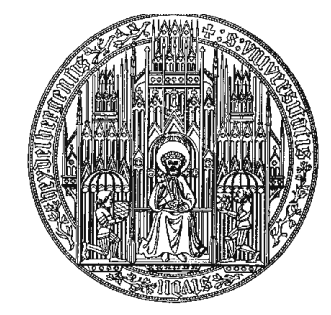

## RUPRECHT-KARLS-UNIVERSITÄT HEIDELBERG

Gerhard Lechsel

Interaktive Segmentierungsverfahren im Rahmen der adaptiven Strahlentherapieplanung

**Dissertation** 

2007

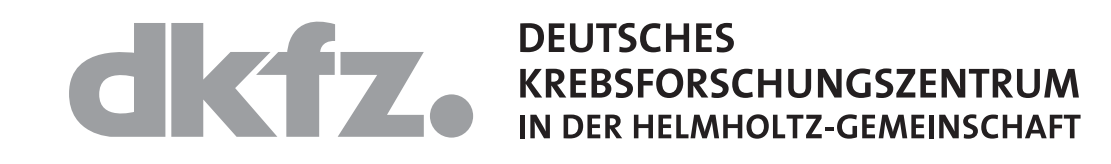

Inaugural-Dissertation zur Erlangung der Doktorwürde der naturwissenschaftlich-mathematischen Gesamtfakultät der Ruprecht-Karls-Universität Heidelberg

vorgelegt von

Diplom-Physiker Gerhard Lechsel geboren in Wassertrüdingen

Tag der mündlichen Prüfung 18. Juli 2007

# Interaktive Segmentierungsverfahren im Rahmen der adaptiven Strahlentherapieplanung

Gutachter:

Professor Dr. Wolfgang Schlegel<sup>∗</sup> Professor Dr. Bernd Jähne<sup>†</sup>

<sup>∗</sup>Deutsches Krebsforschungszentrum, Heidelberg

 $\dagger$ Ruprecht-Karls-Universität Heidelberg

#### Interaktive Segmentierungsverfahren im Rahmen der adaptiven Strahlentherapieplanung

Zusammenfassung — Die Segmentierung der Risikoorgane ist ein zeitraubender Teil der computergestützten Strahlentherapieplanung. Im Rahmen neuer Bestrahlungstechniken der adaptiven Therapie sind schnelle, robuste und genaue Segmentierungsverfahren die Voraussetzung für eine effiziente Neu-Segmentierung von Verfikationsaufnahmen und Planungsdaten verschiedener Modalitäten.

Im Rahmen dieser Arbeit wurden daher verschiedene interaktive Segmentierungsverfahren implementiert und evaluiert. Diese umfassen Verfahren aus den Bereichen der aktiven Konturmodelle, der Formmodelle und der graphenbasierten Verfahren. Das verwendete aktive Konturmodell basiert auf einem T-Snakes-Ansatz. Dabei handelt es sich um die Anpassung einer parametrisierten Oberfläche an die Bilddaten unter Einfluss einer Ahnlichkeitskraft, die aus den Bilddaten gewonnen wird, und ¨ einer regularisierenden Krümmungskraft, die eine glatte Oberfläche favorisiert. Zusätzlich erlauben T-Snakes topologische Änderungen ihrer Oberfläche während der Segmentierung. Aufbauend auf dem Optimierungsverfahren der T-Snakes wurde ein Formmodell entwickelt. Aus Trainingsdaten wird eine typische Form ermittelt, die bei der Segmentierung berucksichtigt wird. Dies geschieht im verwendeten ¨ Verfahren durch Aufteilung der Oberfläche in Bereiche gleicher Krümmung und einer anschließenden Anpassung dieser Bereiche an die Bilddaten. Beim dritten Ansatz, dem graphenbasierten Verfahren, wurde der multi-labelled Random-Walk-Algorithmus umgesetzt. Dieser ubersetzt einen Bilddaten- ¨ satz in einen Graphen und partitioniert diesen dann aufgrund der Erreichungswahrscheinlichkeit eines Random-Walk-Prozesses bzgl. manuell gesetzter Markierungen, sog. Label.

Getestet wurden die implementierten Verfahren vor allem auf planungsrelevanten CT-Daten, obwohl sie ohne Einschränkung auch für andere Bildmodalitäten verwendbar sind. Die unterschiedlichen Algorithmen decken ein breites Spektrum an Segmentierungsanforderungen bzgl. Robustheit, Genauigkeit und Effizienz ab. Dadurch reduzieren sie den Zeitbedarf für die Segmentierung von Planungsdaten und erlauben eine weitere Automatisierung der Segmentierung im Rahmen der Strahlentherapieplanung.

### Interactive Segmentation Algorithms in the Context of Adaptive Radiotherapy Planning

Abstract — Segmentation of organs at risk is a time consuming task within computer-based radiotherapy planning. In the framework of adaptive radiotherapy an efficient and accurate segmentation tool is necessary for re-segmentation of verification images of various image modalities.

Therefore we implemented and evaluated various interactive segmentation tools. They belong to the class of active contour models, shape models, and graph-cut algorithms. The active contour model is based on a T-Snakes approach, which adapts a surface to an image under the influence of forces, trying to drive the surface towards edges while keeping it smooth at the same time. In addition topological changes of the surface are taken account of during segmentation. Starting from the active contour model a shape model was derived. A typical organ-dependent shape is extracted from training data sets which is taken account of during segmentation. This is done by dividing the surface into patches with similar curvature and an adaption of these patches to the image data. The third approach is a graph-based multi-labelled random-walk algorithm. It transforms an image into a graph consisting of nodes and edges. The partioning of the graph is done with respect to the probability that a random walk reaches certain manually defined label nodes.

These implemented segmentation tools were mainly tested on CT scans although they are applicable to other imaging modalities without any known restrictions. The various algorithms cover a wide range of segmentation requirements, as for robustness, accuracy, and efficiency. Given these tools the time needed for the segmentation of planning data sets can be reduced and further automation of the segmentation can be achieved.

# Inhaltsverzeichnis

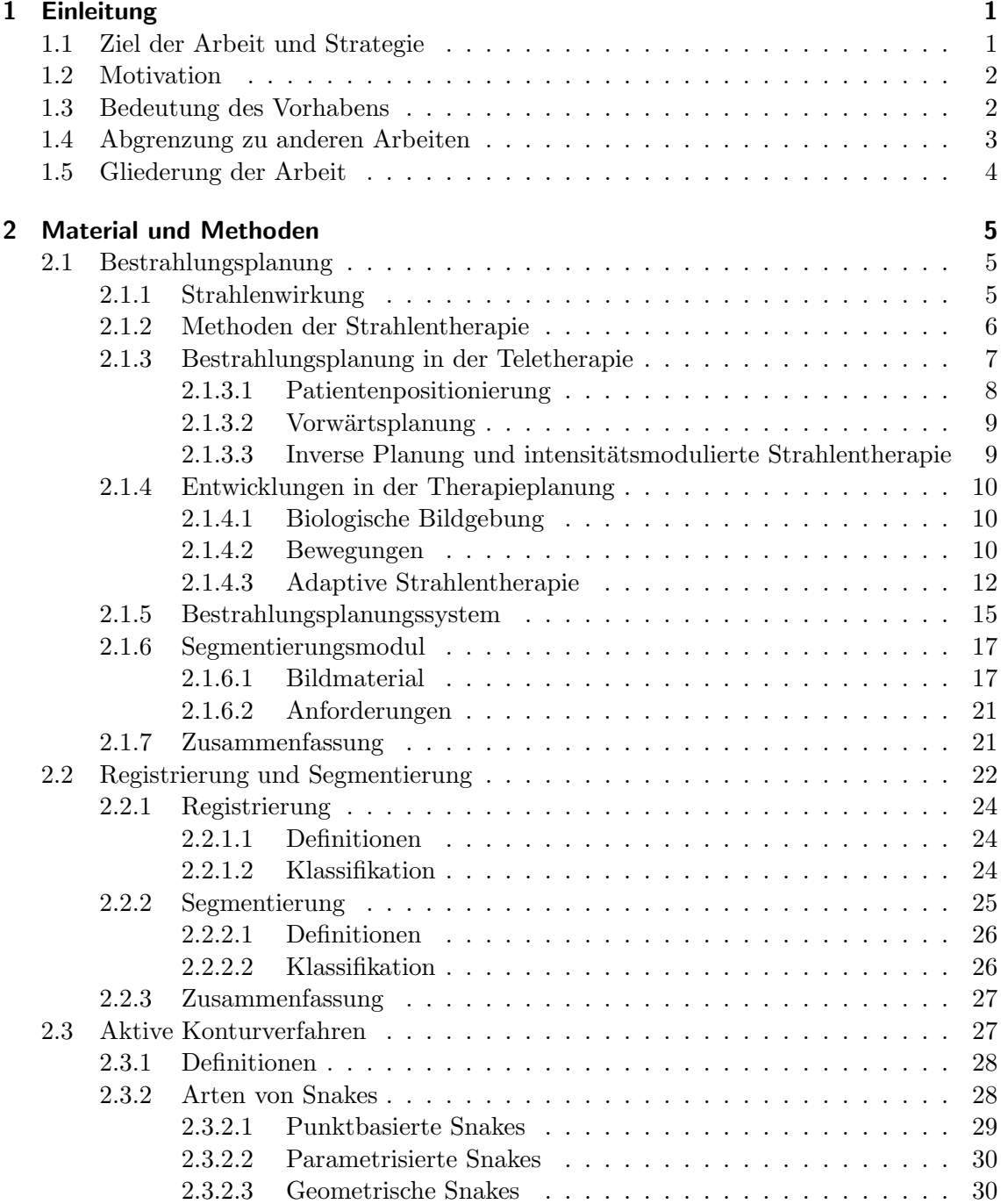

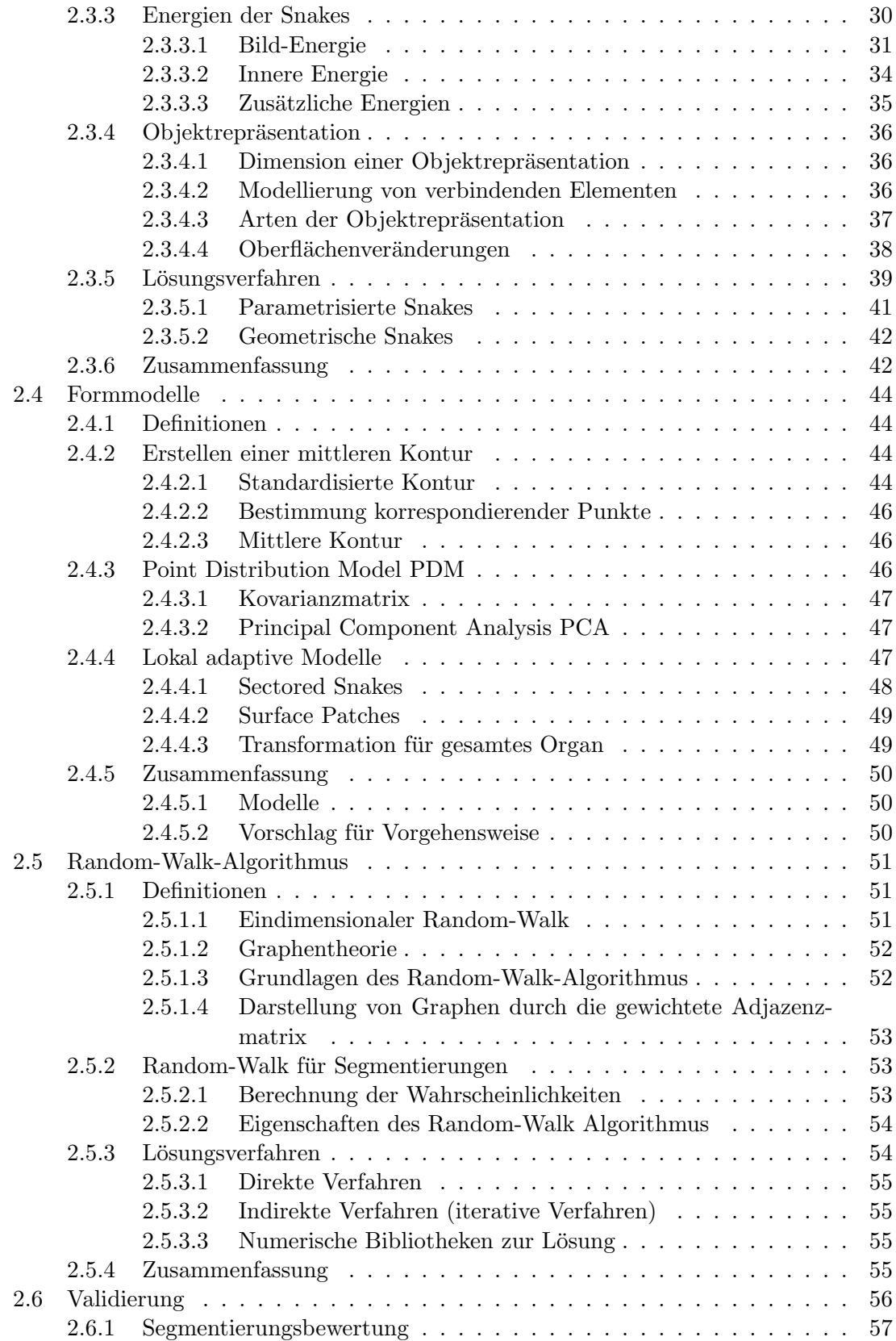

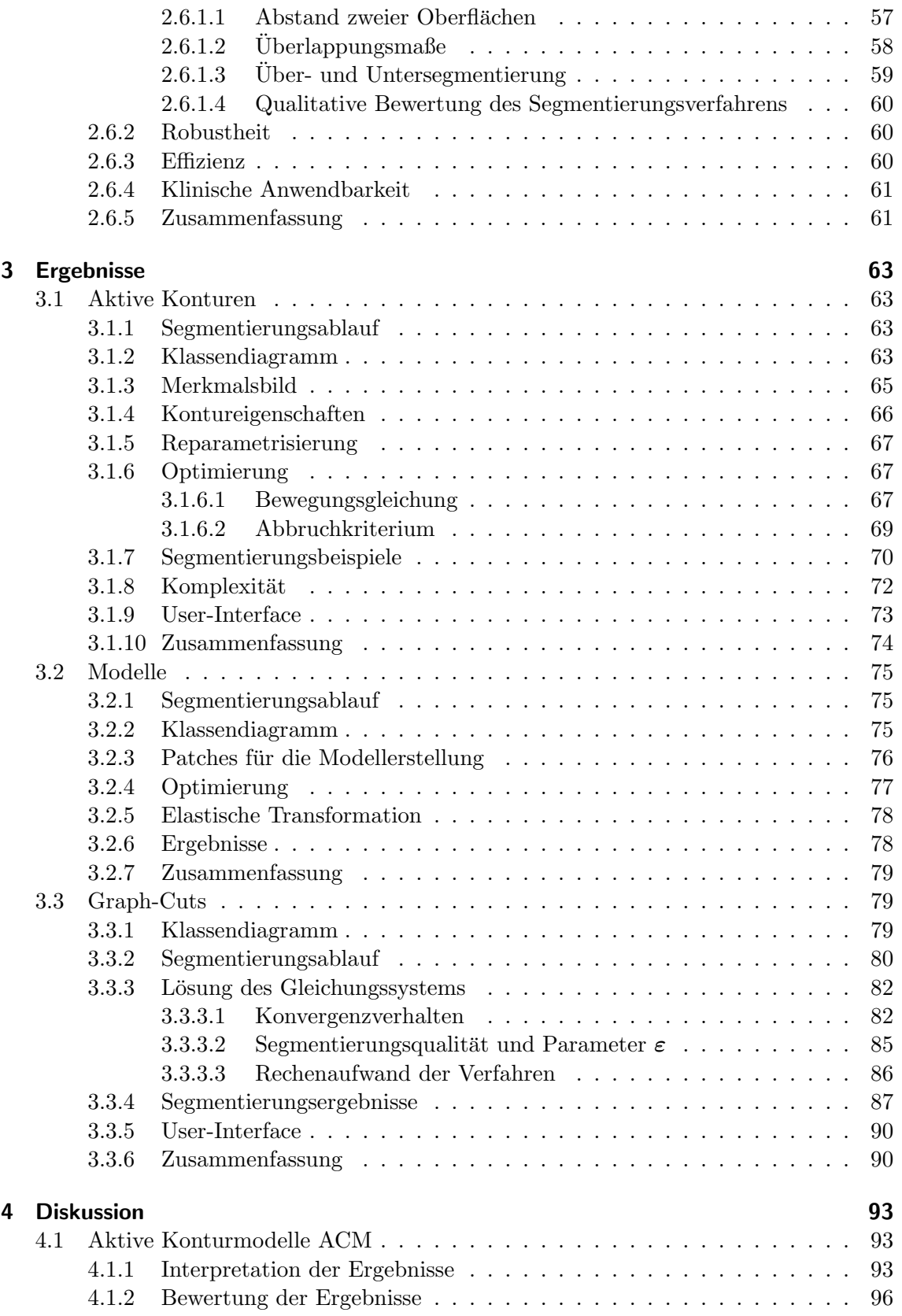

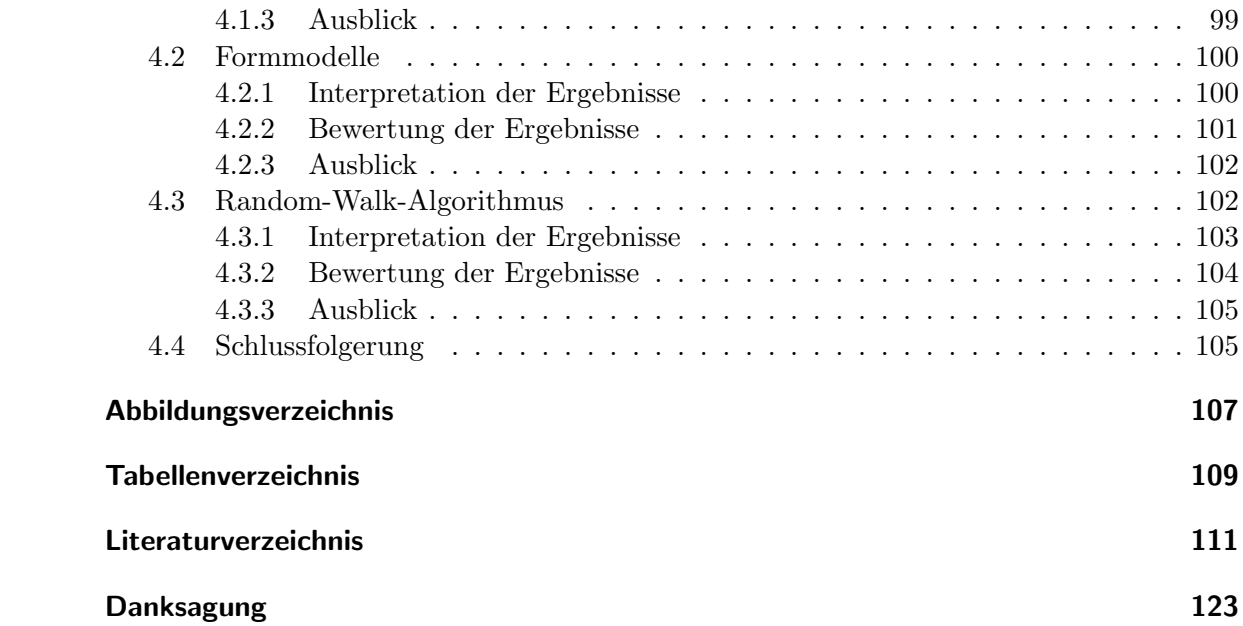

# Glossar

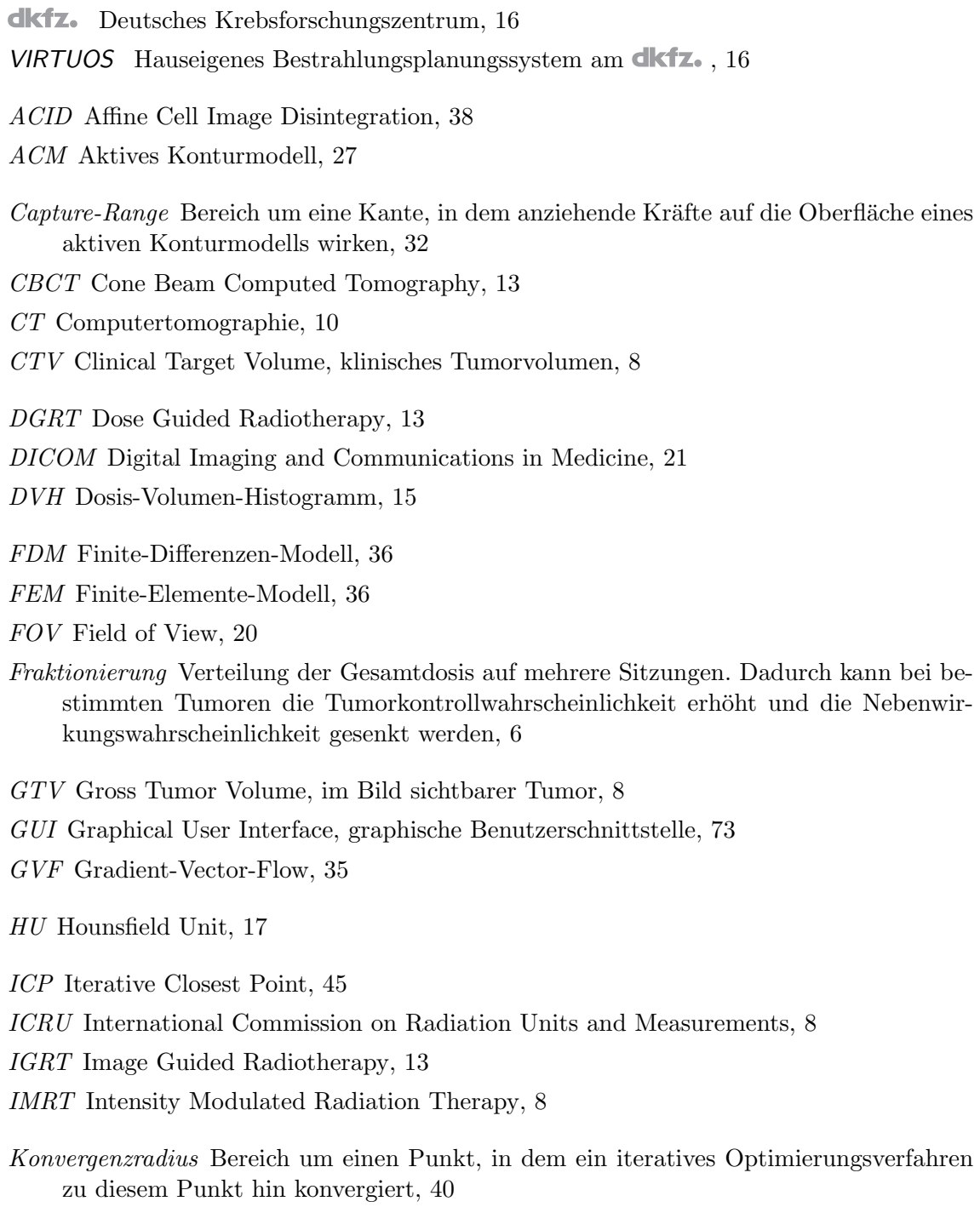

Level-Sets Geometrische Snakes mit impliziter Oberflächenrepräsentation, 30

- MLC Multi-Leaf-Collimator, 8
- $MR(T)$  Magnetresonanztomographie, 10
- NTCP Normal Tissue Complication Probability, Komplikationswahrscheinlichkeit im Normalgewebe, 10
- PCA Principal Component Analysis, 47
- PDM Point Distribution Model, 46
- PET Positronen-Emissions-Tomographie, 10
- Pixel Picture Element, Bildpunkt, 26
- PTV Planning Target Volume, Planungszielvolumen, 8
- RBW Relative biologische Wirksamkeit, 5
- ROC Receiver Operating Characteristic, 59
- ROI Region of Interest, 22
- Snake Andere Bezeichnung für ein aktives Konturmodell, 28

T-Snakes Topologische Snakes, 38

- TCP Tumor Control Probablity, Tumorkontrollwahrscheinlichkeit, 10
- UML Unified Modeling Language, 64
- VOI Volume of Interest, 22
- Voxel Volume Element, 3D Bildpunkt, 26

## 1 Einleitung

Die Strahlentherapie ist ein wichtiger Bestandteil der Krebsbehandlung. Die Segmentierung medizinischer Bilddaten ist dabei die Voraussetzung jeder computergestützten Bestrahlungsplanung, in deren Verlauf die Energiedosisverteilung bzgl. Zielvolumen und Risikoorganen optimiert wird, um eine möglichst hohe Tumorkontrollwahrscheinlichkeit bei gleichzeitiger Schonung gesunden Gewebes zu erreichen.

## 1.1 Ziel der Arbeit und Strategie

Ziel dieser Arbeit ist, mit Hilfe verschiedener interaktiver Segmentierungsverfahren einen Beitrag zur Verbesserung der Strahlentherapieplanung zu leisten. Hierzu sollen semi-automatische Segmentierungsverfahren weiterentwickelt und verglichen werden. Zusätzlich soll ein Formwissen, welches aus bereits vorliegenden Segmentierungen, berucksichtigt werden. ¨ Durch die Automatisierung soll die Segmentierung beschleunigt und fur den Strahlenthe- ¨ rapeuten vereinfacht werden.

Die implementierten Segmentierungsverfahren sollen die bereits vorhandenen Bildverarbeitungswerkzeuge des am Deutschen Krebsforschungszentrum **dikfz.** genutzten hauseigenen Bestrahlungsplanungssystems VIRTUOS erweitern. Bisher wird lediglich manuell mit Hilfe von Zeichenwerkzeugen bzw. mit low-level Verfahren, wie Bereichswachstum, segmentiert. Diese sind ineffizient, da bisher mit den implementierten Verfahren die Segmentierung schichtweise durchgeführt werden muss. Im Rahmen dieser Arbeit sollen deshalb verschiedene Segmentierungsansätze im Kapitel "Material und Methoden" vorgestellt und auf ihre Eignung fur die Segmentierung im Rahmen der Bestrahlungsplanung untersucht ¨ werden. Weiterentwickelt und für den Einsatz in der Therapieplanung angepasst wurden schließlich die Verfahren multi-labelled Random-Walk, aktive Konturmodelle und aktive Formmodelle.

Basierend auf den entwickelten Algorithmen soll ferner deren Anwendung im Rahmen der Bestrahlungsplanung evaluiert werden. Zweck eines interaktiven Segmentierungsalgorithmus ist dem Benutzer, einen Segmentierungsvorschlag zu liefern, der dann sukzessive angepasst werden kann, bis ein zufriedenstellendes Ergebnis erreicht wird. Für die Anwendbarkeit sind dabei entscheidend, dass der Segmentierungsvorschlag möglichst gut mit der vom Benutzer gewünschten Segmentierung übereinstimmt. Weitere Kriterien sind Effizienz und Robustheit. Hierfur sind Segmentierungsdauer und Einfluss von Bildartefakten ¨ auf das Segmentierungsergebnis bzw. einfache Bedienbarkeit der Segmentierungswerkzeuge maßgeblich.

## 1.2 Motivation

Grundlage der computergestutzten Bestrahlungsplanung sind medizinische Bilddaten. Auf- ¨ grund der fortschreitenden Verbesserung der bildgebenden Verfahren in der medizinischen Diagnostik wurde auch die Strahlentherapie und die computerunterstützte Planung ganz erheblich beeinflusst. Es sind Bestrahlungsplanungssysteme fur die dreidimensionale Pla- ¨ nung entstanden, die Bildinformationen aus der Röntgencomputertomographie CT, der Magnetresonanztomographie MR und der Positronenemissionstomographie PET in den Planungsprozess integrieren können. Mit zunehmender diagnostischer Information und genauerer Dosisapplikation verbessert sich die Möglichkeit einer hochdosierten, kleinvolumigen Konformationsbestrahlung und dadurch potenziell höherer Tumorkontrollraten bei gleichbleibenden oder reduzierten Nebenwirkungen.

Für die computerunterstützte klinische Therapieplanung ist eine vorherige Segmentierung von Zielvolumen und Risikoorganen notwendig. Diese erfolgt bisher uberwiegend ma- ¨ nuell. Diese Vorgehensweise ist sehr zeitaufwändig, da der Therapeut bzw. Bestrahlungsplaner in bis zu 80 oder mehr Schichtbildern mehrere Strukturen von Hand einzuzeichnen hat (Schlegel und Bille, 2002, Kapitel 14). Um diesen Vorgang zu beschleunigen, werden geeignete Segmentierungsverfahren benötigt, die den Therapeuten bei der Bearbeitung der enormen Datenmengen unterstützen.

Die ublichen automatischen low-level Segmentierungsverfahren beruhen auf der Auswer- ¨ tung der Grauwertinformation von Bildmatrizen, die aus einzelnen Elementen, den Pixeln, bestehen. Die einfachsten schwellwertbasierten Methoden verwenden dabei die Grauwerte einzelner Pixel. Komplexere Methoden beruhen auf der Untersuchung von Nachbarschaftsbeziehungen der Pixel untereinander. Diese Verfahren können klassischerweise in zwei Gruppen unterteilt werden: Segmentierung durch Unstetigkeitserkennung und Segmentierung nach Homogenitätskriterien. Die erste Methode führt zur Anwendung von sog. Kantendetektionsverfahren (edge detection), während die zweite Methode durch Bereichswachstum (Region-Growing) und Texturanalyse gekennzeichnet ist.

Im medizinischen Bereich und speziell in der Bestrahlungsplanung bleibt der Einsatz komplexerer Segmentierungsverfahren bis heute auf Forschungssysteme beschränkt, da die Anforderungen für die klinische Routine wie einfache Handhabung, Flexibilität, Geschwindigkeit und Genauigkeit bisher nicht erfüllt werden können. Vielversprechender sind hier Verfahren, deren Segmentierungsergebnisse durch manuelles Einstellen der benötigten Parameter interaktiv steuerbar sind und somit den speziellen Bedürfnissen der Strahlentherapieplanung angepasst werden können. Für diese Art der Segmentierung wurde der Begriff der interaktiven Segmentierung geprägt, um den Unterschied zu rein automatischen Verfahren einerseits und rein manuellen Verfahren andererseits deutlich zu machen.

### 1.3 Bedeutung des Vorhabens

Aufgrund möglicher höherer Energiedosisgradienten neuerer Verfahren in der Strahlentherapie, wie die IMRT und inverse Bestrahlungsplanung, erfordern diese eine genaue Kenntnis der Lage des Tumors und der Risikoorgane. Zudem ist eine Anpassung des Bestrahlungsplanes unmittelbar vor der Bestrahlung wünschenswert, da sich die Lage der Organe vor allem im Rumpfbereich verändern können. Diese Lageveränderungen sind Folge von unterschiedlicher Positionierung der Patienten zwischen Aufnahme der Planungsbilder und der Bestrahlung, als auch unterschiedlicher Füllzustände der Hohlorgane (Langen und Jones, 2001) sowie von Atembewegung und Herztätigkeit. Durch eine Kombination von CT-Scanner und Linearbeschleuniger kann die Position der Risikoorgane unmittelbar vor der Bestrahlung verifiziert werden. Ein entsprechendes Gerät wurde im September 2002 am **diktz** installiert (*Primatom*). Die Bestrahlungspläne können dann an die neue Lage der Organe angepasst werden (adaptive Strahlentherapie). Durch die Verwendung von effizienten Segmentierungsverfahren wird der Einsatz eines CT-Scanners vor der Bestrahlung erst sinnvoll nutzbar, da eine manuelle Segmentierung zu einer unzumutbar langen Fixierung des Patienten in einer Position führen würde.

Die im Rahmen der Doktorarbeit zu entwickelnde Segmentierungsverfahren sollen in der Lage sein, Risikoorgane in Planungsdatensätzen effizient zu segmentieren. Dadurch würde die Anpassung der Bestrahlungspläne an die neue Lage der Organe beschleunigt und das Ergebnis der Bestrahlung verbessert. Der von einem Segmentierungsalgorithmus erzeugte Segmentierungsvorschlag soll möglichst gut mit der vom Strahlentherapeuten gewünschten Segmentierung ubereinstimmen bzw. nur noch kleinere Anpassungen notwendig sein. ¨

## 1.4 Abgrenzung zu anderen Arbeiten

Einfachere Segmentierungsverfahren, wie das Region-Growing, sind bereits im Therapieplanungsprogramm VIRTUOS (Bendl, 1990), welches am **dikter** verwendet wird, realisiert. Für die Einbeziehung von Informationen aus vorausgegangenen Aufnahmen und Segmentierungen ist die Verwendung von Registrierungsalgorithmen notwendig. Verschiedene Registrierungsverfahren wurden in der Arbeitsgruppe Therapieplanung und -entwicklung bereits realisiert (z. B. Littmann, 2002, Malsch, 2006) und stehen ebenfalls zur Verfugung. ¨ Diese Verfahren (rigide und elastische Registrierung) zeigten gute Ergebnisse vor allem bei Hohlorganen und Knochen (Organen mit gutem Kontrast).

Andere Arbeiten zeigen, wie sich verschiedene Segmentierungsverfahren kombinieren lassen und für spezielle Organe optimiert werden können. Einen Uberblick und Vergleich der verschiedenen Segmentierungs- und Registrierungsverfahren gibt der Artikel von Audette et al. (2000). Ein Verfahren speziell fur die Segmentierung eines Organs findet sich bei Rifai ¨ et al. (2000). Er verwendet beispielsweise eine Kombination von Region-Growing-Verfahren und aktiven Konturen, um den Schädelknochen automatisch zu segmentieren. Sebastian et al. (2003) kombiniert ebenfalls Region-Growing mit aktiven Konturen, um Knochen in der Hand semi-automatisch zu segmentieren. Diese Arbeiten zeigen, dass eine robuste Segmentierung auch bei Vorhandensein von Artefakten, wie Partial-Volumen-Effekt und Rauschen (Schlegel und Bille, 2002, Seite 260ff), möglich ist.

Neben den häufig verwendeten bottom-up Verfahren wird auch versucht, top-down Verfahren zu entwickeln (Staib und Duncan, 1992, 1996). Bei diesen top-down Verfahren wird ein größeres Gewicht auf die Form des Segmentierungsergebnisses gelegt und weniger auf die Bildinformation. Dadurch können größere Lücken in den Bildinformationen und geringer Bildkontrast ausgeglichen werden. Auch wird versucht, dieses Formwissen durch gleichzeitige Segmentierung in mehreren Bilddatensätzen, die mit unterschiedlichen Aufnahmeverfahren gewonnen wurden, zu berucksichtigen (Yezzi et al., 2003). Ein weiterer ¨ Ansatz eines top-down Verfahrens ist die Verwendung von statistischen Modellen (Cootes und Taylor, 2001, Bredno, 2002). Dabei wird aus Testdatensätzen ein Modell erzeugt und zulässige statistische Abweichungen von diesem Modell festgelegt.

## 1.5 Gliederung der Arbeit

Im nächsten Kapitel wird die Bedeutung der Segmentierung als Teil der Bestrahlungsplanung verdeutlicht, bevor ein Überblick über die verschiedenen Segmentierungsansätze gegeben wird. Dabei soll auf die Grundlagen der verschiedenen Verfahren eingegangen und eine Zusammenfassung anderer Arbeiten gegeben werden. In Kapitel 3 wird die Implementierung der verschiedenen Ansätze dargestellt. Die Anwendung der Verfahren soll dabei validiert sowie qualitativ und quantitativ untersucht werden. Abschließend soll eine Bewertung der Ergebnisse erfolgen. Die Verfahren sollen insbesondere hinsichtlich ihrer Anwendbarkeit in der Bestrahlungsplanung beurteilt werden.

## 2 Material und Methoden

In diesem Kapitel werden die Grundlagen fur diese Arbeit beschrieben. Dazu wird zu- ¨ nächst die Bestrahlungsplanung erläutert, um das Thema dieser Arbeit zu motivieren und die Ziele zu definieren. In den weiteren Abschnitten werden verschiedene Ansätze für die Segmentierung erläutert. Diese umfassen aktive Konturmodelle (Active Contour Models ACM), modellbasierte Segmentierung (Active Shape Models ASM) und statistische Segmentierungsverfahren (Random-Walk-Algorithmus).

## 2.1 Bestrahlungsplanung

Die Strahlentherapie gehört neben der Resektion (chirurgische Behandlung) und der Chemotherapie zu den effektivsten Behandlungsformen von Tumoren. Sie wird ausschließlich oder in Kombination mit anderen Verfahren angewendet. Die Tumorkontrolle durch Strahlenwirkung wurde schon kurz nach Entdeckung der R¨ontgenstrahlung festgestellt. Ziel der heutigen Strahlentherapie ist eine Verbesserung der Strahlapplikation, d. h. einer Konzentration der Strahlenwirkung auf das Tumorgewebe (Zielvolumen) bei gleichzeitiger Vermeidung von Nebenwirkungen durch Bestrahlung von gesundem Normalgewebe (Risikoorgane). Fur die strahlentherapeutische Behandlung eines Patienten muss ein individueller ¨ Bestrahlungsplan erstellt werden. Für die Entwicklung von Segmentierungsverfahren für die Strahlentherapieplanung ist es notwendig, die Eigenschaften medizinischer Bilddaten und die Anforderungen an Segmentierungsverfahren im Arbeitsablauf der Therapieplanung zu kennen. Dies soll in den folgenden Abschnitten erläutert werden. Die Darstellung erfolgt dabei stets im Hinblick auf die Teletherapie, da diese Arbeit einen Beitrag zur effizienten Planung dieser Behandlungstechnik liefern soll.

### 2.1.1 Strahlenwirkung

Die Strahlenwirkung beruht auf dem reproduktiven Zelltod, d. h., der Strahlenschaden führt zu einem programmierten Zelltod (Apoptosis). Der hierfür notwendige Strahlenschaden besteht in einer indirekten Schädigung der DNS der Zelle durch Bildung von Radikalen in der Zelle oder einer selteneren direkten Anregung einzelner Atome in der DNS, die zu einem Strangbruch führt. Da eine Zelle über verschiedene Reparaturmechanismen verfügt, führt nicht jeder Strahlenschaden zum Absterben der Zelle. Erst bei einer genügend großen Schädigung kommt es zum Zelltod oder aber auch zu einer unkontrollierten Proliferation, d. h. einem Tumor. Bei einer Tumorbehandlung durch Bestrahlung unterscheidet man zwischen einem gewünschten (Tumorkontrolle) und einem ungewünschten Effekt (Schädigung gesunder Zellen, des Normalgewebes). W¨ahrend der physikalisch-chemische Prozess der Anregung einzelner Atome bzw. Moleküle unmittelbar auftritt, kann eine biologische Wirkung auch erst nach Jahren einsetzen.

| Strahlenart                    | Energie (MeV) | <b>RBW</b> |
|--------------------------------|---------------|------------|
| $\alpha$ -Strahlen             | 5.0           | 20         |
| schnelle Neutronen             | 6.2           | 20         |
| Protonen $(E > 2 \text{ MeV})$ | 2.0           | 5          |
| Röntgenstrahlen                | 0.2           | 1          |
| $60$ -Co- $\gamma$ -Strahlen   | 1.25          |            |
| $\beta$ -Strahlen              | 2.0           |            |

Tab. 2.1: Relative biologische Wirksamkeit RBW verschiedener Strahlenarten (Meier und Schröder, 2005).

Als Maß fur die Strahlenwirkung wird meist die Energiedosis benutzt. Die Energiedosis ¨ ist dabei die absorbierte Energie pro Masse. Die Einheit der Energiedosis D ist das Gray Gy. Für die Strahlenwirkung wird die Äquivalentdosis  $H$  eingeführt. Diese berücksichtigt noch die Abhängigkeit der biologischen Wirkung von der Strahlenart und wird in Sievert Sv angegeben. Sie wird mit Hilfe der relativen biologischen Wirksamkeit RBW aus der Energiedosis bestimmt  $(H = RBW \cdot D,$  Tabelle 2.1).

Die Strahlenwirkung unterscheidet ferner zwischen einem deterministischen und einem statistischen Strahlenschaden. Bei genügend hoher Energiedosis kommt es zu einer sicheren Abtötung von Zellen. Eine kleine Energiedosis kann ebenfalls zu einem Strahlenschaden führen, muss aber nicht. Es kommt deshalb nur mit einer gewissen Wahrscheinlichkeit zu einer Schädigung. Ab einer bestimmten Energiedosis, d. h. Strahlenergie, im Tumorgewebe wird eine sichere Tumorkontrolle erreicht. Durch eine möglichst niedrige Energiedosis im Normalgewebe werden Strahlenschäden und damit mögliche Sekundärtumore vermieden. Die Strahlenwirkung ist gerade für Risikoorgane schwer abzuschätzen, zumal kein linearer Zusammenhang zwischen Energiedosis und Wirkung besteht (Bsp. Hormesis<sup>∗</sup> ).

Ziel ist es daher die gewunschte Wirkung einer Tumorkontrolle bei gleichzeitiger Scho- ¨ nung von Risikoorganen zu erreichen, indem das Normalgewebe mit einer möglichst kleinen Energiedosis belastet wird. Ansatzpunkte hierfur sind bei der Teletherapie Fraktionierung ¨ (die vom Therapeuten verschriebene Gesamtdosis wird auf mehrere Sitzungen verteilt), Strahlenart (RBW) und Bestrahlungstechnik.

#### 2.1.2 Methoden der Strahlentherapie

Am Anfang jeder Tumorbehandlung steht die Diagnose. Der Tumor wird dabei klassifiziert und sein Entwicklungsstadium bestimmt (Staging). Aufgrund dieser Daten wird ein optimales Therapiekonzept angewendet, das aufgrund von Patientenstudien entwickelt wurde. Dabei ergibt sich eine Verteilung bzgl. der Therapieformen wie in Abbildung 2.1 dargestellt. Etwa 12 % der Patienten können mit einer rein kurativen Strahlenbehandlung erfolgreich behandelt werden. Etwa 6 % verdanken einer Kombination aus Chirurgie und Strahlentherapie ihre Heilung. Weitere 15 % durchlaufen eine Strahlentherapie, ohne dass der Patient dadurch geheilt werden kann, weil keine lokale Tumorkontrolle erreicht wird oder der Tumor bereits Metastasen gebildet hat.

<sup>∗</sup>Hypothese von der biopositiven Strahlenwirkung, die davon ausgeht, dass Reparaturenzyme durch moderate Erhöhung der Strahlenbelastung gegenüber der natürlichen Strahlenbelastung induziert werden.

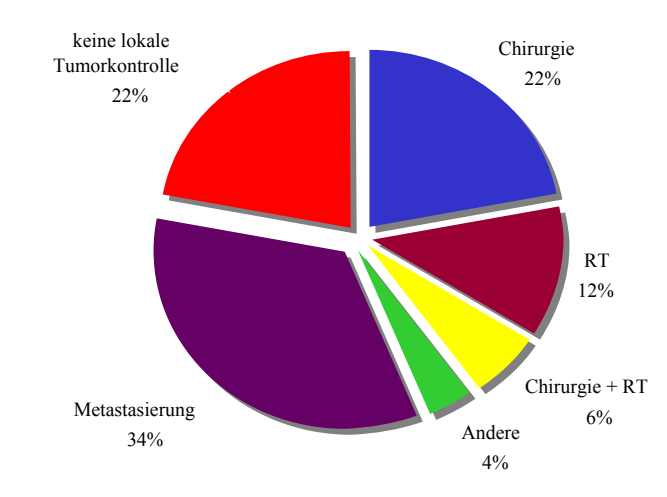

Abb. 2.1: Anteil der Therapieverfahren an der Tumorbehandlung (Schlegel und Mahr, 2001).

Die Strahlentherapie lässt sich unterteilen in Therapieplanung und Applikation. Die Art und Weise der Bestrahlung wird vor Therapiebeginn festgelegt.

- Bei der *Teletherapie* befindet sich die Primärstrahlungsquelle mehr als ca. 10 cm vom zu bestrahlenden Gewebe entfernt.
- Bei einer *Brachytherapie* (Seedimplantation, Afterloading, Flap, Einlagen) befindet sich die Quelle in einem geringeren Abstand als ca. 10 cm.
- In der Nuklearmedizin werden zur Diagnose oder Therapie dem Patienten radiokative Elemente unter Ausnutzung des Stoffwechsels verabreicht.

Allen Therapiekonzepten gemeinsam ist, dass ein Bestrahlungsplan erstellt werden muss, der die applizierte Dosisverteilung abschätzt.

Während und nach der Behandlung findet eine Therapiekontrolle statt. Dabei wird die Reaktion des Tumors auf und evtl. Nebenwirkungen durch die Strahlentherapie uberwacht ¨ und die Therapie entsprechend angepasst. Auf die Bestrahlungsplanung und neue Ansätze zur Anpassung (Adaption) der Bestrahlung während der Therapie wird in den nächsten Abschnitten näher eingegangen.

#### 2.1.3 Bestrahlungsplanung in der Teletherapie

Voraussetzung für jede Strahlentherapie ist eine Bestrahlungsplanung, in der die Bestrahlungsparameter bestimmt werden, die zu einer gewünschten Strahlenwirkung führen. Die Bestrahlungsplanung erfolgt individuell auf Grundlage von Röntgenaufnahmen oder 3D CT-Daten. Abhängig von der Bestrahlungstechnik ändert sich die Bestrahlungsplanung. Bei einfachen sogenannten Stehfeldbestrahlungen kann lediglich die Feldgröße, die Divergenz<sup>†</sup> des Strahlenfeldes und die Intensität (z. B. durch Keilfilter, Abstand) der Primär-

<sup>&</sup>lt;sup>†</sup>Sowohl Feldgröße als auch Divergenz werden durch den Kollimator des Linearbeschleunigers beeinflusst. Die Divergenz des Primärstrahls ist bei der Planung gesondert zu berücksichtigen. Ein Beispiel hierfür ist die Planung einer Bestrahlung eines Mammakarzinoms. Hier wird häufig ein zusätzliches Feld für die Bestrahlung der Lymphabflusswege verwendet. Die Divergenz der Felder für die Bestrahlung des Tumors und für die Bestrahlung der Lymphabflusswege ist so aufeinander abzustimmen, dass sie sich nicht uberschneiden und auch keine Cold-Spots (Bereiche mit zu geringer Dosis) entstehen. ¨

strahlung angepasst werden. Durch Uberlagerung mehrere Felder wird die Dosisverteilung ¨ verbessert, indem diese im Zielvolumen homogener und im Normalgewebe geringer wird. Diese Stehfeldbestrahlungen werden zum Teil noch ohne eine computergestützte Dosisberechnung geplant, da eine ausreichend genaue Abschätzung der Dosis mit Tabellen und einfachen Formeln erreicht werden kann.

Eine Verbesserung der Dosisverteilung wurde mit der Einführung der *Multi-Leaf-Col*limatoren MLC erreicht. Hier kann bei einer Vorwärtsplanung oder einer inversen Planung mittels intensitätsmodulierter Strahlenfelder (Intensity Modulated Radiation Therapy IMRT) die Dosisverteilung besser beeinflusst werden als bei der Bestrahlung mit wenigen Stehfeldern. Eine Dosisberechnung und Planbewertung wird dabei computergestützt durchgeführt.

#### 2.1.3.1 Patientenpositionierung

Bei der Planung der Dosisverteilung muss die Unsicherheit in der Bestimmung der Position der Organe berücksichtigt werden. Je genauer die Dosisverteilung festgelegt werden kann, um so genauer muss die Lage der Organe während der Bestrahlung bekannt sein. Um Lageveränderungen und Änderung der anatomischen Verhältnisse (z. B. durch Veränderung der Größe des Tumors) während der Behandlung zu berücksichtigen, werden gegenwärtig neue Ansätze zur adaptiven Therapieplanung und Bestrahlung entwickelt. Insbesondere fur diese Bestrahlungstechniken ist eine erneute Segmentierung der Risiko- ¨ organe und des Zielvolumens während der Behandlung notwendig, um Lageveränderungen und anatomische Veränderungen zu berücksichtigen sowie um eine erneute computergestützte Planoptimierung zu ermöglichen. In diesem Zusammenhang spricht man auch von Image Guided Radiotherapy IGRT und Dose Guided Radiotherapy DGRT.

Diese neuen Konzepte in der Therapieplanung werden entwickelt, um Veränderungen in der Anatomie während einer Behandlung zu berücksichtigen. Bisher erfolgt eine Fixierung des Patienten u. a. durch stereotaktische Rahmen, Masken, Vakuummatratzen oder Torsos. Der Patient wird mit oder ohne diese Lagerungshilfen anhand eines Lichtlasersystems im Behandlungsraum positioniert. Zur Lageungenauigkeit tragen neben der Positionierungsgenauigkeit bzgl. des Lichtlasersystems u. a. Atmung, Verdauung sowie Volumenänderungen der Organe bzw. des Tumors während der Therapie bei. Bisher wurde ein von der International Commission on Radiation Units and Measurements (ICRU) vorgeschlagenes Konzept angewendet, um Unsicherheiten in Tumorausdehnung, zu erwartende Bewegungen, Formveränderungen und Unsicherheiten in der Patientenpositionierung zu berücksichtigen (ICRU Report 50, 1993, ICRU Report 62, 1999). Bestandteil dieses Konzeptes ist die Definition eines Gross Tumour Volumes GTV, eines Clinical Target Volumes CTV und eines Planning Target Volumes PTV:

- Das GTV ist der Bereich des Tumors, der im Bild sichtbar ist.
- Das  $CTV$  erweitert das GTV um einen Bereich, der nicht sichtbare Tumorausläufer einschließen soll.
- Um Organbewegungen und Ungenauigkeiten bei der Patientenpositionierung zu berücksichtigen, wird nicht nur das CTV sondern das größere  $PTV$  bestrahlt. Dadurch ist sichergestellt, dass der Tumor mit einer ausreichend hohen Dosis bestrahlt wird.

#### 2.1.3.2 Vorwärtsplanung

Die Bestrahlungsplanung ist ein iterativer Vorgang (Schlegel und Bille, 2002, Kapitel 14). Der Bestrahlungsplaner definiert zunächst das zu bestrahlende Zielvolumen und zu berücksichtigende strahlenempfindliche Risikoorgane anhand der verfügbaren Bilddaten und segmentiert diese im Planungs-CT. Dann werden die Bestrahlungsparameter mit Hilfe der virtuellen Therapiesimulation bestimmt. Daraufhin wird die zu erwartende Dosisverteilung auf Grundlage des Planungs-CTs ermittelt. Die Optimierung bei der Vorwärtsplanung oder auch einfacher Dosiskonformität wird durch visuelle Optimierung der Dosisverteilung erreicht. Der Bestrahlungsplaner verändert vor der Dosisberechnung die Strahlform, Einstrahlrichtung usw. Je nach Ergebnis werden Bestrahlungsparameter solange modifiziert, bis ein zufriedenstellendes Ergebnis erreicht wird.

Eine konforme Dosisverteilung wird dabei erreicht, indem das Strahlungsfeld der Form des Zielvolumens angepasst wird. Diese konformale Strahlentherapie wurde von Takahashi et al. (1961) vorgeschlagen. Heutzutage wird die konformale Strahlentherapie dadurch realisiert, dass unterschiedliche Felder oder auch Rotationsbestrahlungen benutzt werden. In jeder Position der Gantry werden die Felder an die Form des Zielvolumens angepasst. Dies wird mit Hilfe von Multi-Leaf-Collimatoren MLC oder mit Blenden einer festen Form erreicht.

#### 2.1.3.3 Inverse Planung und intensitätsmodulierte Strahlentherapie

Im Gegensatz zur Vorwärtsplanung wird bei der *inversen Planung* die gewünschte Dosisverteilung vorgegeben. Diese gewünschte Dosisverteilung ist dabei in einer zu optimierende Funktion ausgedruckt, die beispielsweise die Tumorkontrollwahrscheinlichkeit TCP ¨ und Nebenwirkungswahrscheinlichkeiten NTCPs der Risikoorgane als Parameter enthält. Ein Dosisberechnungsmodul optimiert dann die Bestrahlungsparameter, um einer bzgl. der Optimierungsfunktion günstigen Dosisverteilung möglichst nahe zu kommen. Bei der inversen Bestrahlungsplanung wird der manuelle Optimierungsschritt der konventionellen Planung durch ein computerbasiertes Verfahren ersetzt. Dadurch wird vor allem in komplizierten Fällen in Verbindung mit der IMRT eine weitere deutlichen Verbesserung der Dosiskonformation erreicht (Webb, 2003).

Während bei der konformalen Strahlentherapie die Felder an die Form des Zielvolumens angepasst werden, wird bei der IMRT zusätzlich die Intensität<sup>‡</sup> der Strahlung verändert. Diese neue Technik wurde von Brahme et al. (1982), Brahme (1988) vorgeschlagen. Mit diesem Ansatz kann eine bessere Dosiskonformität speziell für konkave Zielvolumina erreicht werden.

Für die Berechnung der Feldformen und der Intensitäten werden Verfahren analog zur CT-Rekonstruktion verwendet (Bortfeld et al., 1990). Jedoch wird auch mit dieser Methode keine vollständige Konformität erreicht. Die Aufgabe des Optimierungsverfahrens ist aus den physikalisch möglichen Bestrahlungsplänen, den zu finden, der zudem therapeutisch sinnvoll ist (Bortfeld, 1999). Eine Ubersicht der unterschiedlichen Systeme für eine IMRT-Bestrahlung mittels Linearbeschleunigern, Tomotherapie bzw. CyberKnife ist bei Fenwick et al. (2006) zu finden.

<sup>&</sup>lt;sup>‡</sup>Physikalisch gesehen wird die Fluenz der Strahlung verändert und nicht deren Intensität.

Die IMRT erlaubt eine Schonung des Normalgewebes durch eine hohe Konformität des Hoch-Dosis-Bereichs mit dem Zielvolumen. Erste Studien zeigen, dass mit dieser Technik bessere Behandlungsergebnisse erreicht werden (Munter et al., 2006). Schwierigkeit bei der ¨ Planung bereitet jedoch noch immer, dass der von inversen Planungssystemen ermittelte Plan aus klinischer Sicht nicht optimal ist. Dies ist darauf zurückzuführen, dass nur eine begrenzte Zahl von Parametern dem Optimierungsalgorithmus zur Verfugung stehen, ¨ die das Problem nicht vollständig beschreiben. Vom Bestrahlungsplaner müssen daher für inakzeptable Pläne zusätzliche Randbedingungen (z. B. durch hinzufügen von Regionen, die bei der inversen Planung zusätzlich berücksichtigt werden müssen) definiert oder die Optimierungsparameter angepasst werden (Bortfeld, 2006). Ansätze zur Verbesserung der inversen Planung versuchen daher, den Optimierungsprozess zu vereinfachen (Thieke, 2003, Tesarczyk, 2006).

#### 2.1.4 Entwicklungen in der Therapieplanung

Neue Entwicklungen in der Therapieplanung erfordern zusätzliche Segmentierungen aufgrund vielfältiger bildgebender Verfahren. Zum einen erhält man zusätzliche Bilddatensätze durch unterschiedliche Bildmodalitäten aber auch durch zusätzliche Kontrollaufnahmen während der Behandlung. Verbesserte Bestrahlungstechniken ermöglichen eine höhere Konformität, d. h., der Dosisverlauf zwischen Zielvolumen und benachbarten Risikoorganen ist durch hohe Dosisgradienten sehr steil. Dadurch werden höhere Anforderungen an die Lagerung des Patienten w¨ahrend der Bestrahlung gestellt. Bewegungen des Zielvolumens und der Risikoorgane während und zwischen den Behandlungen müssen möglichst klein sein, da die Bestrahlung auf einem vor Therapiebeginn aufgenommenen Planungs-CT basiert.

#### 2.1.4.1 Biologische Bildgebung

Durch die medizinischen bildgebenden Verfahren, wie Computertomographie CT, Magnetresonanztomographie MR und Positronen-Emissions-Tomographie PET, können nicht nur die Anatomie, sondern auch biologische Vorgänge, wie Metabolsimus, Perfusion oder Proliferation, dargestellt werden. Diese Informationen sind für die Definition der Zielvolumina nützlich, insbesondere bei der Definition des GTV (Ling, 2001, Neff et al., 2005).

Ferner ist eine Definition von Risikoorganen und Zielvolumina für Optimierungsverfahren der IMRT und der konventionellen Strahlentherapie notwendig, falls eine Planoptimierung bezüglich der Normal Tissue Complication Probability NTCP bzw. der Tumor Control Probability TCP erfolgt. Einfluss auf TCP und NTCP haben, neben der Gewebeart, biologische Faktoren, wie z. B. Hypoxie, die mit bildgebenden Verfahren bestimmt werden können.

#### 2.1.4.2 Bewegungen

Bewegungen des Patienten müssen bei der Strahlentherapie berücksichtigt werden, da sie zu einer fehlerhaften Positionierung des Zielvolumens führen. Bei der Positionierung des Patienten fur die Bestrahlung treten systematische und statistische Fehler auf. Hurkmans ¨ et al. (2001) sowie Hoogeman et al. (2005) definieren als statistischen Fehler die Abweichungen zwischen den unterschiedlichen Fraktionen während einer Behandlungsserie.

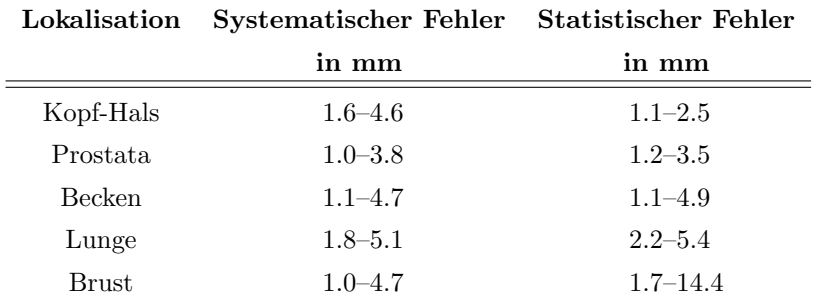

Tab. 2.2: Set-up Fehler fur jede Richtung separat bestimmt aus Hurkmans et al. (2001) (angegeben ist eine Stan- ¨ dardabweichung in mm).

Statistische Fehler sind Bewegungen des Zielvolumens aufgrund von Atmung im Körperstammbereich, Fullung von Darm und Blase im Abdomen usw. Die systematischen Fehler ¨ sind dagegen die Abweichungen zwischen der geplanten Patientenposition und der mittleren Patientenposition über den Verlauf einer fraktionierten Therapie. Zu den systematischen Fehlern zählt z. B. die ungenaue Lagerung des Patienten auf dem Tisch (z. B. Laser dejustiert, Markierung auf der Haut verschoben). Diese Fehler wurden in verschiedenen Publikationen untersucht (Langen und Jones, 2001, Hurkmans et al., 2001). Tabelle 2.2 gibt die Zusammenfassung der Ergebnisse von Hurkmans et al. (2001) wieder.

Die Untersuchung der Fehler dient zum einen dazu, um die Schwankungen in der Lage des Zielvolumens und der Risikoorgane mit Hilfe eines vergrößerten PTVs in Form eines Sicherheitssaums um das GTV bei der Planung zu berucksichtigen. Zum anderen geben ¨ sie den Anstoß für neue Verfahren zur Reduktion des systematischen Fehlers und damit eine Reduktion der Strahlenbelastung für Risikoorgane durch eine adaptive Therapie.

#### Bewegungen direkt

Zur intrafraktionellen Kompensation der Atembewegung gibt es den Ansatz des Gating und der dynamischen Bestrahlung. Beim Gating wird die Bestrahlung nur während einer festgelegten Atemlage durchgeführt. Eine Phantomuntersuchung von Dietrich et al. (2005) zeigte, dass durch Gating eine Unterdosierung des Zielvolumens verringert werden kann. Allerdings erhöht sich dadurch auch die Behandlungszeit.

Ein anderes Vorgehen zur Kompensation der Atembewegung ist eine dynamische Bestrahlung, d. h., das Bestrahlungsfeld ändert sich während der Behandlung aktiv (z. B. bei Neicu et al., 2003, durch MLC-Bewegung) oder passiv (z. B. durch Tischbewegung). Die Atembewegung wird entweder durch Marker an repräsentativen Stellen verfolgt (Nuyttens et al., 2006) oder durch gesteuerte Atmung eine bekannte Bewegung des Zielvolumens vorgegeben (Wong et al., 1999). Diese aktive Bewegungskorrektur wird auch als Tracking bezeichnet.

#### Bewegungen indirekt

Eine andere Möglichkeit Bewegungen während der Bestrahlung zu berücksichtigen, bietet die inverse Planung. Unkelbach und Oelfke (2004) berucksichtigen in der Optimierung der ¨ Dosisverteilung für das Zielvolumen Lageveränderungen. Dabei wird aus mehreren anatomischen Aufnahmen eine statistische Verteilung der Lage von Zielvolumen und Risikoorganen bestimmt. Mit Hilfe dieser Verteilung kann dann eine verbesserte Dosisverteilung

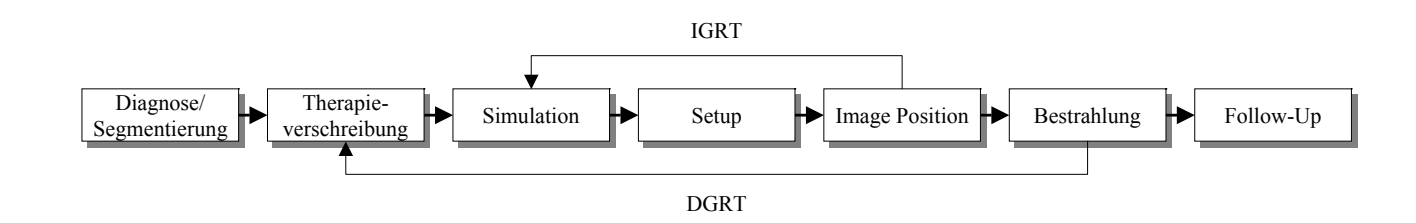

Abb. 2.2: Therapieplanung.

für das Zielvolumen bestimmt werden. Diese optimierte Dosisverteilung ist nicht mehr notwendiger Weise homogen im Zielvolumen, wie bei einer Optimierung ohne Berucksich- ¨ tigung der Bewegung angestrebt wird, sondern inhomogen. Inhomogene Dosisverteilung und Bewegung zusammen ergeben dann eine homogene Dosierung des gesamten Zielvolumens, also eine Vermeidung einer Unterdosierung von Teilen des Zielvolumens, bei einer gleichzeitig geringeren Dosisbelastung der ans Zielvolumen angrenzenden Risikoorgane. Für die Ermittlung der statistischen Bewegungen müssen in mehreren Bilddatensätzen Risikoorgane und Zielvolumen segmentiert werden.

#### 2.1.4.3 Adaptive Strahlentherapie

Kontrollaufnahmen während einer fraktionierten Therapie dienen der Lagerungskontrolle, also ob sich die Lage des Zielvolumens bzgl. des Planungsdatensatzes verändert hat und dadurch die Markierungen auf der Haut (anhand derer der Patient positioniert wird) nicht mehr für die Patientenpositionierung geeignet sind. Bei den Kontrollaufnahmen handelt es sich um kontrastarme Röntgenbilder, die mit dem Therapiestrahl aufgenommen werden. Neue Bestrahlungssysteme (Fenwick et al., 2006) erlauben Röntgen- bzw. CT-Aufnahmen mit höherem Kontrast bzw. 3D Bildgebung unmittelbar vor bzw. während der Behandlung.

Die zusätzlich gewonnene Bildinformation durch CT-Kontrollaufnahmen lässt sich für eine Verbesserung der Positionierung nutzen. Besonders für die IMRT, mit deren Hilfe Dosis-Gradienten von 10 % je mm erreicht werden, ist eine genaue Positionierung wichtig. Schaly et al. (2004) zeigten, dass es bei bestehenden Verfahren zur Prostatabestrahlung zu Abweichungen der tatsächlichen von der geplanten Dosis von bis zu 32 % bei der Blase kommen kann. Um eine bessere Dosisverteilung zu erhalten, wird in neueren Ansätzen versucht, die geplante Therapie während der Behandlung anzupassen. Wird in den in Abbildung 2.2 dargestellten Therapieverlauf eingegriffen, spricht man von der adaptiven Strahlentherapie. Je nach Eingriff wird zwischen Image Guided Radiotherapy IGRT (Positionierung wird korrigiert) und Dose Guided Radiotherapy DGRT (Bestrahlungsplan wird korrigiert) unterschieden.

Die Segmentierung ist dabei ein wichtiger Vorverarbeitungsschritt, um ein Patientenmodell zu erstellen, auf dem anschließend die Planung und Evaluation der zu erwartenden Dosisverteilung erfolgt. Eine quantitative Bewertung (wie viel Dosis erhält welche Struktur) ist nur möglich, wenn dem Planungssystem Lage und Ausmaß der Strukturen bekannt sind. Die Segmentierung beansprucht einen wesentlichen Teil der für die Therapieoptimierung verfügbaren Zeit. Neue therapeutische Ansätze der adaptiven Therapieplanung erfordern wiederholtes Segmentieren während des Therapieverlaufs. Um einen Eindruck zu bekommen, wie wichtig effiziente Segmentierungsverfahren bei der Realisierung diese neuen Konzepte sind, werden diese im Folgenden dargestellt.

#### Image Guided Radiotherapy IGRT

Eingriffe in den linearen Therapieverlaufs aus Abbildung 2.2 zur Positionskorrektur werden als Image Guided Radiotherapy IGRT bezeichnet. Die Positionskontrolle erfolgt zumeist mit Hilfe von Röntgenfilmaufnahmen am Beschleuniger. Aufgrund der hohen Energie des Therapiestrahls im MeV-Bereich erhält man dadurch nur kontrastarme zweidimensionale Filmaufnahmen. Ständig verbesserte bildgebende Verfahren ermöglichen kurz vor bzw. während der Therapie kontrastreiche und dreidimensionale Bilddaten zu erstellen, die dann für eine Überwachung und Anpassung der Therapie genutzt werden können (Jaffray, 2005). Erste Erfahrungen in der IGRT wurden mit CT-Aufnahmen zu verschiedenen Zeitpunkten im Verlauf einer fraktionierten Therapie gesammelt (Yan et al., 2000).

Jaffray et al. (1999) hat mit Hilfe einer Röntgenröhre, die senkrecht zum Therapiestrahl an einen Linearbeschleuniger befestigt ist, während der Behandlung Röntgen- und Cone Beam CT Aufnahmen erstellt. Die vor der Behandlung aufgenommenen Röntgenbilder wurden von Erridge et al. (2003), Chung et al. (2004) zur Korrektur der Position benutzt. Während der Behandlung wurde damit die Lage des Zielvolumens kontrolliert und bei Bedarf korrigiert. Mit Hilfe dieser zusätzlichen Röntgenröhre ist zudem die Erstellung von dreidimensionalen Bildern möglich, die zu einer weiteren Verbesserung der Patientenpositionierung verwendet werden kann (van Herk et al., 2004, Thilmann et al., 2006). Bei geringem Abstand von Zielvolumen und Risikoorgan, z. B. im Bereich der Wirbelsäule, müssen die Sicherheitssäume um das CTV sehr klein sein. Vor jeder Bestrahlung wird eine Kontrollaufnahme mit Hilfe des Cone Beam CTs CBCT gemacht. Vorteil dieses Verfahrens ist, dass dieses CBCT im Bestrahlungsgerät integriert ist und sich der Patient in der Behandlungsposition befindet. Bei einer zu großen Lagerungsungenauigkeit wird eine Repositionierung aufgrund der Bilddaten durchgeführt.

Neben der Lagekontrolle mit Hilfe eines CTs bzw. CBCTs bei Linearbeschleunigern wird bei Tomotherapie-Geräten ein MV-CT (Megavolt-CT) zur Lagekontrolle benutzt (Mackie, 2006). Bei Tomotherapie-Geräte kreist die Röntgenröhre kontinuierlich um den Patienten, der auf einem Tisch entlang der Rotationsachse durch den Strahlungsmittelpunkt bewegt wird. Dabei ist die Röntgenquelle für Therapie und Kontrollaufnahme identisch. Diese hat im Gegensatz zu einem konventionellen kV-CT (Kilovolt-CT) einen geringeren Kontrast, allerdings befindet sich der Patient auch dabei schon in der Behandlungsposition.

Neben den unterschiedlichen technischen Lösungen ist für den klinischen Einsatz die Art der Integration der IGRT in den Behandlungsablauf wichtig. Um den Zeitbedarf für die Kontrollaufnahmen zu reduzieren, ist angedacht, nicht vor jeder Fraktion eine Kontrollaufnahme zu erstellen. Bortfeld et al.  $(2002)$  schlägt daher vor, nur in den ersten N Fraktionen die Position zu bestimmen. Ab der  $(N + 1)$ -ten Fraktion wird auf Kontrollaufnahmen verzichtet und eine Positionskorrektur aufgrund der ersten N Positionen ermittelt, die dann für die restlichen Fraktionen beibehalten wird.  $N$  ist dabei abhängig von der Gesamtzahl der Fraktionen.

#### Dose Guided Radiotherapy DGRT

Eine mögliche Adaption der Therapie erfolgt bei Hoogeman et al. (2005) dadurch, dass in den ersten 8–13 Fraktionen Bilddatensätze erzeugt und aus diesen die Bewegung des Zielvolumens und der Risikoorgane ermittelt werden. Diese Information wird benutzt, um individuelle Sicherheitssäume zu bestimmen und einen neuen Bestrahlungsplan zu erstellen. Da die Adaption aufgrund der Bilddaten erfolgt, die im Verlauf der Therapie aufgenommen werden und daraufhin der Bestrahlungsplan abgeändert wird, bezeichnet man diese Form der Adaption als Dose Guided Radiotherapy DGRT. Als Ergebnis dieser Therapieform wird eine Reduktion der systematischen Fehler erreicht, da eine individuelle mittlere Position und Bewegung des Zielvolumens bestimmt wird.

Die DGRT ist eine Erweiterung der IGRT (Abbildung 2.2), da in der IGRT lediglich die Lage des Zielvolumens und der Risikoorgane erfasst wird. Ziel der Strahlentherapie ist jedoch, eine bestimmte Dosis in einem bestimmten Volumen zu deponieren (Chen et al., 2006). Die erfassten Bilddaten werden in der DGRT genutzt, um mit Hilfe einer erneuten Planung und Dosisberechnung die Dosis optimaler zu verteilen. Dies kann notwendig sein, da sich aufgrund der veränderten Lage von Zielvolumen und Risikoorganen während der Behandlung die Dosisverteilung in den verschiedenen Strukturen verändern kann. Eine Anpassung der Therapie muss dies berucksichtigen. ¨

Während also in der IGRT eine Reduktion der systematischen Fehler erfolgt, steht bei der DGRT zusätzlich eine Verringerung der statistischen Fehler im Mittelpunkt. Die Ansätze von Hoogeman et al. (2005) erreichen dies durch eine Anderung der Sicherheitssäume, indem in der Therapieplanung die Feldgrößen angepasst werden. Der nächste Schritt, eine Veränderung der geplanten Dosisverteilung, wird von der Gruppe um Pouliot (Chen et al., 2006) angedacht. Die Strahlenbehandlung umfasst bei dem von ihnen vorgestellten Konzept vier Schritte. Im Umfang der Anpassung unterscheiden sie drei Szenarien.

Die dreidimensionale Rekonstruktion der applizierten Dosis benötigt:

- Ein Bilddatensatz, der die Anatomie zum Bestrahlungszeitpunkt wiedergibt, und anhand dessen Schwächungskoeffizienten bestimmt werden. Chen et al. (2006) benutzen dazu ein MV CBCT (Megavolt Cone Beam CT).
- Während der Bestrahlung wird die Energiefluenz des Therapiestrahls nach deren Durchgang durch den Patienten mit Hilfe eines Halbleiterdetektors gemessen.
- Aus diesen zweidimensionalen Energiefluenzen wird mit Hilfe des Bilddatensatzes aus dem ersten Punkt die dreidimensionale Energiefluenz bestimmt.
- Im letzten Schritt wird aus den Energiefluenzen die Dosis dreidimensional rekonstruiert.

Die so gewonnene Dosisverteilung kann zur Adaption der Bestrahlung verwendet werden. Je nach Umfang der Adaption wird zwischen drei Szenarien unterschieden:

- Die einfachste Anwendung der Dosisrekonstruktion würde lediglich der Verifikation dienen. In den Therapieverlauf wird nur eingegriffen, wenn größere Abweichungen von der verschriebenen Dosis auftreten.
- Die Dosisverteilung wird während der ersten Therapiewoche rekonstruiert. Aus den ermittelten Dosisverteilungen wird deren Abweichung von der verschriebenen Dosis ermittelt. Entsprechend der Abweichung werden die Sicherheitssäume um das Zielvolumen einmalig an die individuelle Patientenanatomie angepasst.

• Die Dosis wird während der gesamten Therapie rekonstruiert und aus den einzelnen Fraktionen eine Gesamtdosisverteilung bestimmt. Hiefür ist jedoch notwendig, korrespondierende Punkte innerhalb der Bilddaten aus einzelnen Fraktionen zu bestimmen. Vor Abschluss der Therapie könnten dann unter- bzw. überdosierte Bereiche durch eine Anpassung des Therapieplans ausgeglichen werden.

Die verschiedenen Szenarien der Adaption in der DGRT zeigt die künftige Entwicklung in der Therapieplanung. Hierbei ist die Lagekontrolle bzw. individuelle Sicherheitssäume um das Planungszielvolumen nur der erste, in einigen Kliniken schon umgesetzte Schritt, um das eigentliche Ziel der Strahlentherapie (eine bestimmte Dosis in einem bestimmten Volumen zu applizieren) zu erreichen.

#### 2.1.5 Bestrahlungsplanungssystem

Voraussetzung fur jede Strahlentherapie ist eine Bestrahlungsplanung. Diese erfolgt abgese- ¨ hen von wenigen Ausnahmen computergestützt. Ein Bestrahlungsplanungssystem besteht laut Neufassung des DGMP-Berichtes Nr. 1 über die Grundsätze zur Bestrahlungsplanung mit Computern (DGMP, 2003) aus den in Abbildung 2.3 schematisch dargestellten Elementen.

- Im Physikmodul sind die sogenannten Basisdaten festgelegt, die für die Dosisberechnung notwendig sind. Durch diese Daten sind die für das Bestrahlungsgerät spezifischen Parameter festgelegt.
- Die computergestützte Bestrahlungsplanung beruht auf segmentierten Bilddaten unterschiedlicher Modalität. Das Segmentierungsmodul dient dabei nicht nur zur Definition des Zielvolumens und der Risikoorgane. Auch Bildverarbeitungsfunktionen werden von diesem Modul zur Verfugung gestellt. Es dient zudem als Schnittstelle ¨ für den Import und Export von Bilddaten. Für den Austausch medizinischer Bilddaten hat sich der DICOM-Standard (Digital Imaging and Communications in Medicine) etabliert. Außerdem können zu den erstellten Bestrahlungsplänen digital rekonstruierte R¨ontgenbilder (DRR) berechnet werden, mit deren Hilfe eine Lagekontrolle des Patienten vor bzw. während der Bestrahlung möglich ist. Aber auch zusätzliche Bildanalyse- und Registrierungsverfahren werden mittlerweile zur Unterstutzung des ¨ Planungsvorgangs bereitgestellt.
- Eine weitere Komponente eines Bestrahlungsplanungssystems ist das Dosisberechnungsmodul. Hier werden die Bestrahlungsparameter (u. a. Strahlungsart, -energie) festgelegt und aufgrund dieser Daten die zu erwartende Dosisverteilung berechnet. Die Optimierung der Bestrahlungsparameter erfolgt auf Grundlage der segmentierten Strukturen, an die, z. B., die Feldform angepasst wird.
- In einem Evaluationsmodul werden die errechneten Dosisverteilungen vom Therapeuten bewertet. Dies erfolgt aufgrund von Dosis-Volumen-Histogrammen DVH, dreidimensionaler Dosisverteilungen, Isodosenlinien usw. Fur die quantitative Analyse der ¨ Dosisverteilung ist ebenfalls die Segmentierung Voraussetzung, um Dosisverteilungen organspezifisch zu erstellen.
- Wurde ein akzeptabler Bestrahlungsplan gefunden, werden die Daten durch das Exportmodul aufbereitet und dem Bestrahlungsgerät weitergegeben.

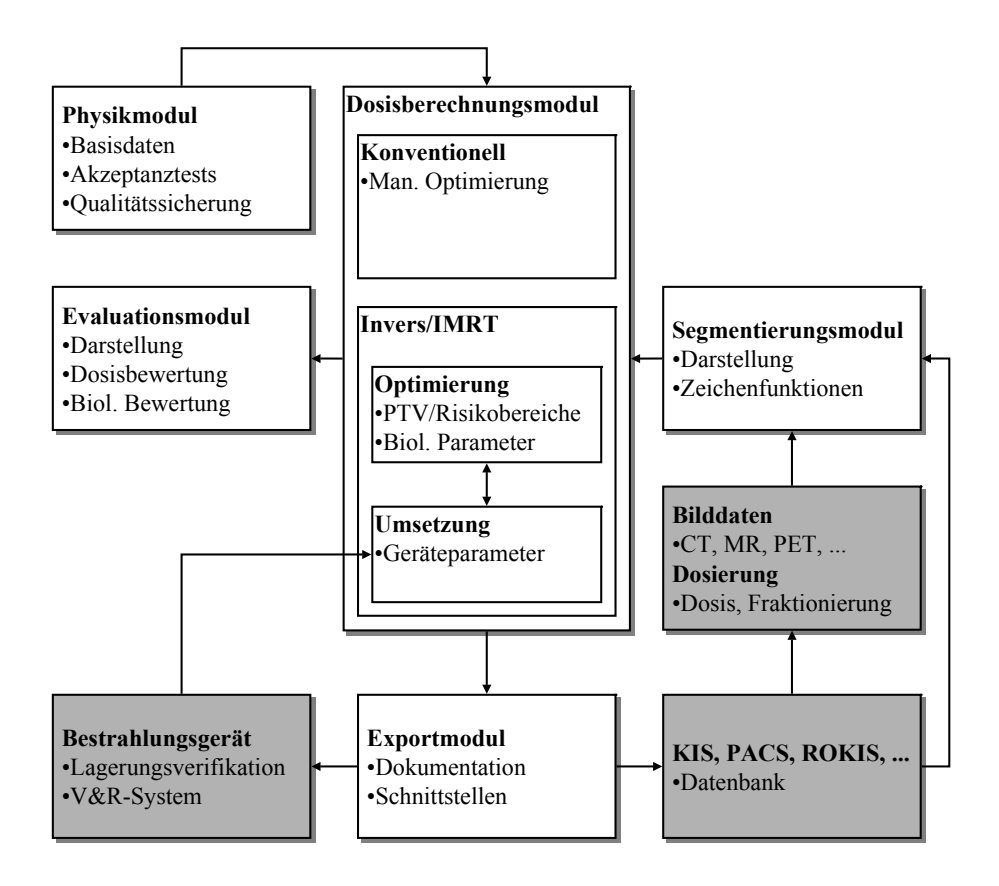

Abb. 2.3: Module eines Bestrahlungsplanungssystems (DGMP, 2003).

Die Hauptaufgabe der Bestrahlungsplanung ist, einen optimalen Bestrahlungsplan zu ermitteln. Das bedeutet, dass unter Berücksichtigung des Bestrahlungsgerätes eine vorgegebene Dosis im Zielvolumen appliziert wird und gleichzeitig umliegende Risikoorgane geschont werden. Die Segmentierung als Bestandteil der Therapieplanung dient dabei zur Definition von Zielvolumen und Risikoorganen. Erst nach der Segmentierung kann die Dosisverteilung computerbasiert ausgewertet und optimiert werden. Sie ist daher Grundlage für neuere Ansätze zur Therapieplanung. Die Anforderungen an das Segmentierungsmodul werden ferner durch die Art der Planoptimierung und Bestrahlungstechnik beeinflusst. Diese Anforderungen werden im Folgenden besprochen.

#### VIRTUOS

Am Deutschen Krebsforschungszentrum **dkfz** wird das Bestrahlungsplanungsprogramm VIRTUOS weiterentwickelt und eingesetzt (Bendl, 1990). Es bietet die genannten Möglichkeiten der Therapieplanung und kann als hauseigenes Planungssystem an die Anforderungen neuerer Entwicklungen in der Teletherapie angepasst werden.

#### 2.1.6 Segmentierungsmodul

Die Entwicklungen in der Therapieplanung setzen eine genaue Definition der Risikoorgane und des Zielvolumens für die Dosisoptimierung und Therapieanpassung voraus. Diese Aufgabe wird vom Segmentierungsmodul des Bestrahlungsplanungssystems erfüllt. Die Aufgaben dieses Moduls beinhaltet mittlerweile nicht nur die Segmentierung sondern auch verschiedenste zusätzliche Bildverarbeitungsmethoden, wie Registrierung, Glättungsfilter usw.

Im Verlauf einer Strahlentherapie muss bei der Bewegungskorrektur, in der adaptiven Strahlentherapie und bei der Verwendung biologischer Bilddaten mehrmals segmentiert werden. Die Bewegungen eines Organs werden aufgrund von mehreren Bilddatensätzen, die zu unterschiedlichen Zeitpunkten aufgenommen wurden, ermittelt. Für die Berücksichtigung von zusätzlichen diagnostischen Bilddatensätzen ist eine Segmentierung auch in diesen Datensätzen notwendig, sprich multimodale Segmentierungsverfahren werden ben¨otigt, um z. B. in MR-Bildern Strukturen zu identifizieren, die nur dort sichtbar sind.

Da diese Arbeit einen Beitrag zur Segmentierung in der Strahlentherapie leisten soll, wurden die Algorithmen speziell für die Anforderungen der Bestrahlungsplanung angepasst. Entscheidend fur die Auswahl der Algorithmen sind daher auch die Eigenschaften ¨ des verwendeten Bildmaterials.

#### 2.1.6.1 Bildmaterial

Die computergestützte Planung erfolgt fast ausschließlich auf CT-Datensätzen. Dies liegt daran, dass die Therapiesimulation zur Bestimmung der zu erwartenden Dosisverteilung auf den in den CT-Datensätzen dargestellten Hounsfieldwerten basiert. Die Hounsfieldwerte sind normierte Grauwerte, die die Schwächungseigenschaften für Röntgenstrahlen des entsprechenden Voxels beschreiben. Andere Bildmodalitäten, wie MR (besserer Weichteilkontrast) oder PET (funktionelle Bildgebung), dienen lediglich zur Unterstutzung des ¨ Therapeuten bei der Definition der gesuchten Strukturen. Da MR-Daten in der Therapieplanung zunehmend an Bedeutung gewinnen und Segmentierungsverfahren in der Regel für die Segmentierungen sowohl von CT- als auch MR-Daten geeignet sind, wird auch näher auf Artefakte in MR-Daten eingegangen.

Bilddaten lassen sich durch Orts- und Kontrastauflösung sowie Artefakte charakterisieren (Gosch et al., 2003):

#### Hounsfieldwerte

Die Grauwerte in CT-Daten werden als Hounsfieldwerte H dargestellt. Diese lassen sich aus den Schwächungskoeffizienten  $\mu$  bestimmen:

$$
H = \frac{\mu - \mu_W}{\mu_W} \cdot 1000 \tag{2.1}
$$

Hieraus folgt für den Hounsfieldwert von Wasser  $\mu_W = 0$  und für den Hounsfieldwert von Luft  $\mu_L = -1000$ . Die dimensionslose Größe erhält die Einheit Hounsfield Unit HU. Durch diese Normierung lassen sich verschiedene Gewebearten anhand ihres Hounsfieldwertes identifizieren. Ferner kann die Dosisverteilung mit Hilfe von CT-Bildern bestimmt werden, da sich aus den Hounsfieldwerten die (energieabhängigen) Schwächungskoeffizienten näherungsweise ableiten lassen.

#### **Ortsauflösung**

Bei der Ortsauflösung muss zwischen der Auflösungsgrenze durch das Matrixformat des Bilddatensatzes, des Detektorsystems und des Rekonstruktionsalgorithmus unterschieden werden.

Die Pixelgröße w des Bilddatensatzes ergibt sich aus dem maximalen Messfelddurchmesser D, dem Zoomfaktor Z und dem Matrixformat n:

$$
w = \frac{1}{Z} \cdot \frac{D}{n} \tag{2.2}
$$

wobei der Zoomfaktor Z das Verhältnis von maximalem Messfelddurchmesser und dem Durchmesser des tatsächlich auf die Matrix abgebildeten Messfeldes ist.

Das bildgebende Verfahren lässt sich mit Hilfe einer Projektionsabbildung beschreiben, deren Güte durch Brennfleckgröße, Abbildungsmaßstab, Detektorbreite und mechanische Ungenauigkeiten der Rotation der Gantry begrenzt wird. Ferner hat der Rekonstruktionsalgorithmus zusätzlichen Einfluss auf die Abbildungsgüte (z. B. Wahl des Faltungskernes bei der gefalteten Rückprojektion, Schlegel und Bille, 2002). Diese Faktoren begrenzen somit die Ortsauflösung des resultierenden Bildes.

#### Kontrastauflösung

Kontrast eines CT ist die Stärke, wie sich Unterschiede in den CT-Dichtewerten zwischen zwei Arealen darstellen. Diese Erkennbarkeit besonders kleiner Kontraste wird durch Rauschen begrenzt. Dieses Rauschen lässt sich durch das Pixelrauschen beschreiben, das der Standardabweichung  $\sigma$  bei der Abbildung eines homogenen Objektes mit dem mittleren Hounsfieldwert  $\overline{H}$  aus N-Pixel entspricht:

$$
\sigma^2 = \frac{1}{N-1} \sum_{i=1}^{N} (H_i - \overline{H})^2 , \qquad (2.3)
$$

wobei über die Hounsfieldwerte  $H_i$  der einzelnen Pixel summiert wird. Die Kontrastauflösung wird vor allem durch das Quantenrauschen begrenzt. Dieses Quantenrauschen kann durch längere Aufnahmenzeiten verringert werden. Bei CT-Aufnahmen wird aufgrund der Strahlenbelastung jedoch versucht, die Bildqualität nur so gut wie nötig zu wählen.

#### Artefakte in CT-Daten

Die Bilddaten werden ferner durch Artefakte verfälscht (Schlegel und Bille, 2002). Artefakte entstehen dadurch, dass Bedingungen, die bei der Bildrekonstruktion zugrundegelegt wurden, verletzt werden. Dadurch entstehen in den Bilddaten Strukturen, die im abgebildeten Objekt nicht vorhanden sind (Abbildung 2.4).

- Sind Voxel eines Bildes nicht homogen mit dem gleichen Material ausgefüllt, entstehen Partialvolumenartefakte. Dabei lassen sich drei unterschiedliche Phänomene beobachten:
	- Die Hounsfieldwerte werden nicht richtig dargestellt. Der ermittelte Wert entspricht aufgrund des exponentiellen Schw¨achungsgesetztes einer nichtlinearen Mittelung.
	- Dunne Objekte, die schr ¨ ¨ag durch eine Schicht verlaufen, werden zus¨atzlich zum falschen Hounsfieldwert in falscher Größe dargestellt.

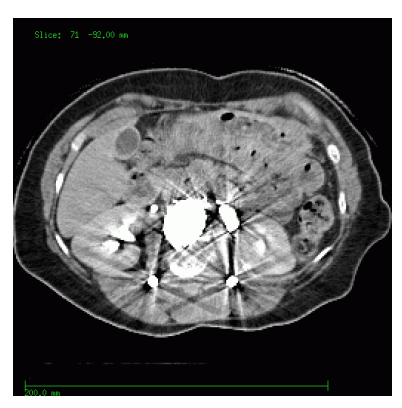

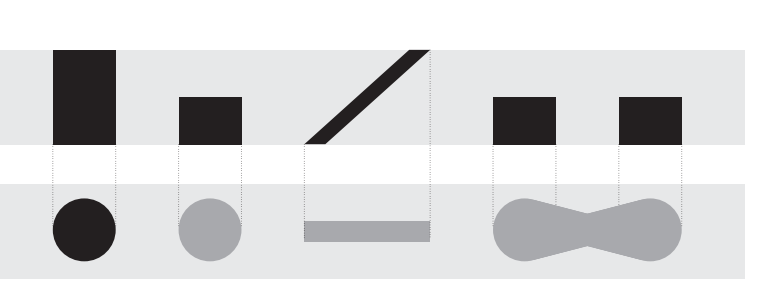

(a) Metallartefakte (b) Partialvolumenartefakte: Der obere Teil stellt eine abzubildende Schicht in der Seitenansicht dar, der untere Teil schematisch das durch Partialvolumenartefakte verfälschte Bild in der Draufsicht (Gosch et al., 2003).

Abb. 2.4: Artefakte in CT-Daten.

- Kopplungsartefakte entstehen, falls mehrere Objekte nur zum Teil in eine Schicht hineinragen.
- Während des Durchdringens des Röntgenstrahls ändert sich dessen Spektrum mit zunehmender Tiefe. Die Röntgenstrahlung wird härter, d. h., der Anteil höherer Energien im Spektrum wird größer (Strahlaufhärtung). Da das Schwächungsverhalten eines Materials energieabhängig ist, hat ein Volumenelement des gleichen Materials in größerer Objekttiefe einen geringeren Schw¨achungskoeffizienten. In der Abbildung eines runden homogenen Objektes fuhrt dies zu einem Absinken der Hounsfieldwerte zum ¨ Zentrum hin (Cupping-Effekt).
- Metallartefakte entstehen durch eine Totalabsorption der Röntgenstrahlung. Dadurch sind die Messwerte aufgrund der fehlenden Information inkonsistent und es entstehen Streifenartefakte.
- Durch die Bewegung eines Objektes sind die Projektionen aus unterschiedlichen Richtungen nicht konsistent. Die hieraus entstehenden Bewegungsartefakte äußern sich durch Streifen in den Bilddaten.
- *Ringartefakte* bilden sich aufgrund mechanischer Ungenauigkeiten (z. B. durch  $\hat{A}$ nderung der Drehachse während einer Rotation).

Diese Artefakte können teilweise durch Nachbearbeitung verringert werden. Ferner können die Grauwerte in CT-Daten durch die Gabe von Kontrastmittel verfälscht sein.

#### Artefakte in MR-Daten

Bei MR-Daten sind die Signale elektro-magnetische Wellen, die bei der Änderung des Spins der Atomkerne ausgesendet werden. Diese werden von Empfängerspulen ausgewertet. Zu den wesentlichen Artefakten der MR-Bildgebung zählen (Abbildung 2.5):

• Die Signalstärke ist abhängig vom Abstand des Messortes zur Empfängerspule. In der Nähe der Empfängerspule erscheinen die Bilddaten durch die höhere Signalstärke daher aufgehellt. Diese Ausleuchtungsartefakte fuhren zu unterschiedlichen Grauwerten ¨

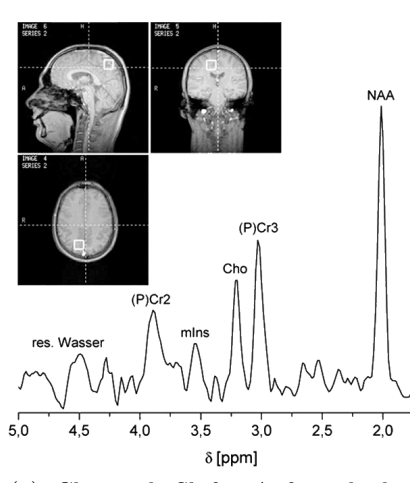

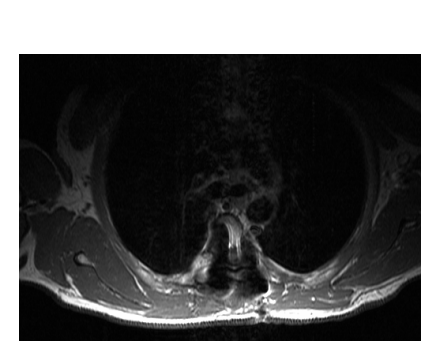

(a) Chemical Shift: Aufgrund der von der chemischen Verbindung abhängigen lokalen Magnetfelder haben die Protonen unterschiedliche Präzessionsfrequenzen.  $\delta$  ist die relative Verschiebung bezogen auf die Frequenz des Referenzmaterials Tetra-Methyl-Silan (Bachert und Schröder, 2003).

(b) Ausleuchtungsartefakt: Nur die dorsalen Bereiche nahe der Empfangsspule, die sich im Tisch befindet, sind kontrastreich. Für Thoraxaufnahmen wird daher in der Regel eine zweite Empfangsspule verwendet, die die ventrale Seite abdeckt.

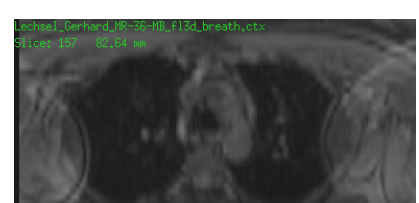

(c) Einfaltung: Die Arme lagen bei der Aufnahme außerhalb des Field of View und erscheinen daher an den Bildrändern eingefaltet.

Abb. 2.5: Artefakte in MR-Daten.

eines homogenen Gewebes in Abhängigkeit vom Abstand zur Empfängerspule.

- Rückfaltungsartefakte entstehen, wenn das Field of View FOV<sup>§</sup> kleiner ist als der Bereich, den die entsprechende Empfangspule abdeckt. Dies liegt daran, dass die Bilddaten durch Fouriertransformation aus den empfangenen Signalen rekonstruiert werden. Wenn die Abtastfrequenz nicht ausreicht, um die Empfangsbandbreite abzudecken, werden die Signale, die außerhalb des FOV liegen, in den dargestellten Bereich hineingespiegelt (Nyquist-Theorem).
- Ebenso wie bei CT-Bildern treten bei MR-Bildern Bewegungsartefakte auf. Der Ort eines Signals wird aufgrund der Frequenz und der Phase der elektro-magnetischen Welle bestimmt. Durch Bewegungen der Kerne während der Bildaufnahme wird die Frequenz- bzw. Phasenkodierung inkonsistent und fuhrt zu unscharfen bzw. verscho- ¨ benen Darstellungen.
- Chemical-Shift-Artefakte entstehen aufgrund der unterschiedlichen Präzessionsfrequenz der Fett- und Wasserprotonen. Die Auswirkung der chemischen Zusammensetzung eines Gewebes auf das Signal wird für die spektroskopische Bildgebung ausgenutzt, hat aber auch den negativen Einfluss, dass bei einer frequenzkodierten Ortsauflösung, diese verfälscht wird.
- Inhomogenitäten im Magnetfeld durch die unterschiedliche Suszeptibilität verschiedener Gewebe führen zu Verzerrungsartefakten. Insbesondere führen Metalle durch ihre starke Beeinflussung des Magnetfeldes zur Auslöschung des Signals in ihrer Um-

<sup>§</sup>Das Field of View ist der in den Bilddaten dargestellte Bereich.

gebung. Durch sogenanntes Shimmen können Magnetfeldinhomogenitäten vor jeder Messung in begrenztem Umfang kompensiert werden.

• Die Anwesenheit externer Störquellen im Raum (z. B. Narkosegerät) können durch Beeinflussung der aufgrund der geringen Signalstärken empfindlichen Auswerteelektronik zu Artefakten in den Bilddaten führen.

Hier sind die wichtigsten Artefakte Verzerrungen aufgrund inhomogener Feldverteilung und Ausleuchtungsartefakte, die aufgrund der Schwächung des Signals mit zunehmendem Abstand zur Empfängerspule entstehen. Die Grauwerte der Voxel in MR-Daten sind nicht normiert, so dass eine Gewebsklassifikation anhand des Grauwertes im Gegensatz zu CT-Daten nicht möglich ist.

#### 2.1.6.2 Anforderungen

Der DGMP-Bericht Nr. 1 (DGMP, 2003) beschreibt auch Anforderungen an das Segmentierungsmodul. Insbesondere im Hinblick auf neue Methoden der Bestrahlungsplanung und neue Bestrahlungstechniken, haben sich diese weiterentwickelt.

Demnach sollte die Segmentierung charakteristischer Konturen (Außenkontur, Lunge, Knochen) automatisch erfolgen können. Spezielle Expertensysteme zur Bestimmung von VOIs sind ebenfalls wünschenswert, um eine bessere Zuverlässigkeit zu erreichen. Die definierten Konturen sollten durch Import-/Exportfunktionen nach einheitlichem Standard (Digital Imaging and Communications in Medicine DICOM) auf andere Systeme übertragbar sein, damit z. B. Vergleichsberechnungen möglich werden. Darüber hinaus kann eine Bibliothek von Standardstrukturen aufgebaut werden, mit denen die individuelle Morphologie quantitativ verglichen werden kann. Hilfreich für den Arzt wäre darüber hinaus die Bestimmung einer Infiltrationszone aus dem Überlapp des klinischen Zielvolumens mit benachbarten Strukturen als Information zum Ausbreitungstyp und -grad des Tumors. Hierbei könnten zukünftig weitere diagnostische Daten aus anderen Untersuchungen zur Tumorbestimmung des Patienten via Datenvernetzung eingebunden werden und direkt im Segmentierungsmodul visualisiert werden.

Da die jeweilige Bildgebung immer nur eine Momentaufnahme der Patientenanatomie darstellt, ist die Berucksichtigung der Organbeweglichkeit bei der Segmentierung von ¨ großer Bedeutung. Dies impliziert die Möglichkeit der Überlappung von Organkonturen aufgrund ihrer Beweglichkeit, z. B. mit der Atembewegung des Patienten oder der Herzpulsation. Hier finden standardisierte Aufnahmetechniken, z. B. in eingeatmetem Zustand Anwendung, die durch Einzelaufnahmen in charakteristischen Schnittpositionen von der jeweils entgegengesetzten Lage ergänzt werden können. Dieser individuellen Variabilität der Kontur ist der Positionierungsfehler bei der Bestrahlung überlagert und muss bei der Segmentierung durch eine entsprechende Vergrößerung der anatomischen Kontur als Sicherheitssaum berucksichtigt werden. Die vorstehenden Punkte gelten insbesondere auch ¨ ausdrücklich für die Bestimmung des Planungszielvolumens.

#### 2.1.7 Zusammenfassung

Aufgrund der Dosis-Effekt-Kurve, deren Verlauf bei vielen malignen Prozessen sehr steil ist, geht man davon aus, dass Unsicherheiten der Dosis im Zielvolumen von 7–10 % sich in signifikanten Anderungen der Tumorbeeinflussung manifestieren (Leetz und Licht, 2005). ¨ Die Unsicherheit der Dosis kann auch deutliche Veränderungen in Häufigkeit und Schwere von Nebenwirkungen der Strahlenbehandlung zur Folge haben. Deshalb geht man heute davon aus, dass die verordnete Dosis im Zielvolumen mit einer Unsicherheit von nicht mehr als 5 % erreicht werden muss.

Ziel neuerer Ansätze ist es, Unsicherheiten in der Dosisapplikation zu verringern. In der Kette der Strahlentherapie gehören zu den größten Unsicherheiten:

- Bestimmung anatomischer Gegebenheiten (Umriss, Patientenlage, Risikoorgane, Gewebeinhomogenitäten usw.)
- Definition des Zielvolumens (Form und Ort, Organbewegung durch Atmung oder Kreislauf usw.)
- Bestrahlungsplanung (Monitorkalibrierung, Patienteneinstellung usw.)
- Erfassung der Patientendaten (Identifikation, Diagnose, Behandlungsplan, Protokollierung bisheriger Behandlungen usw.)

Problem bei der adaptiven Strahlentherapie ist es, korrespondierende Volumen in unterschiedlichen Bilddaten zu bestimmen. Der Nutzen neuerer Ansätze, wie der IGRT, wurde bisher jedoch noch nicht in klinischen Studien bestätigt (Amols et al., 2006).

Die Strahlentherapieplanung dient deshalb der Bestimmung der optimalen Bestrahlungsparameter, um eine gewunschte Dosis in einem Zielvolumen zu deponieren bei gleichzei- ¨ tiger Schonung des übrigen Gewebes. Die Verwendung der 3D-Vorwärtsplanung oder der inversen Planung wurde erst durch die parallele Weiterentwicklung von Bestrahlungsplanungssystemen möglich.

Teil dieser Bestrahlungsplanungssysteme ist ein Segmentierungsmodul. Dieses dient der Bildverarbeitung sowie der Definition von Zielvolumen und Risikoorganen. Die Segmentierung ist Grundlage der computergestützten Optimierung der Bestrahlung. Für die Entwicklung neuer Therapiemethoden ist auch eine Weiterentwicklung der Segmentierung notwendig, um diese Methoden im klinischen Einsatz anwenden zu können. Besonders der Fortschritt hin zu einer adaptiven Therapieplanung erfordert eine mehrfache Segmentierung unterschiedlicher Bilddatensätze. Tabelle 2.3 gibt einen Überblick zu den Ansätzen, mit denen eine Verbesserung der Strahlentherapie erreicht werden soll.

Ziel dieser Arbeit ist, die Segmentierung von Risikoorganen zu automatisieren. Für Zielvolumen müssen Tumorausläufer, Bewegungen, Sicherheitsabstände, biologisches Zielvolumen, Boostvolumen usw. berücksichtigt werden (PTV, GTV, CTV usw.). Hier kann nur der Therapeut mit seinem umfangreichen medizinischen Wissen den Tumor und seine Ausläufer bestimmen, da diese nicht direkt in den Bilddaten sichtbar sind. Der Beitrag liegt darin, die langwierige und bei neuen Ansätzen zur Therapieplanung wiederholte Segmentierung von Risikoorganen zu beschleunigen und interaktive Werkzeuge hierfur zur ¨ Verfügung zu stellen.

## 2.2 Registrierung und Segmentierung

Zur Definition von Risikoorganen und Zielvolumina für die Strahlentherapieplanung werden Regions of Interest ROIs und Volumes of Interest VOIs in den Bilddatensätzen definiert. Dieser Abschnitt soll einen Überblick über die verschiedenen dazu verwendeten Verfahren geben.
| Methode     | Anpassung                                                                                                    | Literatur                            |  |
|-------------|----------------------------------------------------------------------------------------------------|--------------------------------------|--|
| Planung     | Berücksichtigung der Bewegung durch individuelle Dosis-<br>verteilung                                                                                                    | Oelfke<br>Unkelbach<br>und<br>(2004) |  |
| IGRT        | Lagekontrolle inklusive Korrektur während der Behandlung<br>Thilmann et al. (2006)<br>ohne erneute Planung (dient der Verminderung systemati-<br>scher Fehler bei der Positionierung)                  |                                      |  |
| <b>DGRT</b> | <i>Szenario 1:</i> Protokollierung der Dosisverteilung                                                                                                    | Schaly et al. $(2004)$               |  |
|             | <i>Szenario 2:</i> Individuelle Sicherheitssäume (an verschriebe-<br>ner Dosis ändert sich nichts, dient der Verminderung von<br>systematischen und statistischen Fehlern bei der Positionie-<br>rung) | Hoogeman et al. $(2005)$             |  |
|             | <i>Szenario 3:</i> Veränderung bzw. Anpassung der Dosisvertei-<br>lung während der Behandlung (verschriebene Dosis wird<br>angepasst, dient zusätzlich der Verminderung falscher Do-<br>sisverteilung) | Chen et al. $(2006)$                 |  |

Tab. 2.3: Methoden zur Berücksichtigung von Bewegungen und anatomischen Randbedingungen in der Strahlentherapie.

Zur Definition der relevanten Strukturen in den Bilddatensätzen gibt es zwei Möglichkeiten. Entweder es wird versucht, diese Strukturen in den Bilddatensätzen zu identifizieren, oder es liegt ein anderer Bilddatensatz mit bereits markierten Strukturen vor, der mit dem neuen Bilddatensatz zur Deckung gebracht wird. Im ersten Fall handelt es sich um eine Segmentierung, im zweiten Fall um eine Segmentierung durch Registrierung (Yezzi et al., 2003).

Die für die Segmentierung und Registrierung verwendeten Verfahren lassen sich unter verschiedenen Aspekten klassifizieren. Gemeinsame Unterscheidungsmerkmale sind:

- Für die Initialisierung der Registrierung bzw. Segmentierung und zu deren Beeinflussung sind je nach Verfahren Interaktionen notwendig. Je nach Grad der Interaktion spricht man von manuellen, semi-automatischen oder automatischen Verfahren.
- Registrierungs- und Segmentierungsverfahren lassen sich bzgl. der *Modalität* der beteiligten Bilddatensätze klassifizieren.
- Algorithmen sind teilweise abhängig von dem zu registrierenden bzw. segmentierenden Objekt. So sind spezielle Algorithmen für den Kopfbereich oder den Abdomen entstanden.

Neben den benutzten Algorithmen ist die Art der Bedienung ein Unterscheidungsmerkmal fur Segmentierungsverfahren. Es gibt manuelle, interaktive und automatische Verfah- ¨ ren. Diese unterscheiden sich hinsichtlich der Geschwindigkeit, der Reproduzierbarkeit und Anwendbarkeit (Olabarriaga und Smeulders, 2001).

Bei manuellen Segmentierungsverfahren zeichnet der Benutzer die Konturen im Bilddatensatz ein. Dabei wird ein 3D Bild in der Regel schichtweise segmentiert. Die Segmentierung ist daher langsam und es gibt inter- und intrapersonelle Variabilitäten (Proß, 1994, Mahr, 1999). Vorteil dieser Verfahren ist, dass das Fachwissen des Radiologen Bildartefakte ausgleichen kann.

Interaktive Verfahren, wie der Region-Grower, segmentieren Bilddatensätze durch Einstellen von Parametern. Es können dadurch 3D Segmentierungen durchgeführt werden und die Reproduzierbarkeit ist besser. Dasselbe gilt für automatische Verfahren, die keinerlei Benutzerinteraktion erfordern. Nachteil dieser Verfahren sind Fehlsegmentierungen durch Bildartefakte und Rauschen.

# 2.2.1 Registrierung

Die Bestrahlungsplanung wird verbessert durch das Hinzuziehen anderer Bildmodalitäten. MR, SPECT und PET liefern komplementäre Informationen. Serien von Bilddatensätze bzgl. der Zeit können Aufschluss über Organ- oder Atembewegungen geben oder erlauben die Berechnung physiologischer Parameter, wie Perfusion.

# 2.2.1.1 Definitionen

Liegen mehrere Bilddatensätze vor, die korrespondierende Bildinhalte besitzen, dann ist eine Anwendung der Bildverarbeitung, diese Korrespondenzen zu finden. Gesucht ist allgemein eine Transformation von einem Bilddatensatz auf einen anderen Bilddatensatz. Speziell in der Strahlentherapieplanung werden Transformationen zwischen Bildern verschiedener Modalitäten (CT, MRT, PET usw.) eines Patienten gesucht oder Transformationen zwischen Bildern, die zu unterschiedlichen Zeiten aufgenommen wurden. Methoden, die eine Relation zwischen Bildern in Form einer Transformation bestimmen, werden als Registrierung, Matching oder Korrelations-Verfahren bezeichnet.

Die Qualität der Registrierung wird durch die Genauigkeit bestimmt, mit der korrespondierende Punkte in den unterschiedlichen Bilddaten lokalisiert werden können.

# 2.2.1.2 Klassifikation

Die verschiedenen Registrierungsalgorithmen lassen sich wie folgt klassifizieren (Maintz und Viergever, 1998, Vemuri et al., 2003):

# Modalität

Registrierungs- und Segmentierungsverfahren lassen sich bzgl. der Modalität der beteiligten Bilddatensätze klassifizieren. Sind Original- und Verifikationsdatensatz durch das gleiche bildgebende Verfahren erzeugt, handelt es sich um eine monomodale Registrierung, andernfalls um eine multimodale.

# Registrierungsbasis

Die Registrierungsbasis ist ein weiteres Unterscheidungsmerkmal. Es werden extrinsische, intrinsische oder nicht bildbasierte Basen unterschieden. Die Basen bestehen dabei aus markanten Punkten.

Eine mögliche Einteilung der Registrierungsmethoden ist in direkte und merkmalsbasierte Methoden. Direkte Methoden bestimmen die Abbildung zwischen den Datensätzen unmittelbar aus der Bildinformation, es werden also keine Merkmale aus den Bilddaten extrahiert. Zu den direkten Methoden gehört das Konzept der Maximierung der Mutual Information MI, das von Viola (1995) vorgestellt wurde. Die MI-Registrierung hat sich in vielfältigen Anwendungen bewährt (Meyer et al., 1997, Rueckert et al., 1999).

Merkmalsbasierte Methoden erfordern die Berechnung von Merkmalen, Oberflächen bzw. Konturen in den Bilddaten und somit ist die Genauigkeit der Registrierung bestimmt durch die Genauigkeit des Merkmaldetektors. Zudem ist zusätzliche Rechenzeit für die Bestimmung der Merkmale vor der eigentlichen Registrierung notwendig.

# **Transformation**

Hinsichtlich der Transformation werden rigide, affine, projektive sowie elastische Abbildungen verwendet. Rigide Transformationen beinhalten Rotationen und Translationen. Affine beinhalten zusätzlich noch Skalierungen und Scherungen. Projektive Transformationen entsprechen Abbildungen homogener Koordinaten. Bei elastischen Transformationen ist die Abbildungsmatrix nichtkonstant, d. h., sie ist abhängig von den Koordinaten des abzubildenden Punktes.

Die Transformation ist entweder für den gesamten Datensatz einheitlich definiert oder nur für Teilbereiche gültig. Diese werden als globale oder lokale Transformationsdomänen aufgefasst.

#### Optimierungsverfahrens

Die Transformationsparameter werden mit Hilfe eines Optimierungsverfahrens bestimmt. Dabei wird grundsätzlich zwischen direkten Verfahren und iterativen Verfahren unterschieden. Bei direkten Verfahren werden die Parameter unmittelbar aus den Bilddaten berechnet. Bei iterativen Verfahren werden die Parameter schrittweise solange verändert, bis ein Abbruchkriterium erfüllt ist.

#### Subjekt

Ferner wird beim Subjekt für die Registrierung unterschieden, ob es sich um eine Intrasubjekt-, Intersubjekt- oder Atlasregistrierung handelt. In der medizinischen Bildverarbeitung werden bei Intrasubjektanwendungen Bilddaten des selben Patienten miteinander registriert, bei Intersubjektanwendungen Bilddaten verschiedener Patienten und bei Atlasregistrierungen Patientendaten mit einem Template.

#### Dimension

Die Klassifizierung nach der Dimension der Registrierung unterscheidet, welche Dimension die Bilddaten haben und ob Ausgangs- und Zieldatensatz die gleiche Dimension haben. Ein spezieller Fall sind Zeitserien, d. h. mehrere Datensätze des gleichen Objekts zu unterschiedlichen Zeiten, da hier die Zeitachse als eine zusätzliche Dimension aufgefasst werden kann.

Die Klassifizierung eines Verfahrens anhand dieser Gesichtpunkte bietet einen Ansatz, verschiedene Registrierungsverfahren miteinander zu vergleichen bzw. anhand des Klassifizierungsschemas die Voraussetzungen fur ein zu implementierendes Segmentierungsverfahren ¨ festzulegen.

# 2.2.2 Segmentierung

Segmentierungsverfahren können aufgrund der angewendeten Methoden unterschieden werden. Hierfür werden folgende Definitionen benötigt.

#### 2.2.2.1 Definitionen

Bei der Segmentierung wird eine gesuchte Struktur vom Hintergrund getrennt (Olabarriaga und Smeulders, 2001). Das Ziel ist somit den Teil eines Bildes zu identifizieren, der einer realen Struktur entspricht. Die Segmentierung unterstützt verschiedene Aufgaben, wie Quantifizierung von Bildinformationen, Visualisierung, Registrierung, Rekonstruktion und inhaltbasierte Suche, jede mit ihren spezifischen Anforderungen. Der Anspruch an die Genauigkeit ist, z. B., bei der Quantifizierung sehr viel größer als bei der Visualisierung.

Bei allen Anwendungen ist eine automatische Bildverarbeitung erwünscht, jedoch aufgrund der Bildqualität meist nicht erreichbar. Deshalb sind Eingriffe in die Segmentierung durch einen menschlichen Benutzer notwendig. Diese Interaktion dient der Initialisierung der Methode, der Korrektur des Ergebnisses oder der Qualitätskontrolle.

Die Elemente eines Bildes werden als Pixel oder Voxel bezeichnet. Pixel ist ein Akronym für Picture Element, *Voxel* für Volume Element. Die Bildelemente entsprechen skalaren Größen, die als Grauwert oder Intensitätswert bezeichnet werden.

#### 2.2.2.2 Klassifikation

Segmentierungsverfahren lassen sich aufgrund des Entscheidungskriteriums einordnen, das zur Identifikation von Strukturen in Bilddatensätzen dient. Die Einteilung der Verfahren folgt der von Jähne (1997).

#### Pixelorientierte Verfahren

Bei pixelorientierten Verfahren erfolgt die Einteilung der Pixel aufgrund ihres Grauwerts unabhängig von den Eigenschaften benachbarter Pixel. Die Segmentierungsergebnisse sind daher stark von der Bildqualität abhängig.

#### Texturorientierte Verfahren

Neben dem Grauwert lassen sich Bildregionen auch aufgrund ihrer Textur unterscheiden. Unter Textur versteht man ein regelmäßiges Muster in den Bilddaten. Dieses kann aufgrund der lokalen Orientierung, der Varianz oder anderer Strukturmerkmale klassifiziert werden. Gemeinsam ist texturorientierten Verfahren, dass diese ein bestimmtes Merkmal aus den Bildinformationen extrahieren.

Entscheidend fur das Ergebnis ist, ein geeignetes Merkmal zu identifizieren, dass sich ¨ für die Segmentierung eignet.

#### Regionenorientierte Verfahren

Neben dem Grauwert muss bei regionenorientierte Verfahren zusätzlich ein Homogenitätskriterium erfüllt werden. Dieses ist bei einem Region-Grower die Bedingung, dass das segmentierte Gebiet zusammenhängend ist. Neben dem Region-Growing-Verfahren gehören zu dieser Gruppe auch Pyramid-Linking und Split-And-Merge.

Diese Verfahren sind unempfindlicher gegen Rauschen. Probleme bei diesen Verfahren sind schwache Kontraste zwischen benachbarten Strukturen.

# Kantenorientierte Verfahren

Ein anderer Segmentierungsansatz konzentriert sich auf die Detektion von Kanten in den Bilddaten, also den Rändern der gesuchten Strukturen. Hierzu werden diese Kanten mit Filtern extrahiert. Mit Hilfe von Konturverfolgungsalgorithmen wird der Rand umfahren und so die Segmentierung realisiert.

Probleme hierbei sind luckenhafte Kanten, die sich in CT-Daten durch den Partial- ¨ Volumen-Effekt ergeben. Die Verfolgung der Kanten bereitet Probleme an Verzweigungen, so dass extrahierte Konturen nicht immer geschlossen sind.

#### Modellbasierte Verfahren

Für die gesuchte Struktur wird eine Form angenommen. Diese Formvoraussetzungen können sehr detailliert sein und als Templates vorgegeben werden. Statistische Modelle (Cootes et al., 1995, Cootes und Taylor, 2001) erlauben Verformungen nur in einem bestimmten Rahmen. Aktive Konturmodelle setzen nur geringe Formvoraussetzungen, wie eine bestimmte Glätte der Oberfläche.

Schwierigkeiten bereitet die Balance zwischen Flexibilität und Fehleranfälligkeit. Bei einer zu strengen Formvorgabe wird bei medizinischen Bilddaten nur begrenzt die anatomische Vielfalt berucksichtigt. Bei zu kleiner Formvorgabe werden die Strukturen aufgrund ¨ der geringen Bildqualität nicht richtig erkannt.

# 2.2.3 Zusammenfassung

Sowohl die Segmentierung als auch die Registrierung medizinischer Bilddaten dient der Identifikation relevanter Strukturen. Bei der Segmentierung werden die gesuchten Objekte (fur die Strahlentherapieplanung sind das Risikoorgane und Zielvolumina) unmittelbar in ¨ den Bildern identifiziert und markiert. Bei der Registrierung erfolgt dies indirekt, indem korrespondierende Punkte in ähnlichen Bilddatensätzen gesucht werden. Erst über diese Korrespondenz zwischen Bilddatensätzen werden relevante Strukturen erkannt. Dieses Erkennen von Strukturen in Bildern ist notwendig für die computergestützte Therapieplanung und -bewertung.

Die in der Klinik angewandte manuelle bzw. interaktive Segmentierung mit einfachen grauwertorientierten Verfahren, wie dem Region-Growing, ist sehr zeitaufwändig und subjektiv. Interaktive und automatische Verfahren sind aufgrund der Qualität medizinischer Bilddaten zudem häufig nur für spezielle Regionen oder Organe anwendbar, z. B. für den Kopfbereich (Proß, 1994, Warfield et al., 2006). Ein Ziel der Bildverarbeitung ist daher mit Hilfe von Algorithmen die Segmentierung zu beschleunigen und robuster, also weniger abhängig von inter- und auch intrapersonellen Unterschieden sowie von dem zu segmentierenden Organ, zu machen. Fur diese Arbeit wurden daher verschiedene Verfahren ¨ untersucht. Hierzu gehören die aktiven Konturmodelle und aktive Formmodelle sowie der Random-Walk-Algorithmus.

# 2.3 Aktive Konturverfahren

Für die Segmentierung von medizinischen Bilddaten eignen sich vor allem modellbasierte Verfahren, da aufgrund der vorhandenen Artefakte eine rein grauwert- bzw. kantenbasierte Auswertung nicht ausreichend ist. Eine einfache Modellannahme ist, dass segmentierte Objekte eine zusammenhängende und glatte Oberfläche haben. Diese minimale Voraussetzung führt zu den aktiven Konturmodellen.

Der von Kass et al. (1988) beschriebene Algorithmus zur Anpassung von Oberflächen an Bilddaten ist in seiner ursprünglichen Beschreibung ein modellbasiertes und kantenorientiertes Verfahren. Der neue Ansatz bestand darin, bei der Optimierung neben den Kanteninformationen der Bilddaten einen regularisierenden Term einzuführen, der fehlende Bildinformation ausgleicht. Der Algorithmus erwies sich als vielfältig einsetzbar und fand dadurch weite Verbreitung. Mit der Weiterentwicklung der Computertechnik ist eine interaktive Segmentierung typischer dreidimensionaler medizinischer Datensätze mit Hilfe von aktiven Konturmodellen ACM erreichbar geworden.

# 2.3.1 Definitionen

Gemeinsam ist den aktiven Konturen die Beschreibung der Anpassung einer Oberfläche an Merkmalen aus den Bilddaten mit Hilfe einer Bewegungsgleichung. Diese Bewegungsgleichung wird aus einem "Energiesatz" hergeleitet:

$$
E = E_{\text{int}} + E_{\text{ext}} + E_{\text{c}} \tag{2.4}
$$

Ein weiteres Merkmal der aktiven Konturen ist eine hohe Anzahl an Freiheitsgraden (z. B. bei einer Oberfläche, die durch Punkte definiert ist, sind die Koordinaten aller Punkte die zu optimierenden Parameter). Eine Segmentierung mit aktiven Konturen entspricht der Optimierung der Gesamtenergie E. Diese setzt sich aus verschiedenen Komponenten zusammen. Die innere Energie  $E_{\text{int}}$  beschreibt die Eigenschaften der Oberfläche, die externe Energie den Einfluss der Bilddaten  $E_{\text{ext}}$  und der Term  $E_{\text{c}}$  berücksichtigt zusätzliche Beschränkungen (constraints) für die Segmentierung, z. B. Modelle, Ballonkräfte (Cohen und Cohen, 1993). Aktive Konturen werden in der Literatur auch als Snakes bezeichnet.

Zur einheitlichen Darstellung der unterschiedlichen aktiven Konturverfahren werden ferner folgende Definitionen benötigt. Ein d-dimensionales Bild I ist eine Abbildung von  $\mathbb{R}^d$ nach R:

$$
I: \mathbb{R}^d \longmapsto \mathbb{R} \tag{2.5}
$$

Positionen innerhalb des Bildes werden mit einem Vektor  $\mathbf{r} \in \mathbb{R}^d$  beschrieben. Die Oberfläche einer Segmentierung hat somit die Dimension  $\mathbb{R}^{d-1}$  und wird mit  $\mathcal C$  bezeichnet. Für die Oberfläche wird auch der Begriff Kontur verwendet, der in einigen Publikationen nur für eindimensionale Oberflächen (also für die Segmentierung von zweidimensionalen Bildern) verwendet wird. Die Bildelemente, die zur Segmentierung gehören, sind Elemente einer Menge  $\mathcal{S} \subset \mathbb{R}^d$ . Die Oberfläche  $\mathcal{C}$  ist somit der Rand der Menge  $\mathcal{S}$ .

# 2.3.2 Arten von Snakes

Auf dieser Basis haben sich seit deren Beschreibung von Kass et al. (1988) verschiedene Verfahren entwickelt (Tabelle 2.4). Jacob et al. (2004) unterteilt ACMs in:

- 1. Punktbasierte ACMs oder Point-Based Snakes definieren die Kontur punktweise. Die einzelnen Punkte der Oberfläche werden als Snaxels bezeichnet.
- 2. Parametrisierte ACMs oder Parametric Snakes beschreiben die Konturen mit Hilfe von Basisfunktionen. Hierzu werden häufig B-Splines oder Fourierreihen verwendet.

| Jahr | Autor                     | <b>Thema</b>                                                           |
|------|---------------------------|------------------------------------------------------------------------|
| 1985 | Sethian                   | Krümmung und Konturverformung                                          |
| 1988 | Kass et al.               | Snakes                                                                 |
| 1992 | Staib und Duncan          | Parametrisierte, verformbare Modelle                                   |
| 1993 | Caselles et al.           | Geometrische aktive Konturen                                           |
| 1996 | McInerney und Terzopoulos | Topologische Snakes (T-Snakes)                                         |
| 1998 | Xu und Prince             | Snakes                                                                 |
| 1993 | Thirion und Gourdon       | Marching-Lines-Algorithmus                                             |
| 1993 | Cohen und Cohen           | Finite-Elemente Methoden für ACM                                       |
| 1995 | Radeva et al.             | Snakes für modellbasierte Segmentierung                                |
| 1995 | Malladi et al.            | Level-Sets                                                             |
| 1996 | Staib und Duncan          | Parametrisierte, verformbare Modelle                                   |
| 1997 | Yezzi et al.              | Geometrische Snakes                                                    |
| 1997 | Caselles et al.           | Geodätische Snakes                                                     |
| 1998 | Thirion                   | Maxwell-Dämonen-Algorithmus                                            |
| 1999 | McInerney und Terzopoulos | T-Snakes                                                               |
| 2000 | Rifai et al.              | Segmentierung und Partialvolumen-Effekt                                |
| 2000 | Hill et al.               | Automatische Landmarkenidentifizierung                                 |
| 2000 | Falcão und Udupa          | Live-Wire Segmentierung                                                |
| 2001 | Goldenberg et al.         | Schnelle geodätisch aktive Konturen                                    |
| 2001 | Dawant et al.             | Geometrisch verformbare Modelle                                        |
| 2002 | Behiels et al.            | Bildmerkmale knöcherner Strukturen                                     |
| 2002 | <b>Bredno</b>             | Höherdimensionale Modelle zur Segmentierung biologischer<br>Strukturen |
| 2003 | Sebastian et al.          | Gekoppelte verformbare Modelle                                         |
| 2004 | Jacob et al.              | Effektive Energien und Algorithmen für parametrisierte<br>Snakes       |
| 2005 | Gibou et al.              | Partielle Differentialgleichungen in der Segmentierung                 |

Tab. 2.4: Timeline für Veröffentlichungen, die sich mit aktiven Konturmodellen befassen.

3. Geometrische ACMs, Geometric Snakes oder Level-Sets stellen die Kontur als Nulldurchgang einer höherdimensionalen Ebene dar. Eine eindimensionale Kontur entspricht dem Schnitt einer Ebene mit einer zweidimensionalen Oberfläche. Entsprechendes gilt für höherdimensionale Konturen.

# 2.3.2.1 Punktbasierte Snakes

Punktbasierte aktive Konturen stellen die einfachste Klasse von Snakes dar. Die Kontur C wird durch eine Punktmenge  $V = {\mathbf{r}_0, \ldots, \mathbf{r}_{M-1}}$  repräsentiert, wobei  $M = |V|$  die Anzahl der Punkte der Kontur ist und  $\mathbf{r}_i$ ,  $i = 0, \ldots, M - 1$ , die Knotenpositionen sind. Hieraus folgt für die Anzahl der Freiheitsgrade F bei einem d-dimensionalen Bild:  $F = M \cdot d$ . Die möglichen Punktpositionen werden durch Nebenbedingungen eingeschränkt. Diese Nebenbedingungen folgen bei aktiven Konturen aus a priori-Wissen über lokale Eigenschaften der Konturen, z. B., dass die Kontur lückenlos und möglichst glatt ist (Einschränkungen, die bei regionenbasierte Segmentierungsverfahren fehlen).

#### 2.3.2.2 Parametrisierte Snakes

Die punktbasierten Snakes können als Spezialfall der allgemeiner formulierten parametrisierten Snakes betrachtet werden. Bei den parametrisierten Snakes wird die Oberfläche durch Basisfunktionen  $\varphi$  approximiert.

Jacob et al. (2004) verwendet beispielsweise B-Splines, um eine Oberfläche  $\mathcal C$  zu approximieren, die durch die Abbildung  $t \mapsto \mathbf{r}(t)$  mit  $t \in [0, M]$  und M Stützstellen  $\mathbf{c}_i, \mathbf{c} \in \mathbb{R}^d$ ,  $i = 0, \ldots, M - 1$ , gegeben ist:

$$
\mathbf{r}(t) = \sum_{k=0}^{M-1} \mathbf{c}_k \varphi(t-k) \tag{2.6}
$$

Punktbasierte Snakes sind deshalb ein Spezialfall parametrisierter Snakes. Verwendet man als Basisfunktion B-Splines nullten Grades, entsprechen diese den punktbasierten Snakes.

Eine weitere Möglichkeit zur Parametrisierung wird von Staib und Duncan (1992, 1996) verwendet. Die Oberfläche wird durch Fourierreihen approximiert. Nain et al. (2006) beschreiben zweidimensionale Oberflächen mit sphärischen Wavelets. Dadurch werden einzelne Punkte nicht mehr isoliert betrachtet, sondern eine Formänderung erfolgt über eine unterschiedliche Gewichtung der Basisfunktionen.

#### 2.3.2.3 Geometrische Snakes

Geometrische Snakes stellen die Kontur als höherdimensionale Funktion dar (Caselles et al., 1993, Malladi et al., 1995). Diese kann ebenso als Bild der gleichen Dimension wie das zu segmentierende Bild dargestellt werden. Dabei haben Bildpunkte im Innern der Kontur positive Werte und Bildpunkte außerhalb der Kontur negative Werte. Die Kontur entspricht der Linie, die dem Nulldurchgang dieser Funktion entspricht (diese Konturen werden deshalb auch Level-Sets genannt). Es handelt sich also um eine implizite Darstellung der Kontur.

Diese Darstellung hat den Vorteil, dass topologische Veränderungen der Kontur, wie sie während einer Segmentierung auftreten, implizit behandelt werden. Nachteil ist die höhere Komplexität und die schwierigere Integration von Formmodellen (Jacob et al., 2004), die aus der impliziten Beschreibung der Konturen folgt.

# 2.3.3 Energien der Snakes

Die zahlreichen Anwendungen des Snake-Algorithmus unterscheiden sich im Wesentlichen durch die Berechnung der Energien fur die Optimierung von (2.4). Bei der Optimie- ¨ rung sind folgende Probleme zu berücksichtigen: der Beeinträchtigung des Algorithmus durch Rauschen und Artefakte (insbesondere dem Partialvolumeneffekt), das instabile Konvergenz- und Stabilitätsverhalten, die Initialisierung, die Degeneration der Kontur

**Tab. 2.5:** Snake-Energien (Jacob et al., 2004). Dabei ist  $\mathbf{r}(t)$  mit  $t \in [0, M]$ ,  $M \in \mathbb{N}$  eine geschlossene Kontur ( $\mathbf{r}(0)$ )  $\mathbf{r}(M)$ ), die durch M Stützstellen festgelegt ist und eine Länge von Length hat.  $\alpha$  und  $\gamma$  sind Wichtungsfaktoren. N<sub>c</sub> ist die Anzahl der Punkte einer Modellkontur, die als Beispielkontur vorgegeben ist.  $\mathbf{r}_{c,i}$  entsprechend der Vektor zu einem Punkt auf der Modellkontur mit  $i = 0, \ldots, N_c - 1$ .

| Energieart          | Berechnung                                                                                       | Anwendung                                           |
|---------------------|--------------------------------------------------------------------------------------------------|-----------------------------------------------------|
|                     |                                                                                                  | Kanten-Energie ( $\alpha = 1$ )                     |
| Bildenergie         | $E_{\text{image}} = \alpha E_{\text{ext}} + (1 - \alpha) E_{\text{region}}$ (2.14)               | Regionen-Energie ( $\alpha = 0$ )                   |
|                     |                                                                                                  | Vereinheitlichte Energie ( $0 \le \alpha \le 1$ )   |
| Innere Energie      | $\int_0^M \left   \mathbf{r}'(t) ^2 - \gamma \frac{\text{Length}}{M} \right ^2 dt$ (2.19)        | Krümmungsbasierte Parametrisierung ( $\gamma = 1$ ) |
|                     |                                                                                                  | Längenbasierte Parametrisierung ( $\gamma = 0$ )    |
| Zusätzliche Energie | $N_c-1$<br>$\sum_{i=0}^{\infty} \min_{t \in [0, M-1]}  \mathbf{r}(t) - \mathbf{r}_{c,i}  (2.20)$ | Modellkräfte                                        |

während der Deformierung und schließlich die Bestimmung der Paramter (Radeva et al., 1995).

Die verschiedenen Ansätze zur Berechnung der Energien werden in den folgenden Abschnitten behandelt. Eine Übersicht aus einer Publikation von Jacob et al.  $(2004)$  ist in Tabelle 2.5 dargestellt.

Level-Sets sind in ihrer mathematischen Beschreibung äquivalent zu den geodätisch aktiven Konturen (Xu et al., 2000). Es erfolgt daher in diesem Abschnitt keine getrennte Betrachtung für diese wichtige Klasse aktiver Konturen.

#### 2.3.3.1 Bild-Energie

Die Anpassung der Oberfläche einer aktiven Kontur an die Bilddaten erfolgt durch den Beitrag des Bildes zur Energie der Snake-Optimierung. Zunächst wurde die externe Energie als Betrag des Grauwert-Gradienten entlang der Kontur verwendet (McInerney und Terzopoulos, 2000):

$$
E_{\text{ext}} = -\int_{\mathcal{C}} \left| |\nabla I(\mathbf{r}(t))| \right|^2 dt . \qquad (2.7)
$$

Im Zuge der Weiterentwicklung der ACMs wird mittlerweile bei der Berechnung der Bildenergie  $E_{\text{image}}$  zwischen kantenbasierten Energien  $E_{\text{ext}}$  und regionenbasierten Energien  $E_{\text{region}}$  unterschieden. Aus diesen Energien leiten sich kantenbasierte und regionenbasierte Kräfte ab, die für die Verschiebung der Punkte auf der zu optimierenden Oberfläche verantwortlich sind.

# Kantenbasierte Kräfte

Die externe Kraft fext wurde von Kass et al. (1988) als der Gradient des Potentialfeldes  $||\nabla I||^2$  definiert. Durch die Faltung des Bildes mit einem GAUSS-Filter  $G_{\sigma}$  mit einer großen Standardabweichung  $\sigma$  werden Bereiche mit einem großen Grauwertgradienten ausgedehnt und Rauschen in den Bilddaten unterdrückt. Der Anziehungsbereich von Kanten auf die Kontur wird dadurch vergrößert und der Einfluss von Rauschen verringert. Die externe Kraft fext wurde daher wie folgt definiert:

$$
\mathbf{f}_{\text{ext}} = \nabla \left( ||\nabla I * G_{\sigma}||^2 \right) \tag{2.8}
$$

Diese Berechnung der externen Kraft hat aber auch Nachteile. Das Glätten des Bildes mit einem Gauss-Filter verbreitert die Kanten, schwächt aber auch den Kontrast. Je stärker geglättet wird, um so besser ist die Anziehung der Oberfläche zu Kanten, auch wenn die Oberfläche weit entfernt von der Kante liegt. Die Capture-Range ist der Bereich um eine Kante, in dem anziehende Kräfte auf die Oberfläche wirken (wo also  $f_{\text{ext}}$  ungleich null ist und in Richtung der Kante zeigt). Gleichzeitig wird aber durch die Verringerung des Kontrastes die Stärke der Anziehung verringert. Dies ist besonders nachteilig bei der Segmentierung von Organen mit unterschiedlichen Kantenstärken an den Organgrenzen, wie sie z. B. bei der Blase vorhanden sind. In der Nachbarschaft zur Prostata ist die Kante nur schwach ausgeprägt, in der Umgebung zum Bauchraum jedoch stark. Durch eine zu starke Glättung wird der Übergang von der Blase zur Prostata verwischt und auf die Kontur wirkt in diesem Bereich keine externe Kraft. Ein weiterer Nachteil ist, dass diese Berechnung der Kraft zu Oszillationen in der Nähe starker Kanten führt. Große Kräfte führen zu einer starken Verschiebung der Kontur. Die Punkte der Oberfläche werden über die Kante hinaus verschoben, so dass im nächsten Iterationsschritt Kräfte in die entgegengesetzte Richtung auf die Punkte wirken. Dies kann dadurch verhindert werden, dass die Schrittweite, die proportional zur Kraft ist und mit der die Oberflächenpunkte verschoben werden, bei jeder Richtungsänderung verkleinert wird.

Um zu große Anziehungskräfte zu verhindern, führten Cohen und Cohen (1993) die normalisierte externe Kraft ein:

$$
\mathbf{f}_{\text{ext}} = \frac{\nabla \left( ||\nabla I * G_{\sigma}||^2 \right)}{||\nabla (||\nabla I * G_{\sigma}||^2) ||} \tag{2.9}
$$

Dadurch wird die Schrittweite begrenzt und Oszillationen werden verhindert. Die Anzahl der benötigten Schritte steigt jedoch.

Die kantenbasierte Energie liefert gute Lokalisation, hat aber einen kleinen Anziehungsbereich. Die Nachteile einer geringen Glättung (Rauschen und schmale Kanten) kann durch die Einfuhrung einer Ballon-Kraft behoben werden (Cohen, 1991, Cohen und Cohen, 1993). ¨ Dabei handelt es sich um eine additive Kraft, die senkrecht auf der Oberfläche steht und nach außen gerichtet ist. Diese hat den Effekt, dass sich die Oberfläche ausdehnt, wenn keine oder nur schwache Gradienten im Bild vorhanden sind. Das verringert die Sensitivität der Kontur gegenüber Rauschen und gleicht die Oberflächenspannung aus, die durch innere Kräfte der aktiven Kontur erzeugt werden (Abschnitt 2.3.3.2).

Ein neuer Ansatz ist den Grauwertgradienten richtungsabh¨angig auszuwerten (Lechsel, 2003, Jacob et al., 2004, Lechsel und Bendl, 2004a,b). Die Kontur  $r(t)$  kann in jedem Punkt durch drei Geraden definiert werden. Diese werden als begleitendes Dreibein (Bronstein et al., 1997, Kapitel 3.6.2.2) bezeichnet, welches aus der Tangente t, dem Normalenvektor n und der Binormalen k besteht. Für diese Vektoren gilt u. a.  $\mathbf{k} = \mathbf{t} \times \mathbf{n}$  und  $\mathbf{t} = d\mathbf{r}(s)/ds$ (wobei s das Bogenmaß der Kontur ist). Mit dieser Definition folgt fur die verallgemeinerte ¨ externe Energie  $E_{\text{ext}}$ :

$$
E_{\text{ext}} = \int_{\mathcal{C}} \mathbf{f}_{\text{ext}}(\mathbf{r}(t)) \cdot (\mathbf{k} \times d\mathbf{r}(t)) dt . \qquad (2.10)
$$

Der Tangentialvektor  $dr$  ist ein Einheitsvektor, wenn man das Integral bzgl. der Bogenlänge ermittelt:

$$
E_{\text{ext}} = \int_{\mathcal{C}} \mathbf{f}_{\text{ext}}(\mathbf{r}(s)) \cdot \left(\mathbf{k} \times \frac{d\mathbf{r}(s)}{ds} ds\right) . \tag{2.11}
$$

Deshalb vereinfacht sich die Formel zu:

$$
E_{\rm ext} = \int_{\mathcal{C}} \mathbf{f}_{\rm ext}(\mathbf{r}(s)) \cdot \mathbf{n}(s) \, ds \quad . \tag{2.12}
$$

Ein Punkt kann sich senkrecht zum Gradienten frei bewegen. Dadurch verteilen sich die Punkte gleichmäßiger auf die Kontur. Vorteil ist, dass sich die Topologie nicht verändert (die durch ein Uberlappen benachbarter Punkte auftritt) und eine bessere Auswertung der ¨ gesamten Bildinformation möglich ist, da sich die Oberflächenpunkte nicht an einer Stelle häufen. Topologieänderungen werden zwar durch sogenannte Reparametrisierungsschritte (Abschnitt 2.3.4.4) ausgeglichen, da diese Reparametrisierungsschritte aber Rechenzeit erfordern, sollten möglichst wenige Reparametrisierungsschritte ausgeführt werden.

#### Regionenbasierte Kräfte

Eine regionenorientierte Kraft erfordert im Gegensatz zu den kantenbasierten Kräften nicht die Berechnung eines Grauwertgradienten. Ist die Grauwertverteilung innerhalb und außerhalb der gesuchten Struktur bekannt, kann diese Information fur die Segmentierung ¨ verwendet werden (Chesnaud et al., 1999). In der Formulierung von Jacob et al. (2004) stellt sich diese wie folgt dar:

$$
E_{\text{region}} = -\int_{\mathcal{S}} \log(P(I(\mathbf{s})|\mathbf{s} \in \mathcal{R})) \, d\mathbf{s} - \int_{\mathcal{S}'} \log(P(I(\mathbf{s})|\mathbf{s} \in \mathcal{R}')) \, d\mathbf{s} \quad . \tag{2.13}
$$

Hierbei sind  $\mathcal R$  und  $\mathcal R'$  die zu unterscheidenden Bildbereiche. S entspricht den Bildpunkten innerhalb der Kontur und  $S'$  denen außerhalb. Die Wahrscheinlichkeitsverteilung F beschreibt die Wahrscheinlichkeit, mit der ein Bildpunkt mit einem bestimmten Grauwert zur gesuchten Struktur gehört. Diese regionenbasierte Energie  $E_{\text{region}}$  ist maximal, wenn  $\mathcal{R} = \mathcal{S}$  ist.

Diese hat eine größere Capture-Range als kantenbasierte Kräfte ohne Ballon-Kräfte, wie sie in Gleichung (2.9) definiert ist, da die Kontur sich innerhalb einer homogenen Region (also einer Region ohne Gradienten) ausdehnt. Bezuglich der Kantenlokalisation ist dieses ¨ Verfahren ungenauer, da die Kontur nicht unbedingt im Maximum des Grauwertgradienten zu liegen kommt (was einer häufig verwendeten Definition einer Kante entspricht).

#### Vereinheitlichte Kraft

Eine Kombination dieser Kräfte soll ein Optimum von Kantenlokalisation und Capture-Range erzeugen (Jacob et al., 2004):

$$
E_{\text{image}} = \alpha E_{\text{ext}} + (1 - \alpha) E_{\text{region}} \tag{2.14}
$$

Einfluss auf die optimale Gewichtung der kanten- bzw. regionenbasierten Energie mit Hilfe des Parameters  $\alpha$  hat das Rauschen und das zu segmentierende Objekt.

#### Intensitätsprofilbasierte Kräfte

Anatomische Strukturen können jedoch nicht immer nur aufgrund eines homogenen Grauwertbereichs segmentiert werden. Diese sind vielmehr durch ihre Textur charakterisiert oder die in ihren Grauwerten sich unterscheidenden Nachbarorgane begrenzt.

Ansätze von Stough et al. (2004) benutzen daher die unterschiedlichen Intensitätsprofile senkrecht zur Oberfläche für die Segmentierung der relevanten Strukturen. Diese Intensitätsprofile müssen für die Segmentierung bekannt sein und werden, z. B., aus segmentierten Trainingsdatensätzen ermittelt. Für den Vergleich des ermittelten mittleren Intensitätsverlaufs mit den Bilddaten werden als Vergleichsmaße beispielsweise Korrelation oder quadratische Differenz der Grauwerte benutzt. Externe Kräfte sind dadurch unabhängiger von der stärke des Grauwertgradienten. Dies ist vorteilhaft für Organe, wie das Rektum, bei dem der Rand durch einen Grauwertubergang von hell nach dunkel gekennzeichnet ist (der ¨ Grauwertübergang von dunkel nach hell würde dagegen dem inneren Rand kennzeichnen).

# 2.3.3.2 Innere Energie

Während die externen Kräfte durch die Bilddaten die Annährung der Kontur an Bildstrukturen bewirken, werden innere Kräfte zur Regularisierung der Segmentierung benötigt. Die gewünschte Glätte der Oberfläche wird durch die innere Energie geregelt.

# Klassische Snakes

Kass et al. (1988) schlugen zur Berechnung der inneren Energie eine Kombination aus Krümmung- und Steifigkeitsterm vor:

$$
E_{\rm int} = \alpha \int_0^M |\mathbf{r}'(t)|^2 dt + \beta \int_0^M |\mathbf{r}''(t)|^2 dt , \qquad (2.15)
$$

wobei  $\alpha$  und  $\beta$  positive Konstanten sind. Die Ableitung erster Ordnung sorgt dafür, dass sich die Oberfläche wie eine Membran verhält, die Ableitung zweiter Ordnung dafür, dass sie sich wie eine dünne Platte (thin-plate). Ein  $\beta = 0$  würde also ermöglichen, dass die Oberfläche unstetige zweite Ableitungen zulässt, also Knicke enthalten kann. Den Einfluss der verschiedenen Terme auf das Segmentierungsergebnis wird durch die Wahl der Parameter  $\alpha$  und  $\beta$  festgelegt.

#### Geodätisch aktive Konturen

Caselles et al. (1997) halten es für ausreichend nur den ersten Term zu berücksichtigen, d. h.  $\beta = 0$  zu setzen. Diese Klasse der aktiven Konturen wird als *geodätisch aktive Kon*turen bezeichnet. Diese zeichnen sich dadurch aus, dass die Punkte auf der Oberfläche möglichst kurze Verbindungslinien erreichen wollen. Auch hier wird der Kompromiss zwischen Anpassung an Kanten und glatter Oberfläche durch die Parameterwahl festgelegt.

#### Erweiterte innere Energie

Allgemeiner für parametrisierte Oberflächen wird diese von Jacob et al. (2004) für zweidimensionale Segmentierungen durch Konturen  $\mathcal C$  mit  $\mathbf r(t) = {x(t) \choose y(t)}, t \in \mathbb R$  wie folgt formuliert:

$$
E_{\rm int} = \lambda_1 \underbrace{\int_{\mathcal{C}} \left( x'(t)^2 + y'(t)^2 \right)^{1/2} dt}_{\text{Länge}} + \lambda_2 \underbrace{\int_{\mathcal{C}} \left( \frac{x''(t)y'(t) - y''(t)x'(t)}{(x'(t)^2 + y'(t)^2)^{3/2}} \right)^2 dt}_{|\kappa(\mathbf{r})|^2}.
$$
 (2.16)

Die innere Energie entspricht einem Längen- und einem Krümmungsanteil  $\kappa$  analog zu (2.15), die mit Hilfe von reellen Faktoren  $\lambda_1$  und  $\lambda_2$  gewichtet werden. Dieser Ausdruck ist identisch mit (2.15), falls gilt:

$$
|x'(t)|^2 + |y'(t)|^2 = c; \qquad \forall t \quad , \tag{2.17}
$$

also wenn die Punkte auf der Oberfläche äquidistant (mit Abstand  $c \in \mathbb{R}$ ) verteilt sind. Um dies zu erreichen wird der Term

$$
E_{\text{curv}} = \int_0^M ||\mathbf{r}'(t)|^2 - c|^2 dt \qquad (2.18)
$$

hinzugefügt, der diese gleichmäßige Verteilung der Punkte auf der Oberfläche bewirkt. Kombiniert mit dem Längenterm und einem Wichtungsfaktor  $\gamma$  ergibt sich so eine kombinierte innere Energie der Oberfläche:

$$
E_{\rm int} = E_{\rm curv} + \frac{(1 - \gamma)^2}{M} \left( \int_0^M |\mathbf{r}'(t)| \, dt \right)^2 \tag{2.19}
$$

Jacob et al. (2004) empfiehlt,  $\gamma = 1$  zu setzen. Bei Segmentierungen, die zu Überschneidungen der Kontur mit sich selbst führen, wird  $\gamma = 0$  gesetzt.

#### 2.3.3.3 Zusätzliche Energien

Neben der Bildenergie und der regularisierenden inneren Energie beinhaltet die externe Energie  $E_c$  alle sonstigen Einflüsse auf die Segmentierung. Diese wird beispielsweise von Jacob et al. (2004) zur Benutzerinteraktion verwendet.

#### Fixpunkte

Fixpunkte auf der Kontur werden mit Hilfe einer externen Energie in den Algorithmus eingefügt:

$$
E_{\rm c} = \sum_{i=0}^{N_{\rm c}-1} \min_{t \in [0,M]} |\mathbf{r}(t) - \mathbf{r}_{\rm c,i}| \tag{2.20}
$$

wobei  $\mathbf{r}_{c,i}$  für  $i = 0, \ldots, N_c - 1$  die Koordinaten der  $N_c$  Fixpunkte sind. Böttger (2005) beeinflusst u. a. die Konturoberfläche durch Attraktorpunkte, dass sind vom Benutzer in das Bild eingefügte Punkte, die eine zusätzliche Anziehung auf die Kontur ausüben.

#### Modelle

Ferner wird die externe Energie zur Integration von Formmodellen verwendet. Modelle werden über eine *boundary force* (Montagnat und Delingette, 2000) in den Algorithmus integriert. Hierzu zählt die *shape-constraint*, d. h. die erlaubte Abweichung von einer vorgegebenen Kontur.

Neben Modellen können als zusätzliche externe Kraft der Grauwertgradient benutzt werden. Diese Merkmalskraft wird als Gradient-Vector-Flow GVF (Xu und Prince, 1998) bezeichnet.

Für die geodätisch aktive Konturen bzw. speziell für Level-Set-Verfahren gibt es verschiedene Ansätze, um statistisches Modellwissen (Leventon et al., 2000) und Texturen (Paragios und Deriche, 1998) zu integrieren.

# Inflationskraft

Ferner lassen sich zusätzliche Terme hinzufügen, um die Robustheit einer Segmentierung zu erhöhen. Ein Beispiel hierfür ist die *Inflationskraft* (Cohen, 1991, Cohen und Cohen, 1993). Sie führt dazu, dass sich eine Oberfläche ohne zusätzliche äußere Einflüsse ausdehnt. Der Vorteil dieser Kraft ist, dass sie die Oberflächenspannung ausgleicht und dadurch auch Kanten erreicht werden, die sich nicht in unmittelbarer Nähe der Startkontur befinden. Zudem verhindert diese Kraft, dass die Kontur an lokalen Minima hängenbleibt, also erst von Kanten ab einer gewissen Stärke gestoppt werden kann.

# 2.3.4 Objektrepräsentation

Die Definition der Oberfläche ist abhängig von der Objektrepräsentation. Mögliche Darstellungen unterscheiden sich durch die Dimension und die Modellierung von verbindenden Elementen zwischen den Punkten der Kontur.

# 2.3.4.1 Dimension einer Obiektrepräsentation

Als Dimension einer Objektrepräsentation wird im folgenden die Dimension betrachtet, in der einzelne Knotenpositionen angegeben werden. Diese muss nicht mit der Dimension des Bildraums übereinstimmen (Bredno, 2002):

- 1D: Bei eindimensionalen Repräsentationen wird jeder Knoten nur durch eine Koordinatenangabe auf einer festgelegten Strecke platziert.
- $2D$ : Bei planaren Repräsentationen wird jeder Knoten in einer Ebene platziert.
- $2.5D$ : Planaren Repräsentationen, die durch verbindende Strukturen in unterschiedlichen Schichten zusammengehalten werden, wird die Dimension 2.5 zugeordnet.
- $3D$ : Bei dreidimensionalen Repräsentationen werden Knoten beliebig in einem volumetrischen Bildraum platziert.
- 3.5D: Volumetrischen Repräsentationen mit verbindenden Strukturen zu vorigen und späteren Zeitpunkten eines 4D-Datensatzes wird die Dimension 3.5 zugeordnet.
- 4D: Wenn Knoten beliebig in Raum und Zeit platziert werden können, hat die Objektrepräsentation die Dimension vier.

# 2.3.4.2 Modellierung von verbindenden Elementen

Aktive Konturverfahren haben nach der oben gegebenen Abgrenzung immer eine Liste von Koordinaten der Knotenpositionen als Teil der Datenstruktur der Objektrepräsentation. Die Existenz und Art der verbindenden Elemente zwischen den Knoten ist eine weitere Kategorie zur Unterscheidung.

- Finite-Differenzen-Modelle FDM modellieren eine Kontur ausschließlich durch eine Knotenliste.
- Finite-Elemente-Modelle FEM enthalten in der Objektrepräsentation neben einer Knotenliste auch verbindende Elemente mit simulierten Materialeigenschaften.

Für die Darstellung der Kontur mit FDMs wird diese als Knotenliste benötigt. Dabei sollten die Knotenpunkte auf der Oberfläche gleichmäßig und dicht verteilt sein, damit die Bildinformation, die an den Knotenpunkten ausgewertet wird, vollständig genutzt wird. Eine weitere Darstellung eines FDMs ist die Objektrepräsentation durch pixel- bzw. voxelbasierte Konturen.

Bei der Konturrepräsentation mit FEMs werden den Verbindungen zwischen den Knoten (meist regularisierende) Eigenschaften zugeordnet. Diese Eigenschaften sind dabei nicht

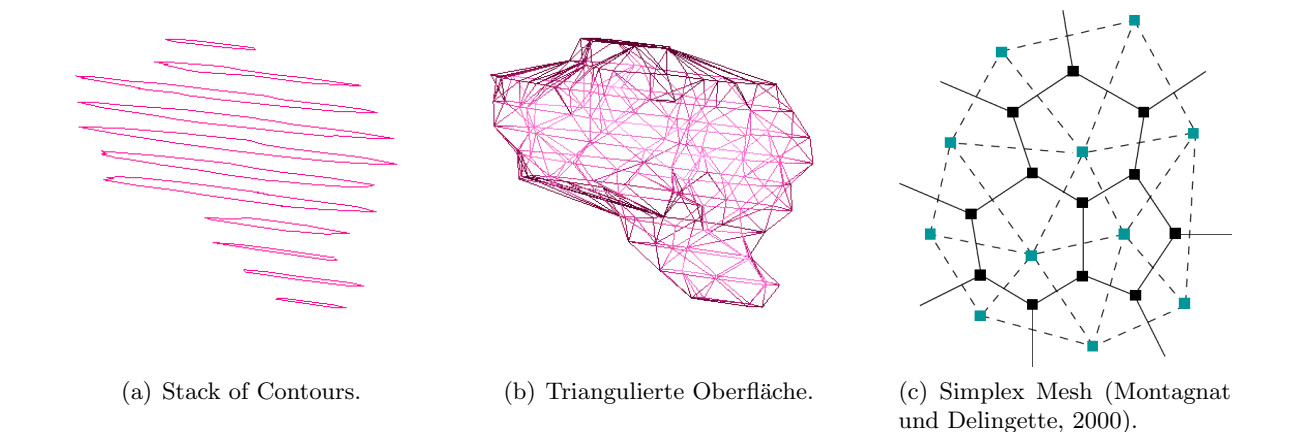

Abb. 2.6: Oberflächendarstellung.

unbedingt der Modellierung mechanischer Körper entlehnt. Die einzelnen Knotenpunkte werden daher nicht isoliert betrachtet. In einigen Fällen müssen bei einem FEM bestimmte Bedingungen für die Kantenelemente erfüllt sein (z. B. ein bestimmter Abstand durch Gleichung (2.17)).

# 2.3.4.3 Arten der Objektrepräsentation

Für die Oberflächendarstellung durch FDMs und FEMs müssen Verbindungen zwischen den Punkten auf der Oberfläche hergestellt werden. Für zweidimensionale Konturen kann diese Nachbarschaft durch eine geordnete Liste dargestellt werden, so dass jeweils aufeinanderfolgende Punkte benachbart sind. Für drei- und höherdimensionale Oberflächen haben sich verschiedene Verfahren etabliert.

# Stack of Contours

Bei der Stack of Contours handelt es sich um eine 2.5D Oberflächenrepräsentation. Die Oberfl¨ache wird dabei schichtweise aus eindimensionalen Konturen aufgebaut (Abbildung  $2.6$  (a)). Diese Darstellung wird für die Speicherung von Konturen in VIRTUOS verwendet. Eine Nachbarschaft zwischen den Knoten aufeinanderfolgender Schichten gibt es nicht. Vorteil dieser Darstellung ist eine effektive Speicherung der Kontur, da nur Knotenlisten benutzt werden müssen. Die Punkte der Oberfläche befinden sich in der Mitte der dargestellten Bildebene und nicht zwischen den Schichten. Diese Darstellung ist ausreichend für die Therapieplanung auf CT-Datensätzen, da die Definition der Strukturen durch den Therapeuten schichtweise erfolgt und die Auflösung zwischen den Schichten geringer ist als innerhalb einer Schicht. Die Verbindung der Knoten erfolgt durch eine lineare Approximation, d. h., die Kontur ist ein geschlossener Polygonenzug.

# Triangulierte Daten

Für die dreidimensionale Darstellung der Anatomie sind zusammenhängende Oberflächen nötig. Aus dem Stack of Contours kann eine geschlossene Oberfläche bestimmt werden, indem Nachbarschaften zwischen Knoten aufeinanderfolgender Schichten bestimmt werden. Dabei werden die Knoten so verbunden, dass eine triangulierte Oberfläche entsteht (Abbildung 2.6 (b)). Jeder Knoten ist dabei mit mehreren benachbarten Knoten verbunden. Die Anzahl der Nachbarn variiert im Allgemeinen von Knoten zu Knoten.

Polygonale aktive Konturmodelle und Modelle auf Basis triangulierter Oberflächen sind die einfachste M¨oglichkeit der Bildung von FEMs. Die Triangulation im dreidimensionalen Fall ist die am häufigsten genutzte Repräsentation von Oberflächen. Jeweils an den Knotenpunkten im zweidimensionalen bzw. zwischen zwei Dreiecken im dreidimensionalen Fall treten dabei Unstetigkeiten erster Ordnung auf. Diese Unstetigkeiten können durch eine nicht lineare Approximation der Kontur zwischen den Knoten beseitigt werden. Eine Möglichkeit ist die stückweise Verwendung von Polynomen zweiter Ordnung zur Definition von Kantenelementen. Dazu wird zu jedem Knoten neben der Position auch die lokale Richtung der Kontur festgelegt. Bei zweidimensionalen Segmentierungen erfolgt die Konturrepräsentation dann mit Hilfe von Parabelsegmenten (Bredno, 2002).

#### Simplex Mesh

Benutzt man beispielsweise die Schwerpunkte der Dreieckelemente der triangulierten Oberfläche als Knotenpunkte der Oberfläche und verbindet diese Knoten über die einzelnen Seiten, so erhält man ein Simplex Mesh. In diesem Simplex Mesh hat jeder Knoten genau drei Nachbarn (Montagnat und Delingette, 2000, Böttger, 2005). Die Darstellungen einer triangulierten Oberfläche und eines Simplex Mesh sind ineinander überführbar (Abbildung  $2.6(c)$ ).

#### Level-Sets

Bei Level-Sets hat man eine implizite Konturrepräsentation. Die Konturrepräsentation für ein Bild I der Dimension d entspricht einer Funktion  $\phi : \mathbb{R}^d \to \mathbb{R}$ .  $\phi$  kann daher ebenso wie ein Bild I dargestellt werden. Die Oberfläche  $C$  entspricht dann dem Nulldurchgang der Funktion  $\phi: \mathcal{C} = {\mathbf{x} \in \mathbb{R}^d | \phi(\mathbf{x}) = 0}.$  Veranschaulichen lässt sich diese Darstellung mit den Höhenlinien einer Landkarte. Die Funktionswerte innerhalb der Oberfläche sind somit positiv und die Funktionswerte außerhalb negativ.

## 2.3.4.4 Oberflächenveränderungen

Eine Topologieänderung der Oberfläche während der Segmentierung ist nötig, wenn sich die zu segmentierende Struktur verzweigt oder sich die Kontur bei der Anpassung uber- ¨ lappt. Ferner müssen während der Ausdehnung oder des Zusammenziehens der Kontur Knoten hinzugefügt bzw. entfernt werden, um einen gleichmäßig dichten Punktabstand zu erhalten. Ist dieser zu klein, wird die Komplexität unnötig groß. Bei zu großem Punktabstand, wird die Bildinformation nicht vollständig ausgewertet.

Bei Bredno (2002), der triangulierte Oberflächen verwendet, werden Punkte eingefügt bzw. entfernt, wenn der Abstand zwischen benachbarten Punkten gewisse Schwellen überbzw unterschreitet. Topologische Anderungen werden dabei nicht berücksichtigt.

#### ACID

McInerney und Terzopoulos (1999, 2000) benutzen zur effektiven Reparametrisierung der Oberfl¨ache ein auf dem Marching-Cube-Verfahren (Ehricke, 1997) basierenden Algorithmus. Dabei wird das Bild in affine Zellen zerlegt (Affine Cell Image Disintegration ACID) und die Oberfläche mit dem dadurch entstandenen Gitter geschnitten. Punkte auf Kanten mit einer geraden Anzahl von Schnitten werden entfernt. Die Koordinaten der Punkte auf Kanten mit einer ungeraden Anzahl von Schnitten werden gemittelt. Die verbleibenden

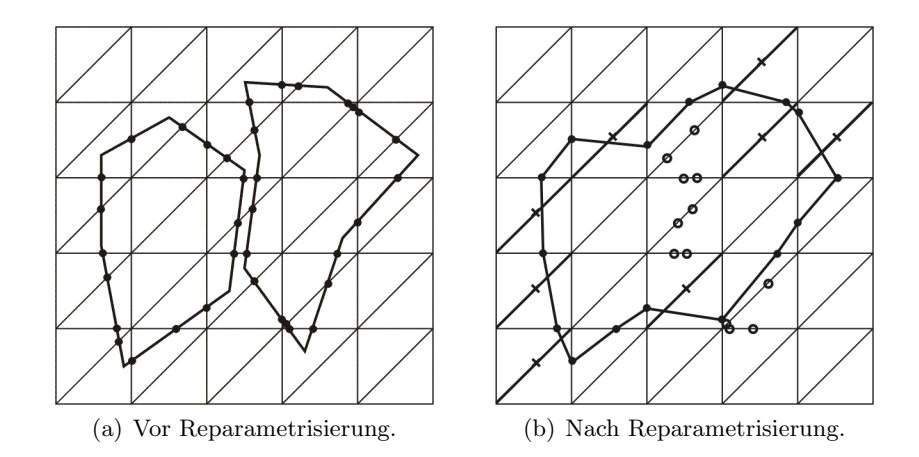

Abb. 2.7: Oberflächenveränderung mit ACID.

Punkte werden daraufhin miteinander verbunden. Die Nachbarschaft der Punkte ergibt sich hierbei aus der Nachbarschaft der Zellen. Ein Beispiel für die Reparametrisierung einer Oberfläche mit diesem Verfahren ist in Abbildung 2.7 dargestellt. Aktive Konturmodelle mit einem Reparametrisierungsverfahren werden auch als topologische Snakes bzw. T-Snakes bezeichnet.

# Level-Sets

Topologieänderungen bei Level-Sets sind durch die Darstellung der Kontur als höherdimensionale Funktion inhärent. Da bei der Darstellung der Funktion als Intensitätsbild die Oberfläche der Trennlinie zwischen Voxel mit Intensität größer und kleiner null entspricht, entspricht der Verschmelzung von Konturen das zusammenschließen von Regionen mit positiven Intensitätswerten.

# 2.3.5 Lösungsverfahren

Für die Segmentierung müssen die Konturen an die Bilddaten angepasst werden. Bei parametrisierten Snakes entspricht dies der Verschiebung der Punkte auf der Oberfläche, bei geometrischen Snakes einer Veränderung der Intensitätswerte bei einer Repräsentation der Kontur als Bilddatensatz. Die Veränderung der Oberfläche erfolgt derart, dass die Energie der aktiven Kontur optimiert wird. Ziel jeder Lösungsmethode ist, dieses Optimum effektiv zu finden.

Unabhängig von der Objektrepräsentation lassen sich die Algorithmen für aktive Konturverfahren in zwei wesentliche Ansätze einteilen (Bredno, 2002):

- Optimierungsverfahren beschreiben die Anpassung der Kontur an die Bilddaten durch ein geeignetes Maß. Ziel ist es, das globale Minimum bzw. Maximum dieses Maßes zu finden.
- Simulationsverfahren liegen physikalische Modellannahmen zugrunde, aufgrund derer sich die Oberfläche verformt.

Das Lösungsverfahren hat zudem Einfluss auf die Robustheit und die Art der Initialisierung der Segmentierung.

Die eingesetzten Verfahren sind meist Kombinationen aus diesen beiden Ansätzen. Kass et al. (1988) erreichen die Optimierung der Snake-Energie dadurch, dass Kräfte auf die Knoten der Oberfläche wirken und diese dadurch verschoben werden. Die Kräfte werden mit physikalischen Begriffen als Zugelastizität und Steifigkeit der Oberfläche interpretiert. Eine Überführung der beiden Methoden ineinander ist teilweise möglich. Dabei wird die Energie einer Kontur als Potential betrachtet, aus dem sich die Kräfte ableiten lassen. Im lokalen Extremum der Potentialfunktion befinden sich die Kräfte im Gleichgewicht. Die Optimierung der Gesamtenergie erfolgt dabei meist durch die Optimierung der Energie für die einzelnen Knoten (die durch die inneren Kräfte miteinander verbunden sind).

## Lokale Minima

Bei der Segmentierung mit aktiven Konturen handelt es sich um einen hochdimensionalen Suchraum, der durch die Koordinaten der Punkte auf der Oberfläche aufgespannt wird. Die zu optimierende Funktion weist daher meist zahlreiche lokale Extrema auf, die durch Rauschen, Artefakte oder Substrukturen in den Bilddaten erzeugt werden. Eine wichtiges Unterscheidungsmerkmal von Segmentierungsverfahren ist daher ihre Robustheit gegenuber Fehlsegmentierungen durch diese lokalen Minima und ihren Konvergenzradien. Unter ¨ Konvergenzradius versteht man in diesem Zusammenhang den maximalen Abstand einer initialen Kontur zum Rand des zu segmentierenden Organs der noch zu einer Annäherung der Oberfläche an die Kante führt. Bei der Segmentierung wird üblicherweise das nächste signifikante lokale Minimum der Umgebung einer Initialisierung gefunden. Signifikant bedeutet in diesem Zusammenhang, dass die Bewegung der Punkte auf der Oberfläche durch das lokale Extremum zum Stillstand kommt.

Lokale Minima lassen sich beispielsweise durch Glättungsfilter reduzieren. Zudem kann durch die Integration einer Inflationskraft der Einfluss von Rauschen auf die Segmentierung reduziert werden.

#### Oszillationen

Neben den lokalen Extrema sind Oszillationen ein weiteres Kriterium für die Lösungsverfahren. Bei einem Simulationsverfahren bewegen sich die Punkte der Oberfläche wie Masseteilchen in einem Potentialfeld. Die Bewegung der Knoten wird daher durch Bewegungsgleichungen beschrieben. Instabilitäten können jedoch aufgrund des Lösungsverfahrens und der Diskretisierung auftreten (Cohen, 1991):

- Diskretisierung der Zeit: Bei zu großen Zeitschritten können Punkte zu weit über das gesuchte Extremum hinweg verschoben werden. Als Folge davon wird das Extremum entweder nicht gefunden oder der Punkt wird während der nächsten Iteration wieder zurück verschoben, so dass es zu Oszillationen um ein Extremum kommt. Ein möglicher Ansatz zur Vermeidung dieses Problems ist, normalisierte Kräfte zu benutzen, um die Schrittweite zu begrenzen (z. B. mit der Definition der Kräfte entsprechend Gleichung (2.9)).
- Diskretisierung des Ortes: Die externen Kräfte werden aus den Bilddaten berechnet. Da diese Bilddaten nur diskret vorliegen, ist es möglich, dass es einen Nulldurchgang für die Kräfte gibt, ohne dass in den Bilddaten ein Nulldurchgang vorhanden ist. Dies kann durch eine bilineare Interpolation der Kräfte ausgeglichen werden.
- Lokalisierung der Kanten: Kanten, die mit speziellen Kantenfiltern, wie z. B. Canny-Deriche Filter (Canny, 1986), detektiert werden, haben in den Merkmalsbildern nur

eine begrenzte Ausdehnung. Kräfte wirken daher auf die Kontur nur in der Nähe dieser Kanten. Zudem sind diese Kanten in medizinischen Bilddaten aufgrund von Artefakten häufig nicht zusammenhängend. Schließlich erzeugt das Rauschen in den Bilddaten auch ein Rauschen im Merkmalsbild und damit eine Vielzahl lokaler Minima. Aktive Konturmodelle gleichen die Lucken in den Kanten durch die regula- ¨ risierende innere Energie aus. Kanten werden durch Glättungsfilter verbreitert und das Rauschen gleichzeitig verringert. Durch die Einfuhrung einer Inflationskraft wird ¨ die Kontur zudem von kleineren Kanten nicht gestoppt und erreicht auch entfernte Kanten, die sich nicht in der Nähe der Kontur befinden.

#### 2.3.5.1 Parametrisierte Snakes

Ein Extremum der zu optimierenden Energie E ist erreicht, wenn deren partielle Ableitungen bzgl. der Parameter (dies sind die Koordinaten der Punkte) null ist. Es gelten demnach im Extremum die folgenden Gleichungen Kass et al. (1988):

$$
c_1 x_{ss} + c_2 x_{ssss} + \frac{\partial E_{\text{ext}}}{\partial x} = 0 ,
$$
  

$$
c_1 y_{ss} + c_2 y_{ssss} + \frac{\partial E_{\text{ext}}}{\partial y} = 0 .
$$
 (2.21)

Hierbei sind  $x_{ss}$  bzw.  $y_{ss}$  die zweite Ableitung der x- bzw. y-Koordinate eines Punktes auf der Kontur bzgl. des Bogenmaßes s bzw. Entsprechend bezeichnet  $x_{ssss}$  bzw.  $y_{ssss}$ die vierte Ableitung.  $c_1$  und  $c_2$  sind Wichtungsfaktoren für den Einfluss der zweiten bzw. vierten Ableitung auf die zu optimierende Funktion.

Hieraus leitet McInerney und Terzopoulos (1999) für die zeitliche Veränderung ∂r<sub>i</sub>(t)/∂t der Konturpunkte ein iteratives Verfahren ab:

$$
\mathbf{r}_{i}^{t+\Delta t} := \mathbf{r}_{i}^{t} - \frac{\Delta t}{\gamma} \left( -a \alpha_{i}^{t} + b \beta_{i}^{t} - \boldsymbol{\rho}_{i}^{t} - \mathbf{f}_{i}^{t} \right); \qquad \forall i = 0, \ldots, M-1 \quad , \tag{2.22}
$$

 $\text{mit } \mathbf{r}_i^0 := \mathbf{r}_i \text{ sowie } \mathbf{r}_{-1}^t := \mathbf{r}_{M-1}^t, \, \mathbf{r}_M^t := \mathbf{r}_0^t \text{ bzw. } \boldsymbol{\alpha}_{-1}^t := \boldsymbol{\alpha}_{M-1}^t, \, \boldsymbol{\alpha}_M^t := \boldsymbol{\alpha}_0^t \text{ sind } \boldsymbol{\alpha}_i^t \text{ und } \boldsymbol{\beta}_i^t$ wie folgt definiert:

$$
\boldsymbol{\alpha}_i^t := \mathbf{r}_{i-1}^t - 2\mathbf{r}_i^t + \mathbf{r}_{i+1}^t \tag{2.23}
$$

$$
\beta_i^t := \alpha_{i-1}^t - 2\alpha_i^t + \alpha_{i+1}^t \tag{2.24}
$$

 $\alpha_i^t$  und  $\beta_i^t$  entsprechen Krümmung und Biegeelastizität. Wobei  $\rho_i^t$  die Inflationskraft und  $\mathbf{f}_i^t$  die Bildinformation des Merkmalsbildes an der Stelle des *i*-ten Knoten ist (siehe Abschnitt 2.3.3.1, Seite 31). Die Inflationskraft ist hier explizit aufgefuhrt und nicht Teil ¨ der Bildinformation.  $\gamma$  wirkt wie eine Dämpfung der Bewegung (je größer  $\gamma$  umso kleiner ist die Verschiebung der Knoten). Der Parameter  $t$  steht für die Iteration. Mit den Faktoren  $a$  und  $b$  können die inneren Kräfte gewichtet werden.

Ein Extremum wird dann erreicht, wenn sich die Position der Punkte  $r_i$  nicht mehr ändert. Die Kräfte gleichen sich für diesen Fall gerade aus und die Klammer in Gleichung (2.22) ist gleich null.

#### 2.3.5.2 Geometrische Snakes

Bei geometrischen Snakes entspricht die Kontur einem Bilddatensatz. Die Veränderung der Grauwerte und damit der Kontur erfolgt in Abhängigkeit eines Merkmalsbildes und des Konturbildes, so dass auch hier analog zu den parametrisierten Snakes externe und innere Einflüsse auf die Kontur wirken. Die zeitliche Veränderung der Funktion  $\phi$  wird beschrieben durch (Caselles et al., 1993, Malladi et al., 1995):

$$
\frac{\partial \phi(\mathbf{x},t)}{\partial t} = c(\mathbf{x}) \left( \kappa(\mathbf{x}) + V_0 \right) |\nabla \phi(\mathbf{x})| , \qquad (2.25)
$$

wobei  $V_0$  eine Konstante ist. Ferner gilt für  $c(\mathbf{x})$  und die Krümmung  $\kappa(\mathbf{x})$ :

$$
\kappa(\mathbf{x}) = \nabla \cdot \frac{\nabla \phi(\mathbf{x})}{|\nabla \phi(\mathbf{x})|} \tag{2.26}
$$

$$
c(\mathbf{x}) = \frac{1}{1 + |\nabla(G_{\sigma}(\mathbf{x}) * I(\mathbf{x}))|} \tag{2.27}
$$

Ausdruck (2.25) entspricht (bis auf die Wichtungsfaktoren a, b und  $\gamma$ ) Gleichung (2.22), falls gilt (Xu et al., 2000):

$$
\alpha(\mathbf{x}) \cdot \mathbf{n}(\mathbf{x}) = c(\mathbf{x}) \tag{2.28}
$$

$$
\beta(\mathbf{x}) \cdot \mathbf{n}(\mathbf{x}) = 0 \tag{2.29}
$$

$$
\rho(\mathbf{x}) \cdot \mathbf{n}(\mathbf{x}) = c(\mathbf{x}) V_0 , \qquad (2.30)
$$

$$
\mathbf{f}_{\text{ext}} = -\nabla c(\mathbf{x}) \tag{2.31}
$$

 $n(x)$  ist dabei der Normalenvektor der parametrisierten aktiven Kontur im Punkt x.

Die Tatsache, dass für geometrische aktive Konturen  $\beta \cdot \mathbf{n} = 0$  gilt, führt dazu, dass die Begriffe geodätisch aktive Konturen und Level-Set-Verfahren in der Literatur nahezu äquivalent benutzt werden.

#### 2.3.6 Zusammenfassung

Fur die Auswahl eines Segmentierungsverfahrens basierend auf aktiven Konturen sind ¨ folgende Punkte zu beachten:

- Eine Segmentierung muss robust gegen hohe Rauschanteile und Artefakte im Bild sein.
- Zu verarbeitende Bilder müssen eine hohe Variabilität in Form und Erscheinungsbild dargestellter Strukturen aufweisen dürfen.
- Das Ergebnis einer Segmentierung muss reproduzierbar sein.
- Die Möglichkeit zum Transfer der Methode in die klinische Routine muss gewährleistet sein.

Für die Implementierung fiel die Entscheidung auf ein kantenbasiertes aktives Konturmodell. Die Oberfläche wird explizit dargestellt.

#### Oberflächendarstellung

Für die Oberflächenrepräsentation wird eine explizite Darstellung benutzt. Die Darstellung mit Hilfe einzelner Punkte erlaubt eine Datenreduktion durch Anpassung der Anzahl der Punkte an die gewünschte Auflösung. Zudem lassen sich die Punkte bei einem iterativen Lösungsverfahren effizienter bearbeiten als eine implizite Konturrepräsentation mit Hilfe von Level-Sets, bei der in jedem Rechenschritt das gesamte Bild aktualisiert werden muss. Zwar gibt es auch bei Level-Sets Ansätze, nur den Rand der Kontur zu aktualisieren, dies erfordert aber zusätzliche Algorithmen.

Der Nachteil, dass explizite Oberflächenrepräsentationen eine fest vorgegebene Topologie haben, wird durch ein effektives Reparametrisierungsverfahren vermindert. Zudem bewirken die inneren Kräfte der aktiven Konturen, dass sich die Punkte gleichmäßig auf der Oberfläche verteilen und so weniger Überschneidungen der Kontur auftreten. Es muss daher nicht nach jeder Iteration ein Reparametrisierungsschritt durchgeführt werden. Auf eine Reparametrisierung kann jedoch nicht vollständig verzichtet werden, da topologische Änderungen, wie Verzweigungen oder Überlappungen der Kontur, auftreten können und beim Ausdehnen bzw. Zusammenziehen der Kontur die Anzahl der Punkte an die Größe der Oberfläche angepasst werden muss. Die Reparametrisierung mit dem ACID-Verfahren führt u. a. auch zu einer Neuverteilung der Punkte auf der Oberfläche.

#### Externe Kräfte

Für den Einfluss der Bilddaten auf die Segmentierung wird das geglättete Gradientenbild für jede Raumrichtung getrennt berechnet. Um Artefakte auszugleichen wird zusätzlich eine Inflationskraft verwendet. Zusätzlich verhindert diese Inflationskraft ein Zusammenziehen der Kontur in Bereichen, die nicht in der Nähe einer Kante liegen.

# Innere Kräfte

Als innere Kraft wird die Krümmung benutzt. Zur Bestimmung der Krümmung in einem Punkt wird über mehrere Nachbarn gemittelt, d. h., es werden nicht nur die nächsten Nachbarn zur Bestimmung der lokalen Krümmung verwendet. Dadurch werden größere Bereiche der Oberfläche miteinander verknüpft und Lücken in den Bilddaten können besser ausgeglichen werden. Aufgrund der separaten Berechnung der externen Kräfte für jede Raumrichtung, verteilen sich die Punkte gleichmäßig auf der Oberfläche. Es wird daher auf die Integration der Biegeelastizität für die Berechnung der inneren Kraft verzichtet.

#### Lösungsverfahren

Das iterative Lösungsverfahren ist aufgrund der Bilddaten und der räumlichen und zeitlichen Diskretisierung fehleranfällig. Zur Erhöhung der Robustheit wird in der Regel die Schrittweite begrenzt. Dies geschieht häufig durch eine Normierung der Merkmalskräfte. Damit die Kantenstärke noch in die Merkmalskraft  $f_{ext}$  mit einfließt, wird für deren Normierung eine Funktion mit sigmoidalem Verlauf verwendet, z. B. für die  $x$ -Komponente  $1-\frac{2}{1+\exp(l)}$  $\frac{2}{1+\exp((\mathbf{f}_{\mathrm{ext}})_x)}$ .

Durch diese Spezifizierung eines aktiven Konturmodells wird erreicht, dass sich eine initiale Oberfläche aufgrund der Inflationskraft ausdehnt. Diese kann sich dann solange in homogenen Bereichen ausdehnen, bis Kanten Teile der Oberfläche stoppen. Der Bereich zwischen festgehaltenen Bereichen der Oberfläche wird durch innere Kräfte geformt. Ferner sind durch die Anwendung von Reparametrisierungsschritten Topologieänderungen möglich.

# 2.4 Formmodelle

Aktive Konturmodelle schränken die möglichen Formen einer Oberfläche nur gering ein. Sie sind dadurch flexibel und lassen sich fur die Segmentierung unterschiedlicher Orga- ¨ ne verwende. Nachteil ist jedoch, dass auch nur begrenzt Artefakte und Lücken an den Strukturgrenzen ausgleichen.

Ein robusteres Segmentierungsverfahren muss daher in der Lage sein, Formwissen zu berücksichtigen. Dazu müssen mathematische Verfahren und Algorithmen gefunden und implementiert werden, die dazu in der Lage sind, die gesamte Form der zu segmentierenden Struktur zu berücksichtigen. Hierzu gibt es im Wesentlichen zwei Ansätze. Im Artikel von Yezzi et al. (2003) ist die mathematische Grundlage hierfur ein Variationsansatz. Cootes ¨ und Taylor (2001) sowie Bredno (2002) gehen von einem statistischen Modell aus.

Die Integration von Modellwissen in die Segmentierung gliedert sich in mehrere Schritte. Zunächst muss ein Modell erstellt werden. Dieses wird entweder semantisch beschrieben oder es wird aus verschiedenen segmentierten Datens¨atzen ein statistisches Modell erstellt. Im nächsten Schritt wird ein Segmentierungsalgorithmus angepasst, um dieses Modell in den Segmentierungsprozess zu integrieren. Schließlich wird die Optimierung der Segmentierung mit Hinsicht auf das Modellwissen angepasst.

# 2.4.1 Definitionen

Modellwissen bezieht sich auf die Form der Oberflächen. Zwei Oberflächen haben die gleiche Form, wenn sie sich durch Translation, Skalierung und Rotation ineinander überführen lassen (Dryden und Mardia, 1998).

Um die Variationen in der Form eines Organs aus verschiedenen Segmentierungen zu extrahieren, müssen diese verschiedenen Segmentierungen miteinander verglichen werden. Hierfur werden die Konturen standardisiert, d. h. derart transformiert, dass sie die gleiche ¨ Ausrichtung, Größe und den gleichen Mittelpunkt haben. In Tabelle 2.6 sind die verschiedenen Transformationen schematisch dargestellt. Die Form einer Kontur wird durch rigide Transformationen nicht verändert. Skalierungen ändern die Form ebenfalls nicht. Erst durch Scherungen oder elastische Transformationen ergibt sich eine Formänderung.

#### 2.4.2 Erstellen einer mittleren Kontur

Der erste Schritt in der Bestimmung einer typischen Form für die modellbasierte Segmentierung ist das Erstellen einer mittleren Kontur. Hierfür wird eine Standardform vorgegeben und zulässige Abweichungen von dieser definiert.

# 2.4.2.1 Standardisierte Kontur

Für die Modellerstellung muss zunächst diese Standardform bestimmt werden. Hierzu werden mehrere Konturen des gleichen Objektes formunabhängig miteinander verglichen. Um dies zu erreichen, werden mit Hilfe von affinen Transformationen zwei Konturen zur Deckung gebracht. Abweichungen der beiden Konturen voneinander sind dann auf Formabweichungen zurückzuführen. Für diesen nur von der Form abhängigen Vergleich wird wie folgt vorgegangen (Tabelle 2.6):

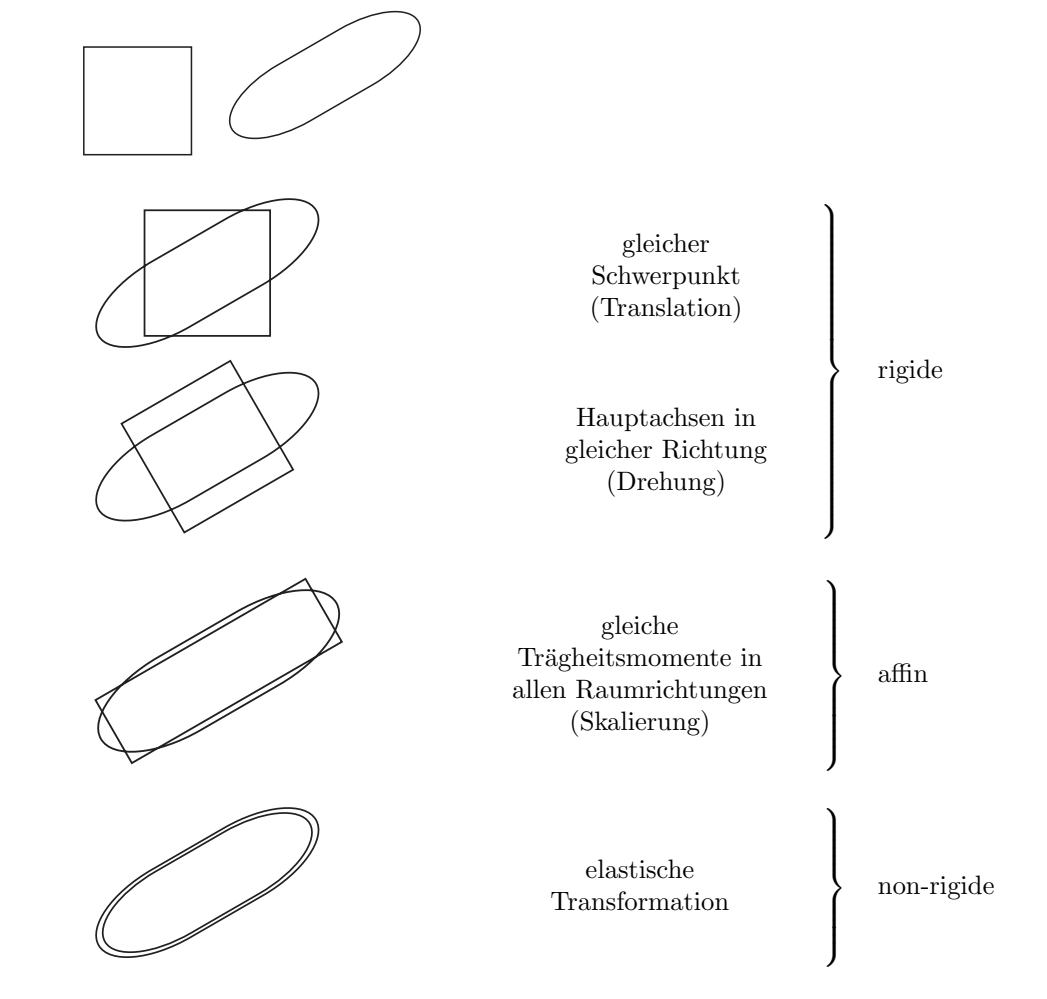

Tab. 2.6: Veranschaulichung der Transformationen.

- 1. Zunächst werden die Konturen so verschoben, dass ihr Schwerpunkt im Ursprung liegt (rigide Transformation).
- 2. Im zweiten Schritt werden die Konturen gedreht, bis sie die gleichen Hauptachsen haben (rigide Transformation).
- 3. Durch Skalierung erreicht man, dass die Hauptachsen gleiche Länge haben (affine Transformation).
- 4. Die Konturen unterscheiden sich nur noch durch ihre Form. Um diese Unterschiede auszugleichen wäre eine elastische Transformation nötig.

Eine affine Abbildung zum Vergleichen zweier Oberflächen bzw. Punktmengen wird als Procrustes-Matching bezeichnet (Bookstein, 1997, Dryden und Mardia, 1998).

Neben dem Verfahren, wie es im vorherigen Abschnitt beschrieben wurde, gibt es noch zahlreiche andere Ansätze, um ein Procrustes-Matching durchzuführen. Ein häufig gewählter Ansatz ist das *Iterative Closest Point ICP* Verfahren. Dabei wird eine Abbildung zwischen zwei Punktmengen iterativ optimiert, bis der mittlere quatratische Abstand zwischen korrespondierenden Punkten ein Minimum aufweist. Nachteil dieses Verfahrens ist, dass korrespondierende Punkte in der Regel nicht bekannt sind und daher während der Optimierung jeweils zu jedem Punkt einer Menge der nächste Nachbar aus der anderen Menge gewählt wird. Dadurch ist es möglich, dass nicht das globale Optimum gefunden wird, sondern nur ein lokales Minimum erreicht wird.

#### 2.4.2.2 Bestimmung korrespondierender Punkte

Nachdem die Konturen zur Deckung gebracht sind, besteht der nächste Schritt darin, korrespondierende Punkte auf den Oberflächen zu finden. Als korrespondierender Punkt wird der jeweils nächste Nachbar auf der anderen Kontur festgelegt. Diese Art der Korrespondenz ist jedoch abhängig, von welcher Kontur ausgegangen wird. Zum einen können die Konturen eine unterschiedliche Anzahl von Punkten haben. Zum anderen ist die Korrespondenz nicht transitiv, d. h., der nächste Nachbar eines Punktes hat nicht unbedingt diesen Punkt als nächsten Nachbarn.

Nach der affinen Transformation der Konturen wird daher von einer Kontur ausgegangen. Diese wird mit allen weiteren Konturen, die zur Verfügung stehen, verglichen. Konkret werden zu jedem Punkt dieser Ausgangskontur die entsprechenden korrespondierenden Punkte auf den anderen Konturen bestimmt und zu jedem Punkt eine Liste mit korrespondierenden Punkten erzeugt.

#### 2.4.2.3 Mittlere Kontur

Aus den Punktlisten, die jeweils die Positionen der korrespondierenden Punkte enthalten, lassen sich die mittlere Position und die Standardabweichung dieser Position ermitteln. Die mittleren Punktpositionen bilden so eine mittlere Kontur und die Standardabweichungen mögliche Abweichungen von dieser mittleren Kontur.

In die Segmentierung kann dieses Formwissen durch eine externe Kraft integriert werden. Die Stärke der Kraft kann, z. B., mit dem Verhältnis des Abstandes von der mittleren Position zur Standardabweichung gewichtet werden.

# 2.4.3 Point Distribution Model PDM

Ziel der Erstellung einer mittleren Kontur ist es, korrespondierende Punkte zu finden und hieraus eine gemittelte Position fur jeden einzelnen Punkt zu bestimmen. Zur Beschreibung ¨ einer Form dürfen die einzelnen Punkte jedoch nicht unabhängig voneinander betrachtet werden. Mit Hilfe eines Point Distribution Models PDMs wird die Gesamtheit der Punkte der verschiedenen Oberflächen benutzt, um ein Modell zu erstellen. Einen Überblick zur Entwicklung von PDMs gibt Tabelle 2.7

Die mathematische Grundlagen der PDMs sind Variationsrechnung und statistische Verfahren. Mit Hilfe der Variationsrechnung kann Formwissen in das aktive Konturmodell eingebunden werden. Die Statistik bietet die Möglichkeit, Abweichungen von einer idealen Form zu beschreiben und einen Atlas mit Standardformen und Parametern zu erstellen.

Formal lässt sich dies beschreiben mit der Formel

$$
\mathbf{x} = \overline{\mathbf{x}} + \mathbf{P}_s \mathbf{b}_s \tag{2.32}
$$

 $\bar{x}$  beschreibt die mittlere Kontur und  $P_s b_s$  die statistischen Abweichungen von dieser.

| $\operatorname{Year}$ | Autor                               | Title                                                                                                    |
|-----------------------|-------------------------------------|----------------------------------------------------------------------------------------------------|
| 2003                  | Vemuri et al.                       | Registrierung mit Hilfe von Level-Sets – Anwendung für die<br>atlasbasierte Segmentierung                          |
| 2001                  | Andresen und Nielsen                | Nicht-rigide Registrierung durch Diffusion                                                                         |
| 1998                  | Subsol et al.                       | Schema für das automatische Erstellen eines dreidimensio-<br>nalen anatomischen Atlases: Anwendugn für den Schädel |
| 2003                  | Yezzi et al.                        | Ein Variationsansatz zur Integration von Segmentierung<br>und Registrierung mit Hilfe von aktiven Konturen         |
| 1997                  | <b>Bookstein</b>                    | Landmarkenbasierte Verfahren für Oberflächen ohne Land-<br>marken                                                  |
|                       |                                     | Procrustes Metrik: Ein Maß für die Ähnlichkeit zweier For-<br>men                                                  |
| 1995, 2001            | Cootes et al., Cootes und<br>Taylor | Statistische Modelle für die Analyse medizinischer Bildda-<br>ten                                                  |

Tab. 2.7: Formwissen – Die Verknüpfung von Informationen erfolgt mit verschiedenen Ansätzen.

## 2.4.3.1 Kovarianzmatrix

Die Form wird in einem PDM durch eine statistische Auswertung der Beziehung der Oberflächenpunkte zueinander beschrieben. Hierzu wird die Varianz und Kovarianz aller Oberflächenpunkte bestimmt und mit Hilfe einer Matrix beschrieben, deren Diagonalelemente der Varianz und die Nebendiagonalelemente der Kovarianz der entsprechenden Punkte entspricht.

#### 2.4.3.2 Principal Component Analysis PCA

Die Matrix P<sup>s</sup> ist die orthogonale Matrix der Eigenvektoren der Kovarianzmatrix der Punkte auf der Oberfläche.  $\mathbf{b}_s$  ist ein Vektor der Abweichungen der verschiedenen Eigenvektoren von der mittleren Kontur beschreibt.

Die Eigenvektoren der Kovarianzmatrix werden entsprechend der Größe des zugehörigen Eigenwertes geordnet. Ein großer Eigenwert entspricht einer starken Veränderung des zugehörigen Eigenvektors innerhalb des Trainingsdatensatzes. Kleinere Eigenwerte entsprechend kleineren Schwankungen innerhalb des Trainingsdatensatzes.

Bei der Principal Component Analysis PCA werden bei der Veränderung der Oberfläche während der Segmentierung nicht alle Eigenvektoren verändert, sondern nur die, die im Trainingsdatensatz großen Schwankungen unterliegen. Hierdurch wird die mögliche Formveränderung eingeschränkt.

# 2.4.4 Lokal adaptive Modelle

Ein deformierbares Modell entspricht einer Oberfläche, die sich schrittweise verformt, bis diese bestmöglich mit den Bilddaten übereinstimmt. "Bestmöglich" wird dabei von einer Zielfunktion bestimmt, die einer Energie entspricht, die minimiert wird. Die Verformung, also die Veränderung der Oberfläche geschieht durch Kräfte, die sich aus dieser Energie ableiten. Die Vorteile sind, dass sich die Oberfläche lokal an die Bilddaten anpassen kann und unterschiedliche Bildinformationen (Kanten, Texturen, Grauwerte) benutzt werden können. Mit der Integration von Modellen, wie PDMs, können auch globale Formvorgaben integriert werden.

Nachteil der PDMs ist, dass sich die Zusammengehörigkeit der Punkte aus dem Trainingsdatensatz ergeben muss. Zudem wird die Anpassung der Punkte an den Bilddatensatz für alle Punkte gleich durchgeführt. Eine Verbesserung erreicht man durch lokal adaptive Modelle, d. h., durch das Modell werden zusätzliche Bedingungen für jeden Punkt definiert. Diese zusätzlichen Bedingungen können beispielsweise ein Grauwertprofil der Kante sein, an der ein Punkt stoppen soll (Stough et al., 2004).

Nachteilig wirkt sich dieses Konzept aus, wenn die gesuchte Kante in der N¨ahe der Oberfläche nicht gleichzeitig auch die stärkste Kante ist. Das entspricht nicht dem Problem eines lokalen Minimum der Zielfunktion, weil durch die falsche Kante ein besserer Wert für die Zielfunktion erreicht wird.

#### 2.4.4.1 Sectored Snakes

Soll nicht die stärkste Kante für die Segmentierung verwendet werden, muss die Optimierungsfunktion derart angepasst werden, dass die stärke der Kante bei der Optimierung bekannt ist. Fenster und Kender (1998) teilen hierfür die Oberfläche in Sektoren gleicher Größe auf. Für jeden Sektor wird aus segmentierten Datensätzen ein Grauwertprofil ermittelt, dass einer durchschnittlichen Kantenstärke entspricht. Bei der Segmentierung wird für die Zielfunktion die bestmögliche Ubereinstimmung, d. h. ein Bereich ähnlicher Kantenstärke, gesucht. Die Optimierung erfolgt also nicht mehr anhand der Kantenstärke, sondern anhand eines Grauwertprofils.

Stough et al. (2004) verändern diesen Ansatz, indem die Aufteilung nicht mehr in gleich große Sektoren erfolgt, sondern eine Partition der Punktmenge der Oberfläche aufgrund ihres zugehörigen Grauwertprofils erfolgt. Dabei wird die Anzahl der Partitionen vorgegeben und in einem automatischen Verfahren werden diese Partitionen bestimmt und für diese ein mittleres Grauwertprofil ermittelt. Die Optimierung erfolgt ebenfalls über den Vergleich des mittleren Grauwertprofils mit den Bilddaten auf einer Linie senkrecht zur Oberfläche. Voraussetzung ist, dass die Verteilung der Grauwertprofile auf der Oberfläche, die sich aus den Trainingsdaten ergibt, auch für das zu segmentierenden Bild gültig ist.

Neben der Merkmalskraft wird die Optimierung der aktiven Konturen durch die Krum- ¨ mung der Oberfläche beeinflusst. Eine Aufteilung in Bereiche gleicher Krümmung ist nach dem Verfahren von Bricault und Monga (1994) möglich. Hierzu wird in jedem Punkt die Krümmung ermittelt und Bereiche gleicher Krümmung werden zusammengefasst.

Eine weitere Möglichkeit der Aufteilung der Oberfläche beschreibt Nain et al. (2006). Die Oberfläche wird hierbei mit sphärischen Wavelets beschrieben. Die Anpassung der Oberfläche erfolgt dann, indem schrittweise die Koeffizienten der einzelnen Komponenten der Wavelet-Zerlegung optimiert werden. Ein Modell kann dadurch erstellt werden, dass aus einem Trainingsdatensatz die typischen Koeffizienten ermittelt werden. In der Beschreibung der Oberfläche ist diese vergleichbar mit der von Staib und Duncan (1992, 1996), die dafür eine Zerlegung der Oberfläche in einer Fourierreihe durchführen und bei der Optimierung die Koeffizienten der Fourierreihe bestimmen.

#### 2.4.4.2 Surface Patches

Eine weitere Möglichkeit einer Modelldefinition ist die Aufteilung in Bereiche gleicher Krümmung, die Anpassung dieser Bereiche an die Bilddaten und die anschließende Transformation des Modells auf die Bilddaten aufgrund der Anpassung der Teilbereiche.

Die Segmentierung beschränkt sich dabei auf wenige Sektoren der Oberfläche. Die Anpassung erfolgt für die einzelnen Sektoren zunächst unabhängig voneinander. Die eigentliche Segmentierung des gesamten Organs leitet sich mit Hilfe des PDMs aus den Ergebnissen für die einzelnen Sektoren ab. Hierbei können Ausreißer identifiziert werden. Aus den Bereichen, die innerhalb einer bestimmten Toleranz liegen, wird mit Hilfe des PDMs die eigentliche Segmentierung bestimmt.

Die Bereiche mit ähnlicher Krümmung werden als Surface Patches (Bricault und Monga, 1997) bezeichnet. Bei der Aufteilung in Surface Patches wird dabei wie folgt vorgegangen:

- Oberfläche aus segmentierten Daten extrahieren.
- $\bullet$  Ermitteln der Krümmung in jedem Punkt der Oberfläche.
- Zusammenfassen von benachbarten Punkten zu Patches.
- Benachbarte Patches zusammenfassen.

Ergebnis ist eine Oberfläche, die in eine vorgegebene Anzahl von Patches partitioniert ist. Die Partitionen sind kompakt und zusammenhängend. Die Zusammenfassung erfolgt aufgrund der Ähnlichkeit der Krümmung, so dass die Patches gleichmäßige Krümmung haben und die Trennlinie zwischen den Patches Bereiche mit einer Krümmungsänderung kennzeichnen.

Die Anpassung der Oberfläche an die Bilddaten erfolgt patchweise. Die Optimierung erfolgt mit dem Snake-Algorithmus für jedes Patch getrennt.

#### 2.4.4.3 Transformation für gesamtes Organ

Aus der Segmentierung mit den einzelnen Patches muss eine Segmentierung für die ganze Oberfl¨ache abgeleitet werden. Hierzu wird mit Hilfe eines PDMs und der PCA aus den Patchsegmentierungen eine Modellanpassung an die Bilddaten bestimmt.

Aus dem Modell ergeben sich fur verschiedene Segmentierungen Korrespondenzen zwi- ¨ schen den Punkten auf der Oberfläche. Diese Korrespondenzen sind Grundlage für eine Transformation der segmentierten Struktur von einem Bild auf ein anderes. Zur Interpolation der Transformation für Punkte innerhalb des Organs werden Interpolationsverfahren verfahren verwendet. Hierzu gehören das Thin-Plate-Spline-Verfahren (Bookstein, 1989), B-Spline-Interpolation oder Relaxationsverfahren (Jackson, 1999). Auch Modelle für die Organverformung werden angewandt, um Transformationen fur jedes Voxel innerhalb einer ¨ segmentierten Struktur zu bestimmen.

Die Abschätzung der Voxel-Voxel-Transformation wird, z. B., für die Optimierung der Dosisverteilung in der adaptiven Strahlentherapie benötigt (Unkelbach und Oelfke, 2004). Diese Transformationen werden für eine Abschätzung der Voxelbewegung während der Behandlung über einen längeren Zeitraum benutzt und in der Optimierung der Dosisverteilung berücksichtigt.

# 2.4.5 Zusammenfassung

Modellbasierte Segmentierung dient dem Ausgleich luckenhafter Bildinformation. Artefak- ¨ te in medizinischen Bildern verhindern eine rein bildbasierte Auswertung. Wissen über die Form des zu segmentierenden Objektes soll die fehlende Bildinformation ergänzen.

# 2.4.5.1 Modelle

Das Modell kann sowohl die Form der Oberfläche als auch Bildinhalte beschreiben. Es werden daher Shape Models und Appearance Models unterschieden. Neben einer vorgegebenen Form bzw. Textur sind auch mögliche Abweichungen von den vorgegebenen Standardwerten in manchen Modellen enthalten. Zusätzlich sind die Modellerstellung sowie die Anpassung des Modells an die Bilddaten fur die Segmentierung entscheidend. ¨

# Modellbeschreibung

Für die Modellbeschreibung haben sich statistische Verfahren etabliert. Einfache Modelle geben lediglich eine mittlere Kontur vor. Abweichungen von dieser Kontur werden aus verschiedenen Segmentierungen durch Korrespondenzen zwischen Punkten ermittelt werden. So kann für jeden Punkt auf der Oberfläche eine mittlere Position und Varianz angegeben werden.

Im Gegensatz dazu sind PDMs in der Lage, Formen und deren Veränderungen zu beschreiben. Hier werden mehrere Punkte der Oberfläche zu Vektoren zusammengefasst und deren Veränderung beschrieben. Eine zusätzliche Erweiterung der PDMs ist die PCA, die aus den PDMs die Vektoren, die zu einer relevanten Formänderung beitragen, ermittelt.

# Modellerstellung

Für die Modellerstellung sind segmentierte Datensätze die Grundlage. Um eine repräsentative Oberfläche zu erhalten, werden korrespondierende Bereiche miteinander verglichen. Die Korrespondenz zwischen Punkten auf der Oberfläche erfolgt zunächst mit einem Matching der Oberflächen. Das Procrustes-Matching benutzt affine Abbildungen, um korrespondierende Punkte zu finden.

Aus den Punktkorrespondenzen lassen sich eine mittlere Oberfläche und Abweichungen von dieser Oberfläche bestimmen. Zudem lassen sich mit PDM- und PCA-Verfahren Formveränderungen nicht nur auf Punktbasis beschreiben.

#### Modellanpassung

Die Anpassung einer modellierten Oberfläche an die Bilddaten erfolgt in mehreren Schritten. Für die Segmentierung wird von der mittleren Kontur ausgegangen. Diese wird dann entsprechend der erlaubten Änderungen verformt. Die Übereinstimmung der Oberfläche mit den Bilddaten wird mit einem geeigneten Maß bestimmt. In einem iterativen Vorgang wird diese Übereinstimmung schließlich optimiert.

# 2.4.5.2 Vorschlag für Vorgehensweise

Für die Modellerstellung wird aus verschiedenen Segmentierungen eine mittlere Oberfläche bestimmt. Hierzu werden die verschiedenen Segmentierungen in Surface-Patches aufgeteilt und deren Mittelpunkte bestimmt. Die korrespondierenden Mittelpunkte werden mit einem Procrustes-Matching ermittelt. Die Aufteilung der mittleren Kontur in Surface-Patches verringert die Anzahl der zu optimierenden Parameter. Zudem sind die zu optimierenden Bereiche zusammenhängend. Nach der Optimierung der einzelnen Patches können Ausreißer identifiziert werden und bei der Ermittlung der Oberfläche kann mit dem PDM eine gultige Form ermittelt werden. Als letzter Schritt erfolgt eine Anpassung ¨ der Oberfläche an die Bilddaten mit einem Snake-Algorithmus, der eine exakte Anpassung der Oberfläche an Bildkanten ermöglicht, so dass die Oberfläche möglichst im Maximum des Grauwertgradienten zu liegen kommt.

Vereinigung von PDM mit Surface-Patches behebt Nachteile der PDMs und der ACMs:

- Gekrümmte Bereiche werden von PDMs nicht erfasst, sondern nur Korrelationen zwischen den Punkten. Die Kovarianz ist klein, wenn Punkte auf einer Linie liegen. Bei der Erstellung der PDMs kann eine Minimierung der Varianzen neue Abhängigkeiten erzeugen, die vielleicht nicht vorhanden sind (Bsp.: Punkte auf einer Linie, obwohl diese gekrümmt sein müsste)
- Weniger Punkte (nur die Mittelpunkte der Quadradic-Surface-Patches) fließen in die PDMs ein, dadurch erreicht man eine geringere Abhängigkeit von Punktkorrespondenzen bzw. den nicht exakt bestimmbaren Positionen der einzelnen Punkte.
- Kompakte Bereiche auf der Oberfläche, die angepasst werden. Dadurch ist eine anschaulichere und besser kontrollierbare Segmentierung möglich. Die lokale Anpassung ermöglicht lokale Parameter für Snakes.

# 2.5 Random-Walk-Algorithmus

Neben den aktiven Konturmodellen und Formmodellen entwickelte sich in den letzten Jahren ein weiterer interaktiver Segmentierungsansatz. Der Random-Walk-Algorithmus ist ein graphenbasierter Segmentierungsansatz. Das grundsätzliche Prinzip des Algorithmus besteht darin, mit Hilfe von Random-Walks einen Graphen zu partitionieren (Grady und Funka-Lea, 2004, Grady und Schwartz, 2006, Zhang, 2006).

# 2.5.1 Definitionen

In diesem Abschnitt wird die Graphentheorie ausführlicher vorgestellt, wobei die hierfür benötigten mathematischen Definitionen eingeführt werden. Veranschaulichen lassen sich Graphen durch Widerstandsnetzwerke, wie in Abbildung 2.8 gezeigt.

#### 2.5.1.1 Eindimensionaler Random-Walk

Der Random-Walk bildet eine wichtige Klasse stochastischer Prozesse. Der eindimensionale Random-Walk beschreibt den Weg eines Punktes, der N Schritte der Länge eins ausführt. Der Punkt bewegt sich dabei mit der Wahrscheinlichkeit  $p \in [0, 1]$  in die positive x-Richtung, mit Wahrscheinlichkeit  $(1 - p)$  in die negative x-Richtung. Die Wahrscheinlichkeitsverteilung P eines Random-Walk, der nach N Schritten einen Abstand x zum Ausgangspunkt hat, ist gegeben durch:

$$
P(x = -N + 2k) = {N \choose k} p^{k} (1-p)^{N-k} .
$$
 (2.33)

k ist eine ganze Zahl zwischen 0 und N.

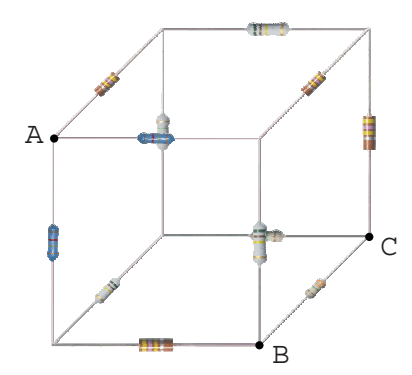

Abb. 2.8: Widerstandnetzwerke sind äquivalent zum Random-Walk-Problem. Die Wahrscheinlichkeit eines Random-Walk, von einem Punkt aus eine bestimmte Kante entlang zu gehen, ist äquivalent zur Stromstärke, wenn die Stromstärke ein Ampere ist, die von diesem Punkt aus in das Netzwerk fließt (Doyle und Snell, 1984). Eine Partitionierung des Graphen in zwei Mengen, von denen eine Punkt A und die andere Punkt C enthält, könnte bzgl. des Widerstandes erfolgen. Ist der Widerstand zwischen den Punkten B und A kleiner als der Widerstand zwischen den Punkten  $B$  und  $C$ , wird der Punkt  $B$  der Menge zugeordnet, die Punkt  $A$  enthält, andernfalls der Menge mit  $C$ .

#### 2.5.1.2 Graphentheorie

Ein Graph  $G = (V, E)$  besteht aus zwei endlichen Mengen V und E, wobei V die nichtleere Knotenmenge des Graphen repräsentiert und  $E$  die Kantenmenge. Jede Kante  $e$  in  $E$ entspricht einem ungeordneten Paar  $(u, v)$  von Knoten  $u, v$  in V, die als Endknoten von  $e$ bezeichnet werden. In dieser Definition enthalten ist der Spezialfall, dass eine Kante identische Endknoten besitzen kann. Eine Kante mit identischen Endknoten wird als Schlinge bezeichnet (Clark und Holton, 1994).

Einen gewichteten Graphen  $G = (V, E, w)$  erhält man, wenn jeder Kante zusätzlich noch ein Zahlenwert  $w(e) \in \mathbb{R}$ , zugeordnet wird. Die Funktion  $w : E \to \mathbb{R}$  wird als Wichtungsfunktion bezeichnet.

#### 2.5.1.3 Grundlagen des Random-Walk-Algorithmus

Bei der Segmentierung mit Hilfe des Random-Walk-Algorithmus wird ein Bild durch einen schlichten, kantengewichteten Graphen  $G = (V, E, w)$  beschrieben. Ein Graph heißt  $schlicht$ , wenn er keine Schlingen und Mehrfachkanten enthält. Die Knotenmenge  $V$  ist die Menge der Bildpunkte. Jedem Knoten  $u \in V$  ist somit ein Grauwert  $I_u$  zugeordnet. Die Menge der Kanten enthält die Nachbarschaftsbeziehung der Knoten miteinander, wobei für zweidimensionale Bilder Vierer-Nachbarschaften und für dreidimensionale Bilder Sechser-Nachbarschaften angenommen werden. Mit Hilfe einer Wichtungsfunktion w wird jeder Kante ein positiver Wert zugeordnet. Für den Random-Walk-Algorithmus wird eine sogenannte Gaussian-Weighting-Function

$$
w(e) = \exp(-\beta(I_v - I_u)^2)
$$
\n(2.34)

angewendet, wobei β ein frei wählbarer Parameter ist und die Knoten u, v mit den Intensitäten  $I_v$ ,  $I_u$  die Endknoten der Kante e sind.

Ordnet man jedem Knoten in V einen Index  $i \in \mathbb{N}$  mit  $i = 1, ..., N$  mit  $N = |V|$  zu, dann wird mit wij der Wichtungsfaktor der Kante e bezeichnet, der die Knoten i und j verbindet. Entsprechendes gilt für die Intensitäten der Knoten, die mit  $I_i$  bezeichnet werden.

#### 2.5.1.4 Darstellung von Graphen durch die gewichtete Adjazenzmatrix

Für die Darstellung schlichter Graphen werden gewichtete Adjazenzmatrizen verwendet. Eine Adjazenzmatrix ist eine  $N \times N$ -Matrix  $A = (a_{ij})$ , mit  $i, j = 1, \ldots N$  (Läuchli, 1992). Für die Elemente  $a_{ij}$  der Matrix gilt:

$$
a_{ij} = \begin{cases} w_{ij}, & \text{falls } (i,j) \in E \\ 0, & \text{sonst} \end{cases} . \tag{2.35}
$$

Aus der gewichteten Adjazenzmatrix erhält man die gewichtete Laplacematrix L, indem die Diagonalelemente  $l_{ii}$ ,  $i = 1, ..., N$  gleich  $\sum_{j=0}^{N} w_{ij}$  gesetzt werden und die Nebendiagonalelemente  $l_{ij} = -w_{ij}$  (für  $i \neq j$ ).

# 2.5.2 Random-Walk für Segmentierungen

Eine Segmentierung entspricht der Partitionierung eines Bilddatensatzes. Durch die Darstellung eines Bildes als Graphen kann diese Partitionierung mit Hilfe eines Graph-Cuts erreicht werden. Dabei wird jeder Knoten des Graphen einer Partition zugeordnet. Ahnlich ¨ wie beim Region-Growing werden hierzu Knotenpunkte markiert. Diese markierten Knoten werden als Label bezeichnet. Für die Segmentierung muss es mindestens zwei nichtleere Labelmengen  $L_i$  mit  $i = 1, \ldots, M$  geben (M ist die Anzahl der Labelmengen und damit die Anzahl der Partitionen nach der Segmentierung).

Beim Random-Walk erfolgt die Zuordnung eines nicht markierten Knoten aufgrund der Wahrscheinlichkeit, mit der ein Random-Walk, der von diesem Knoten startet, einen markierten Knoten erreicht. Für die Segmentierung wird der Knoten der Partition  $i$  zugeordnet, für die die Wahrscheinlichkeit am größten ist, dass der Random-Walk einen Knoten dieser Labelmenge erreicht. Die Wahrscheinlichkeit, mit der ein Random-Walk von einem Knoten einen Nachbarknoten erreicht entspricht dabei dem Wichtungsfaktor der Kante. Diese wird aus den zu den Endknoten gehörenden Grauwerten mit der Formel (2.34) berechnet.

#### 2.5.2.1 Berechnung der Wahrscheinlichkeiten

Zur analytischen Lösung des Problems wird ein Gleichungssystem aufgestellt, das den Prozess des Random-Walks auf einem Graphen äquivalent beschreibt (Doyle und Snell, 1984, Grady und Schwartz, 2006). Sei L die Laplace-Matrix des Graphen. Sei  $V_M \subset V$  die Menge der als Label markierten Knoten und  $V_U$  die Menge der nicht markierten Knoten (dann gilt u. a.  $V = V_M \cup V_U$  und  $V_M \cap V_U = \emptyset$ ). Die Matrix L lässt sich dann wie folgt umsortieren:

$$
L = \begin{bmatrix} L_M & B \\ B^T & L_U \end{bmatrix} \tag{2.36}
$$

 $L_M$  ist somit die Laplace-Matrix der als Label markierten Knoten und  $L_U$  die Laplace-Matrix der unmarkierten Knoten. Die Matrix  $B$  enthält die Kantengewichte von Kanten deren Endknoten sowohl markierte als auch unmarkierte Knoten sind.

Mit

$$
m_j^s = \begin{cases} 1, & \text{falls } v_j \in L_s \\ 0, & \text{sonst} \end{cases}
$$
 (2.37)

und

$$
L_U x^s = B m^s \tag{2.38}
$$

lassen sich die Wahrscheinlichkeiten  $x_i^s$ ermitteln, mit der ein Knoten  $i$ zum Label  $s$  (mit  $s = 1, \ldots, M$ ) gehört.

### 2.5.2.2 Eigenschaften des Random-Walk Algorithmus

Aus der Definition des Gleichungssystems (2.38) folgen verschiedene Eigenschaften, die fur ¨ die Implementierung des Algorithmus genutzt werden können.

#### Wahrscheinlichkeiten addieren sich zu eins

Die Summe der Wahrscheinlichkeiten für jeden Knoten  $v_i \in V_U$  ist gleich eins:

$$
\sum_{s=1}^{M} x_i^s = 1 \tag{2.39}
$$

Diese Eigenschaft lässt sich ausnutzen, um die Anzahl der Lösungsschritte zu verringern. Für M verschiedene Label, muss die Gleichung (2.38) nur (s−1)-Mal gelöst werden. Für ein Label lässt sich die zugehörige Wahrscheinlichkeit aus  $(2.39)$  bestimmen (z. B. für Label  $\tilde{s}$ mit  $1 \leq \tilde{s} \leq M: x_i^{\tilde{s}} = 1 - \sum_{s=1, s \neq \tilde{s}}^M x_i^s$ .

#### Einfluss von Kanten in den Bilddaten

Kanten in den Bilddaten entsprechen den Grenzen der Partitionen des Graphen. Für Kanten in den Bilddaten hat die entsprechende Kante des Graphen einen kleinen Wichtungsfaktor  $w_{ij}$ , da die Grauwertdifferenz  $(I_j - I_i)^2$  bei Kanten zwischen benachbarten Bildpunkten groß ist.

Der Algorithmus ist auch robust gegen Weak-Boundaries zwischen den zu segmentierenden Strukturen. Als Weak-Boundaries bezeichnet man lückenhafte Kanten in den Bilddaten, wie sie z. B. durch den Partial-Volumen-Effekt entstehen. Trotz dieser Lücken können die durch die Kante getrennten Bereiche separiert werden, weil Random-Walks, die auf einer Seite der Kante starten, nur wenige Wege haben, um auf die andere Seite zu gelangen.

#### Sparse-Matrix

Die Matrix  $L_U$  ist eine dünn besetzte (sparse), symmetrische Matrix mit der Dimension  $|V_U| \times |V_U|$ . Diese Eigenschaft wird ausgenutzt, um sie effizient zu speichern und geeignete Lösungsverfahren anzuwenden.

# 2.5.3 Lösungsverfahren

Die Hauptaufgabe bei der Segmentierung mit dem Random-Walk-Algorithmus besteht darin, das lineares Gleichungssystem (2.38) zu lösen, mit dem die Wahrscheinlichkeiten aller Knoten bzgl. der verschiedenen Label berechnet werden können. Bei der Auswahl des Lösungsverfahres müssen die Genauigkeit der Ergebnisse, Rechenaufwand und Speicheraufwand berücksichtigt werden. In der Praxis gibt es viele Verfahren zur Lösung des Gleichungssystems. Sie werden grundsätzlich in zwei Arten gruppiert, direkte Verfahren und iterative Verfahren.

#### 2.5.3.1 Direkte Verfahren

Unter einem *direkten Verfahren* zur Lösung eines linearen Gleichungssystems versteht man eine Rechenvorschrift, die unter Vernachlässigung von Rundungsfehlern die exakte Lösung in endlich vielen Schritten ermittelt (Meister, 2005). Direkte Verfahren haben zwar den Vorteil, dass sie die exakte Lösung liefern können. Aber ein großes Problem ist der zeitliche Rechen- und Speicheraufwand. Deswegen werden heutzutage direkte Verfahren nur selten zur unmittelbaren Lösung großer linearer Gleichungssysteme verwendet. Beim Lösen eines sehr großen Gleichungssystems werden daher indirekte Verfahren (iterative Verfahren) benutzt, wenn keine fehlerfreie Lösung explizit gefordert wird.

#### 2.5.3.2 Indirekte Verfahren (iterative Verfahren)

Iterative Verfahren ermitteln sukzessive Näherungen an die exakte Lösung durch wiederholtes Ausführen einer festgelegten Rechenvorschrift  $\varphi$  (Meister, 2005). Ausgehend von einem Startvektor  $x^{s,(0)}$  werden sukzessive neue Lösungsvektoren  $x^{s,(t)}$   $(t > 0)$  bestimmt:

$$
x^{s,(t)} = \varphi(x^{s,(t-1)}, Bm^s)
$$
\n(2.40)

Die Iteration wird erst beendet, wenn ein vorher bestimmtes Abbruchkriterium erfüllt ist, z. B. nach einer bestimmten Anzahl an Iterationsschritten oder wenn die Differenz zwischen zwei nacheinander berechneten Lösungsvektoren  $x^{s,(t)}$  und  $x^{s,(t-1)}$  kleiner als eine definierte Genauigkeit  $\varepsilon$  ist.

#### 2.5.3.3 Numerische Bibliotheken zur Lösung

Numerische Bibliotheken werden als effektive und einfach bedienbare Werkzeuge zur Lösung großer Gleichungssysteme benutzt. Das Imaging Tool Kit ITK (Ibanez et al., 2003) wurde als ein Open-Source-Projekt 1999 in den USA entworfen und durch eine weltweite Vereinigung von akademischen und industriellen Gruppen entwickelt. In ITK wird eine standardisierte Bibliothek für Algorithmen zur Verfügung gestellt, die eine umfangreiche Sammlung von C++ -Klassen zur Segmentierung und Registrierung von medizinischen Bilddaten bietet. Außerdem enthält ITK noch zahlreiche Algorithmen, die nicht nur zur Segmentierung und Registrierung, sondern auch fur andere Anwendungen einsetzbar sind. ¨ Die Lösungsalgorithmen entspringen dabei meist der VNL-Bibliothek, die in ITK integriert ist. In dieser Arbeit wurde die VNL-Bibliothek angewendet, um die Matrizen mit verschiedenen Größen zu generieren und die Sparse-Matrizen und Laplace-Matrizen effektiv zu speichern.

#### 2.5.4 Zusammenfassung

Der Anspruch des Random-Walk Algorithmus ist ein einfach zu bedienendes multi-labelled Segmentierungswerkzeug zu sein. Multi-labelled bedeutet dabei, dass mehrere Strukturen parallel segmentiert werden können. Für die Parametrisierung des Algorithmus wird nur Tab. 2.8: Vergleich direkter und indirekter Methoden.

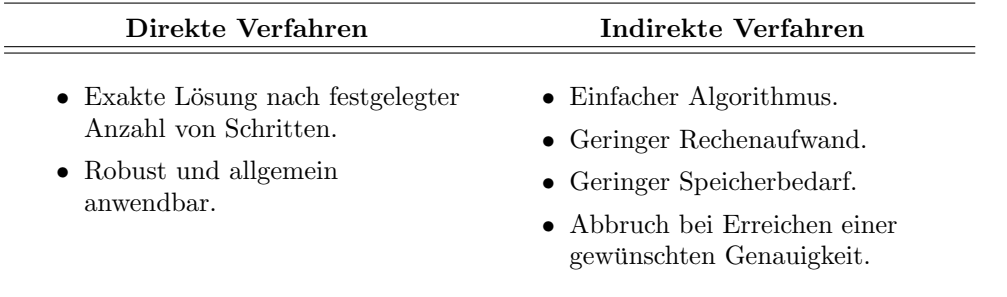

ein Parameter  $\beta$  benötigt, der für unterschiedliche Segmentierungen konstant gehalten werden kann.

Für die Integration in ein Bestrahlungsplanungssystem zur interaktiven Segmentierung ist ein robustes iteratives Verfahren zur Lösung des zugrundeliegenden Gleichungssystems notwendig (Tabelle 2.8). Ferner muss die Komplexität des Gleichungssystems möglichst klein gehalten werden. Dies kann u. a. durch Einsatz einer Clipping-Area oder einer geringeren Rechengenauigkeit erreicht werden. Dadurch wird der benötigte Speicherplatz und die Anzahl der Iterationsschritte verringert.

Zahlreiche verschiedenartige Anwendungen des Random-Walk-Algorithmus, z. B. als Editier-Werkzeug (Grady und Funka-Lea, 2006), deuten darauf hin, dass sich dieses Verfahren gut zur interaktiven Segmentierung eignet.

# 2.6 Validierung

Für die Anwendbarkeit eines Segmentierungsverfahrens gibt es vier wesentliche Kriterien (Maintz und Viergever, 1998, Olabarriaga und Smeulders, 2001): Genauigkeit, Robustheit, Komplexität, klinische Anwendbarkeit:

• Die Genauigkeit eines Verfahrens gibt an, wie gut das Segmentierungsergebnis mit der gewünschten Segmentierung übereinstimmt. Diese gewünschte Segmentierung oder "Stround Truth" (Tenster und Render, 1990, Absehmtt 2.1) wird ber medizinischen Bilddaten häufig mit der Segmentierung eines Strahlentherapeuten oder Radiologen Ground Truth" (Fenster und Kender, 1998, Abschnitt 2.1) wird bei medizinischen gleichgesetzt. Diese ideale Segmentierung ist jedoch subjektiv. Dementsprechend zeigen Vergleiche von Segmentierungsergebnissen inter- und intrapersonelle Abweichungen (Proß, 1994).

Für den Vergleich eines Segmentierungsergebnisses mit der Segmentierung eines Arztes haben sich verschiedene Vergleichmaße entwickelt, die sich in Überdeckungsmaße und Abstandsmaße unterteilen lassen. Die Grenze der Validierungsgenauigkeit entspricht der inter- bzw. intrapersonelle Variabilität.

• Die Unempfindlichkeit eines Algorithmus gegenüber Rauschen und Artefakte wird als Robustheit bezeichnet. Die Reproduzierbarkeit bzw. Wiederholbarkeit eines Ergebnisses ist eine weitere Voraussetzung fur ein Segmentierungswerkzeug, die in diesen ¨ Bereich fällt.

- Die Effizienz eines Verfahrens lässt sich mit dem Zeitbedarf für eine Segmentierung beschreiben. Auch eine Analyse des Algorithmus hinsichtlich seiner Komplexität ist geeignet, um den Zeit- und Speicherbedarf festzustellen.
- Entscheidend ist letztendlich die klinische Anwendbarkeit. Vor allem die Bedienbarkeit des Algorithmus ist hierfür maßgebend.

Ein Problem bei der Festlegung vor allem des CTV besteht in der inter- und intrapersonellen Variabilität der eingezeichneten Strukturen. Da jede manuelle Segmentierung ein subjektiver Vorgang ist, der im starken Maße von der medizinischen Erfahrung des Therapeuten und der vorhandenen klinischen Information abhängt, können mehr oder weniger große Abweichungen des Ergebnisses zwischen verschiedenen Therapeuten auftreten. Es ist sogar für ein und dieselbe Person nahezu unmöglich, Strukturen zu verschiedenen Zeitpunkten exakt zu reproduzieren. Im Bereich der Strahlentherapieplanung ist man sich dieses Problems seit langem bewusst. Das Zeichnen von Konturen zwingt den Therapeuten ständig zu binären Entscheidungen, obwohl dieser Vorgang mit einigen Unsicherheiten bzgl. des zugrundeliegenden medizinischen Entscheidungsprozesses behaftet ist. Bislang fehlt allen Systemen bei der Festlegung vor allem des CTV die Möglichkeit, Unsicherheiten in Form von unscharfer Logik zu modellieren. Diese Modellierung könnte jedoch bei der Bestrahlungsplanung berucksichtigt werden und zu einer realistischeren Bewertung ¨ von Plänen führen. Derzeit wird nach Methoden gesucht, die Unsicherheit bei der Segmentierung zu modellieren und in die Bestrahlungsplanung zu integrieren (Schlegel und Bille, 2002, dort Kapitel 14).

### 2.6.1 Segmentierungsbewertung

Die Genauigkeit lässt sich mit verschiedenen Deskriptoren messen. Zu diesen gehören Oberflächendistanzen, Überlappungsmaße, Formdeskriptoren und Deformationsenergien (Zhang, 1996, Heimann et al., 2004). Zum Vergleich werden Segmentierungen eines Arztes oder eines anderen Segmentierungsverfahrens herangezogen.

# 2.6.1.1 Abstand zweier Oberflächen

Eine mögliche Bewertung eines Segmentierungsergebnisses ist der mittlerer Abstand der Oberfläche zur Oberfläche der Standard-Segmentierung. Der mittlere Abstand der Punktmenge der segmentierten Oberfläche  $A$  zur Punktmenge der gewünschten Oberfläche  $B$ und der Abstand der Punktmenge der wahren Oberfläche B zur Punktmenge der segmentierten Oberfläche A ergibt unterschiedliche Mittelwerte. Entweder man entscheidet sich für einen Abstand oder bildet einen gemeinsamen mittleren Abstand  $d_m$  wie folgt:

$$
d_m = \frac{\sum_{a \in A} \min_{b \in B} d(a, b) + \sum_{b \in B} \min_{a \in A} d(b, a)}{|A| + |B|}, \qquad (2.41)
$$

wobei d ein geeignetes Abstandsmaß (Metrik) ist (z. B. euklidscher Abstand, Blockdistanz usw.).

Ein weiteres häufig verwendetes Abstandsmaß ist die Hausdorff-Distanz, die wie folgt definiert ist:

$$
H(A, B) = \max\{h(A, B), h(B, A)\} \quad \text{mit } h(A, B) = \max_{a \in A} \min_{b \in B} d(a, b) \quad (2.42)
$$

Diese Definition gilt für zwei Punktmengen. Für kontinuierliche Konturen gilt: Die Hausdorff-Metrik misst den Abstand  $d(A, B)$  zwischen nichtleeren kompakten Teilmengen A, B eines metrischen Raums E. Als Voraussetzung muss der Abstand D eines Punktes x von einer nichtleeren kompakten Teilmenge  $K \subset E$  durch

$$
D(x, K) := \min\{d(x, k)|k \in K\}
$$
\n(2.43)

unter Benutzung der Metrik  $d$  des Raums  $E$  definiert sein. Dann lässt sich zeigen, dass  $d(A, B) := \max\{D(a, B)|a \in A\} + \max\{D(b, A)|b \in B\}$  eine Metrik ist.

Hausdorffdistanz und Oberflächendistanz sind Normen auf den Distanzvektoren. Da alle Normen in R äquivalent sind, beinhalten diese die gleichen Aussagen.

Im Bestrahlungsplanungssystem VIRTUOS definiert der Arzt Oberflächen durch Polygonzüge. Der Abstand eines Punktes zur Oberfläche wird daher als kleinster Abstand d eines Punktes  $P$  zur Menge der Teilstrecken  $AB$  der Oberfläche bestimmt:

- Falls  $\overrightarrow{AP} \cdot \overrightarrow{AB} \leq 0$ , dann  $d = |\overrightarrow{AP}|$
- Falls  $\overrightarrow{BP} \cdot \overrightarrow{BA} \leq 0$ , dann  $d = |\overrightarrow{BP}|$
- Sonst  $d = \frac{|\overrightarrow{AB} \times \overrightarrow{AP}|}{|\overrightarrow{AB}|}$  $\frac{B \times AP}{\overline{AB}}$  (Lot von Punkt P auf Gerade AB liegt zwischen A und B)

# $2.6.1.2$  Überlappungsmaße

Neben den Abstandsmaßen werden für Segmentierungen  $A$  und  $B$  mit Hilfe von Überlappungsmaßen verglichen. Gebräuchliche Überlappungsmaße sind:

- Dice-Koeffizient  $C_D = \frac{2|A \cap B|}{|A|+|B|}$  $\frac{2|A||B|}{|A|+|B|}$ .
- Tanimoto-Koeffizient  $C_T = \frac{|A \cap B|}{|A \cup B|}$  $\frac{|A||B|}{|A\cup B|}$ .
- Kappa-Wert  $\kappa = \frac{P_0 P_e}{1 P}$  $\frac{P_0 - P_e}{1 - P_e}$  mit beobachteter Übereinstimmung  $P_0 = \frac{|(A \cap B) + (A \cap B)|}{|R|}$  $\frac{H(A||B)|}{|R|}$  und erwarteter Übereinstimmung  $P_e = \frac{|A||B| + |A||B|}{|B|^2}$  $\frac{S|+|A||B|}{|R|^2}$ , wobei R eine Region of Interest ist. Der Kappa-Wert berücksichtigt somit auch die Wahrscheinlichkeit, dass bei einer Segmentierung innerhalb einer ROI das Segmentierungsergebnis mit einer bestimmten Wahrscheinlichkeit der gewünschten Segmentierung entsprechen kann.

Der Wertebereich für  $\kappa$ -Wert, Tanimoto- und Dice-Koeffizient ist [0,1], wobei 1 jeweils erreicht wird wenn die Segmentierungen  $A$  und  $B$  identisch sind. Die verschiedenen Überdeckungsmaße sind daher ein Indiz dafür, wie gut zwei Segmentierungen übereinstimmen. Gibou et al. (2005) ordnet beispielsweise  $\kappa$ -Werten eine bestimmte qualitative Bewertung zu (Tabelle 2.9). Ein Wert von mehr als 80 % entspricht demnach einer ausgezeichneten Korrelation zwischen den verglichenen Segmentierungsergebnissen.

Die von Heimann et al. (2004) experimentell gefundende Korrelation zwischen Dice-Koeffizienten  $C_D$  und Tanimoto-Koeffizienten  $C_T$  ist wenig verwunderlich. Es gilt nämlich:

$$
C_T = \frac{|A \cap B|}{|A \cup B|} = \frac{|A \cap B|}{|A| + |B| - |A \cap B|} = \frac{1}{\frac{|A| + |B|}{|A \cap B|} - 1} = \frac{1}{\frac{2}{C_D} - 1} = \frac{C_D}{2 - C_D} \tag{2.44}
$$

Hieraus folgt, dass ein funktionaler Zusammenhang zwischen Dice-Koeffizient und Tanimoto-Koeffizient besteht und dass gilt  $C_T \leq C_D$  (was bei Heimann et al. (2004) mit einer experimentell bestimmten Korrelation von 1.0 und  $C_T$ , ist konservativer" als  $C_D$ beschrieben wird).
| $\kappa$ -Wert | <b>Qualitative Bewertung</b>        |  |
|----------------|-------------------------------------|--|
| $0.80 - 1.00$  | Ausgezeichnete Korrelation          |  |
| $0.40 - 0.80$  | Befriedigende bis gute Korrelation  |  |
|                | $0.00-0.40$ Ungenügende Korrelation |  |

Tab. 2.9:  $\kappa$ -Wert und qualitative Bewertung (Gibou et al., 2005).

## 2.6.1.3 Über- und Untersegmentierung

Neben den Abstands- und Überdeckungsmaßen existiert noch ein weiteres aussagekräftiges Maß, das eine quantitative Aussage über die Qualität einer Segmentierung liefert. Hierzu sind folgende Definitionen notwendig:

- Falsch-positiv FP sind die Bildelemente, die vom Algorithmus selektiert werden, aber nicht in der manuellen Segmentierung enthalten sind.
- Falsch-negativ FN sind die Bildelemente, die nicht vom Algorithmus selektiert werden, aber in der manuellen Segmentierung enthalten sind.
- Richtig-positiv TP sind die Bildelemente, die sowohl vom Algorithmus als auch von der manuellen Segmentierung ausgewählt wurden.

Die Menge  $TP + FN$  entspricht somit der manuellen Segmentierung. Die mit  $Über$ - bzw. Untersegmentierung¶ bezeichneten Parameter  $S^+$  bzw.  $S^-$  sind wie folgt definiert:

$$
S^{+} = \frac{\text{FP}}{\text{TP} + \text{FN}} \tag{2.45}
$$

$$
S^{-} = \frac{\text{FN}}{\text{TP} + \text{FN}} \tag{2.46}
$$

 $S^+$  ist somit der Anteil einer Struktur, der zuviel segmentiert wurde. Entsprechend ist  $S^$ der nicht segmentierte Anteil einer Struktur.

Die Bestimmung der Werte FP, FN und TP wird nicht nur für die Bewertung von Segmentierungsverfahren verwendet. Mit ihnen lassen sich auch allgemein bildgebende Verfahren (Schlegel und Bille, 2002) oder Filteroperationen (Martin et al., 2001, 2004) bewerten. Man spricht dann von:

- Spezifität (oder Precision) ist das Verhältnis richtig-negativer Entscheidungen zur Anzahl der tatsächlich negativen Fälle.
- Sensitivität (oder Recall) ist das Verhältnis der Anzahl richtig-positiver Entscheidungen zur Anzahl der tatsächlich positiven Fälle.
- Falscher Alarm (oder Fallout) ist das Verhältnis der Anzahl falsch-positiver Entscheidungen zur Anzahl der tatsächlich negativen Fälle.

Für bildgebende Verfahren werden beispielsweise falsch-positive gegen richtig-positive Ergebnisse aufgetragen, um diese anhand der Receiver Operating Characteristic ROC miteinander vergleichen zu können.

<sup>&</sup>lt;sup>¶</sup>Übersegmentierung bezeichnet manchmal auch den Fall, dass eine zusammengehörige Struktur von einem Segmentierungsverfahren in Teilstrukturen zerlegt wird, also als nicht zusammengehörig identifiziert wird. Untersegmentierung beschreibt dementsprechend den Fall, dass Teilstrukturen nicht getrennt identifiziert werden.

#### 2.6.1.4 Qualitative Bewertung des Segmentierungsverfahrens

Quantitative Segmentierungsergebnisse sind jedoch nur begrenzt aussagekräftig. Für unterschiedliche Bereiche in den Bilddaten k¨onnen unterschiedliche Anforderungen an die Genauigkeit gestellt werden. Bei der Segmentierung in der Strahlentherapie sind vor allem Bereiche relevant, in denen Risikoorgane und Zielvolumen benachbart sind. Differenziertere Aussagen liefern daher Darstellungen der Segmentierungsergebnisse für diese relevanten Bereiche sowie eine Abweichung der Segmentierung in Abhängigkeit der Oberflächenregion bzw. Formabweichungen von einer mittleren Kontur.

#### Anforderungen an die Modellerstellung

Die Modellerstellung kann getestet werden, indem die erlaubten Veränderungen dargestellt werden. Einzelne Moden des Modells werden hierzu verändert und auf ihre Plausibilität hin untersucht. Ob das Modell alle möglichen Formen darstellen kann, wird durch ein leaveone-out Verfahren überprüft. Aus den für die Modellerstellung zur Verfügung stehenden Segmentierungen wird eine herausgenommen. Das mit den ubrigen erstellte Modell wird ¨ zur Segmentierung des ausgelassenen Datensatzes benutzt. Somit kann festgestellt werden, ob sich das Modell fur die Anpassung an neue Strukturen eignet (Babalola et al., 2006). ¨

#### Anforderungen an das Merkmalsbild

Entscheidenden Einfluss auf die Segmentierung hat das Merkmalsbild, dass fur die An- ¨ passung der Oberfl¨ache eines aktiven Konturmodells an die Bilddaten reguliert. Gefordert wird eine hohe Spezifität für Kanten in den Bilddaten. Die Sensitivität ist dabei weniger wichtig, da Lücken vom Modell ausgeglichen werden. Falsche Kanten dagegen würden das Ergebnis verfälschen.

Eine Bewertung des Merkmalsbildes erfolgt daher uber eine Bewertung der Filtereigen- ¨ schaften. Neben einer qualitativen Bewertung, ob sich Kanten im Merkmalsbild wiederfinden, lässt sich die Sensitivität und Selektivität messen (Martin et al., 2001, 2004). Diese sind jedoch für die speziellen Anforderungen der aktiven Konturen nur bedingt geeignet, da für die Optimierung der Oberfläche eine Verbreiterung der Kante in den Merkmalsbildern nötig ist, um eine kontinuierliche Annährung der Punkte an die Kante zu erreichen.

## 2.6.2 Robustheit

Unter Robustheit versteht man die Toleranz des Segmentierungsverfahrens gegenuber ¨ kleinen Variationen in der Bedienung bzw. Initialisierung des Segmentierungswerkzeugs. Ferner sollte das Ergebnis wiederholbar und plausibel sein. Im Fall des Random-Walk-Algorithmus ist eine gewisse Unabhängigkeit des Segmentierungsergebnisses von der Position und Anzahl der festgelegten Label ein solches Beispiel für Robustheit. Die Plausibilität ist, z. B., erreicht, wenn die Oberfläche an Kanten zu liegen kommt. Dies wird bei den aktiven Konturen dadurch gewährleistet, dass das Optimum der Zielfunktion im Maximum des Grauwertgradienten erreicht wird.

## 2.6.3 Effizienz

Bei der Effizienz ist vor allem der Zeitbedarf für eine Segmentierung wichtig. Aber auch die effektive Implementierung eines Algorithmus.

Gemessen wird die Effizienz mit der Zeit, die die Segmentierung im Vergleich zur manuellen Segmentierung bzw. zu anderen Segmentierungsverfahren benötigt. Dabei ist zu beachten, dass die Segmentierungsergebnisse vergleichbar sind.

Die effiziente Implementierung ist durch die Beschreibung der Komplexität eines Algorithmus möglich. Vor allem die Abhängigkeit des Zeit- und Speicherbedarfs in Abhängigkeit der Größe der zu segmentierenden Struktur und in Abhängigkeit von der Initialisierung sind wichtige Merkmale.

#### 2.6.4 Klinische Anwendbarkeit

Für die Anwendung des Segmentierungsverfahrens im klinischen Alltag ist die Bedienoberfläche die Schnittstelle zum Anwender. Im Artikel von Olabarriaga und Smeulders (2001) werden allgemeine Regeln definiert, welche Funktionen diese haben muss, um eine effiziente Interaktion zwischen Benutzer und Programm zu ermöglichen. Die Bedienoberfläche ist Schnittstelle zwischen Algorithmus und Anwender.

Im Ablauf der Strahlentherapie werden die Algorithmen in das Bestrahlungsplanungssystem integriert. Speziell für die Anforderung an die adaptive Therapieplanung eine effektive Segmentierung und insbesondere eine einfache Bedienung ist Voraussetzung für die praktische Anwendung. Durch die Segmentierung werden Informationen uber Volumen, ¨ Lageverschiebung usw. für die adaptive Strahlentherapie gewonnen, die für eine Optimierung der Therapie verwendet werden können.

## 2.6.5 Zusammenfassung

Die Verifikation von Segmentierungsalgorithmen stellt zum einen sicher, dass die gesuchten Strukturen in den Bilddaten richtig selektiert werden. Zum anderen aber auch, dass die Segmentierung vom Benutzer durchgefuhrt werden kann, also inwieweit ein Segmen- ¨ tierungswerkzeug alltagstauglich ist.

Bei der Verifikation anhand von Maßzahlen (Uberdeckungsmaß, Abstandsmaß usw.) ¨ werden quantitative Beschreibungen des Algorithmus ermittelt. Die einzelnen Maßzahlen geben Auskunft uber verschiedene Aspekte der Segmentierung. Abstandsmaße sagen ¨ etwas über die Topologie aus, Überlappungsmaße über gemeinsame Punkte. Formmaße etwas uber Form. Zum Vergleich werden andere Segmentierungsverfahren bzw. manuell ¨ segmentierte Daten verwendet.

Eine "wahre" Segmentierung verlangt, dass die wahre Ausdehnung der gesuchten Struktur bekannt ist. Dies ist lediglich für Phantom-Daten möglich. Aber auch hier wird durch das bildgebende Verfahren die Ausdehnung und Darstellung eines Objektes durch Rauschen und Bildartefakte verzerrt.

Für medizinische Bilddaten ist daher der Standard die manuelle Segmentierung des Mediziners. Eine Möglichkeit, um aussagekräftige Bewertungen eines Algorithmus zu erhalten, ist daher der Vergleich mit diesen manuellen Segmentierungen. Diese Segmentierungen weisen jedoch inter- und intrapersonelle Variabilitäten auf (Warfield et al., 2006). Als "tole-<br> $\frac{1}{2}$ rierter" Fehler wird die Standardabweichung der mehrfach manuellen Segmentierung eines Organs angenommen. Eine weitere M¨oglichkeit ist, die Segmentierung von einem Experten verbessern zu lassen (Kang et al., 2004). Der zeitliche Aufwand des Verbesserns, die Anzahl der Änderungen oder das geänderte Volumen sind dann Maße für die Effizienz und Genauigkeit eines Verfahrens. Aber auch hier spielt die subjektive Zufriedenheit eines Experten eine entscheidende Rolle.

Aus dem Ergebnis und den notwendigen Anderungen ergibt sich die Effizienz des Al- ¨ gorithmus. Dieser ist effizienter, wenn er im klinischen Alltag schneller ist oder bessere Ergebnisse liefert als die manuelle Segmentierung. Dies ist besonders wichtig für die adaptive Strahlentherapie in der während der Behandlung mehrere Datensätze segmentiert werden müssen. Gerade für eine dreidimensionale Segmentierung in großen Datensätzen erhofft man sich durch interaktive Segmentierungsverfahren eine verbesserte Effizienz.

Die Aussagekraft einer Validierung steigt mit der Anzahl der untersuchten Datensätze. Es sind daher zahlreiche Bilder bzw. Benutzer notwendig, um verlässliche Zahlen zu erhalten.

# 3 Ergebnisse

Die Anwendung und Auswertung der entworfenen Segmentierungsverfahren sind Bestandteil dieses Kapitels. Hierfür soll der schematische Aufbau der Implementierung und die Wirkungsweise der Algorithmen veranschaulicht werden. Der Nutzen für den Anwender wird qualitativ und quantitativ validiert.

Hierzu soll fur aktive Konturen, modellbasierte Segmentierung mit PDMs und Graph- ¨ Cut-Segmentierung die implementierte Programmstruktur beschrieben werden. Eine Untersuchung der Wirkungsweise schließt sich jeweils an. In einer Zusammenfassung der einzelnen Verfahren sollen die Vor- und Nachteile herausgestellt werden.

# 3.1 Aktive Konturen <sup>∗</sup>

Zunächst sollen die aktiven Konturen untersucht werden. Ziel dieser Arbeit war es, ein robustes interaktives Werkzeug zur Beschleunigung der Segmentierung von Risikoorganen zu implementieren. Hierfur wurde der von McInerney und Terzopoulos (2000) vorgestellte ¨ Ansatz der topologischen Snakes als Grundlage verwendet und erweitert. Vorteil dieser expliziten Beschreibung der Oberflächenparametrisierung ist, dass dieses Verfahren für Erweiterungen und eine Verbindung mit anderen Methoden geeignet ist.

## 3.1.1 Segmentierungsablauf

Zunächst wird in der derzeitigen Implementierung eine Startkontur innerhalb des gesuchten Organs platziert. Aus den Bilddaten werden Merkmalsbilder berechnet. Entsprechend dem aktiven Konturmodell, dehnt sich die Startkontur unter Einfluss einer Inflationskraft  $\rho$  aus. Durch den Einfluss weiterer Kräfte, wie der Merkmalskraft  $f_{ext}$  (aus den Bildinformationen) und einer inneren Energie der Kontur k (Krümmung der Kontur), passen sich die Konturpunkte x an die Objektgrenzen an. Während der Veränderung der Kontur wird diese immer wieder reparametrisiert, um toplogische Änderungen zu berücksichtigen. Das Segmentierungsergebnis kann interaktiv durch Veränderung verschiedener Parameter beeinflusst werden. Zu diesen Parametern gehören die Wichtungsfaktoren für die internen und externen Kräfte sowie die maximale Anzahl der Iterationen und die Anzahl der Punkte auf der Oberfläche. Wird ein zufriedenstellendes Ergebnis erzielt, muss das Segmentierungsergebnis nur noch bestätigt werden.

# 3.1.2 Klassendiagramm

Die verschiedenen Schritte einer Segmentierung mit aktiven Konturen spiegelt sich in der Implementierung in den verschiedenen Klassen wider. So lässt sich die Berechnung der

<sup>∗</sup>Ver¨offentlichungen zu diesem Abschnitt: Lechsel (2003), Lechsel und Bendl (2004a,b, 2005).

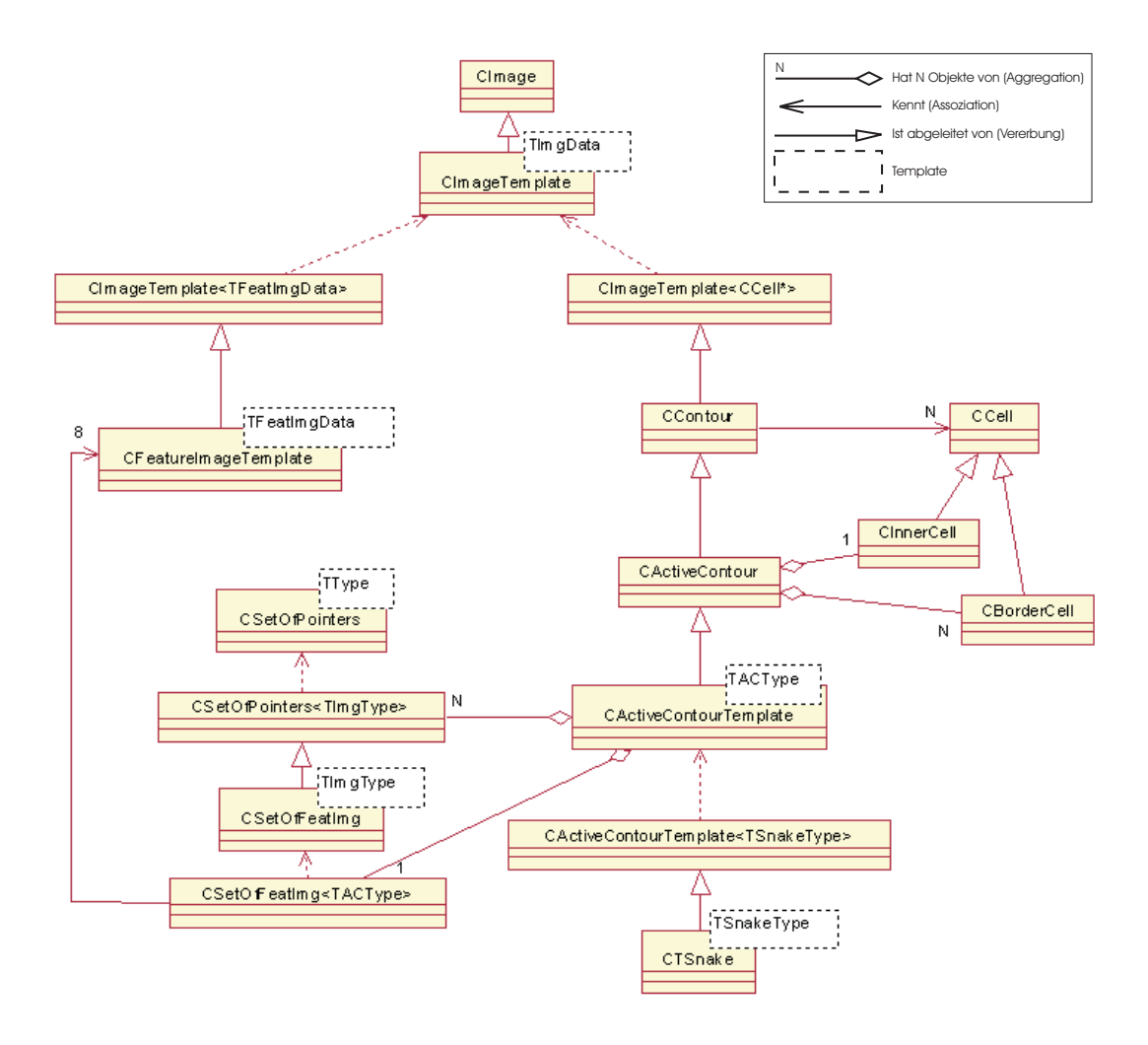

Abb. 3.1: UML-Diagramm des ACM-Moduls.

Merkmalsbilder von der Darstellung der Oberfläche und der Verschiebung einzelner Punkte auf der Oberfläche unabhängig voneinander realisieren.

Das Programm wurde in C++ implementiert. Die sich ergebenden Klassen und deren Beziehungen untereinander sind in Abbildung 3.1 als UML-Diagramm dargestellt. Die Unified Modeling Language, oder kurz UML, ist eine standardisierte Sprache zur Darstellung von Softwaresystemen. Eine Spezifikation dieser Sprache wurde von der Object Management Group (2003) veröffentlicht. Die Struktur der Implementierung soll im Folgenden kurz beschrieben werden.

Grundlage der Implementierung sind Bilder. Diese werden in der Klasse CImage typunabhängig als dreidimensionales Datenarray implementiert, d. h., der Datentyp der einzelnen Voxel kann eine beliebige Klasse sein.

Von dieser Klasse werden Merkmalsbilder CFeatureImageTemplate und Konturbilder CContour abgeleitet. Für den Datentyp eines Merkmalsbildes werden Gleitkommazahlen

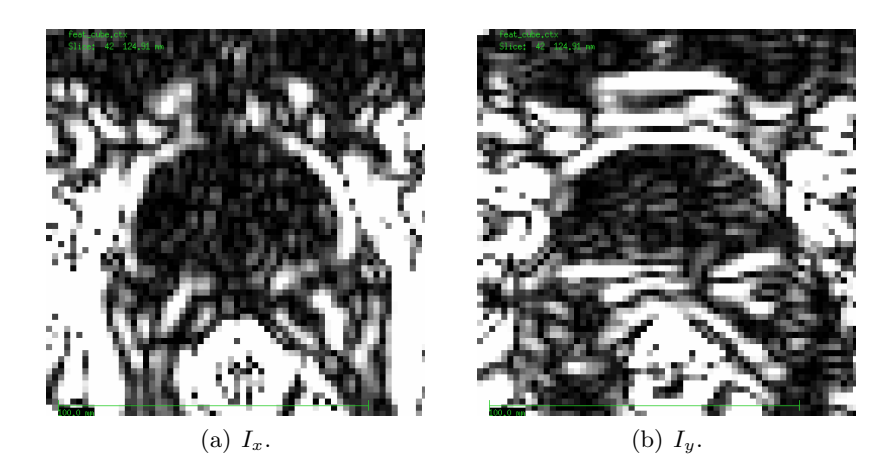

Abb. 3.2: Merkmalsbilder für die Segmentierung mit aktiven Konturen.

benutzt. Elemente der Konturbilder sind Zeiger auf Zellen CCell. Diese entsprechen den Zellen für die Reparametrisierung mit Hilfe des ACID-Verfahrens für topologische Snakes. Bei Zellen wird zwischen einer inneren Zelle CInnerCell und Randzellen CBorderCell unterschieden. Alle Zeiger im Innern der Kontur weisen auf CInnerCell, so dass mit Hilfe dieser Klasse regionenbasierte Kräfte berechnet werden können. Jede Randzelle CBorderCell enthält Informationen, wie Koordinaten, zu dem Punkt der Oberfläche, der in ihr liegt.

Die von CContour abgeleitete Klasse CActiveContour erlaubt das Verschieben der Punkte auf der Oberfläche. Zudem werden von dieser Klasse die Merkmalsbilder verwaltet. Mit Hilfe der beiden Klassen CSetOfPointers und CSetOfFeatImg können bis zu acht Merkmalsbilder ausgewertet werden.

Für topologische Veränderungen ist schließlich die Klasse CTSnake implementiert. Mit deren Methoden kann eine Oberfläche mit Hilfe des ACID-Verfahrens reparametrisiert werden.

#### 3.1.3 Merkmalsbild

Die Ausdehnung einer Kontur wird vor allem durch die Merkmalskraft beeinflusst, die im Wesentlichen auf der Kanteninformation in den Bilddaten beruht. Für die Ausdehnung in einer Schicht werden die Merkmalsbilder für die Ausdehnung in  $x$ - bzw.  $y$ -Richtung getrennt berechnet.

In Abbildung 3.2 sind Merkmalsbilder dargestellt, wie sie für die Segmentierung benutzt werden. Aus diesen Merkmalsbildern wird die externe Kraft  $f_{ext}$  berechnet. Die Stärke der Kraft beeinflusst die Länge der Verschiebung der Punkte auf der Oberfläche. Um numerische Instabilitäten zu vermeiden, muss die Schrittlänge begrenzt werden. Dieses wird in der Implementierung mit einer sigmoidalen Funktion erreicht:

$$
\mathbf{f}_{\text{ext}}(\mathbf{x}) = \begin{pmatrix} 1 - \frac{2}{1 + \exp(a I_x(\mathbf{x}))} \\ 1 - \frac{2}{1 + \exp(a I_y(\mathbf{x}))} \\ 1 - \frac{2}{1 + \exp(a I_z(\mathbf{x}))} \end{pmatrix} .
$$
 (3.1)

 $I_x, I_y$  und  $I_z$  sind die Merkmalsbilder, die für die drei Raumrichtungen getrennt berechnet werden. Mit dem Parameter  $a$  wird die Steilheit des Ubergangs von  $-1$  nach  $+1$  variiert.

Die Merkmalsbilder werden mit Faltungsoperatoren ermittelt. Für die x-Richtung wird das Merkmalsbild bestimmt mit:

$$
I_x = \partial_x |\mathcal{B}^2 * \partial_x I| \tag{3.2}
$$

Die Richtungsableitung  $\partial_x$  wird mit dem Sobel-Operator S bestimmt. B<sup>2</sup> ist ein Binomialfilter, der die Bilddaten glättet und so das Rauschen verringert und die Kanten verbreitert. Die Verwendung des Sobel-Operators  $\mathcal S$  führt zu einer weiteren Glättung senkrecht zur Ableitungsrichtung. Für die  $x$ -Richtung und einer zweidimensionalen Filterung sind die Masken wie folgt definiert (Jähne, 1997, dort Kapitel 10):

$$
\mathcal{S}_x = \frac{1}{8} \begin{bmatrix} 1 & 0 & -1 \\ 2 & 0 & -2 \\ 1 & 0 & -1 \end{bmatrix} \text{ bzw. } \mathcal{S}'_x = \frac{1}{32} \begin{bmatrix} 3 & 0 & -3 \\ 10 & 0 & -10 \\ 3 & 0 & -3 \end{bmatrix} ,
$$
 (3.3)

$$
\mathcal{B}_x^2 = \frac{1}{4} \begin{bmatrix} 1 & 2 & 1 \end{bmatrix} . \tag{3.4}
$$

 $(\mathcal{S}'_x$ ist der optimierte Sobel-Kantendetektor.)

## 3.1.4 Kontureigenschaften

Die Krümmung entspricht einer regularisierenden Kraft. Diese wird in jedem Punkt der Kontur in jeder Iteration bestimmt. Die innere Kraft  $\mathbf{k}_i$  in einem Punkt  $\mathbf{x}_i$  der Kontur wird mit der Formel

$$
\mathbf{k}_{i} = \frac{1}{|U(\mathbf{x}_{i})|} \sum_{\mathbf{v} \in U(\mathbf{x}_{i})} \mathbf{v} - \mathbf{x}_{i}
$$
(3.5)

berechnet, wobei i der Index eines Punktes der Kontur ist und die Punkte geordnet sind.  $U(\mathbf{x}_i)$  ist eine Menge benachbarter Punkte von  $\mathbf{x}_i$ . Anschaulich entspricht die Krümmung einem Vektor zum Mittelpunkt der Punkte der Menge  $U$ . Nimmt man für eine eindimensionale Kontur nur die beiden nächsten Nachbarn, so ist  $k_i$  eine diskrete Näherung der zweiten Ableitung. Wird über einen größeren Bereich der Kontur die Krümmung bestimmt, so ist das Ergebnis eine gemittelte Krümmung. Dadurch werden eine ungleichmäßige Verteilung der Punkte, die durch die Reparametrisierung entsteht, und größere Bereiche der Oberfläche zusammengefasst (es können daher entsprechend größere Lücken in den Kanteninformationen besser ausgeglichen werden).

Die Ausdehnung in benachbarte Schichten muss aufgrund der geringeren Auflösung der CT-Bilddaten in z-Richtung gesondert betrachtet werden. Für die Krümmung werden deshalb in z-Richtung nur die beiden nächsten Nachbarn verwendet. In x- und y-Richtung werden die vier nächsten Nachbarn zur Krümmungsberechnung verwendet. Die Nachbarschaft wird dabei durch das ACID-Reparametrisierungsverfahren bestimmt. Unmittelbar nach einem Reparametrisierungsschritt liegen die Oberflächenpunkte auf einem regelmäßigen Gitter. Es lassen sich dadurch die verschiedenen Punkte bestimmten Ebenen zuordnen, nämlich  $xy$ -,  $yz$ - sowie  $zx$ -Ebene. Für die Krümmung werden daher in der  $xy$ -Ebene die vier nächsten Nachbarn verwendet und senkrecht dazu nur die beiden nächsten Nachbarn.

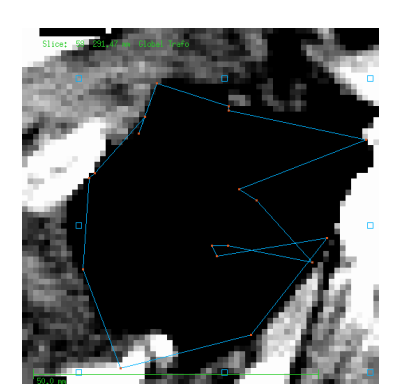

(a) Ohne Krümmungskraft bilden sich Schleifen und Spitzen.

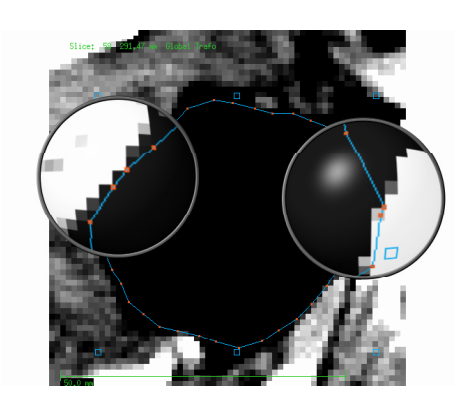

(b) Ohne getrennte Berechnung der Merkmalsbilder verteilen sich die Punkte nicht gleichmäßig über die Kontur.

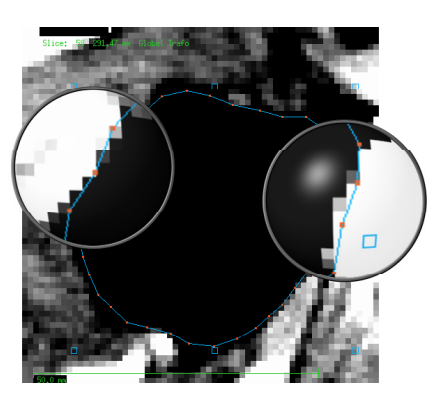

(c) Krummung und getrennte Berechnung ¨ der Merkmalsbilder führen zu gleichmäßig verteilten Punkten.

Abb. 3.3: Einfluss der Krümmung auf die Kontur.

Durch die Krummungskraft werden zum einen ¨ Uberlappungen der Kontur mit sich ¨ selbst verhindert (Schleifen) und extreme Krummungen in einzelnen Punkten (Spitzen) ¨ vermieden (Abbildung 3.3 (a)). Durch die getrennte Berechnung der Mermkalsbilder für die einzelnen Raumrichtungen können sich die Punkte entlang von Kanten bewegen und sich so gleichmäßig über die Kontur verteilen, auch wenn sich die Kontur selbst nicht weiter ausdehnt. Dadurch wird die Bildinformation über die gesamte Kontur ausgewertet (Abbildung 3.3 (b), (c)).

## 3.1.5 Reparametrisierung

Eine Reparametrisierung der Oberfläche findet bei der Initialisierung der aktiven Konturen, also nach dem Einzeichnen der Kontur durch den Benutzer statt. Bei der Reparametrisierung werden die Schnittpunkte der Kontur bzw. der Oberfläche mit einem regelmäßigen Gitter bestimmt. Die Punkte sind dadurch gleichmäßig auf der Kontur bzw. Oberfläche verteilt. Der Abstand der Punkte wird durch die interaktiv einstellbare Gitterkonstante bestimmt, die den Abstand zweier Gitterlinien in Voxel angibt.

Während der Optimierung findet ein Reparametrisierungsschritt alle 100 Iterationen statt. Diese Reparametrisierungsschritte sind notwendig, um eine Verzweigung, Vereinigung oder Überlappung der Konturen während der Optimierung zu ermöglichen. In Abbildung 3.4 erfolgt eine Verbindung der beiden Startkonturen im Verlauf der Segmentierung.

## 3.1.6 Optimierung

Die Optimierung der Energie erfolgt durch ein iteratives Verfahren. Die Punkte auf der Oberfl¨ache werden individuell verschoben, so lange bis sie im Optimum liegen.

## 3.1.6.1 Bewegungsgleichung

Wichtigster Einfluss auf die Oberfläche sollen die Bilddaten sein und vor allem die Kanten in den Bilddaten. Die Kanten sind Bildmerkmale an denen sich eine Segmentierung mit aktiven Konturen orientiert. Die Berechnung der Merkmalsbilder mit Gleichung (3.2)

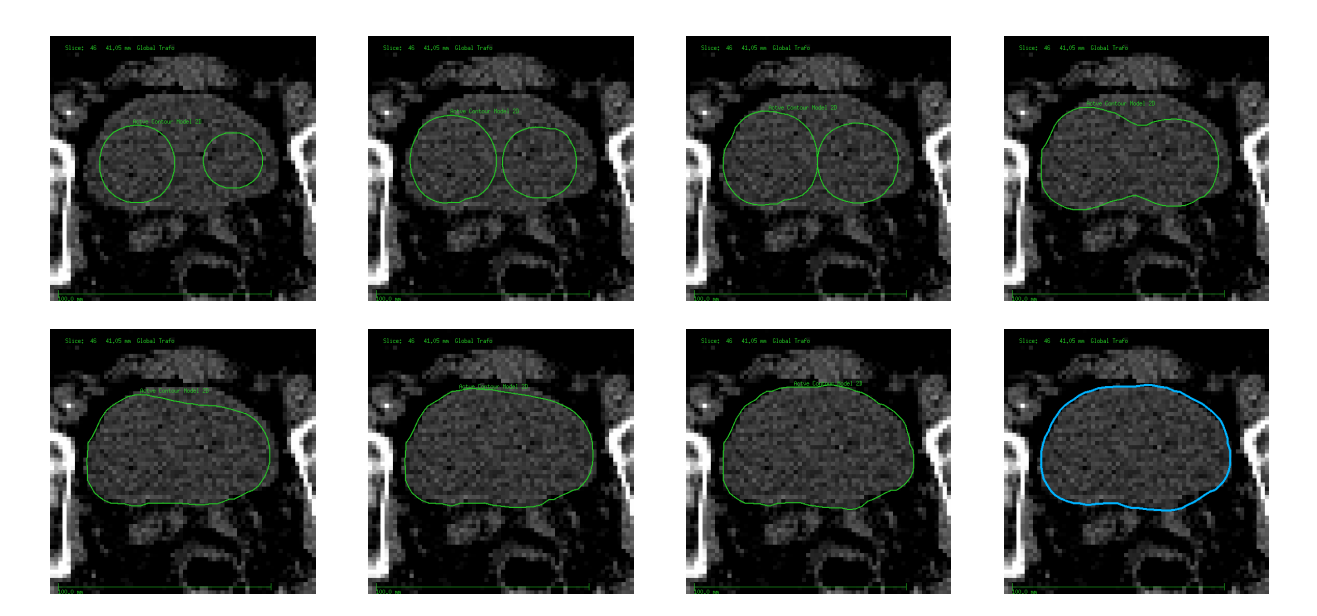

Abb. 3.4: Reparametrisierung veranschaulicht an einer Segmentierung mit zwei Startkonturen. Das erste Bild zeigt die Startkonturen, das letzte das Segmentierungsergebnis. Die Zwischenbilder geben die Kontur nach jeweils 100 Iterationen wieder.

und die Verschiebung  $\Delta \mathbf{x}_i$  eines Punktes  $\mathbf{x}_i$  auf der Oberfläche durch diese Kraft erfolgt aufgrund von:

$$
\Delta \mathbf{x}_i = b \, \mathbf{f}_{\text{ext},i} \tag{3.6}
$$

Die Definition der Kraft fext nach Gleichung (3.1) hat zur Folge, dass Punkte durch diese Kraft von der Oberfläche angezogen werden. Ihr Vorzeichen ist so definiert, dass ein Punkt rechts von einer Kante nach links, ein Punkt links von einer Kante nach rechts verschoben wird. Im Maximum des Grauwertgradienten erfährt die externe Kraft einen Vorzeichenwechsel, so dass im Maximum keine Kräfte auf den Punkt wirken. Der Oberflächenpunkt kommt also zur Ruhe. Zugleich ist das Maximum des Grauwertgradienten einer Kante eine objektive Kantenposition.

Die vollständige Bewegungsgleichung für die Verschiebung eines Punktes ist gegeben durch die Gleichung (2.22) für einen Punkt  $\mathbf{x}_i$  ( $i \in 0, \ldots, N$ , wobei  $N \in \mathbb{N}$  die Anzahl der Oberflächenpunkte ist):

$$
\Delta \mathbf{x}_i = b \, \mathbf{f}_{\text{ext},i} + c \, \mathbf{k}_i + \rho \, \mathbf{n}_i \tag{3.7}
$$

Ein Punkt auf der Oberfläche kommt zum Stillstand, wenn sich die Kräfte ausgleichen, sich der Punkt also in einem Extremum des zugrundeliegenden Energiefunktionals befindet. Neben der regularisierenden Oberflächenspannung  $\mathbf{k}_i$  und der Merkmalskraft  $\mathbf{f}_{\text{ext}.i}$ , die eine Anpassung der Oberfläche an die Bildkanten bewirkt, wirkt die Inflationskraft  $\rho$  n<sub>i</sub>. Die Oberflächennormale  $\mathbf{n}_i$  ist nach außen gerichtet. Ohne die Krümmungskraft  $\mathbf{k}_i$  und die Merkmalskraft  $f_{ext,i}$  würde sich die Oberfläche mit konstanter Geschwindigkeit ausdehnen.

Die Wichtungsfaktoren  $b, c$  werden interaktiv verändert, um ein für den Benutzer gewünschtes Segmentierungsergebnis zu erzielen. Mit  $b$  kann die Kantenstärke festgelegt werden, von der die Oberfläche gestoppt wird (Abbildung 3.5 (a), (b)). Der Parameter  $c$  entspricht einer maximal zulässigen Krümmung der Kontur (Abbildung 3.5 (c)). Der

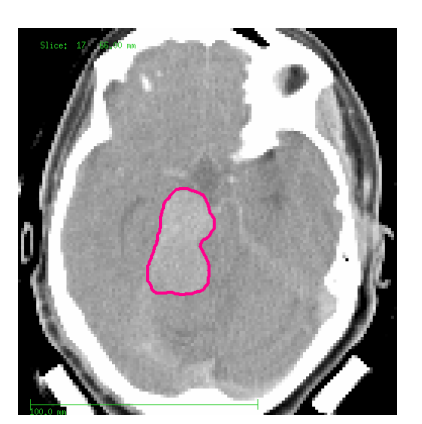

(a) Kantenparameter groß. Der der Tumor kann vom Hirngewebe getrennt werden.

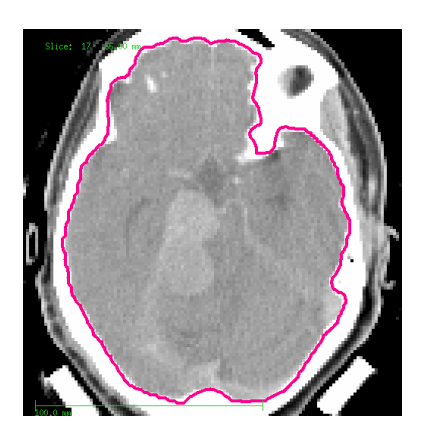

(b) Kantenparameter klein. Die Kontur stoppt erst an den starken Kanten knöcherner Strukturen.

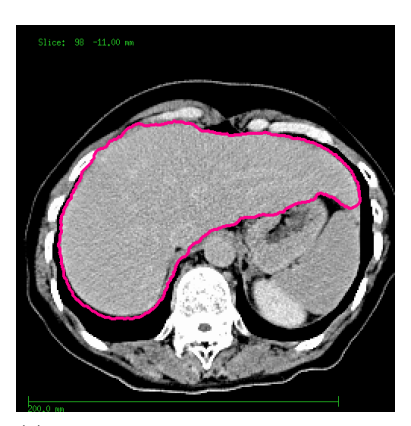

(c) Krümmungsparameter verhindert Auslaufen in Nachbarstrukturen, aber auch Segmentierung spitz zulaufender Bereiche der Leber.

Abb. 3.5: Abhängigkeit des Segmentierungsergebnisses von den Wichtungsfaktoren.

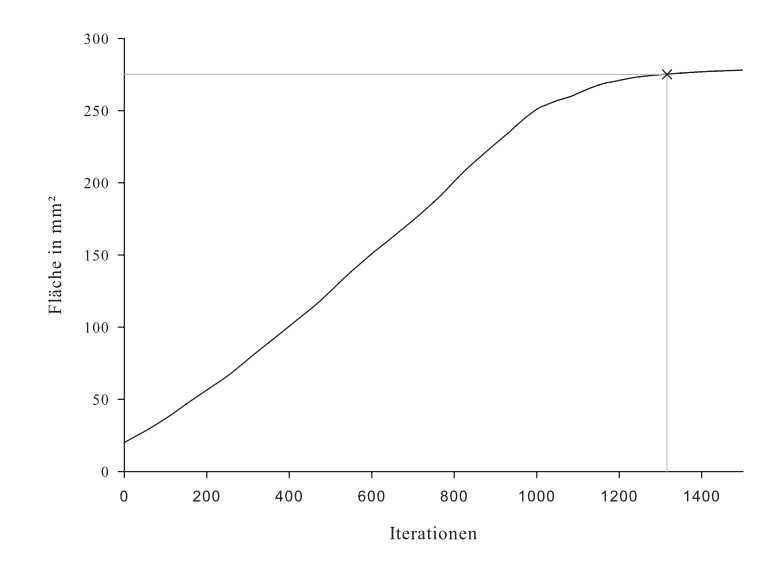

Abb. 3.6: Optimierung. Der Punkt, an dem das Abbruchkriterium für die Optimierung erreicht wird, ist makiert.

Wichtungsfaktor  $\rho$  der Inflation ist so gewählt, dass ein Oberflächenpunkt pro Iterationsschritt ohne die anderen Kräfte um ein zehntel der Kantenlänge eines Pixels bzw. Voxels verschoben wird. Dieser Wichtungsfaktor wird vorgegeben, da eine zu große Ausdehnungsgeschwindigkeit zu instabilem Verhalten der Bewegungsgleichung fuhrt (aufgrund ¨ der numerischen Ungenauigkeit in der Lösung der partiellen Differentialgleichungen).

## 3.1.6.2 Abbruchkriterium

Abbildung 3.6 zeigt den Optimierungsverlauf einer zweidimensionalen Segmentierung einer Blase mit dem implementierten Verfahren (Abbildung 3.7 zeigt die zugehörige Initialisierung und das Segmentierungsergebnis). Gezeigt ist die Fläche die zu jedem Iterationsschritt von der sich ausdehnenden Kontur eingeschlossen wird. Anstelle eines Extremums des Energiefunktionals wird als Abbruchkriterium der Optimierung eine sich nicht mehr verändernde Fläche einer Kontur (bzw. Volumen einer Oberfläche bei einer dreidimensionalen Segmentierung verwendet). Dies hat folgende Gründe:

- Die Energie müsste durch numerische Integration über die Kräfte bestimmt werden. Da die Merkmalskraft und die Krümmungskraft ebenfalls aus numerischen Ableitungen diskreter und fehlerbehafteter Bild- bzw. Oberflächendaten berechnet wurden, ergeben sich keine glatten Optimierungsfunktionen in Abhängigkeit von der Iteration.
- Befinden sich die Kräfte im Gleichgewicht, folgt aus der Bewegungsgleichung, dass die Punkte der Kontur nicht mehr verschoben werden, insbesondere bleibt die Fläche konstant. Der Umkehrschluss, dass bei einer konstant bleibenden Fläche sich die Kräfte im Gleichgewicht befinden, ist allerdings nicht allgemeingültig. Da aber eine Startkontur innerhalb des zu segmentierenden Organs platziert werden soll und sich aufgrund der Inflationskraft ausdehnt bis die Ausdehnung aufgrund von Kanten oder zu starker Oberflächenkrümmung zum Stillstand kommt, hat sich dieses notwendige Abbruchkriterium als ausreichend hinreichend gezeigt.

Das Abbruchkriterium wird erreicht, wenn sich der Flächeninhalt der letzten zehn Iterationen im Median nicht mehr ändert. In Abbildung 3.6 ist die Iteration, bei der die Optimierung abbricht eingezeichnet. Weitere Iterationen wurden zu keiner wesentlichen ¨ Vergrößerung des Flächeninhaltes und auch zu keiner wesentlichen Änderung des Segmentierungsergenisses führen.

## 3.1.7 Segmentierungsbeispiele

Für die Segmentierung besteht die Möglichkeit, diese zwei- oder dreidimensional durchzuführen. Eine standardmäßige dreidimensionale Segmentierung ist nicht erwünscht, da bei einer interaktiven Segmentierung die zweidimensionale Segmentierung eine einfachere Einstellung der Parameter erlaubt und eine Kontrolle des Segmentierungsergebnisses gleichzeitig mit der Segmentierung erfolgt.

## 2D

Abbildung 3.7 zeigt die zweidimensionale Segmentierung einer Blase. Zunächst wird eine Startkontur vorgegeben. Diese dehnt sich entsprechend der Bewegungsgleichung aus, bis ein stabiler Endzustand erreicht wird. Durch eine geeignete interaktive Parameterwahl ist eine Trennung von Blase und der benachbarten Prostata trotz der Grauwertbrücke durch Partial-Volumen-Artefakte möglich.

Der Zeitbedarf für eine Segmentierung ist abhängig von der Größe des Organs und der Wahl der Startkontur (je näher die Startkontur am Rand platziert wird, umso weniger Iterationen werden benötigt). Die Zellengröße für den Reparametrisierungsschritt wurde für das Beispiel auf  $2 \times 2$  Voxel festgesetzt und die Krümmung jeweils über die vier nächsten Nachbarn bestimmt. Wird als Startkontur ein Zylinder mit einem Durchmesser von 10 Voxel definiert, der sich uber alle relevanten Schichten erstreckt, sind nur 300 Itera- ¨ tionen notwendig, um ein mit der manuellen Segmentierung vergleichbares Ergebnis zu

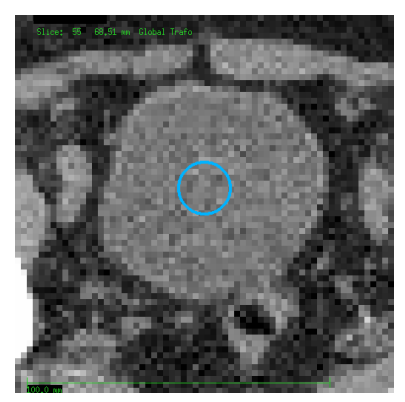

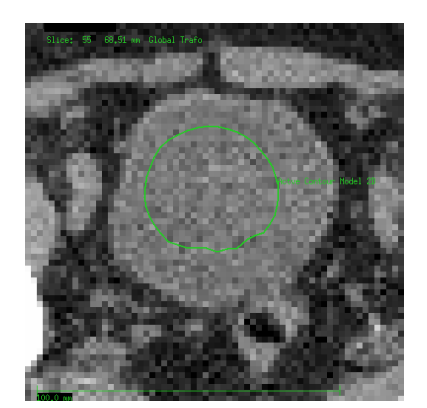

(a) Initialisierung. (b) Interaktive Anpassung durch die Wahl der Parameter.

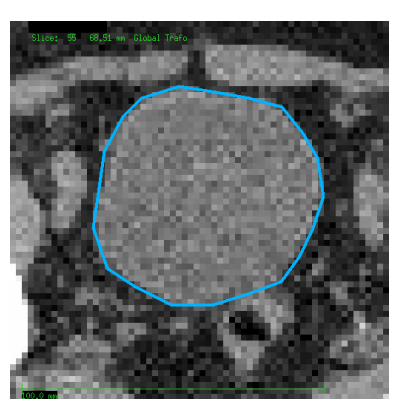

(c) Ergebnis.

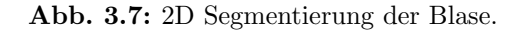

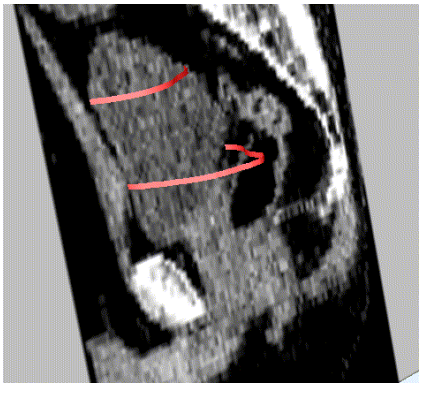

(a) Initialisierung. (b) Ergebnis.

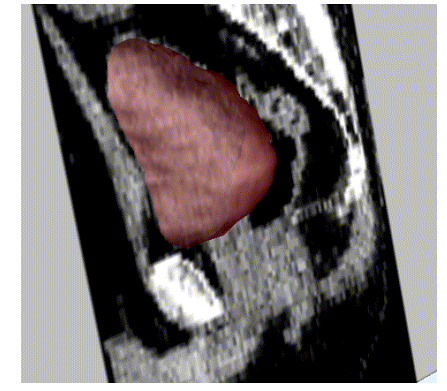

Abb. 3.8: 3D Segmentierung der Blase.

erhalten. Die Rechenzeit dafür beträgt weniger als eine Sekunde (Standard PC, 3.0 GHz, 1.0 GB RAM).

## 3D

Zur Initialisierung einer dreidimensionalen Struktur wird von einer geschlossenen Oberfläche ausgegangen. Dabei hat sich folgendes Verfahren bew¨ahrt (Abbildung 3.8):

- Zunächst wird in mindestens zwei Schichten eine 2D Segmentierung durchgeführt.
- Aus den beiden Segmentierungen wird durch Triangulation eine geschlossene Oberfläche erzeugt.
- Ohne die Parametrisierung zu verändern, wird die 3D Segmentierung durchgeführt.

Mit diesem Verfahren wird interaktiv eine geeignete Parametrisierung ermittelt. Dadurch, dass die Oberfläche in zwei Schichten schon mit den Strukturkanten übereinstimmt, wird die Oberfläche während der Optimierung durch diese Kanten angezogen.

Die dreidimensionale Segmentierung mit aktiven Konturen wurde mit diesem Verfahren an verschiedenen Datensätzen getestet. Für die Segmentierung der Blase wurde dabei

| Patient-<br>Nr. | Überdeckung | Mittlerer Abstand<br>$(in \; mm)$ | Maximaler Abstand<br>$(in \; mm)$ |
|-----------------|-------------|-----------------------------------|-----------------------------------|
|                 | 89%         | $2.24 \pm 0.04$                   | 8.36                              |
| $\overline{2}$  | 87%         | $2.94 \pm 0.05$                   | 18.39                             |
| 3               | 85%         | $3.35 \pm 0.05$                   | 18.46                             |
| 4               | 85%         | $3.75 \pm 0.07$                   | 21.67                             |
| 5               | 84 %        | $2.84 \pm 0.08$                   | 24.75                             |
| 6               | 81%         | $3.32 \pm 0.06$                   | 11.66                             |
| 7               | 80%         | $5.33 \pm 0.06$                   | 21.08                             |
| 8               | $42\%$      | $3.55 \pm 0.07$                   | 13.17                             |

Tab. 3.1: Vergleich der 3D Segmentierung der Blase durch einen Strahlentherapeut und mit Hilfe der implementierten aktiven Konturen.

mit der gleichen Parameterisierung eine initiale Segmentierung erzeugt, also ohne weitere interaktive Korrekturen durch ein Anpassen der Parameter. Die Segmentierungsergebnisse wurden mit den manuellen Segmentierungen eines Strahlentherapeuten verglichen. Da nicht in allen Datensätzen die gesamte Blase eingezeichnet war, sondern nur in den Schichten, die im Strahlenfeld zu liegen kamen, wurde die Segmentierung durch anlegen einer Clipping-Area auf Schichten beschränkt, in denen eine Segmentierung vorlag. Für verschiedene Patientendatensätze ergaben sich die in Tabelle 3.1 aufgelisteten Ergebnisse. Für die Parameter in den Gleichungen (3.1) und (3.7) wurden  $a = 0.001$ ,  $b = 0.01$ ,  $c = 0.4$  und  $\rho = 0.1$  (d. h., ohne externe Merkmalskraft und Krümmungskraft wird ein Punkt um ein Zehntel einer Kantenlänge des ACID-Gitters verschoben) gesetzt. Eine Reparametrisierung erfolgte alle 100 Iterationen. Das ACID-Gitter für die Reparametrisierung hatte eine Kantenlänge von 16 Voxel in der  $xy$ -Ebene und von einem Voxel in  $z$ -Richtung. Ein Voxel hatte ein Volumen von  $x \times y \times z = 1.0 \times 1.0 \times 3.0 \text{ mm}^3$ . Eine Schicht wiederum hatte eine Ausdehnung von  $512 \times 512$  Voxel. Eine typische Segmentierung benötigte für die auf etwa 20 Schichten begrenzte Clipping-Area ca. 10–15 Sekunden (Standard PC, 3.0 GHz, 1.0 GB RAM). Die Oberfläche bestand nach etwa 800 Iterationen am Ende der Segmentierung aus mehr als 3 000 Punkten.

Das schlechteste Ergebnis wurde für Patient Nr. 8 erzielt. Hauptgrund für die ungenügende Segmentierung war die konkave Form der Blase in den caudalen Schichten. Da in den darüber liegenden Schichten die Blase konvex geformt und keine kontrastreiche Kante in den Bilddaten vorhanden ist, scheitert das aktive Konturmodell diese Verformung zu erkennen, da es aufgrund der Krümmungskraft die Form der darüber liegenden Schichten beibehalten will.

## 3.1.8 Komplexität

In jedem Iterationsschritt werden Kontureigenschaften und Verschiebung der Oberfläche in jedem Punkt bestimmt. Die Komplexität des Algorithmus ist somit proportional zur Anzahl der Punkte auf der Oberfläche und zur Anzahl der Iterationsschritte.

Für die Reparametrisierung werden bei einer zweidimensionalen Segmentierung die

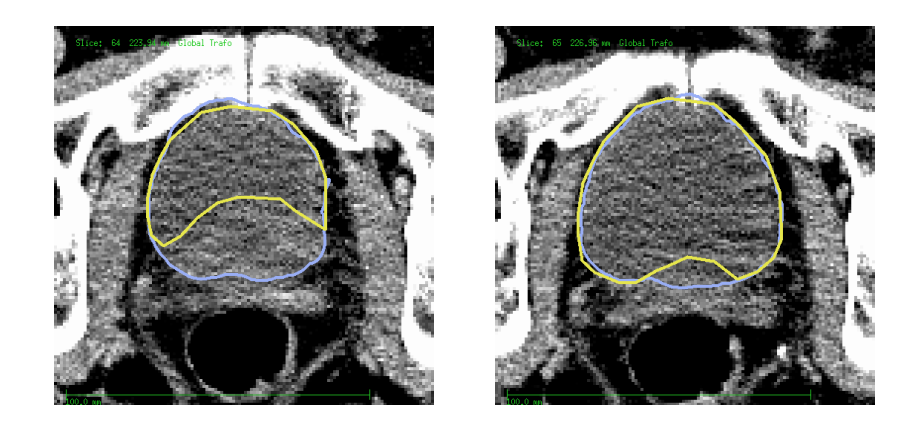

Abb. 3.9: Zwei aufeinanderfolgende Schichten einer 3D Segmentierung. Gezeigt ist das Segmentierungsergebnis für Patient Nr. 8. Die Segmentierung des Strahlentherapeuten ist gelb eingezeichnet. Die große Abweichung in den caudalen Schichten kommt durch die konkave Form der Blase.

Schnittpunkte des Gitters mit der Kontur bestimmt. Die Komplexität ist somit für die Schnittpunktberechnung abhängig vom Umfang der Kontur. Für die Bestimmung der Nachbarschaft der Schnittpunkte werden die Zellen des Gitters, die innerhalb der Kontur liegen betrachtet. Ein Reparametrisierungsschritt ist somit abhängig von der Fläche, die von der Kontur aufgespannt wird.

Für die 3D Segmentierung ist die Komplexität der Optimierung ebenfalls proportional zur Anzahl der Punkte auf der Oberfläche, da die Optimierung punktweise erfolgt. Die Reparametrisierung, also die Bestimmung der Schnittpunkte ist dagegen proportional zur Größe und Anzahl der Tripletts, aus der die triangulierte Oberfläche besteht, und somit zur Größe der gesamten Oberfläche. Die Bestimmung der Nachbarschaft der Schnittpunkte erfolgt durch die Auswertung der einzelnen affinen Gitterzellen des ACID-Gitters, die die Oberfl¨ache schneiden bzw. innerhalb dieser liegen. Die Bestimmung der Topologie ist somit proportional zum Volumen, das von der Oberfläche aufgespannt wird.

## 3.1.9 User-Interface

Die Segmentierung mit aktiven Konturmodellen wurde in das hauseigene Planungssystem VIRTUOS integriert. Das zugehörige graphische User-Interface GUI ist in Abbildung 3.10 dargestellt.

Mit Hilfe von Zeichenwerkzeugen wird eine Startkontur vorgegeben. Die Anpassung der Kontur an die Bilddaten kann durch verschiedene Parameter beeinflusst werden:

- Der Kantenparameter bestimmt, ab welcher Kantenstärke die Konturausdehnung gestoppt wird.
- Der Krümmungsparameter beeinflusst die maximal erlaubte Krümmung der Oberfläche.
- Durch Angabe der maximalen Anzahl an Iterationen wird die Segmentierung beschränkt, um eine unnötig lange Optimierung zu vermeiden, falls die Kontur ausläuft.
- Der Gitterparameter für die Reparametrisierung bestimmt die Auflösung der Oberfläche in Punkten.

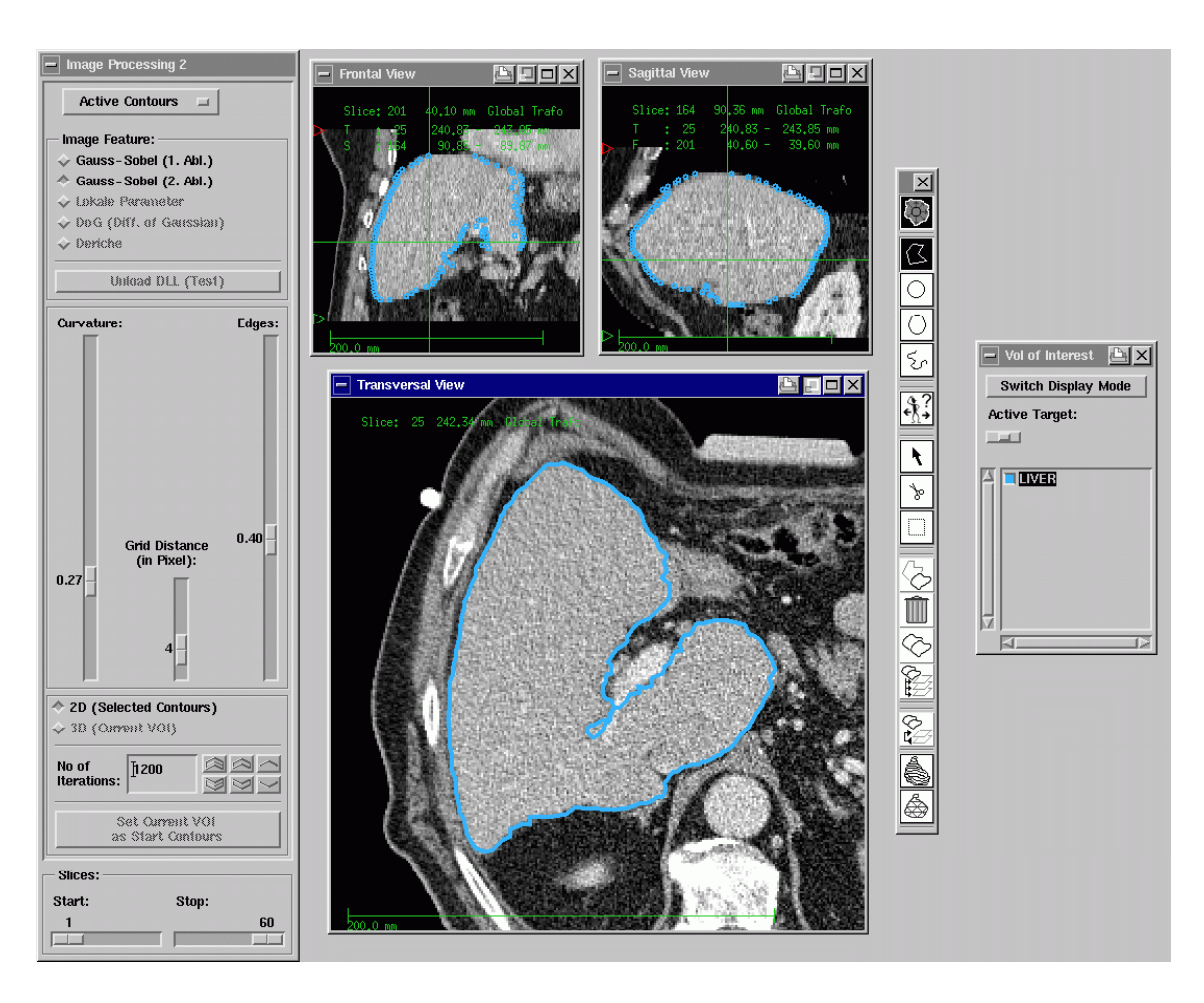

Abb. 3.10: GUI der Segmentierung mit aktiven Konturen.

Die Anzahl der Punkte auf der Oberfläche wird durch die Dichte des Gitters für die ACID-Reparametrierung bestimmt. Die Zahlenangabe für grid\_dist im Dialogfeld gibt die Kantenlänge zwischen zwei Gitterpunkten in Voxel an. Die Gittergröße kann nur in der xy-Ebene beeinflusst werden. In z-Richtung wird in jeder Schicht eine Gitterebene zur Reparametrisierung verwendet.

## 3.1.10 Zusammenfassung

Das implementierte Verfahren erfüllt die Erwartungen bezüglich Schnelligkeit und Robustheit. Das Ergebnis ist weitgehend unabhängig von der Position und Form der Startkontur innerhalb des zu segmentierenden Organs. Dadurch ist es möglich einfache Startkonturen zu verwenden, die vom Benutzer nahezu beliebig innerhalb des gesuchten Organs platziert werden können. Die Parameterwahl ist abhängig vom zu segmentierenden Organ, der Bildmodalität (CT oder MR), der Verwendung von Kontrastmittel während der Aufnahme und der Qualität des Datenmaterials.

Für das Merkmalsbild hat sich die Verwendung eines schichtweise Gauss-geglätteten und mit einem Sobel-Operator erzeugten Gradientenbildes bewährt. Das Erlernen der Segmentierung mit diesem Tool ist intuitiv, da der Benutzer ein schnelles Feedback auf eine Veränderung der Parameter bekommt und so die optimale Parameter schnell bestimmen kann.

# 3.2 Modelle †

Die Segmentierung mit aktiven Konturen ist ein kantenbasiertes Segmentierungsverfahren. Das Ergebnis ist daher stark abhängig von den sichtbaren Kanten in den Bilddaten und deren Kontrast. Die Formbeschränkung erfolgt bei aktiven Konturen durch die Oberflächeneigenschaften. Der regularisierende Term ist die Krümmung. Eine größere Robustheit versprechen modellbasierte Segmentierungsverfahren. Hier werden Formvorgaben fur das ¨ gesamte Organ in die Segmentierung integriert. Bei dem implementierten Verfahren wird dies durch die Aufteilung der Oberfläche in Patches gleicher Krümmung erreicht. Die Verteilung der Patches und damit die Form der Oberfläche kann durch die Vorgabe von mehreren Trainingsdatensätzen eingeschränkt werden.

## 3.2.1 Segmentierungsablauf

In der Prototyp-Implementierung der modellbasierten Segmentierung sind zwei separate Teilschritte für eine Segmentierung notwendig. Zunächst muss ein Modell erstellt werden. Erst dann kann mit Hilfe dieses Modells die eigentliche Segmentierung durchgefuhrt ¨ werden.

Für die Modellerstellung werden Trainingskonturen in eine feste Anzahl von Patches zerlegt. Die Patches werden dann mit Hilfe des Procrustes-Matching zur Deckung gebracht, so dass zum einen standardisierte Konturen entstehen (die sich also nur noch durch ihre Form unterscheiden) und zum anderen die korrespondierenden Patches bestimmt.

Ausgehend von diesem Modell wird die Segmentierung initialisiert. Das Template wird im Inneren des zu segmentierenden Organs platziert. Die einzelnen Patches werden an die Bilddaten angepasst. Hier ist lediglich der Kantenparameter als Wichtungsfaktor einstellbar. Eine Krummungskraft ist nicht notwendig. Nachdem alle Patches angepasst sind, wird ¨ aus diesen mit Hilfe einer Thin-Plate-Spline Interpolation die endgultige Kontur bestimmt. ¨

## 3.2.2 Klassendiagramm

Die Modellerstellung zeigt Abbildung 3.11 als Klassendiagramm. CStandardContour ist die grundlegende Klasse in der Implementierung. Jede Kontur bzw. Oberfläche wird von ihr in eine standardisierte Kontur umgewandelt. Diese erfullt folgende Bedingungen (Ab- ¨ bildung 3.12):

- Der Schwerpunkt liegt im Ursprung (Translation).
- Die Trägheitsachsen liegen entlang den Koordinatenachsen (Rotation).
- Die Trägheitsachsen sind gleich lang (Skalierung).

Dadurch erhält man eine nur von der Form abhängige Beschreibung einer Oberfläche.

<sup>&</sup>lt;sup>†</sup>Veröffentlichungen zu diesem Abschnitt: Lechsel und Bendl (2007).

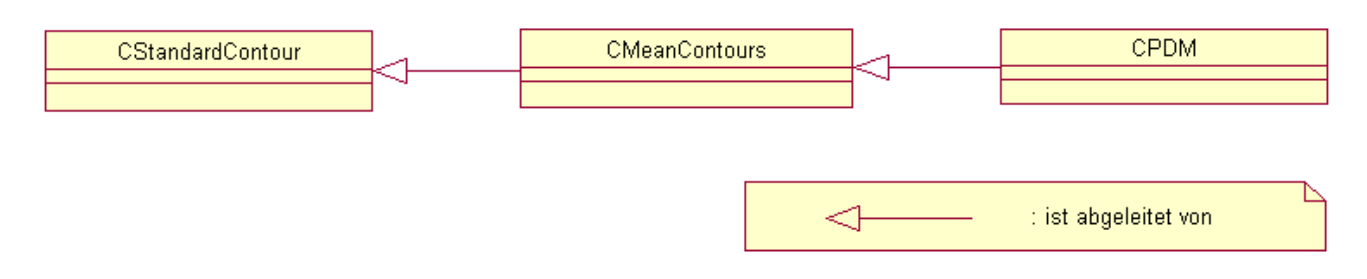

Abb. 3.11: UML-Diagramm der modellbasierten Segmentierung.

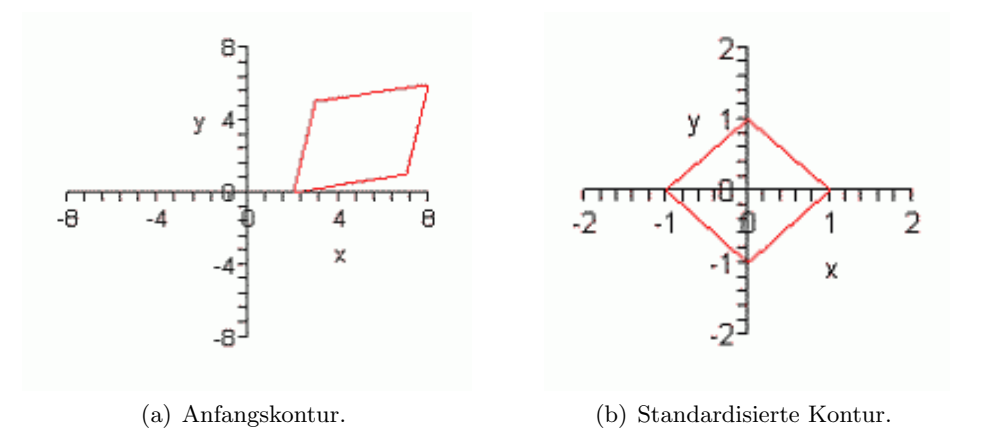

Abb. 3.12: Standardisierung einer Kontur.

Zur statistischen Auswertung mehrerer Oberflächen dient die Klasse CMeanContour. Zunächst wird hierzu jede Oberfläche aus einer Menge vorgegebener Trainingsdatensätze durch die Klasse CStandardContour in eine standardisierte Oberfläche umgewandelt. Die Klasse CMeanContour ermittelt korrespondierende Punkte zwischen den standardisierten Oberflächen. Bezugspunkt für die verschiedenen Oberflächen ist die erste Oberfläche, mit der CMeanContour initialisiert wird. Eine Initialisierung ist nötig, um die Anzahl der Punkte auf der Oberfläche festzulegen.

Statistisch wird diese Information durch die Klasse CPDM ausgewertet. Dadurch erhält man für jeden Punkt eine mittlere Position und eine Streuung für diesen Punkt. Für die Modellerstellung werden vorhandene Segmentierungen verwendet. Während der Segmentierung wird für die zu optimierende Kontur deren Abweichung von der mittleren Kontur durch diese Klasse bestimmt, um damit eine zusätzliche Kraft zu berechnen, die die Formabweichung berücksichtigt.

## 3.2.3 Patches für die Modellerstellung

Die Grundlage für ein Modell sind nicht notwendigerweise Punkte auf der Oberfläche. Ein weiterer Ansatz für die Modellerstellung sind zusammengehörige Bereiche der Oberfläche. Dies können Bereiche sein, die den gleichen Grauwertverlauf aufweisen. Für die Modellerstellung benutzen wir Bereiche ähnlicher Krümmung.

Um eine Kontur in eine bestimmte Anzahl Patches aufzuteilen, wird die Oberfläche

zunächst in kleine Patches von wenigen Punkten (mindestens drei) zerlegt. Diese werden dann nach dem Verfahren von Bricault und Monga (1994, 1997) zusammengefasst, bis nur noch eine vorher festgelegte Menge von Patches übrig bleibt. Die Punkte auf der Oberfläche werden, wie bei den aktiven Konturen, durch ein regelmäßiges Gitter festgelegt. Für die initiale Partitionierung in Patches werden jeweils drei benachbarte Punkte zu einem Patch zusammengefasst. Ausgehend von dieser Partitionierung wird die Anzahl der Patches weiter reduziert, indem ähnliche Patches zusammengefasst werden. Ein Patch wird dabei mit dem benachbarten Patch zusammengefasst, der die beste Approximation durch ein Hyperboloid ergibt. Ein Hyperboloid ist durch eine Matrix A und einen Vektor v definiert. Die Punkte  $P$  auf der Oberfläche erfüllen die Gleichung:

$$
P^t A P + \vert_1^P \cdot \mathbf{v} = 0 \tag{3.8}
$$

(Für eine eindimensionale Kontur A ist eine  $2 \times 2$ -Matrix und v ein Vektor der Dimension drei.)

Sei nun  $R_i$  mit  $i = 1, \ldots M$ ,  $M \in \mathbb{N}$  eine Aufteilung der Kontur in M Patches. Die beste Approximation eines Patches  $R_i$  mit einem Hyperboloid  $(A, \vec{v})$  ist durch die Minimierung der Gleichung:

$$
\sum_{j=1}^{N} \left( P_j^t A P_j + \begin{vmatrix} P_j & \cdot \\ 1 & \cdot \end{vmatrix}^2 \right) \tag{3.9}
$$

gegeben, wobei  $P_i$ ,  $j = 1, ..., N$ ,  $N \in \mathbb{N}$  Punkte des Patches  $R_i$  sind.

Die initiale Partitionierung wird durch Vereinigung benachbarter Patches verändert. Ein Patch  $R_i$  wird mit einem der beiden benachbarten Patches  $R_j$ ,  $R_k$  mit  $i, j, k \in 1, ..., M$ verbunden.  $R_i$  wird zu  $R_j$  hinzugefügt, falls das Ergebnis der Gleichung (3.9) für die Punkte von  $R_i \cup R_j$  kleiner als das Ergebnis der Gleichung für die Punkte von  $R_i \cup R_k$  ist. Andernfalls wird  $R_i$  und  $R_k$  zu einem neuen Patch zusammengefasst.

Jeder Schritt zur Verringerung der Anzahl der Patches beginnt mit dem Patch mit der kleinsten Anzahl von Punkten. Die Vereinigung von Patches kann durch verschiedene Kriterien beendet werden: die Anzahl der endgültigen Patches, die beste Approximierung der Kontur durch Hyperboloide (d. h. Gleichung (3.9) fur das das zusammengefasste Patch ¨  $R_i \cup R_j$  bzw.  $R_i \cup R_k$  ist größer als für jedes Patch allein) oder jedes Patch soll aus einer minimale Anzahl von Punkten bestehen. In unserem Ansatz wird die Vereinigung von Patches gestoppt, sobald eine bestimmte Anzahl an Patches erreicht ist. Dadurch lassen sich bei mehreren Konturen korrespondierende Patches festlegen (d. h. acht für die Partitionierung der Kontur in Abbildung 3.13). Diese Partitionierung ist eine ausreichende Anzahl an Patches für die sich anschließende Optimierung.

## 3.2.4 Optimierung

Die Anpassung der einzelnen Patches an die Bilddaten wird aufgrund der Bildinformation durchgefuhrt. Die Bestimmung der Lage der einzelnen Patches erfolgt durch die gleiche ¨ Bewegungsgleichung wie fur einen Punkt bei der Optimierung mit aktiven Konturen. Die ¨ Merkmalskraft wird dabei uber alle Punkte des Patches gemittelt, der Wichtungsfaktor ¨ für die Krümmung ist null.

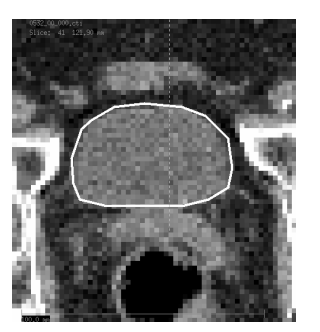

Abb. 3.13: Aufteilen einer Kontur in Patches.

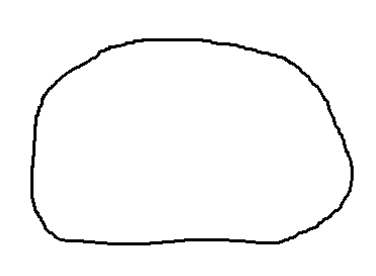

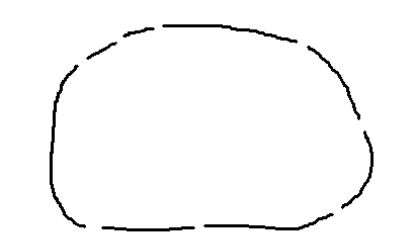

(a) Template Kontur. (b) Extrahierte Kontur. (c) Kontur nach der Aufteilung in acht Patches.

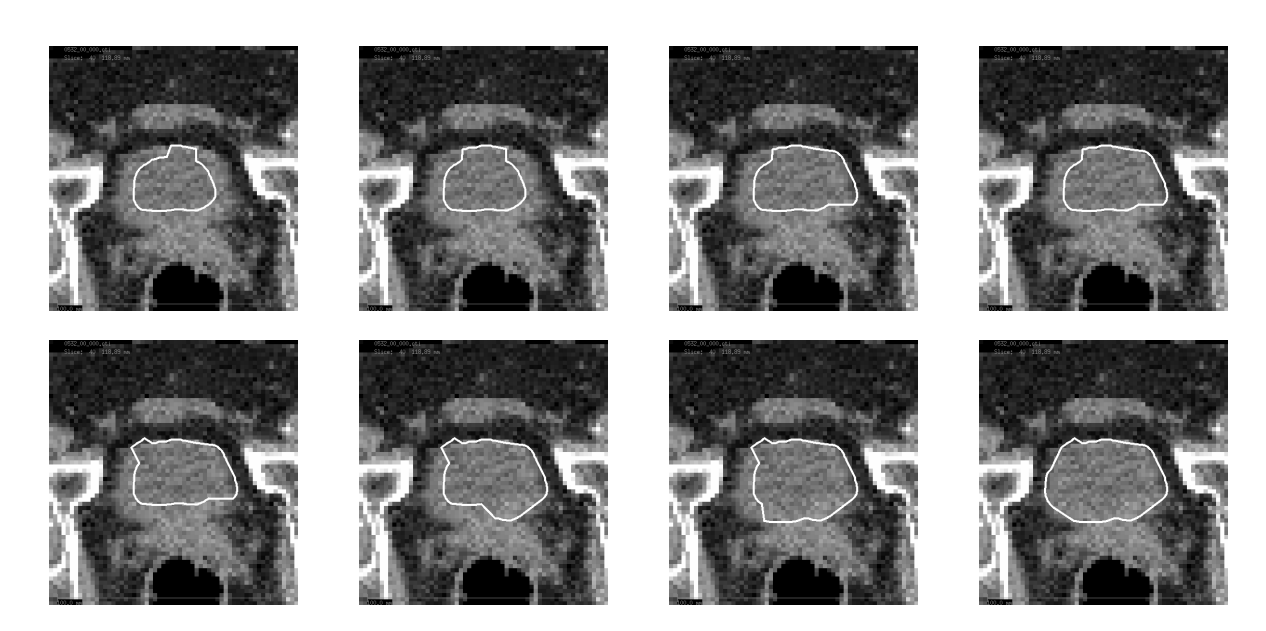

Abb. 3.14: Segmentierung mit Patched-Snakes. Von links nach rechts, von oben nach unten: Acht Patches werden nacheinander an die Bilddaten angepasst. (Lechsel und Bendl, 2007).

# 3.2.5 Elastische Transformation

Die Patches wurden unabhängig voneinander optimiert. Um zu einer geschlossenen Gesamtkontur zu gelangen, muss aus den Einzelergebnissen ein Gesamtergebnis erstellt werden. Dies geschieht durch Interpolation mit Thin-Plate-Splines (Bookstein, 1989). Die korrespondierenden Fixpunkte für die Thin-Plate-Spline Interpolation sind die Mittelpunkte der Patches. Die Positionen der Punkte auf der Oberfläche werden durch Transformation der Punkte der Oberfläche des Templates bestimmt.

# 3.2.6 Ergebnisse

Für die Initialisierung des Segmentierungsverfahrens wird eine skalierbare Oberfläche des Organ-Templates innerhalb des zu segmentierenden Organs platziert. Die Segmentierung

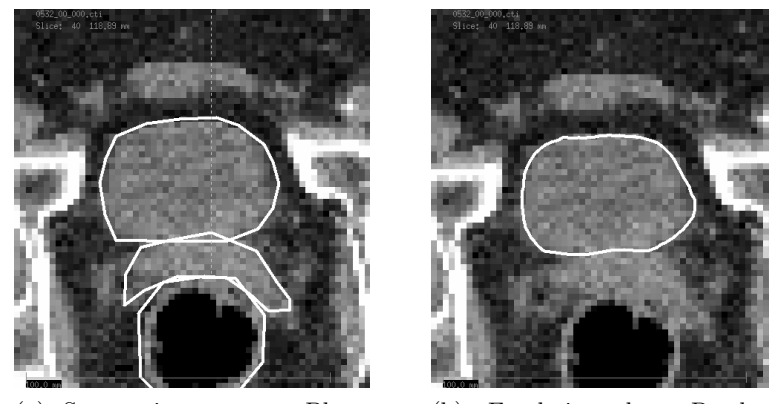

(a) Segmentierung von Blase, Prostata und Rektum durch einen Strahlentherapeuten.

(b) Ergebnis des Patched-Snakes-Verfahrens nach Interpolation mit Thin-Plate-Splines.

Abb. 3.15: Bewertung des Segmentierungsergebnisses von Patched-Snakes.

erfolgt durch eine patchweise Optimierung (Abbildung 3.14 zeigt ein Segmentierungsbeispiel für die Blase). Für die Optimierung kann der Kantenparameter interaktiv angepasst werden.

Das Ergebnis der patchweisen Optimierung wird durch Interpolation mit Thin-Plate-Splines auf die Template Kontur ubertragen (Abbildung 3.15 (b)). Ein Vergleich mit der ¨ Segmentierung eines Strahlentherapeuten zeigt, dass die Blase korrekt von der Prostata getrennt wurde, obwohl in den Bilddaten keine sichtbare Kante zwischen diesen beiden Organen verläuft (Abbildung  $3.15(a)$ ).

## 3.2.7 Zusammenfassung

Eine modellbasierte Erweiterung der aktiven Konturen ließ sich einfach in den vorhandenen Algorithmus integrieren. Durch Vorgabe einer Template-Kontur lassen sich Formen fur das ¨ Segmentierungsergebnis vorgeben und die Segmentierung wird dadurch robuster.

# 3.3 Graph-Cuts<sup>#</sup>

Neben den modellbasierten Verfahren wurde ein einfaches Segmentierungsverfahren implementiert, um auch ein Werkzeug zur Segmentierung unregelm¨aßiger Strukturen bzw. von Organen, für die kein passendes Modell vorhanden ist, zur Verfügung zu stellen. Ebenso wie für das Region-Growing sind keine Merkmalsbilder erforderlich. Die gesuchte Struktur und der Hintergrund werden lediglich durch initiale Label-Punkte gekennzeichnet.

## 3.3.1 Klassendiagramm

Die Umsetzung des Algorithmus in C++ ist in Abbildung 3.16 dargestellt. Die Segmentierung erfolgt in drei Schritten, die jeweils in einer Klasse umgesetzt sind. Zunächst wird

<sup>&</sup>lt;sup>‡</sup>Veröffentlichungen zu diesem Abschnitt: Zhang (2006), Lechsel et al. (2007a,b).

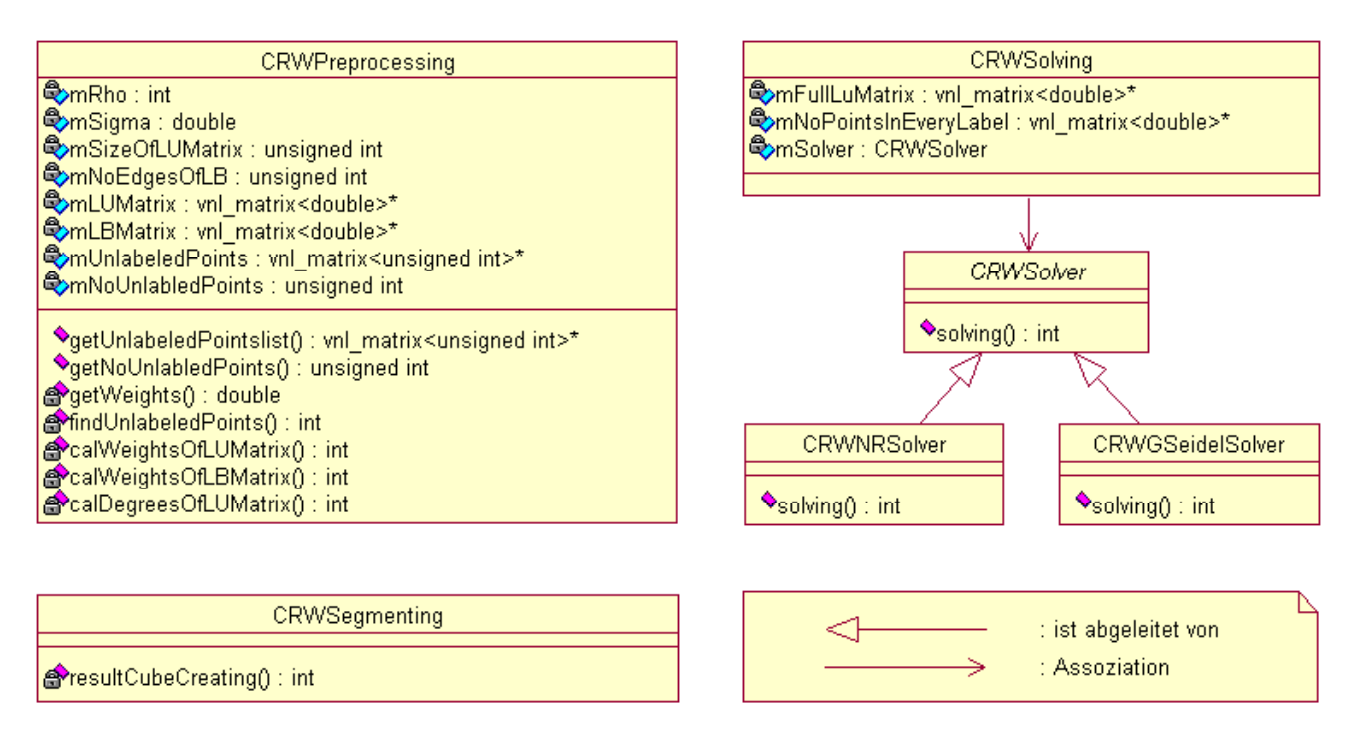

Abb. 3.16: UML der Graph-Cut-Segmentierung.

das lineare Gleichungssystem durch die Klasse CRWPreprocessing aufgestellt. Dieses Gleichungssystems wird von der Klasse CRWSolving gelöst. Die eigentliche Segmentierung, also die Zuordnung der Bildpunkte zu den verschiedenen Strukturen, ist Aufgabe der Klasse CRWSegmenting.

Das verwendete Lösungsverfahren kann durch diese Implementierung ausgetauscht werden, indem für das Lösungsverfahren eine Klasse von CRWSolver abgeleitet wird.

## 3.3.2 Segmentierungsablauf

Aus der Implementierung und der Wirkungsweise des Algorithmus lässt sich eine Anleitung für ein effektives Segmentieren mit dem Random-Walk-Algorithmus ableiten:

- 1. Anlegen der Clipping-Area mit dem Ziel, den Rechenaufwand zu verringern. Der Graph fur die Berechnung der Segmentierung besteht dann nur aus den Voxel, die ¨ sich innerhalb der Clipping-Area befinden. Es gibt zwei Möglichkeiten:
	- a) Mittels des Zeichenwerkzeugs wird ein Rechteck auf das zu segmentierende Gebiet eingezeichnet, das dann der Clipping-Area entspricht
	- b) Automatische Clipping-Area. Diese wird dann aus den eingezeichneten Label-Punkten so bestimmt, dass der Graph aus den Voxel besteht, die in dem kleinsten Quader enthalten sind, der alle Label-Punkte enthält.

Durch die Clipping-Area wird vor allem die Anzahl der Knoten des Graphen reduziert. Zu beachten ist dabei, dass die zu segmentierende Struktur vollständig innerhalb der Clipping-Area liegt.

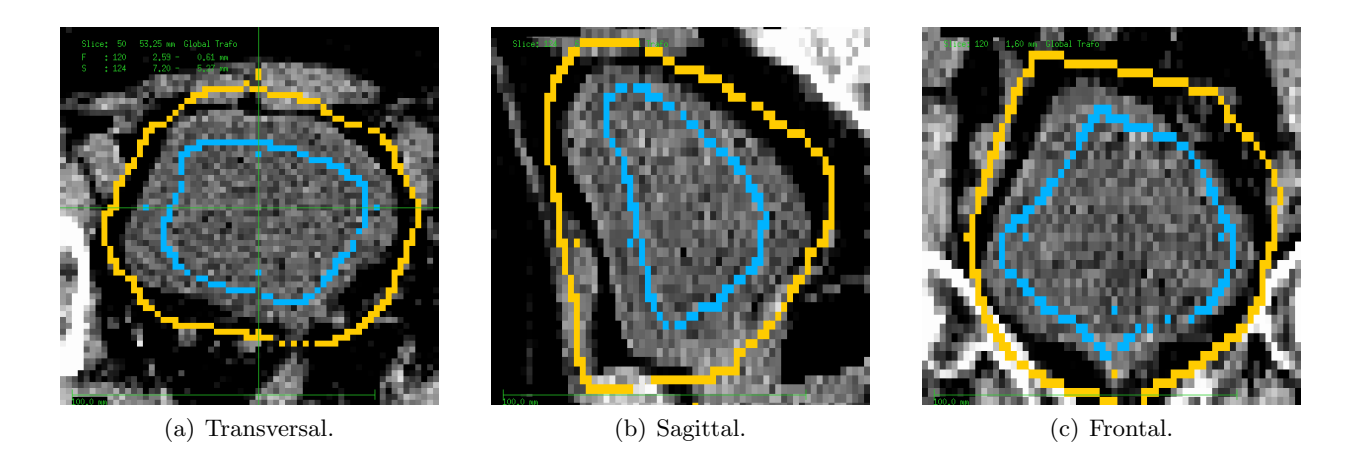

Abb. 3.17: Setzen der Label für eine robuste initiale Segmentierung. In der transversalen Ansicht (a) sind die Schnittebenen für die sagittale und frontale Ansicht eingezeichnet.

2. Setzen der Label-Punkte: Neben den Label-Punkten für die verschiedenen Organe müssen zusätzlich noch Label-Punkte für den Hintergrund markiert werden. Es genügt jedoch nicht, nur einen Label-Punkt pro Struktur zu setzen, da sonst aufgrund von Rauschen in den Bilddaten und der begrenzten numerischen Genauigkeit der Lösungsverfahren keine robusten Ergebnisse erzielt werden.

Fur eine 2D Segmentierung sollte jede Struktur mit den entsprechenden Label-Punk- ¨ ten innerhalb und nahe zum Rand umfahren werden. Hintergrund-Label sollten die gesuchten Strukturen stets außerhalb umfahren. Für eine 3D Segmentierung sollte dies in drei orthogonalen Ansichten erfolgen. Diese Ansichtsebenen sollten die gesuchte Struktur zudem möglichst zentral schneiden. Abbildung 3.17 zeigt beispielhaft eine typische Initialisierung für die 3D Segmentierung der Blase mit dem Random-Walk-Verfahren.

Unter robust ist hierbei zu verstehen, dass das Segmentierungsergebnis nicht von der Position einzelner Labelpunkte abhängig ist. Die Segmentierung ist dadurch zudem unempfindlich gegen schwache Kanten, da sich diese zwischen eingezeichneten Labelpunkten befinden. Ferner ist die 3D Segmentierung durch das Einzeichnen in drei (bzgl. der gesuchten Struktur) zentralen und orthogonalen Schichten robust, da alle übrigen Voxel dadurch einen möglichst kleinen Abstand zu Label-Punkten haben. Dies liegt daran, dass je weiter ein Voxel von Label-Punkten entfernt ist, um so weniger unterscheiden sich durch die zunehmende Anzahl an möglichen Wegen die Erreichungswahrscheinlichkeiten.

3. Einstellen der Parameter: Es werden zwei Parameter  $\varepsilon$  und  $\beta$  für die Segmentierung benötigt. β wird für die Gaussian-Weighting-Function benötigt.  $\varepsilon$  wird als Abbruchkriterium der iterativen Lösungsverfahren benutzt.  $\varepsilon$  beschreibt nicht die Exaktheit der Lösung, sondern die Anderung zwischen aufeinander folgenden iterativ bestimmten Lösungen. Je kleiner  $\varepsilon$  eingestellt ist, umso genauer ist die Lösung, jedoch um so mehr Iterationen werden benötigt. Die Exaktheit der Lösung wird auch bei sehr kleinem  $\varepsilon$  nicht immer erreicht, da jedes numerische Verfahren eine begrenzte Rechengenauigkeit hat und die iterative Lösung daher nicht gegen die richtige Lösung konvergiert.  $\varepsilon$  für das im Bestrahlungsplanungssystem verwendete Verfahren Conjugate-Gradient sollte mindesten 10−<sup>2</sup> sein, um zufriedenstellende Segmentierungen zu erzielen.

Der Wert von  $\beta$  muss in Abhängigkeit der Bilddaten gewählt werden.  $\beta$  bestimmt den Einfluss der Grauwertdifferenzen benachbarter Voxel (Gleichung (2.34)). Für die Segmentierung von Weichteilgewebe, wie Blase, Leber usw., sorgt ein Wert von  $\beta = 10$  dafür, dass Organgrenzen richtig erkannt werden. Für die Segmentierung der Lunge mit hohen Kontrasten zwischen Luft und Normalgewebe, ist ein Wert von  $\beta = 1$  geeigneter. Für  $\beta = 10$  würden die Bronchien bei der Segmentierung des Lungengewebes ausgespart werden, was zu Löchern im Segmentierungsergebnis führt. Standardmäßig wird der Wert  $\beta = 10$  vorgegeben, da dieser für Kontraste und Grauwerte, wie sie in medizinischen CT- und MRT-Bilddaten vorkommen, robuste Ergebnisse liefert.

4. Wahl des Lösungsverfahren: Es hat sich gezeigt, dass das Verfahren Conjugate-Gradient schneller und exakter konvergiert als die ebenfalls getesteten Gauss-Seidel- und Jacobi-Verfahren.

Beachtet man diese Punkte, so werden nach dem ersten Starten des Algorithmus zufriedenstellende Ergebnisse erzielt. Sind Nachbearbeitungen notwendig, z. B. die Segmentierung ist nicht vollständig oder die Segmentierung läuft aus, ist eine Korrektur durch das Anlegen weiterer Labelpunkte eine effektive Maßnahme.

## 3.3.3 Lösung des Gleichungssystems

Wegen der Komplexität des zu lösenden Gleichungssystems ist ein iteratives Verfahren für die Bestimmung der Wahrscheinlichkeiten notwendig. Es wurden das Gauss-Seidel- und das Conjugate-Gradient-Verfahren miteinander verglichen. Dies erfolgte unter folgenden Gesichtspunkten:

- Welches Verfahren konvergiert exakter?
- Wie klein muss der Parameter  $\varepsilon$  eingestellt werden?
- Wie groß ist der benötigte Rechenaufwand?

Diese drei Fragen entsprechen grundsätzlich drei Vergleichungspunkten: die Güte der Konvergenz der beiden Verfahren, die Beziehung zwischen der Segmentierungsqualität und der Einstellung von  $\varepsilon$  und die Anzahl der benötigten Iterationen, bis die vorgegebene Genauigkeit erreicht wird bzw. die dazu erforderliche Rechenzeit.

Die iterativen Verfahren werden zunächst mit null initialisiert. Bei einer wiederholten Segmentierung nach dem Hinzufugen bzw. Entfernen von Label-Punkten wird das iterative ¨ Verfahren mit der vorherigen Lösung initialisiert. Da sich die Lösung durch Veränderung der Label meist nur in der Umgebung dieser Label ändert, ist die vorherige Lösung nahe an der neuen Lösung, so dass dadurch weniger Iterationen notwendig sind.

## 3.3.3.1 Konvergenzverhalten

Die Gute der Konvergenz entspricht der Exaktheit der Konvergenz des Verfahrens. Da ¨ iterative Verfahren im Gegensatz zu direkten Verfahren sich der Lösung nur schrittweise annähern, ist es möglich, dass das Ergebnis nicht mit der tatsächlichen Lösung übereinstimmt. Je kleiner die Differenz zwischen der iterativen Lösung und der exakten Lösung ist, umso besser konvergiert das Verfahren. Da die exakte Lösung nicht vorliegt, muss deshalb ein anderer Weg gefunden werden, um die Konvergenz der Verfahren abzuschätzen.

An dieser Stelle wird eine indirekte Methode angewendet. Sie benutzt die Normierungsbedingung, dass die Summe der Wahrscheinlichkeiten fur jeden Random-Walk nach Glei- ¨ chung (2.39) gleich eins ist. Indem alle ausgerechneten Wahrscheinlichkeiten für jeden Random-Walk summiert und die Differenz zu eins berechnet wird. Je kleiner die Differenz ist, desto genauer konvergiert das iterative Verfahren.

Für die Segmentierung wird eine Blase zweidimensional segmentiert. Zwei Label werden dafür angelegt und die Parameter  $\varepsilon = 10^{-3}$  sowie  $\beta = 10$  eingestellt. Die Segmentierung wird dann nacheinander mit dem Verfahren Conjugate-Gradient bzw. Gauss-Seidel durchgeführt. Da im Beispiel zwei Label definiert werden, werden schließlich für jeden Random-Walk zwei Wahrscheinlichkeiten  $p_{\text{Blase}}$  und  $p_{\text{Hintergrund}}$  ausgerechnet.

Die Verteilung der berechneten Summen Σ mit

$$
\Sigma = p_{\text{Blase}} + p_{\text{Hintergrund}} \tag{3.10}
$$

für alle Random-Walks wird in Tabellenform dargestellt. Die Knoten werden entsprechend ihrer summierten Wahrscheinlichkeiten in Gruppen zusammengefasst. Die Wahrscheinlichkeiten sollten in einem Wertbereich von 0.0 bis 1.0 liegen. Zur Kontrolle werden aufgrund möglicher numerischer Ungenauigkeiten auch die Anzahl der Knoten mit einer summierten Wahrscheinlichkeit kleiner null und größer eins angegeben. Die Anzahl  $n$  der Knoten, die eine entsprechende summierte Wahrscheinlichkeit Σ haben, wird in der zweiten Spalte angegeben.

## Gauss-Seidel

Die folgende Tabelle zeigt die Verteilung der Random-Walks, wie sie mit dem Verfahren Gauss-Seidel ermittelt wurden:

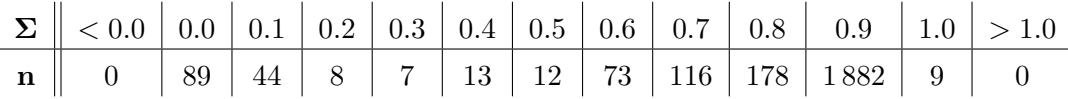

Bei diesem Verfahren ist die Summe der Wahrscheinlichkeiten für 78 % der Random-Walks (das entspricht 1891 Random-Walks) größer oder gleich 0.9. Die Summe der Wahrscheinlichkeiten fur nicht konvergierende Random-Walks liegt zwischen 0.0 und 0.9. ¨

#### Conjugate-Gradient

Mit dem Conjugate-Gradient-Verfahren wird analog die obige Segmentierung durchgeführt. Das Ergebnis ist in folgender Tabelle dargestellt:

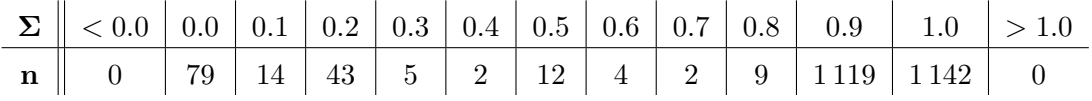

Für 93 % der Random-Walks liegt die Summe der Wahrscheinlichkeiten im Bereich von 0.9 bis 1.0 (das sind 2 261 von insgesamt 2 431 Random-Walks). Die Summe der Wahrscheinlichkeiten der ubrigen Random-Walks konvergiert nicht gegen eins. Hier versagt das ¨

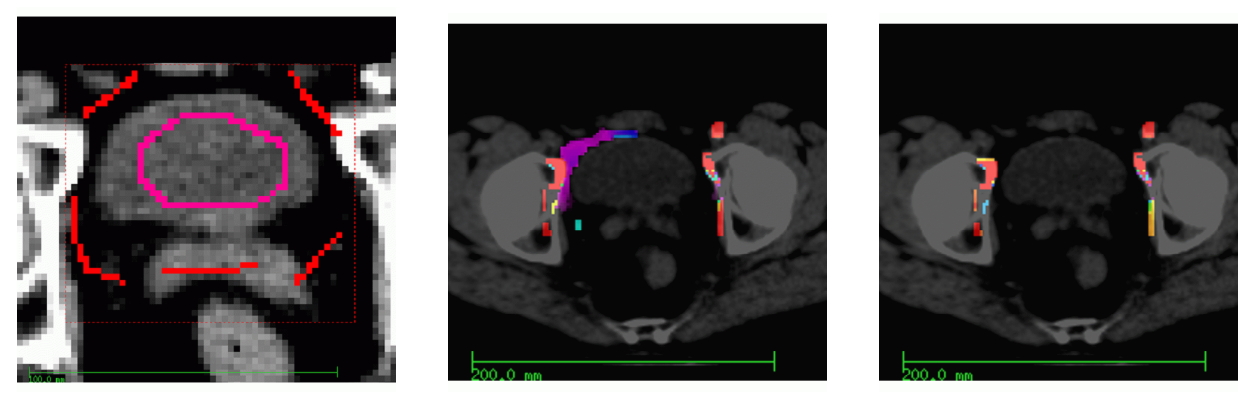

(a) Initialisierung. (b) Gauss-Seidel-Verfahren. (c) Conjugate-Gradient-Verfahren.

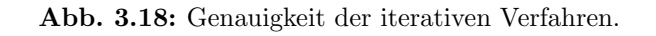

iterative Verfahren. Ferner kann festgehalten werden, dass auch bei diesen Random-Walks die Summe der Wahrscheinlichkeiten ebenfalls zwischen null und eins liegt.

## Vergleich von Conjugate-Gradient- und Gauss-Seidel-Verfahren

Um die Bereiche zu identifizieren, in denen die iterativen Verfahren nicht gegen die richtige Lösung konvergieren, werden die entsprechenden Voxel im Bilddatensatz (Abbildung 3.18) entsprechend ihrer Abweichung vom Wert eins farbig markiert. Rot entspricht hierbei einer Summe der Wahrscheinlichkeiten von null, blau einer Summe von 0.8. Random-Walks mit einer Summe der Wahrscheinlichkeiten von größer oder gleich 0.9 sind transparent.

Aus Abbildung 3.18 ist ersichtlich, dass die gefärbten Flächen des Conjugate-Gradient-Verfahrens kleiner als die Flächen des Gauss-Seidel-Verfahrens sind. Es ist auch zu beobachten, dass sich diese Bereiche meistens am Rand von Knochen liegen, wo große Grauwert-Gradienten vorhanden sind. Wegen der Gaussschen-Wichtungsfunktion  $w_{ij}$  =  $\exp(-\beta (I_j - I_j)^2)$  führt die Differenz der Grauwerte  $I_i$ ,  $I_j$  benachbarter Voxel an solchen Stellen zu sehr kleinen Wichtungsfaktoren  $w_{ij}$ . Aufgrund der begrenzten Rechengenauigkeit dieser numerischen Verfahren wird das Gleichungssystem dadurch nicht mehr richtig gelöst.

Für die nicht gegen eins konvergierenden Random-Walks kann deswegen im Allgemeinen keine Aussage getroffen werden, welchem Label diese zugeordnet werden sollen (insbesondere, wenn mehrere Organe parallel segmentiert werden).

Eine Möglichkeit besteht darin einen zusätzlichen iterativen Lösungsschritt durchzuführen. Die Summe der Wahrscheinlichkeiten ist dann zwar nicht eins, sondern liegt zwischen 0 und 1, aber der Random-Walk könnte dem Label mit der relativ größten Wahrscheinlichkeit zugeordnet werden.

Eine andere Möglichkeit ist, diese Random-Walks dem Hintergrund zuzuordnen, d. h., beim Lösen des Gleichungssystems wird anstatt der kompletten Lösung die Normierungsbedingung für den Hintergrund angewendet. Bei dieser Strategie spart man sich einen Lösungsschritt und bevorzugt den Hintergrund. Dabei können zwei Fälle unterschieden werden:

1. Das iterative Verfahren konvergiert gegen die richtige Lösung, d. h., die Summe der

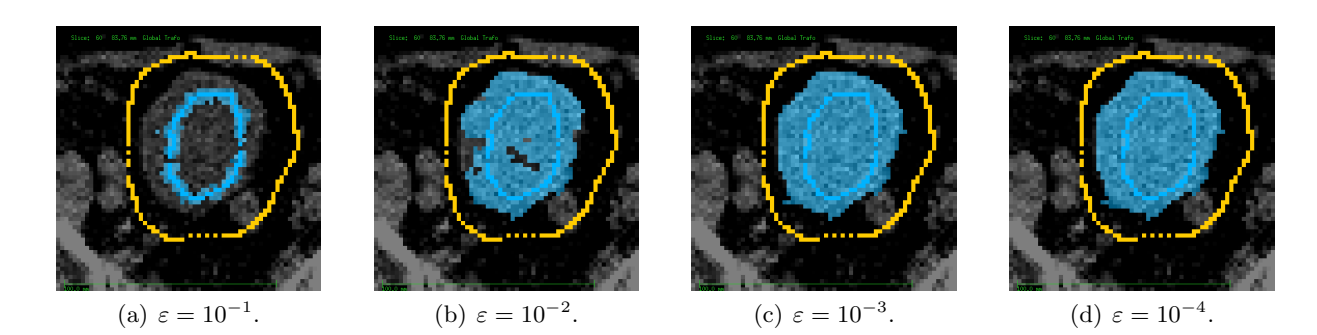

Abb. 3.19: Abhängigkeit des Segmentierungsergebnis von  $\varepsilon$  bei Verwendung des Gauss-Seidel-Verfahrens.

Wahrscheinlichkeiten ist gleich eins. Durch die Bestimmung der Wahrscheinlichkeit für das Hintergrund-Label mit der Normierungsbedingung, werden alle Wahrscheinlichkeiten richtig berechnet und der Random-Walk wird dem Label mit der größten Wahrscheinlichkeit zugeordnet.

2. Das iterative Verfahren konvergiert nicht gegen die richtige Lösung, d. h., die Summe der Wahrscheinlichkeiten liegt zwischen null und eins. Durch die Bestimmung der Wahrscheinlichkeit für das Hintergrund-Label mit der Normierungsbedingung, ist die Wahrscheinlichkeit, dass der Random-Walk dem Hintergrund-Label zugeordnet wird, größer als wenn diese durch einen weiteren Lösungsschritt berechnet würde. Dadurch wird dieser Random-Walk eher dem Hintergrund zugeordnet.

In beiden Fällen erfolgt die Berechnung der Wahrscheinlichkeiten auf die gleiche Weise, so dass es in der Implementierung keinen Unterschied gibt und man sich dennoch einen Lösungsschritt spart.

Neben diesem Ansatz zur Berechnung der Wahrscheinlichkeiten fur das Hintergrund- ¨ Label ist als weiteres Ergebnis dieses Abschnitts festzuhalten, dass das Conjugate-Gradient-Verfahren genauer konvergiert als das Verfahren nach Gauss-Seidel. Das Conjugate-Gradient-Verfahren wird daher standardmäßig benutzt.

#### 3.3.3.2 Segmentierungsqualität und Parameter  $\varepsilon$

In diesem Abschnitt wird mit Hilfe eines Beispiels jeweils fur die beiden iterativen Ver- ¨ fahren untersucht, welches  $\varepsilon$  für eine Segmentierung optimal ist.  $\varepsilon$  gibt an, ab welcher Differenz zweier aufeinanderfolgender Iterationsergebnisse das iterative Verfahren abgebrochen wird. Da die Konvergenzeigenschaften fur jedes iterative Verfahren anders ist, ¨ ist es möglich, dass bei gleichem  $\varepsilon$  sich die Segmentierungsergebnisse je nach Verfahren unterscheiden. Grundsätzlich kann aber vorab festgestellt werden, dass je kleiner  $\varepsilon$  ist, die Lösung mehr Iterationen benötigt aber auch genauer wird.

Dafür wird eine Blase zweidimensional segmentiert. Die Menge der zu lösenden Random-Walks innerhalb der Clipping-Area beträgt etwa 2000 bei etwa 200 Label-Punkten für die Blase und 300 für den Hintergrund. Der Parameter  $\beta = 10$  ist dabei konstant. Die Segmentierungsergebnisse werden für verschiedenen  $\varepsilon$  qualitativ verglichen.

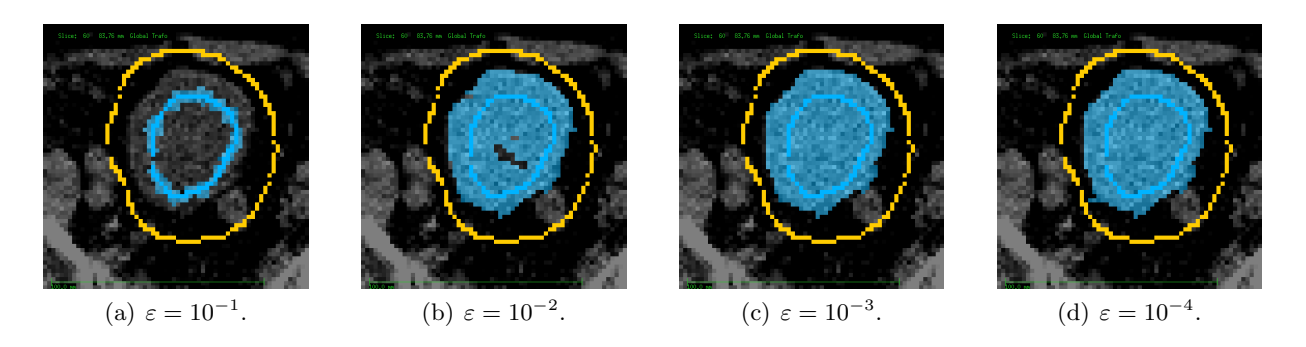

Abb. 3.20: Abhängigkeit des Segmentierungsergebnis von  $\varepsilon$  bei Verwendung des Conjugate-Gradient-Verfahrens.

#### Gauss-Seidel

Für das Gauss-Seidel ergeben sich die in Abbildung 3.19 dargestellten Ergebnisse für  $\varepsilon = 10^{-1}$  bis  $\varepsilon = 10^{-4}$ . Ab Segmentierungen mit  $\varepsilon = 10^{-4}$  ist keine Verbesserung des Ergebnisses mehr feststellbar.

#### Conjugate-Gradient

Das Conjugate-Gradient-Verfahren führte zu Segmentierungsergebnisse in Abhängigkeit von ε, wie in Abbildung 3.20 dargestellt. Hier verbessert sich das Segmentierungsergebnis ebenfalls von  $\varepsilon = 10^{-1}$  bis  $\varepsilon = 10^{-4}$ .

## Vergleich von Conjugate-Gradient- und Gauss-Seidel-Verfahren

Anhand der obigen Segmentierungsergebnisse kann nun eine Aussage uber die qualitati- ¨ ve Segmentierung bzgl. des Parameters  $\varepsilon$  für die beiden Verfahren getroffen werden. Das Conjugate-Gradient-Verfahren zeigt ausreichend gute Ergebnisse bei einem  $\varepsilon$  von mindesten 10−<sup>2</sup> . Eine weitere Verkleinerung bringt keine deutliche Verbesserung der Segmentierung. Der Parameter  $\varepsilon$  für das Gauss-Seidel-Verfahren erreicht erst ab einem Wert von  $\varepsilon = 10^{-3}$  eine vergleichbar gutes Segmentierungsergebnis.

Beide iterativen Verfahren sind in der Lage, bei ausreichender Genauigkeit, eine gute Segmentierung zu liefern. Das Gauss-Seidel benötigt aber eine höhere Genauigkeit und konvergiert damit schlechter als das Conjugate-Gradient-Verfahren.

## 3.3.3.3 Rechenaufwand der Verfahren

Aus dem vorherigen Vergleich wurde die Konsequenz gezogen, dass das Verfahren Conjugate-Gradient besser konvergiert als das Gauss-Seidel. In diesem Abschnitt werden beide Verfahren hinsichtlich ihrer Schnelligkeit untersucht. Da genaueres Konvergieren nicht schnelleres Konvergieren bedeutet muss. Der Rechenaufwand enthält die Rechenzeit und die benötigten Iterationsschritte bis zur Konvergenz. Es ist jedoch ein enger Zusammenhang zwischen Rechenzeit und Anzahl der Iterationen zu erwarten. Die Rechenzeit ist ein wichtiges Kriterium für ein interaktives Segmentierungsverfahren und beeinflusst die Entscheidung für ein bestimmtes Verfahren wesentlich.

#### Vergleich der benötigten Iterationsschritte

In einer Tabelle werden die benötigten Iterationsschritte  $n$  der Segmentierung bzgl. des Parameters  $\varepsilon$  jeweils für die beiden Verfahren dargestellt, wobei Conjugate-Gradient und Gauss-Seidel jeweils mit CG bzw. GS abgekurzt werden. ¨

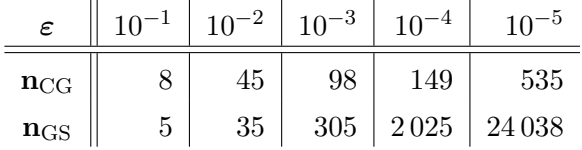

Ab einer Genauigkeit von  $\varepsilon = 10^{-3}$  unterscheidet sich die Anzahl der Iterationsschritte wesentlich zwischen den beiden Verfahren. Beim Conjugate-Gradient-Verfahren ist ein linearer Verlauf zu beobachten.

## Vergleich der Rechenzeiten

Die folgende Tabelle zeigt die benötigten Rechenzeiten  $t$  beider Verfahren in Abhängigkeit von ε in Sekunden.

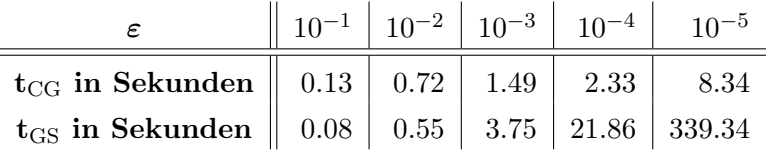

Das Verfahrens Conjugate-Gradient benötigt also weniger Rechenzeit als das Gauss-Seidel.

Aus den beiden Tabellen lässt sich eine durchschnittliche Konvergenzzeit für jeden Iterationsschritt berechnen. Die durchschnittliche Konvergenzzeit pro Iterationsschritt ist für das Conjugate-Gradient-Verfahren 15.6 ms und für das Gauss-Seidel-Verfahren 14.2 ms. Das Gauss-Seidel-Verfahren hat zwar die kleinere durchschnittliche Konvergenzzeit pro Iterationsschritt, aber wegen der größeren Anzahl an Iterationsschritten ist die gesamte Rechenzeit länger als für das Conjugate-Gradient-Verfahren. Auch für den dritten Teil des Vergleichs schneidet das Verfahren Conjugate-Gradient besser ab als das Gauss-Seidel-Verfahren.

## 3.3.4 Segmentierungsergebnisse

Die Segmentierung mit dem Random-Walk-Algorithmus soll nun anhand verschiedener Beispiele gezeigt werden. Hierbei wurde das Conjugate-Gradient-Verfahren verwendet mit einem  $\varepsilon = 10^{-3}$ .

#### Lunge

Abbildung 3.21 zeigt die Segmentierung der Lunge mit einem Parameter  $\beta = 1$ . Der zu berechnende Graph enthielt 1.67 Millionen Knoten, die Berechnung dauerte etwas weniger als 200 Sekunden (Standard PC, 3.0 GHz, 1.0 GB RAM). Die Label-Punkte wurden entsprechend der Segmentierungsanleitung eingezeichnet. Insgesamt wurden 1205 Label für die Lunge und 1080 für den Hintergrund in den in der ersten Zeile der Abbildung dargestellten Schichten eingezeichnet. Auch in Schichten mit keinen bzw. nur wenigen Label-Punkten wird eine zufriedenstellende Segmentierung erreicht. In den Ansichten der untersten Zeile zeigt die Segmentierung Löcher. Diese sind auf die unzureichende Konvergenz des Lösungsverfahrens zurück zu führen. Da nicht konvergierende Knoten eher dem Hintergrund zugeordnet werden, entstehen diese Löcher in der Segmentierung in Bereichen mit hohem Grauwertkontrast (hier in Nachbarschaft zu den Bronchien) und weit entfernt

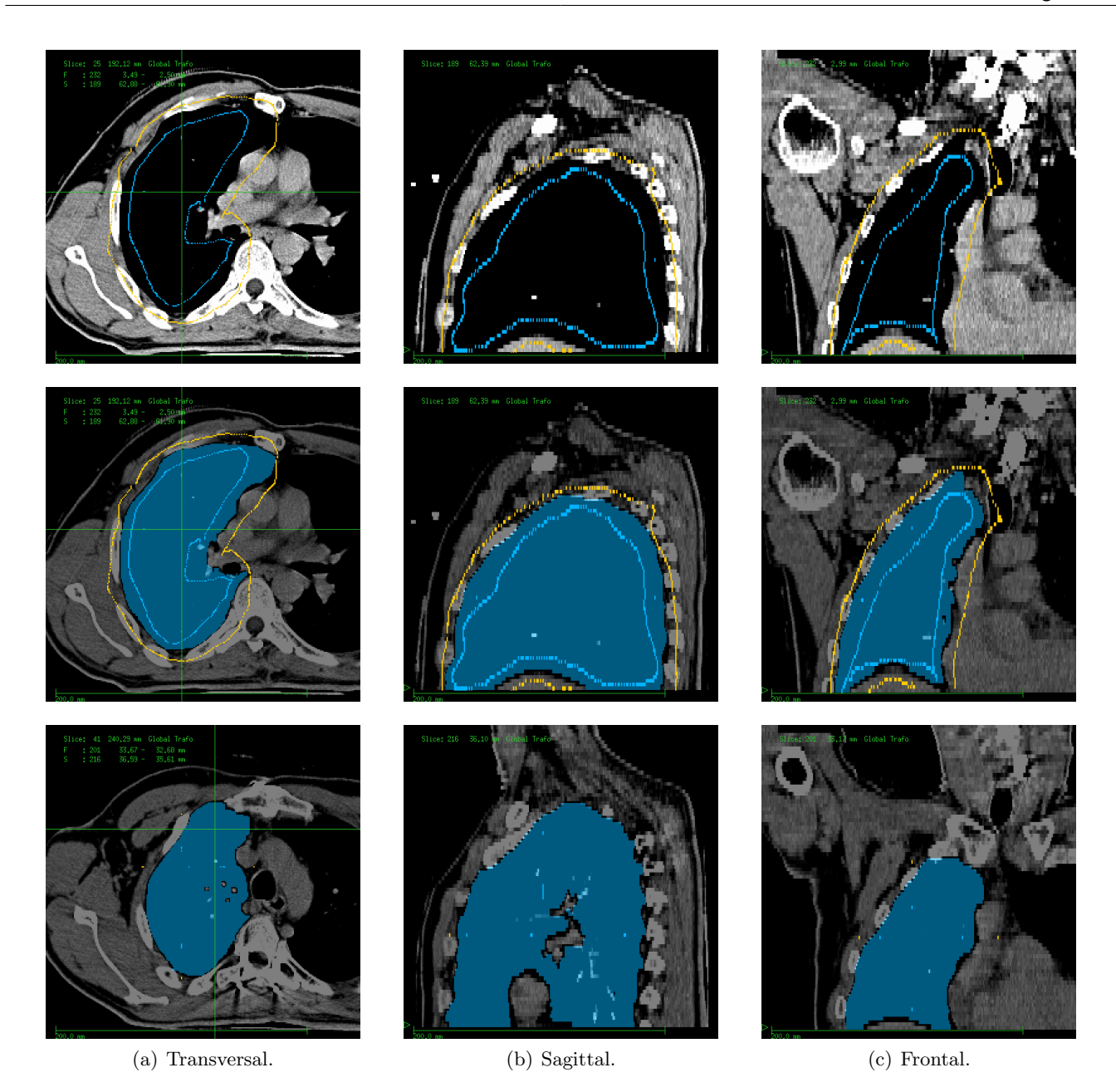

Abb. 3.21: Segmentierung einer Lunge mit dem Random-Walk-Algorithmus. Die erste Spalte (a) zeigt die transversale, die zweite (b) die sagittale und die dritte (c) die frontale Ansicht. Die oberste Zeile zeigt die Initialisierung mit Label-Punkten, die mittlere das Segmentierungsergebnis und die unterste das Segmentierungsergebnis aus anderen Schichten. Die Schnittebenen für die sagittale und frontale Ansicht sind in der transversalen Ansicht eingezeichnet. Die Parameter für die Segmentierung waren  $\varepsilon = 10^{-3}$  und  $\beta = 1$ .

von Label-Punkten. Da für die weitere Verwendung des Segmentierungsergebnisses in VIR-TUOS nur die äußere Umrandung der transversalen Schichten verwendet wird, haben diese Löcher keinen Einfluss auf die Weiterverarbeitung im Bestrahlungsplanungssystem.

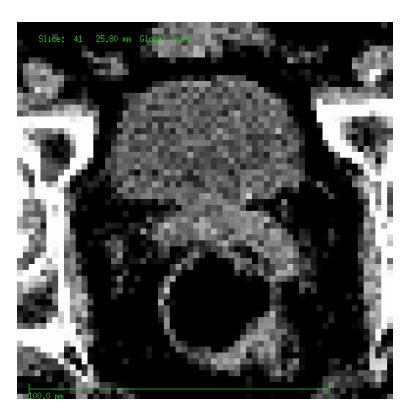

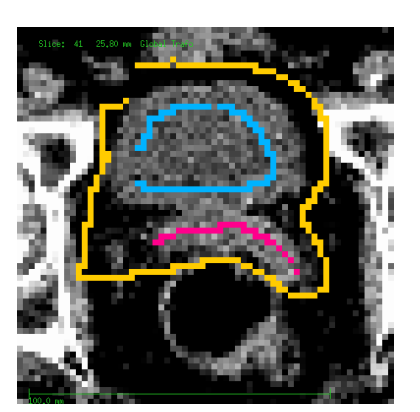

(a) Originalbild. (b) Initialisierung mit Label-Punkten für Blase, Prostata und Hintergrund.

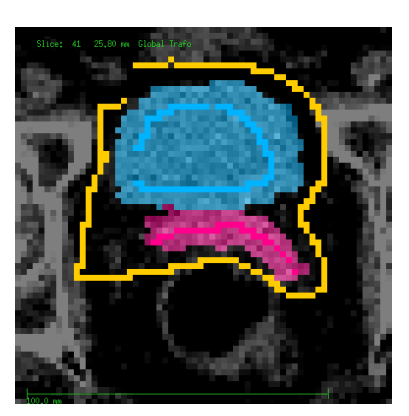

(c) Segmentierungsergebnis.

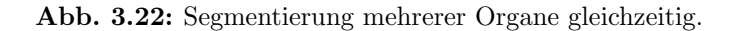

## Mehrere Organe gleichzeitig

Es können mehrere Organe gleichzeitig segmentiert werden. Dadurch kann eine verbesserte Segmentierung insbesondere von benachbarten Risikoorganen erreicht werden. Abbildung 3.22 zeigt die Segmentierung von Prostata und Blase. Zur Bestimmung der Erreichungswahrscheinlichkeit der Random-Walks muss das lineare Gleichungssystem zweimal (für die Prostata und für die Blase) gelöst werden. Die Erreichungswahrscheinlichkeit für die Hintergrund-Label folgt aus der Normierungsbedingung.

## Vergleich mit Segmentierung eines Strahlentherapeuten

Für die Auswertung wurde mit Hilfe der vorgeschlagenen Anleitung die dreidimensionale Segmentierung der Blase in verschiedenen Bilddatensätzen durchgeführt. Obwohl der Algorithmus in der Lage ist, mehrere Organe gleichzeitig zu segmentieren, und dadurch auch eine bessere Trennung von benachbarten Organen verspricht, ist fur eine Vergleich- ¨ barkeit von unterschiedlichen Patientendaten die Segmentierung nur eines Organs jedoch aussagekräftiger.

In jeweils drei orthogonalen Ansichten (transversal, frontal, sagittal) wurden die Label für die Blase und den Hintergrund eingezeichnet. Die ausgewählten Schichten schneiden dabei das Organ möglichst zentral. Die Label für die Blase wurden innerhalb des Organs in etwa 2–10 Voxel Abstand zum Rand von Hand eingezeichnet, die Label fur den Back- ¨ ground entsprechend außerhalb. Damit ist eine robuste Initialisierung des Random-Walk-Algorithmus gegeben und das Segmentierungsergebnis damit unabhängig von einzelnen Label-Punkten. Die Blase musste in drei Ansichten also insgesamt sechs Mal umfahren werden (drei Mal innerhalb und drei Mal außerhalb). Das Umfahren des Randes für das Einzeichnen der Label erfolgte jedoch nicht mit der gleichen Sorgfalt, wie beim Einzeichnen einer Kontur für eine manuelle Segmentierung der Blase.

Für die Parametrisierung des Conjugate-Gradient-Verfahrens wurden die Standardwerte β = 10 und  $\varepsilon = 10^{-3}$  verwendet. Für die Berechnung wurde die Clipping-Area automatisch als der kleinste Quader bestimmt, der alle Label-Punkte enthält. Tabelle 3.2 zeigt die Ergebnisse unserer Analyse. 10 verschiedene Datensätze wurden segmentiert.

| Patient-<br>Nr. | Volumen für Be-<br>rechnung (in<br>Voxel) | Volumen der<br>Blase (in<br>Voxel) | Mittlerer Ab-<br>stand (in<br>Voxel) | Überdeckung | Zeit (in<br>Sekunden) |
|-----------------|-------------------------------------------|------------------------------------|--------------------------------------|-------------|-----------------------|
| 1               | 491840                                    | 121844                             | $1.43 \pm 0.06$                      | 89.4%       | 40.29                 |
| $\overline{2}$  | 452790                                    | 76 142                             | $3.53 \pm 0.16$                      | 77.3%       | 26.37                 |
| 3               | 413409                                    | 90075                              | $1.50 \pm 0.06$                      | $90.0\%$    | 38.57                 |
| $\overline{4}$  | 412020                                    | 102053                             | $1.42 \pm 0.07$                      | 87.0%       | 44.14                 |
| 5               | 357616                                    | 95933                              | $1.17 \pm 0.07$                      | $91.0\%$    | 32.60                 |
| 6               | 283954                                    | 43 2 2 4                           | $1.84 \pm 0.07$                      | 82.3%       | 9.28                  |
| 7               | 270375                                    | 66973                              | $1.66 \pm 0.07$                      | 89.9%       | 17.32                 |
| 8               | 252370                                    | 39643                              | $0.99 \pm 0.03$                      | $91.3\%$    | 16.00                 |
| 9               | 170544                                    | 33662                              | $1.85 \pm 0.09$                      | 86.6%       | 9.48                  |
| 10              | 139320                                    | 36615                              | $1.36 \pm 0.07$                      | $90.2\%$    | 8.51                  |

Tab. 3.2: Vergleich der Segmentierung der Blase durch einen Strahlentherapeut und mit Hilfe des Random-Walker-Algorithmus.

Der Dice-Koeffizient wurde für das Segmentierungsergebnis bestimmt, ohne dass, wie es bei interaktiven Verfahren möglich ist, zusätzliche Korrekturen durch das Hinzufügen von Label-Punkten durchgeführt wurden. In der Tabelle sind diese nach der Größe des Volumens der Clipping-Area geordnet, für die die Berechnung durchgeführt wurde.

Der Zeitbedarf für die Segmentierung hängt zum einen von dieser Größe ab, aber auch von der Konvergenz des iterativen Lösungsverfahren, also wie viele Iterationen nötig sind, bis das Abbruchkriterium erreicht wird. Für eine vollständige dreidimensionale Segmentierung einer Blase ist mit einem Zeitbedarf von etwa 30 Sekunden zu rechnen (benutzt wurde ein PC mit 3.0 GHz, 1.0 GB RAM).

Segmentierungen mit einem Dice-Koeffizienten größer als 80 % waren zufriedenstellend. Bei Patient Nr. 2 traten die größten Abweichungen zwischen der Segmentierung mit dem Random-Walk-Algorithmus und der des Strahlentherapeuten auf. In der Nachbarschaft zur Prostata, also dem relevanten Bereich für die Therapieplanung traten hier erhebliche Abweichungen auf, da hier keine Kanten sichtbar waren. Korrekturen in diesem Bereich wären auch bei anderen Segmentierungen nötig gewesen.

## 3.3.5 User-Interface

Die Bedienoberfläche des Random-Walk-Algorithmus ist in Abbildung 3.23 dargestellt. Das Segmentierungsverfahren steht damit in einer Testversion von VIRTUOS dem Strahlentherapeuten zur Verfügung.

## 3.3.6 Zusammenfassung

Mit dem Random-Walk lassen sich schon bei der ersten Segmentierung anhand der vorgeschlagenen Anleitung gute Ergebnisse erzielen (Dice-Koeffizient größer als  $80\%$  bei einem Vergleich mit manueller Experten-Segmentierung). Die interaktive Bedienung erlaubt eine

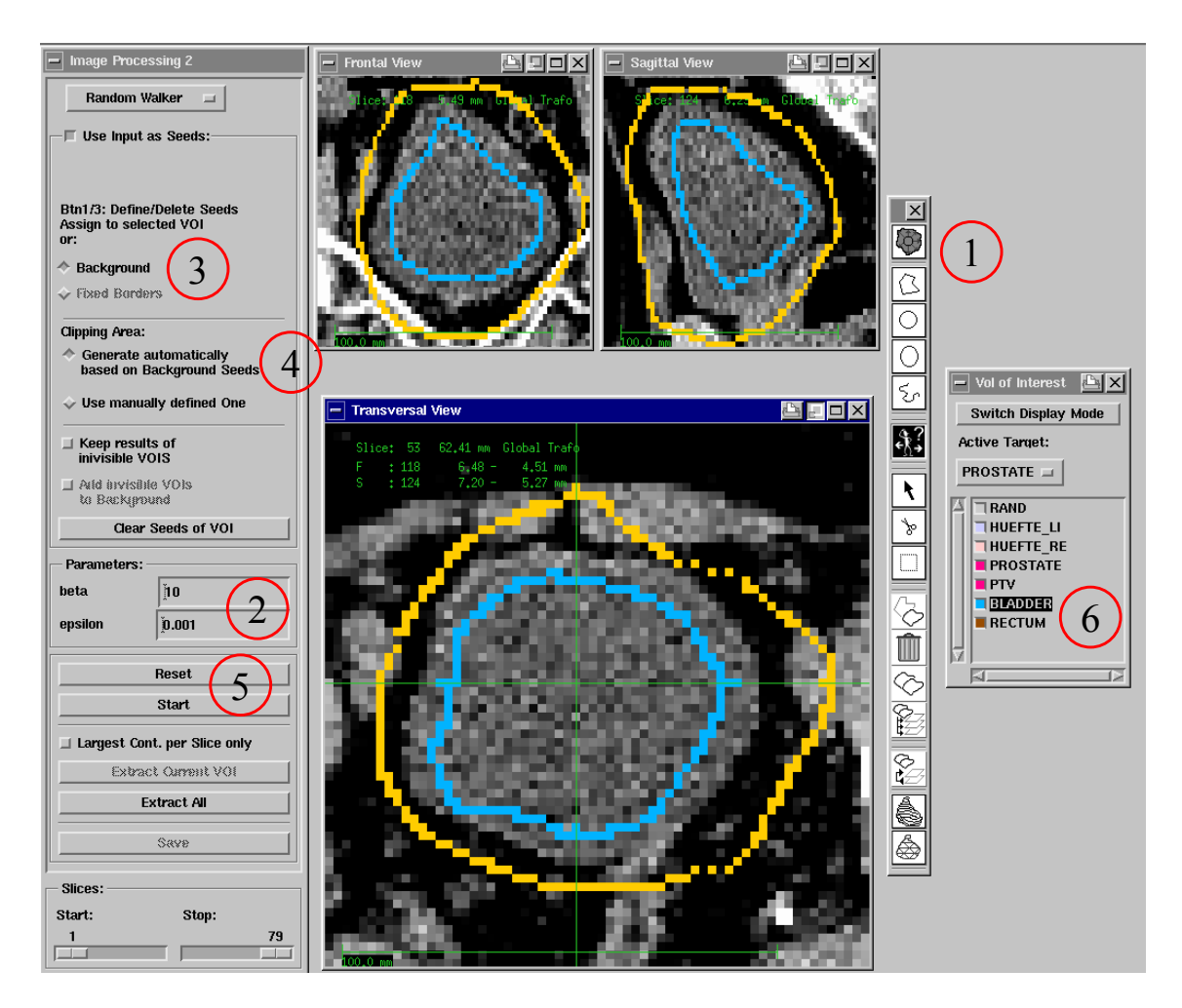

Abb. 3.23: GUI der Random-Walk-Segmentierung. (1) Auswahl des Segmentierungsverfahrens und Tool-Box für verschiedene Zeichenoperationen. (2) Festlegen der Parameter  $\beta$  und  $\varepsilon$ . (3) Auswahl zum Einzeichnen der Hintergrund-Label. (4) Art der Clipping-Area: automatisch oder manuell. (5) Starten und Zurücksetzen der Random-Walk-Segmentierung. (6) Auswahl der zu segmentierenden Struktur für das Einzeichnen der Label.

schnelle Korrektur der Ergebnisse.

Durch die Ausnutzung der Normierungsbedingung fur die Bestimmung der Wahrschein- ¨ lichkeit bzgl. des Hintergrund-Label wird die Rechenzeit reduziert und das Ergebnis bleibt konsistent trotz eines hohen Abbruchkriteriums. Das Conjugate-Gradient-Verfahren ist dabei das effizienteste und genauste Lösungsverfahren (unter den getesteten Verfahren). Dieses Verfahren wurde deshalb standardmäßig als iteratives Lösungsverfahren für den Random-Walk-Algorithmus in VIRTUOS implementiert.

# 4 Diskussion

Thema dieser Arbeit war, Segmentierungsalgorithmen fur die Strahlentherapieplanung zu ¨ implementieren und weiter zu entwickeln. Hierzu wurden verschiedene Segmentierungsansätze ausgewählt. Ziel war es, interaktive Segmentierungsverfahren zu verwenden, die eine effiziente, robuste und genaue Segmentierung ermöglichen.

Grundlage jeder Strahlentherapie ist eine Bestrahlungsplanung. Neuere Bestrahlungstechniken erfordern eine computergestützte Planung, in der die Bestrahlungsparameter und die zu erwartende applizierte Dosis bestimmt werden. Hierfür ist die Segmentierung von Zielvolumen und Risikoorganen Voraussetzung. Aufgrund der Bildqualität der medizinischer bildgebender Verfahren erfolgt die Segmentierung vorwiegend manuell. Damit nimmt dieser Planungsschritt einen wesentlichen Teil der Zeit fur eine Bestrahlungspla- ¨ nung ein.

Die Bildverarbeitung stellt zahlreiche Ansätze für effiziente Segmentierungsalgorithmen zur Verfügung. Dass diese nicht in Bestrahlungsplanungssystemen integriert sind, liegt an ihrer Robustheit, Genauigkeit und Bedienbarkeit. Im Rahmen dieser Arbeit wurden drei Verfahren implementiert und in das Bestrahlungsplanungssystem VIRTUOS integriert: Aktive Konturmodelle ACM, aktive Formmodelle und der graphenbasierte Random-Walk-Ansatz.

# 4.1 Aktive Konturmodelle ACM

Aktiven Konturmodelle oder Snakes legen ein physikalisches Modell zugrunde. Eine Initiale Kontur oder Oberfläche verformt sich unter Einfluss von Kräften. Außere Kräfte werden aus den zu segmentierenden Bilddaten berechnet. Diese ziehen Punkte in Richtung von Bildmerkmalen, z. B. Kanten. Innere Kräfte verhindern eine zu starke Verformung der Oberfl¨ache. Das Optimierungsproblem besteht somit aus einem Ahnlichkeitsterm, der ex- ¨ ternen Kraft, die eine Ubereinstimmung der Oberfläche mit dem Bildinhalt bewirkt, und einem regularisierenden Term, der inneren Kraft, die eine glatte Oberfläche bevorzugt. Das Segmentierungsergebnis ist dann erreicht, wenn diese beiden Kräfte im Gleichgewicht sind.

## 4.1.1 Interpretation der Ergebnisse

Die Segmentierung lässt sich in verschiedene Einzelschritte aufteilen: Berechnung der Merkmalsbilder, Definition der initialen Kontur/Oberfläche, Optimierung und Reparametrisierung. Diese Einzelaspekte sollen nachfolgend untersucht werden, um so eine Beurteilung des implementierten Algorithmus hinsichtlich der erzielten Segmentierungsergebnisse und der Anwendbarkeit zu ermöglichen.

#### Kräfte

Für die Berechnung der Merkmalskraft wird aus den Bilddaten ein Merkmalsbild berechnet. Hier wurde als neuer Ansatz für jede Dimension ein separates Merkmalsbild berechnet. Vorteil dieses Vorgehens ist, dass sich Oberflächen- bzw. Konturpunkte entlang von Kanten bewegen können, wodurch sich diese gleichmäßig auf der Oberfläche verteilen können. Weniger Reparametrisierungsschritte sind infolgedessen notwendig und die Bildinformation wird gleichmäßig ausgenutzt. Der Betrag der Merkmalskraft wurde zudem beschränkt, um zu große Schrittweiten zu vermeiden, die wiederum zu Oszillationen und damit instabilen Segmentierungsergebnissen führen würden.

Eine weitere Ergänzung zu den klassischen Snakes ist die Inflationskraft, die auch in der Implementierung zur Anwendung kommt. Sie verhindert ein zu starkes Zusammenziehen der Kontur, macht die Optimierung robuster gegen lokale Minima und erlaubt ein Platzieren der Startkontur weit entfernt von Kanten (dadurch wird die Segmentierung unabhängiger von der Platzierung der Startkontur). Das Zusammenziehen der Kontur wird durch den  $\alpha$ -Term in der Bewegungsgleichung (2.22) bewirkt, der einen möglichst kurzen Punktabstand bevorzugt. Durch die Wichtung des β-Terms mit null, ist eine kurze Kontur energetisch günstiger. Dies wird durch den Inflationsterm ausgeglichen. Ebenso werden kleinere Merkmalskräfte, wie sie durch Bildartefakte entstehen, durch die Inflationskraft ausgeglichen. Die Kontur stoppt daher nur an Kanten mit einem ausreichend großen Grauwertgradienten, der die Inflationskraft ausgleichen kann. Die Inflationskraft muss ferner so gewählt werden, dass sich die Kontur ohne äußere Kräfte (Merkmalskräfte) ausdehnt, damit eine initiale Kontur, die innerhalb einer zu segmentierenden Struktur platziert wird, die Strukturgrenzen erreicht. Weit entfernt bedeutet in diesem Zusammenhang, dass sich die Punkte nicht im Anziehungsbereich der Kante befinden, d. h., die Kante im Merkmalsbild übt noch keine Kräfte auf die Oberfläche aus. Der Anziehungsbereich einer Kante hängt von der Berechnung des Merkmalsbildes ab und ist so breit wie die Impulsantwort des kombinierten Ableitungs- und Glättungsfilter, mit dem die Merkmalskraft berechnet wird.

Ebenfalls erweitert wurden die inneren Kräfte des aktiven Konturmodells. Für die verwendete explizite Oberflächendarstellung wurde die Krümmungskraft über mehr als nur die beiden nächsten Nachbarn berechnet (nämlich über die vier bis acht nächsten Nachbarn). Dadurch wird die Krümmung über einen größeren Bereich gemittelt und die Kontur ist robuster gegenüber Oszillationen, wie sie durch die Diskretisierung der Oberfläche auftreten können.

#### Oberflächendarstellung

Für die Oberflächendarstellung wurde eine explizite Repräsentation gewählt, d. h., die Oberfläche wird durch einzelne Punkte und deren Verbindungen definiert. Vorteil dieser Oberflächendarstellung ist die einfachere Integration zusätzlicher Kräfte. Zusätzliche Kräfte, wie die Inflationskraft, lassen sich einfach in die Bewegungsgleichung integrieren. Ferner erlaubt die explizite Repräsentation, die Auflösung, d. h. die Anzahl der Punkte auf der Oberfläche, zu variieren. Diese variable Oberflächenauflösung kann mit Hilfe eines Parameters interaktiv festgelegt werden und so die Komplexität an die Bildauflösung und die Größe der zu segmentierenden Struktur angepasst werden.

Nachteilig wirkt sich die explizite Repräsentation aus, wenn Topologieänderungen berücksichtigt werden müssen. Topologie änderungen treten bei Verzweigungen, Überlappun-
gen und beim Einfügen bzw. Entfernen von Punkten auf. Implizite Darstellungen, wie der Level-Set-Ansatz, benötigen im Gegensatz dazu kein Reparametrisierungsverfahren, das Topologieänderungen während der Optimierung berücksichtigt.

#### Reparametrisierung

Für die Reparametrisierung wurde daher das Affine-Cell-Image-Disintegration ACID-Verfahren verwendet. Bei diesem Verfahren werden die Schnittpunkte einer Oberfläche mit einem regelmäßigen Gitter bestimmt und aus den Schnittpunkten eine neue Oberfläche erstellt. Dadurch werden zum einen die Punkte auf der Oberfläche bestimmt, die für die Segmentierung benutzt werden. Der Abstand der Gitterlinien bestimmt dabei, wie dicht die Punkte auf der Oberfläche liegen. Dieser Abstand kann vom Benutzer interaktiv bestimmt werden. Zum anderen werden durch dieses Verfahren Topologieänderungen ermöglicht, da nach der Definition der Oberfläche aus den Schnittpunkten keine Überlappungen mehr vorhanden sind und durch das Einfugen bzw. Entfernen von Punkten Verzweigungen oder ¨ Vereinigungen von Oberflächen ermöglicht werden.

Die variable Gittergröße hat zudem den Vorteil, die Oberfläche an die Bildauflösung, Genauigkeit und Schnelligkeit der Segmentierung anzupassen. Für die Komplexität der Reparametrisierung ist zu berücksichtigen, dass für jeden Abschnitt einer als Polygon definierten Kontur bzw. für jedes Dreieckselement einer triangulierten Oberfläche die Schnittpunkte berechnet werden müssen. Nach dem Berechnen müssen diese Schnittmenge wieder zu einer Kontur bzw. Oberfläche verbunden werden.

Die Komplexität des Algorithmus ist dabei proportional zum Umfang bzw. der Oberfläche der zweidimensionalen bzw. dreidimensionalen Kontur. Das Erstellen der Oberfläche aus den Schnittpunkten ist proportional zur Anzal der Zellen des ACID-Verfahrens und damit zum Volumen des Segmentierungsbereiches, da die Kontur- bzw. Oberflächenelemente für jede Zelle unabhängig von den anderen Zellen bestimmt werden. Das Erstellen der Oberfläche ist also unabhängig von der Anzahl der Punkte. Die Komplexität der Reparametrisierung ist somit nur linear abhängig vom Umfang bzw. von der Oberfläche.

#### **Optimierung**

Die Optimierung findet bzgl. eines Energiefunktionals statt. Aus den Bilddaten und den Oberfl¨acheneigenschaften werden ein externer und ein interner Energiebeitrag bestimmt. Aus dem zu optimierenden Energiefunktional lässt sich dann für die Punkte der Oberfläche eine Bewegungsgleichung ableiten.

Der Benutzer kann auf die Optimierung mit Hilfe von verschiedenen Parametern Einfluss nehmen. Zum einen sind dies die Wichtungsfaktoren für die Terme der inneren und äußeren Kraft in der Bewegungsgleichung. Der Wichtungsfaktor für die innere Kraft wurde im Benutzer-Interface als Krümmungsfaktor bezeichnet. Durch Erhöhung diese Wertes wird die Kontur "runder", da die regularisierende Kraft stärker gewichtet wird. Mit dem Kantenfaktor wird die Merkmalskraft stärker oder schwächer gewichtet. Ein Erhöhen dieses Parameters bewirkt, dass die Kontur schon an schwachen Kanten stoppt.

Ein weitere Parameter ist der Gitterparameter, mit dem die Größe einer Zelle des ACID-Gitters festgelegt wird. Je nach Größe der Zelle besteht die zu optimierende Oberfläche aus mehr oder weniger Punkten. Durch eine Reduktion der Punkte auf der Oberfläche wird die Komplexität der Optimierung geringer, da diese proportional zur Anzahl der Punkte auf der Oberfläche ist. Durch eine Erhöhung der Anzahl der Punkte (durch Verkleinerung der Zellen, d. h. einem kleineren Gitterparameter) wird die zu segmentierende Struktur genauer, weil sie an mehr Stellen extrahiert wird.

Schließlich wird die Anzahl der Iterationen für die Optimierung nach oben begrenzt. Dieser Parameter wurde nötig, um bei einer falschen Einstellung der Parameter, die zu einem Ausdehnen der Oberfläche über die gesuchte Struktur hinaus, zu einer zu hohen Rechenzeit führt (je größer die Oberfläche, um so größer die Anzahl der Punkte auf dieser und um so größer die Rechenzeit, die ja proportional zur Anzahl der Punkte ist).

#### Segmentierungsergebnisse

Die verschiedenen Schritte einer Segmentierung mit aktiven Konturmodellen zusammengenommen ergeben das vollständigen Segmentierungsverfahren. Durch die Verbesserung der einzelnen Teile ergab sich ein interaktives Segmentierungswerkzeug, welches in das Bildverarbeitungsmodul des Bestrahlungsplanungssystems VIRTUOS integriert wurde. Mit ihm lassen sich durch Platzieren einer Startkontur im Innern einer zu segmentierenden Struktur zwei- oder dreidimensionale Segmentierungen durchführen. Das Segmentierungsergebnis lässt sich durch Einstellen von Parametern interaktiv beeinflussen.

Aktive Konturen sind flexibel und effizient. Es lassen sich unterschiedliche Strukturen mit einem Werkzeug segmentieren. Die zweidimensionale Segmentierung erfolgt dabei schichtweise und ist fur eine interaktive Bedienung ausreichend schnell (z. B. weniger als ¨ eine Sekunde fur die Segmentierung der Blase in einer Schicht). Zudem ist die Segmentie- ¨ rung robust, um mit einfachen Startkonturen, wie einer Ellipse, ein weitgehend von dieser Startkontur unabhängiges Ergebnis zu erzeugen. Ausgehend von einer initialen zweidimensionalen Segmentierung lassen sich dreidimensionale Segmentierungen durchführen. Diese zeigen meist ebenfalls zufriedenstellende Ergebnisse (Dice-Koeffizient größer  $80\%$ ).

#### 4.1.2 Bewertung der Ergebnisse

Nach der Darstellung der Eigenschaften des implementierten aktiven Konturverfahrens ist eine Bewertung des Segmentierungswerkzeugs fur die Anwendung im Rahmen der Bestrah- ¨ lungsplanung und ein Vergleich mit anderen Ansätzen möglich. Wichtige Gesichtpunkte sind hierbei Genauigkeit, Effizienz und Robustheit.

#### Genauigkeit

Maßstab fur die Genauigkeit einer Segmentierung medizinischer Bilddaten ist die manuelle ¨ Segmentierung eines Strahlentherapeuten. Da die manuelle Segmentierung ein subjektiver Vorgang ist, kommt es zu intrapersonellen Abweichungen, die Anhaltspunkt für die begrenzte Genauigkeit der Segmentierung sind und daher als "erlaubte" Abweichung eines Segmentierungsverfahrens aufgefasst werden können. Schönmeyer et al. (2005) haben diese interpersonelle Varianz untersucht und kommen auf einen Dice-Koeffizienten von etwa 90±3 % bei einem Vergleich der Segmentierungen der Seitenventrikel des menschlichen Gehirns. Hinzu kommt, dass die notwendige Genauigkeit einer Segmentierung in der Nähe des Zielvolumens höher ist und daher mit größerer Sorgfalt vom Strahlentherapeuten durchgeführt wird, da in der Nähe des Zielvolumens die verabreichte Dosis höher ist und damit größeren Einfluss auf die Nebenwirkungswahrscheinlichkeit eines benachbarten Risikoorgans hat.

Die Segmentierungsergebnisse mit dem aktiven Konturmodell zeigen, dass diese im Rahmen der manuellen Segmentierungsgenauigkeit für verschiedene Organe mit den Segmentierungen eines Strahlentherapeuten übereinstimmen. Diese Genauigkeit wird vor allem in Bereichen erreicht, die nicht zu große Artefakte aufweisen, d. h. die Strukturgrenzen nicht zu große Lücken haben, da dort die Kanteninformation ausreicht, um eine ausreichende Merkmalskraft zum Stoppen der Kontur zu erzeugen. Diese fehlende Kanteninformation ist jedoch speziell für die Bestrahlungsplanung des Prostata-Karzinoms gegeben. Die Blase befindet sich dabei in direkter Nachbarschaft zur Prostata und kann aufgrund von Partialvolumenartefakten nicht nur durch die Kanteninformation von dieser getrennt werden.

Eine andere Bewertung der Genauigkeit ist die Betrachtung der notwendigen manuellen Korrekturen, die ein Strahlentherapeut nach der interaktiven Segmentierung mit dem implementierten Werkzeug vornehmen würde. Für den schwierigen Fall der Trennung von Prostata und Blase war für die untersten (caudalen) Schichten der Blase am häufigsten eine manuelle Nachkorrektur notwendig. Eine Kombination aus interaktiver Segmentierung und anschließender manueller Korrektur ist jedoch in der Segmentierungsdauer immer noch mit einer rein manuellen Segmentierung vergleichbar.

Die Unterschiede zwischen manueller und interaktiver Segmentierung mit den aktiven Konturen treten vor allem in Bereichen ohne Kanteninformation auf. In Bereichen mit Kanteninformation liegt das Optimium der aktiven Kontur im Maximum des Grauwertgradienten. Dies ist eine objektive Definition der Kantenposition. Im Gegensatz zur manuellen Segmentierung erlaubt die interaktive Segmentierung daher eine objektivere Positionierung der Konturen bzw. Oberflächen.

Der Ansatz, die Merkmalskräfte für jede Raumrichtung getrennt zu berechnen und auszuwerten, hat ebenfalls zu einer verbesserten Genauigkeit beigetragen, da die Kontur nur durch Kanten senkrecht zur Ausbreitungsrichtung gestoppt wird. Die Punkte können sich weiterhin parallel zur Kante bewegen und sich dadurch gleichmäßiger auf der Oberfläche verteilen. Dadurch wird die Bildinformation besser ausgenutzt, da die Punkte nicht mehr an Kanten hängenbleiben. Bestätigt wurde dieser Ansatz auch durch Jacob et al. (2004), der zu einem ähnlichen Ergebnis kommt.

#### Effizienz

Die Merkmalskraft trägt ebenfalls zur Effizienz bei. Durch die gleichmäßige Verteilung der Punkte auf der Oberfläche kommt es seltener zu Überlappungen der Konturen, sogenannten Loops. Eine Reparametrisierung ist in dem implementierten Verfahren daher nur noch alle 100 Iterationen nötig, anstatt alle 5–10 Iterationen wie bei McInerney und Terzopoulos (2000), wodurch sich die Rechenzeit verkurzt. Eine schichtweise Segmentierung ¨ kann daher interaktiv erfolgen, da eine Segmentierung mit etwa 1 000 Iterationen und etwa 100 Punkten weniger als eine Sekunde dauert (auf einem Standard-PC, 3.0 GHz, 1.0 GB RAM).

Ein weiterer implementierter Ansatz zur Effizienzsteigerung ist die variable Punktanzahl auf der Oberfläche, die durch die Anzahl der Zellen des ACID-Reparametrierungsverfahrens bestimmt wird. Je nach benötigter Auflösung des Segmentierungsergebnisses kann der Abstand der Gitterlinien vergrößert und dadurch die Anzahl der zu optimierenden Punkte reduziert werden. Dieser Ansatz der variablen Auflösung wurde schon von McInerney und Terzopoulos (2000) angedacht, er ist aber in der vorliegenden Implementierung als vom Benutzer einstellbarer Parameter umgesetzt.

Im Gegensatz zu Level-Sets ist zwar eine Reparametrisierung der Oberfläche während der Segmentierung notwendig, dieser zusätzliche Rechenaufwand wird aber durch eine schnellere Optimierung ausgeglichen. Die Optimierung einer eindimensionalen Kontur, die in eine zweidimensionale Oberfläche eingebettet ist, wie von Osher und Sethian (1988) vorgeschlagen, hat die Komplexität  $O(n^2)$ , wobei n die Anzahl der Voxel in der räumlichen Darstellung der Kontur sind. Mit Hilfe des von Adalsteinsson und Sethian (1995) vorgeschlagenen Algorithmus kann die Komplexität für eindimensionale Konturen auf  $O(n k)$ reduziert werden, wobei k die Breite eines Bandes um den Nulldurchgang der Kontur angibt, in dem lediglich die Berechnung stattfindet. Dieser Algorithmus erfordert aber, ¨ahnlich der Reparametrisierung, in gewissen Abst¨anden eine Neubestimmung des Bandes um den sich ändernden Nulldurchgang der Kontur.

Neben der Geschwindigkeit gehört zur Effizienz, wie effektiv sich das Segmentierungswerkzeug bedienen lässt. Vorteil des implementierten Verfahrens ist, dass die Auswirkungen einer Parameteränderung bei der zweidimensionalen Segmentierung unmittelbar sichtbar sind. Zudem lassen sich die Auswirkungen einer Parameteränderung nachvollziehen, d. h. eine Erhöhung des Krümmungsparameters führt zu runderen Konturen, eine Erhöhung des Kantenparameters dazu, dass die Kontur schon an schwachen Kanten stoppt. Hier hat der Geschwindigkeitsvorteil der parametrisierten Snakes einen positiven Einfluss auf die Bedienbarkeit. Im Vergleich dazu hat die Open-Source-Anwendung ITK-SNAP (Yushkevich et al., 2006) eines Level-Set-Segmentierungsalgorithmus den Nachteil, dass ähnliche Parameter wie Krümmungskraft und Kantenkraft existieren, diese aber über Dialogboxen verändert werden müssen und der Segmentierungsvorgang selbst mehrere Sekunden dauert.

Ungewohnt bleibt, dass die Segmentierung indirekt uber das Einstellen von Parametern ¨ erfolgt. Der Benutzer kann in den Bilddaten lediglich eine Startkontur vorgeben. Einfluss auf das Segmentierungsergebnis hat er dann nur über die Veränderung der Wichtungsfaktoren. Dies erfordert u. a. auch ein Verständnis des zugrunde liegenden Algorithmus, um das Zusammenspiel der verschiedenen Kräfte bei der Segmentierung zu verstehen. Böttger (2005) erlaubt deshalb in seiner Arbeit sogenannte Attraktoren im Bild zu platzieren, von denen die Oberfläche angezogen wird. Durch diese direktere Einflussmöglichkeit des Benutzers auf die Segmentierung erreichte er eine einfachere Bedienbarkeit und dadurch eine subjektiv erfahrene höhere Akzeptanz seines implementierten Segmentierungsalgorithmus.

Hinzu kommt bei der Rechenzeit eine einmalige Berechnung der Merkmalsbilder, die je nach Größe des zu segmentierenden Bilddatensatzes eine halbe Minute dauern kann. Dieser Initialisierungsschritt verzögert den Beginn der Segmentierung, könnte aber durch eine Berechnung vor der Bestrahlungsplanung vermieden werden, weshalb die Berechnungszeit für die Merkmalsbilder nicht bei der Zeitangabe für die eigentlichen Segmentierungen berücksichtigt wurde.

#### Robustheit

Die Robustheit ist ein weiteres Kriterium für die Güte eines Segmentierungsverfahrens. Es hat sich gezeigt, dass die interaktive Segmentierung mit den aktiven Konturen zum einen robust gegenüber der Platzierung der Startkontur ist, solange diese innerhalb der gesuchten Struktur liegt (oder falls sie außerhalb liegt muss diese zumindest im Anziehungsbereich der Strukturkanten sein), da die Inflationskraft immer nach außen wirkt.

Desweiteren ist die Parametrisierung bei einer schichtweisen Segmentierung von Schicht zu Schicht weitgehend gleich, so dass mehrere aufeinanderfolgende Schichten ohne eine Anpassung der Krümmungs- oder Kantenparameter segmentiert werden können. Einschränkend ist zu berücksichtigen, dass keine feste organabhängige Parametrisierung möglich ist. Für jeden Bilddatensatz und jedes Organ muss eine eigene geeignete Parametrisierung gefunden werden. Für eine schichtweise Segmentierung ist diese durch die interaktive Bedienung einfach bestimmbar, da kleinere Anderungen in der Parametrisierung nur klei- ¨ ne Anderungen im Segmentierungsergebnis zur Folge haben. Bei einer dreidimensionalen ¨ Segmentierung ist die Parametrisierung weniger robust, so dass kleine Anderungen in der Parametrisierung zu großen Änderungen im Segmentierungsergebnis führen können, da eine einheitliche Parametrisierung gleichzeitig fur alle Schichten gefunden werden muss. ¨ Diese uneinheitliche Parametrisierung zeigt sich auch (im Nachhinein) im Beitrag von McInerney und Terzopoulos (2000), in dem für die verschiedenen Beispielsegmentierungen unterschiedliche Parametrisierungen verwendet wurden. Eine einheitliche Parametrisierung ist besonders schwierig, wenn Organe wie die Leber durch unterschiedlich stark ausgeprägte Kanten begrenzt sind (in Nachbarschaft zu anderen Organen schwache Kanten, in Nachbarschaft zu Knochen starke Kanten) und zudem unterschiedlich gekrümmte Oberflächenbereiche aufweist, was einen einheitlichen Kanten- bzw. Krümmungsparameter verhindert. Ebenso bereiten inhomogene Bereiche innerhalb einer zu segmentierenden Struktur, wie durch Kontrastmittel sichtbar gemachte Blutgefäße, Schwierigkeiten, da diese zusätzliche Kanten darstellen, an denen die sich ausdehnende Oberfläche "hängen" bleibt. Umgehen kann man diese Probleme, indem die Startkontur möglichst nahe am Rand platziert wird und so die inhomogenen Bereiche bereits einschließt und die Kontur bereits durch Kantenkräfte auch von stark gekrümmten Bereiche angezogen wird.

Ein anderer Ansatz zur Steigerung der Robustheit wird beispielsweise von Stough et al. (2004) verfolgt. Anstelle einer einheitlichen Wichtung der Kantenkräfte werden für die verschiedenen Oberflächenpunkte individuelle Intensitätsprofile aus vorhandenen Segmentierungen bestimmt. Für die Segmentierung werden die Kantenkräfte je nach Übereinstimmung dieser Intensitätsprofile mit den Bilddaten gewichtet. Andere Arbeiten versuchen im Gegensatz dazu nicht die Kantenkräfte aus vorhandenen Segmentierungen vorherzusagen, sondern die Form (also die Krümmungseigenschaften) für die verschiedenen Oberflächenbereiche zu individualisieren. Hieraus entwickelten sich die statistischen Formmodelle von Cootes et al. (1995). Nachteil dieser Ansätze ist, dass das Segmentierungswerkzeug an Flexibilität verliert, da für jede zu segmentierende Struktur ein Modell erstellt werden muss.

#### 4.1.3 Ausblick

Die aktiven Konturmodelle, wie sie im Rahmen dieser Arbeit implementiert wurden, zeigen eine deutlich verbesserte Effizienz und Robustheit gegenüber den klassischen Snakes. Eine interaktive Segmentierung ist dadurch möglich geworden.

Vor allem die verbesserte Robustheit der zweidimensionalen Segmentierung mit aktiven Konturen macht eine weitere Automatisierung der Segmentierung denkbar. Gibou et al. (2005) sowie Rousson und Xu (2006) platzieren zu diesem Zweck beispielsweise eine organabh¨angige initiale Kontur fur das zu segmentierende Organ. Ausgehend von diesem ¨ Modell erfolgt die Segmentierung dann weitgehend automatisch.

Ahnliche Ansätze werden auch in unserer Arbeitsgruppe verfolgt. Mit Hilfe von wissensbasierten Systemen können Startkonturen automatisch platziert und geeignete Parametrisierungen vorgegeben werden (Stoll, 2006). Dadurch können zum einen gleichbleibende Initialisierungsschritte automatisiert und Segmentierungsvorschläge dem Strahlentherapeuten unterbreitet werden, die dieser dann lediglich verifizieren und gegebenenfalls editieren muss.

### 4.2 Formmodelle

Eine Erweiterung der klassischen Snakes um eine lokal adaptive Komponente stellen die Sectored- oder Patched-Snakes dar. Bei diesem Ansatz werden im Gegensatz zu den klassischen Snakes initiale organabhängige Konturen bzw. Oberflächen vorgegeben. Aufgrund der vorgegebenen Form, die bei der Segmentierung berücksichtigt wird, gehören diese zu den aktiven Formmodellen.

In dem implementierten Verfahren werden Konturen in Patches ähnlicher Krümmung aufgeteilt. diese Patches werden dann getrennt voneinander an die Bilddaten angepasst. Nach der Optimierung der einzelnen Patches wird aus diesen durch Interpolation die endgültige Segmentierung bestimmt.

#### 4.2.1 Interpretation der Ergebnisse

Die einzelnen Schritte der Segmentierung sind die Modellerstellung, die Optimierung und die anschließende Interpolation. Ziel der Erweiterung der klassischen Snakes war, mit diesem Ansatz die Robustheit der Segmentierung gegenüber ausgedehnten Lücken in den Organrändern zu verbessern.

#### Modellerstellung

Der erste Schritt der Modellerstellung für ein bestimmtes Organ erfolgt anhand von Trainingsdatensätzen, die aus manuell segmentierten Konturen bzw. Oberflächen bestehen. Die Aufteilung der Oberfläche mit dem Algorithmus von Bricault und Monga (1997) erlaubt die Zusammenfassung von Bereichen mit ähnlicher Krümmung.

Verschiedene Trainingsdatensätze lassen sich in das Modell einbinden, indem aus den unterschiedlichen Oberflächen eine mittlere Oberfläche erstellt wird. Das verwendete Procrustes-Matching bestimmt dabei fur die einzelnen Patches eine mittlere Position und die ¨ Standardabweichung von dieser. Diese Informationen können dann für die Segmentierung verwendet werden, um eine zu große Abweichung von der mittleren Oberfläche zu vermeiden.

#### **Optimierung**

Durch die patchweise Segmentierung reduziert sich die Komplexität des Optimierungsproblems erheblich. Zum einen werden die Patches unabhängig voneinander optimiert, zum anderen müssen weniger Parameter optimiert werden. Im Gegensatz zu den aktiven Konturen, die aus vielen Punkten bestehen, müssen hier nur wenige Patches optimiert werden.

Für die Berechnung des Energiefunktionals wird das gleiche Merkmalsbild wie bei den aktiven Konturen verwendet. Optimiert wird dabei das gesamte Patch, also uber die Ener- ¨ gien der einzelnen Punkte in einem Patch gemittelt. Die Optimierung ist dadurch robuster gegen Lücken in den Kanten des Bilddatensatzes.

#### Interpolation

Die Segmentierung mit einem vorgegebenen Formmodell wird durch eine Interpolation abgeschlossen. Aus der Verschiebung der einzelnen Patches wird mit Hilfe einer Thin-Plate-Spline-Interpolation die endgültige Oberfläche ermittelt. Diese Interpolation verformt eine Oberfläche derart, dass ausgehend von bestimmten Fixpunkten der Bereich zwischen diesen eine minimale Spannungsenergie besitzt. Die Interpolation ersetzt also die Krümmungskraft der klassischen Snakes.

#### 4.2.2 Bewertung der Ergebnisse

Das Problem der mangelnden Robustheit aktiver Konturmodelle fuhrte zu zahlreichen Er- ¨ weiterungen der klassischen Snakes. Zu diesen gehören u. a. die aktiven Formmodelle. Ziel dieser Entwicklung ist, die gesamte Form der gesuchten Struktur bei der Segmentierung zu berücksichtigen.

Vorteil der neu entwickelten Variante ist, dass schon wenige Trainingskonturen ausreichen, um ein Modell zu erstellen. Dies ist vor allem in der adaptiven Strahlentherapieplanung gunstig, da hier von einem Planungsdatensatz ausgegangen wird und Kontroll- ¨ aufnahmen neu segmentiert werden mussen. Hier kann der Planungsdatensatz als Modell ¨ dienen.

#### Unterschiede zum Point Distribution Model PDM

Andere Verfahren fur Formmodelle basieren auf einem Point Distribution Model PDM und ¨ einer anschließenden Principal Component Analysis PCA. Diese bestimmen in Trainingsdatensätzen korrespondierende Punkte und untersuchen die Korrelation der verschiedenen korrespondierenden Punkte untereinander. Dadurch erhält man die von Cootes et al. (1995) vorgeschlagenen statistischen Formmodelle. Bei der Anpassung beschränkt man sich dann auf die wichtigsten Moden des Modells, die mit der PCA ermittelt wurden. Schwierigkeiten bereitet dabei die Bestimmung korrespondierender Punkte auf den Oberflächen der Trainingsdatensätze. Da ein statistisch aussagekräftiges Modell viele Oberflächen benötigt, ist eine manuelle Identifizierung korrespondierender Punkte nicht durchführbar. Neuere Ansätze versuchen daher die Modellerstellung zu automatisieren (Heimann et al., 2006).

Die korrekte Modellerstellung ist Voraussetzung für die Anpassung des Models an die Bilddaten. Dabei werden einzelne Moden des PDMs optimiert. Diese Anpassung erlaubt allerdings im Gegensatz zum implementierten Verfahren nur Formveränderungen, die in den Trainingsdatensätzen vorhanden sind. Zudem beinhaltet jede Mode in der Regel alle Punkte auf der Oberfläche, so dass eine Anpassung an einzelne Bereiche der Bilddaten schwierig ist. Heimann et al. (2007) schlägt daher vor, bei der Anpassung des Modells graduell immer größere Abweichungen von diesem zuzulassen, um dieses Problem beheben zu können.

#### Vorteile von Sectored Snakes

Um diesen aufw¨andigen Prozess der Erstellung statistischer Formmodelle und deren Anpassung an die Bilddaten zu vermeiden, wird versucht, die Oberfläche in kompakte Bereiche zu unterteilen. Eine Anpassung dieser kompakten Bereiche an die Bilddaten ist dann einfacher zu optimieren, da die möglichen Formänderungen nur auf diese Bereiche beschränkt sind. Die Unterteilung kann dabei in gleich große Bereiche, sogenannte Sektoren, erfolgen (Fenster und Kender, 1998). Andere schlagen eine Einteilung der Oberfläche in Bereiche mit gleichen Kanteneigenschaften vor (Stough et al., 2004). Dadurch kann für diese Bereiche eine unterschiedliche Parametrisierung der Optimierung erreicht werden. Nain et al. (2006) erzielt kompakte Bereiche für das Modell, indem sie die Oberflächen in den Trainingsdatensätzen mit Wavelets beschreiben und die Unterschiede korrespondierender Wavelets statistisch auswerten.

#### 4.2.3 Ausblick

Die Erweiterung der aktiven Konturen zu den aktiven Formmodellen ist notwendig, wenn durch Artefakte eine regularisierende Kraft, wie die Krümmung der Oberfläche, nicht mehr genügt, um diese Artefakte auszugleichen. Durch die Einschränkung der Form wird die Segmentierung robuster, verliert aber gleichzeitig an Flexibilität. Für jedes Organ ist ein eigenes Modell notwendig. Im implementierten Ansatz genügen für die Modellerstellung wenige Konturen, die, z. B., aus dem Planungsdatensatz gewonnen werden können. Durch die Aufteilung in kompakte Bereiche wird die Anpassung an die Bilddaten robuster, da diese nicht mehr für einzelne Punkte der Oberfläche, sondern für ein ganzes Patch ausgewertet werden.

Das Potential an Möglichkeiten ist jedoch noch nicht voll ausgeschöpft. Für die Interpolation der Patches nach deren Optimierung mussen nicht alle Patches benutzt werden. ¨ Einzelne Patches, deren Berucksichtigung zu einer zu großen Abweichung vom Formmodell ¨ führen, können weggelassen und durch Information aus dem Formmodell ersetzt werden. Dies ist beispielsweise bei der Segmentierung der Blase in Nachbarschaft zur Prostata für den Grenzbereich zwischen Blase und Prostata wunschenswert, da in diesem Bereich keine ¨ Kanteninformation aus den Bilddaten extrahiert werden kann. Ferner ist auch hier eine weitere Automatisierung des Segmentierungsprozesses wünschenswert, der mit Hilfe von wissensbasierten Systemen möglich ist.

## 4.3 Random-Walk-Algorithmus

Neben den aktiven Konturverfahren und den modellbasierten Verfahren, die ein gewisses Verständnis des zugrundeliegenden Algorithmus erfordern, um ihre Vorteile sinnvoll und vollständig auszunutzen, besteht ein Bedarf an einfach bedienbaren Segmentierungsverfahren, die das Spektrum der Segmentierungsverfahren nach unten abrunden. Bisher stand hierfür nur das Bereichswachstumsverfahren zur Verfügung. Der graphenbasierte Random-Walk-Algorithmus ist ein derartiges Verfahren, das ebenfalls im Rahmen dieser Arbeit implementiert wurde.

Prinzip des Random-Walk-Algorithmus ist, das Bild in einen Graphen zu ubersetzen. ¨ Die Voxel entsprechen dabei den Knoten des Graphen, die Nachbarschaftbeziehungen der Voxel entsprichen den Kanten des Graphen. Die Idee ist nun, den Graphen mit Hilfe einer bestimmten Anzahl unterschiedlich markierter Knoten, sog. Label, so zu partitionieren, dass eine sinnvolle Segmentierung realisiert ist. Hierzu muss jeder Knoten des Graphen einem bestimmten Label zugeordnet werden. Diese Zuordnung erfolgt aufgrund der Wahrscheinlichkeit mit dem ein Random-Walk, der von einem Knoten startet, ein bestimmtes Label erreicht. Der Knoten wird dann dem Label zugeordnet, für das dieser die größte Erreichungswahrscheinlichkeit hat. Die Bilddaten fließen dabei in die Partitionierung uber ¨ die Wichtung der Kanten ein. Die Wahrscheinlichkeit, mit der ein Random-Walk von einem Knoten zu einem Nachbarknoten gelangt, ist abhängig vom Grauwertunterschied der zugehörigen Voxel des Bilddatensatzes. Die Wahrscheinlichkeit, dass der Random-Walk zu einem Nachbarvoxel gelangt, ist dabei um so größer, je kleiner der Grauwertunterschied ist.

#### 4.3.1 Interpretation der Ergebnisse

Auf Grundlage dieses Ansatzes wurde ein Segmentierungswerkzeug implementiert, mit dem sich mehrere Strukturen gleichzeitig segmentieren lassen. Für eine effektive Verwendung dieses Werkzeugs wurde eine Segmentierungsanleitung entworfen. Ferner wurden für eine schnelle Berechnung des zu lösenden linearen Gleichungssystemes Algorithmen vorgeschlagen, mit denen das numerische Verfahren mit einer geringeren Genauigkeit auskommt und die Komplexität des Gleichungssystems durch eine automatisch festgelegte Clipping-Area möglichst klein bleibt.

#### Genauigkeit

Der Ansatz der graphenbasierten Segmentierung und einer Partitionierung des Graphen unter Verwendung des Random-Walk-Prozesses erwies sich als ausreichend genau, um mit wenigen initial eingezeichneten Label-Punkten (also noch ohne weitere Korrekturen) meist ein gutes Segmentierungsergebnis (Dice-Koeffizient größer als 80 %) zu erhalten. Das Segmentierungsverfahren ist in der Lage Organe, die nur durch schwache Kanten getrennt sind, zu separieren, wenn diese gleichzeitig segmentiert werden, d. h. Label-Punkte enthalten. Die Genauigkeit kann interaktiv durch hinzufügen zusätzlicher Label beliebig gesteigert werden (theoretisch bis zu dem Punkt, an dem alle Voxel als Label markiert sind).

#### Effizienz

Das Einzeichnen der Label ist einfacher und schneller als eine manuelle Segmentierung. Zwar sollten in drei Ansichten die gesuchten Strukturen jeweils einmal innerhalb (Organ-Label) und einmal außerhalb (Hintergrund-Label) Umfahren werden, da dies aber nicht mit der gleichen Sorgfalt erfolgen muss wie bei einer Segmentierung, benötigt dieser Initialisierungsschritt nur wenig Zeit.

Die Berechnungsgeschwindigkeit ist ausreichend, um beispielsweise eine Blase dreidimensional in 5–10 Sekunden zu segmentieren (Standard PC, 3 GHz, 1 GB RAM). Fur ¨ die Steigerung der Effizienz wird zum einen aus den eingezeichneten Label-Punkten eine Clipping-Area bestimmt, um die Anzahl der Knoten im Graphen und damit die Komple $x$ ität des zu lösenden linearen Gleichungssystems möglichst klein zu halten. Zum anderen wird versucht, mit einer möglichst geringen Genauigkeit sinnvolle Segmentierungsergebnisse zu erzielen, um die Anzahl der notwendigen Iterationen möglichst klein zu halten.

Nach der ersten Berechnung kann die Segmentierung durch das Hinzufügen zusätzlicher Label korrigiert werden. Bei der Neuberechnung wird zum Initialisieren des iterativen Verfahrens die vorhandene Lösung verwendet. Die Neuberechnung benötigt dadurch weniger Iterationen, da sie sich nur in Bereichen um die neuen Label-Punkte wesentlich ändert. Durch die Speicherung der Lösung reduziert sich die Rechenzeit auf wenige Sekunden für die Neuberechnung.

#### Robustheit

Die Segmentierung zeigt sich als robust gegenüber dem Einzeichnen einzelner Label, wenn diese entsprechend einer vorgeschlagenen Segmentierungsanleitung eingezeichnet werden. Dazu muss in drei orthogonalen Ansichten (sagittal, transversal und frontal), die das Organ möglichst zentral schneiden, Label für das Organ und den Hintergrund eingezeichnet werden. Dazu wird mit Organ-Label das Organ drei Mal innerhalb und drei Mal außerhalb umfahren. Der Rand muss dabei nur grob umfahren werden. Mit diesem Vorgehen kann eine Clipping-Area bestimmt werden, in der das Organ vollständig enthalten ist und die zudem die Anzahl der Voxel, aus denen das Gleichungssystem erstellt wird, beschränkt. Durch das Einzeichnen in zentralen Organschichten wird der Abstand zwischen Label-Punkten und zu segmentierenden Voxeln klein gehalten, was zu einer zuverlässigeren Segmentierung fuhrt. ¨

Neben der Platzierung der Label-Punkte muss fur den Algorithmus ein Wichtungsfaktor ¨ β und für das iterative Lösungsverfahren ein Abbruchkriterium  $\varepsilon$  festgelegt werden. Der  $\beta$ -Parameter konnte für Segmentierungen von Weichteilgewebe, unabhängig von Organ und Modalität, konstant gleich zehn gesetzt werden. Die Genauigkeit  $\varepsilon$  des iterativen Verfahrens sollte möglichst groß gewählt werden, damit es möglichst früh abbricht. Wählt man diesen Parameter zu groß, konvergiert der Gauss-Seidel-Algorithmus jedoch nicht unbedingt gegen den korrekten Wert. Der implementierte Algorithmus ist in der Lage, mit einem Wert von  $\varepsilon = 10^{-3}$  sinnvolle Segmentierungsergebnisse zu erzielen, indem bei der Zuordnung der Voxel zu den Label der Hintergrund bevorzt wird. Dadurch werden nicht konvergierende Knoten des Graphen (deren Anzahl durch die Erhöhung von  $\varepsilon$  steigt) eher dem Hintergrund zugeordnet.

#### 4.3.2 Bewertung der Ergebnisse

Der Random-Walk-Algorithmus ist ein Segmentierungsverfahren, das durch das Einzeichnen von Label-Punkten interaktiv bedient wird. Das Editieren des Segmentierungsergebnisses erfolgt durch Einzeichnen von Label der beteiligten Strukturen in die uber- bzw. ¨ untersegmentierten Bereiche. Dadurch ist das Verfahren sehr intuitiv und einfach zu erlernen. Erfahrung erfordert lediglich das sinnvolle Einzeichnen von zusätzlichen Label zur Korrektur des Segmentierungsergebnisses, da ein ungeubtes Einzeichnen der Label zu ¨ wechselweise Uber- und Untersegmentierungen führt.

Die Geschwindigkeit der Segmentierung ist vergleichbar mit der von Grady und Schwartz  $(2006)$  angegebenen. Für eine Segmentierung von ca. 70 000 Voxel benötigt das Verfahren etwa fünf Sekunden (Standard PC, 3.0 GHz, 1.0 GB RAM) bei einem  $\varepsilon = 10^{-4}$  und zwei unterschiedlichen Label. Durch eine Erhöhung des Abbruchkriteriums auf  $\varepsilon = 10^{-3}$ verkürzt sich die Rechenzeit weiter.

Aufgrund der Umsetzung der Bilddaten in einen Graphen und das hieraus zu erstellende lineare Gleichungssystem stellt der Random-Walk-Algorithmus hohe Anforderungen an Speicherumfang und Rechenzeit. Der Algorithmus lässt sich daher nur interaktiv für die Segmentierung von bis zu etwa 100 000 Voxel einsetzen. Für die Segmentierung einer Lunge, die mit Hintergrund zu einem Gleichungssystem mit zwei Millionen Unbekannten führt, werden zur Segmentierung etwa fünf Minuten benötigt. Für eine interaktive Segmentierung großer Strukturen ist der Random-Walk-Algorithmus also nicht geeignet.

|                     | Aktive<br>Konturmodelle | Formmodelle                     | <b>Random-Walk</b> |
|---------------------|-------------------------|---------------------------------|--------------------|
| Flexibilität        |                         |                                 |                    |
| Robustheit          |                         | $^{\mathrm{+}}$ $^{\mathrm{+}}$ |                    |
| Automatisierbarkeit |                         |                                 |                    |

Tab. 4.1: Qualitative Einordnung der implementierten interaktiven Segmentierungsverfahren.

#### 4.3.3 Ausblick

Neuere Ans¨atze, die auf dem Random-Walk-Algorithmus basieren, konzentrieren sich daher vor allem auf die Reduzierung der Komplexität des Gleichungssystems. Sinop und Grady (2006) schlagen sogenannte Banded Graph-Cuts vor. Bei diesen wird das Gleichungssystem für verschiedene Bildauflösungen aufgestellt. In die Berechnung werden nur die Voxel einbezogen, die sich in einem Randbereich zwischen Hintergrund und gesuchter Struktur der jeweiligen gröberen Auflösungsstufe befinden. Ähnliche Ansätze werden auch von uns verfolgt, indem wir in einem nächsten Schritt Voxel, die bereits segmentiert wurden, aus der Berechnung herausnehmen.

### 4.4 Schlussfolgerung

Im Rahmen dieser Arbeit wurden unterschiedliche interaktive Segmentierungsverfahren in das am **dikfz**. verwendete hauseigene Bestrahlungsplanungssystem VIRTUOS integriert. Diese stehen nun zur effizienten Segmentierung von Risikoorganen bereit. Eine schnelle Segmentierung ist fur die Umsetzung neuer Techniken vor allem in der adaptiven Strah- ¨ lentherapie notwendig, da zusätzliche Verfikationsaufnahmen und die Planung unter Zuhilfenahme unterschiedlicher Bildmodalitäten sowie eine erneute Planung während der Behandlung ein häufiges Segmentieren von Zielvolumen und Risikoorganen erfordern.

Die drei implementierten Ansätze (aktives Konturmodell, Formmodell und Random-Walk) unterscheiden sich im Grad ihrer Automatisierung, Robustheit sowie Flexibilität und decken damit ein breites Anwendungsspektrum ab. Eine qualitative Einordnung der Verfahren zeigt Tabelle 4.1. Während der Random-Walk-Algorithmus für die Segmentierung beliebiger Strukturen geeignet ist, die durch Kanten von der Umgebung getrennt werden, sind aktive Kontur- und Formmodelle eingeschränkter. Formmodelle lassen sich nur für Organe einsetzen, für die sie trainiert wurden. Aktive Konturmodelle setzen eine gewisse Glätte der Oberfläche voraus, eignen sich daher beispielsweise nicht für die Segmentierung tubulärer Strukturen. Im Gegensatz dazu ist durch die geringere Flexibilität eine erhöhte Automatisierung und damit ein Einsatz im Zusammenspiel mit wissensbasierten Systemen möglich. Als wichtigstes Kriterium für die Einsetzbarkeit aller drei interaktiven Segmentierungsverfahren ist ihre Robustheit. Ein Segmentierungsverfahren kann sich im klinischen Alltag nur durchsetzen, wenn es fast immer auf Anhieb das richtige Segmentierungsergebnis erzeugt. Dies kann jedoch von keinem der drei Verfahren uneingeschränkt gewährleistet werden.

Ziel ist jedoch mit den implementierten Verfahren, dem Strahlentherapeuten einen Seg-

mentierungsvorschlag zu unterbreiten, der dann gegebenenfalls von ihm korrigiert werden muss. Die Unterschiede der implementierten Verfahren zur manuellen Segmentierung waren im Bereich der interpersonellen Unterschiede manueller Segmentierungen. Allerdings unterscheidet der Strahlentherapeut bei der Segmentierungsgenauigkeit zwischen unrelevanten und relevanten Segmentierungsabweichungen. Relevant ist eine genaue Segmentierung dabei vor allem in der Nachbarschaft zum Zielvolumen, da hier die größte Dosis deponiert wird.

Abschließend ist festzustellen, dass fur eine weitere Verbesserung der Segmentierung in ¨ der Strahlentherapieplanung eine breite Grundlage geschaffen wurde. Diese lässt sich durch weiter Automatisierung und den modularen Aufbau in C++ hoffentlich sinnvoll erweitern.

# Abbildungsverzeichnis

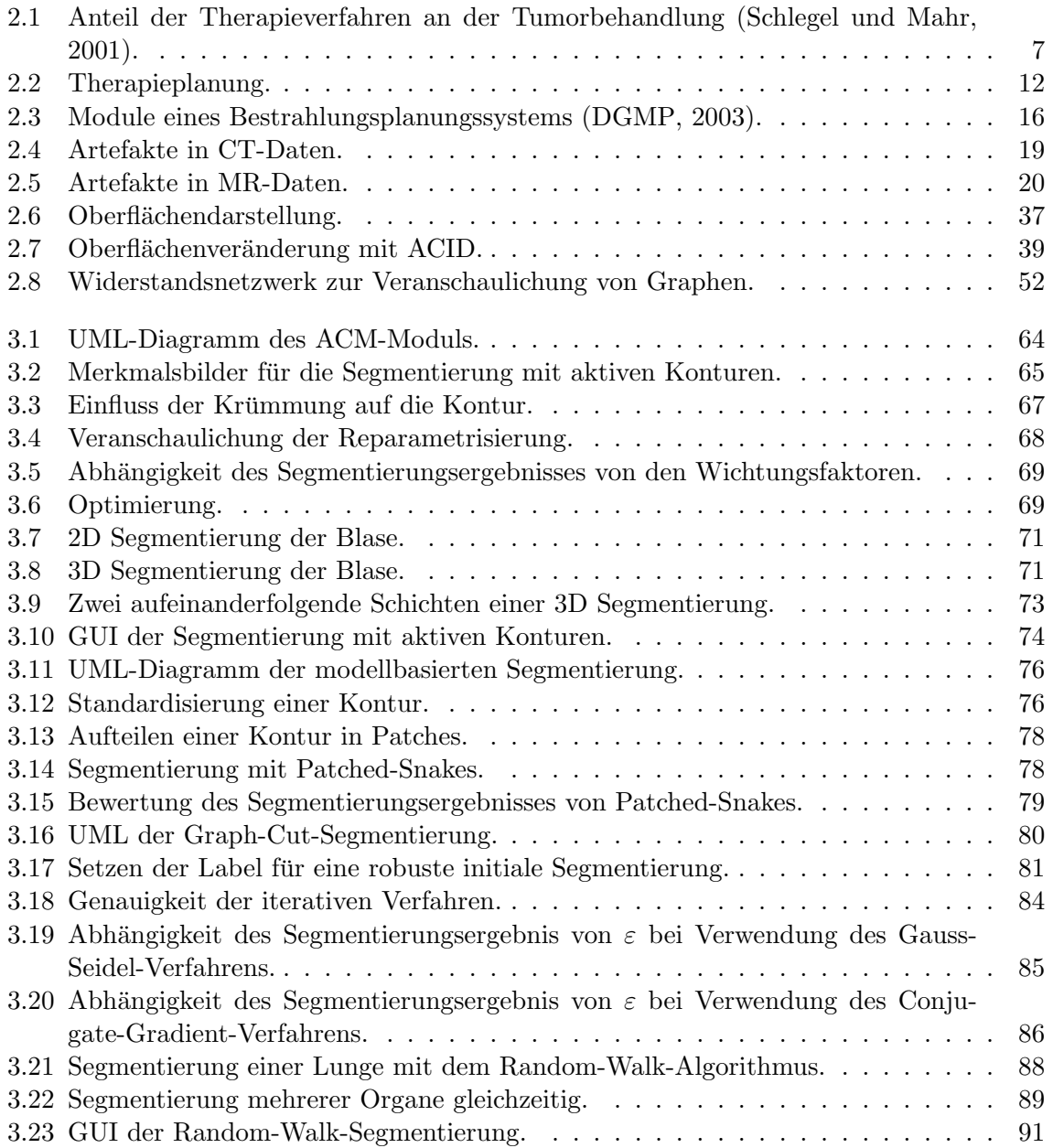

# Tabellenverzeichnis

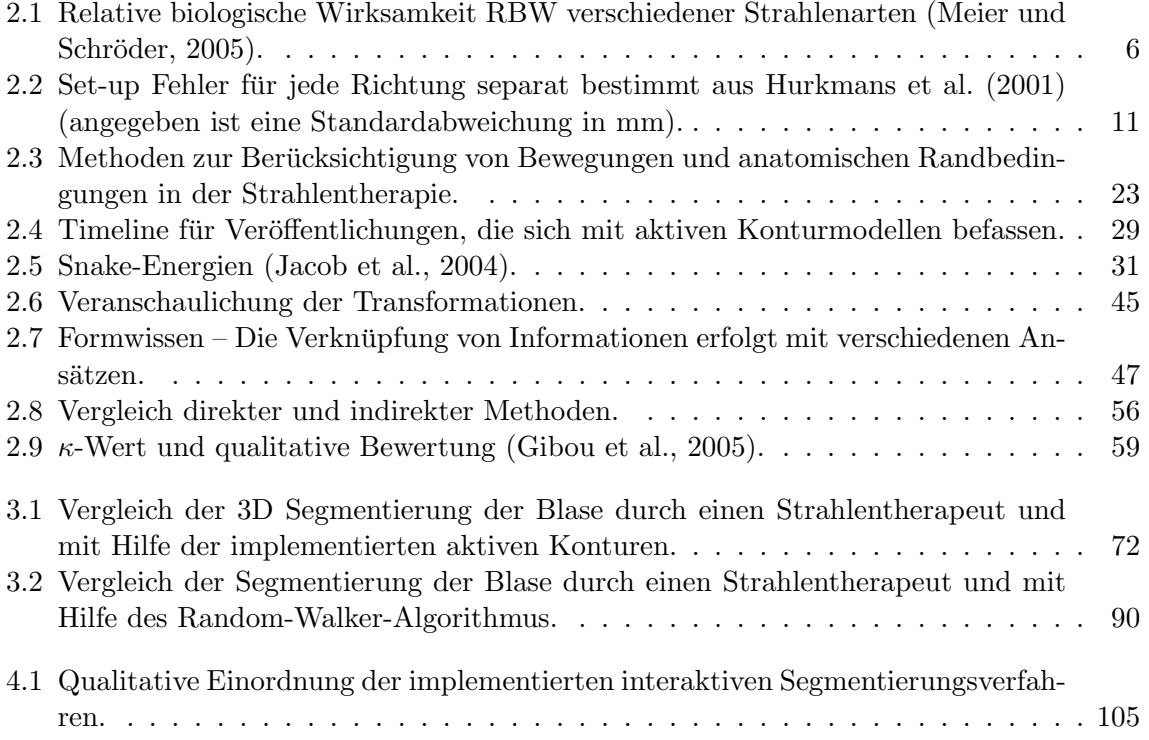

## Literaturverzeichnis

- Adalsteinsson und Sethian 1995 ADALSTEINSSON, David ; SETHIAN, James A.: A fast level set method for propagating interfaces. In: Journal of Computational Physics 118 (1995), Juli, Nr. 2, S. 269–277
- Amols et al. 2006 AMOLS, HI; JAFFRAY, DA; ORTON, CG: Point/counterpoint Image-guided radiotherapy is being overvalued as a clinical tool in radiation oncology. In: Medical Physics 33 (2006), Oktober, Nr. 10, S. 3583–3586
- Andresen und Nielsen 2001 ANDRESEN, Per R. ; NIELSEN, Mads: Non-rigid registration by geometry-constrained diffusion. In: Medical Image Analysis 5 (2001), Nr. 2, S. 81–88
- Audette et al. 2000 AUDETTE, Michel A.; FERRIE, Frank P.; PETERS, Terry M.: An algorithmic overview of surface registration techniques for medical imaging. In: Medical Image Analysis 4 (2000), Nr. 3, S. 201–217
- Babalola et al. 2006 Babalola, K. O. ; Cootes, T F. ; Patenaude, B. ; Rao, A. ; Jenkinson, M.: Comparing the Similarity of Statistical Shape Models Using the Bhattacharya Metric. In: MICCAI, 2006, S. 142–150
- Bachert und Schröder 2003 BACHERT, P ; SCHRÖDER, L: Magnetresonanzspektroskopie – Teil 1: Grundlagen. In: Radiologe 53 (2003), S. 1113–1128
- Behiels et al. 2002 Behiels, Gert ; Maes, Frederik ; Vandermeulen, Dirk ; Suetens, Paul: Evaluation of image features and search strategies for segmentation of bone structures in radiographs using Active Shape Models. In: Medical Image Analysis 6 (2002), S. 47–62
- Bendl 1990 Bendl, Rolf: Entwicklung und Implementation einer Benutzerschnittstelle zur dreidimensionalen virtuellen Strahlentherapiesimulation, Universität Heidelberg, Fachhochschule Heilbronn, Diplomarbeit, 1990
- Bookstein 1989 Bookstein, Fred L.: Principal Warps: Thin-Plate Splines and the Decomposition of Deformations. In: IEEE Transactions on Pattern Analysis and Machine Intelligence 11 (1989), Juni, Nr. 6, S. 567–585
- Bookstein 1997 Bookstein, Fred L.: Landmark methods for forms without landmarks: morphometrics of group differences in outline shape. In: Medical Image Analysis 1 (1997), S. 225–243
- Bortfeld 1999 Bortfeld, T: Optimized planning using physical objectives and constraints. In: Semin Radiat Oncol 9 (1999), Januar, Nr. 1, S. 20–34
- Bortfeld et al. 1990 BORTFELD,  $T$ ; BÜRKELBACH, J; BOESECKE, R; SCHLEGEL, W: Methods of image reconstruction from projections applied to conformation radiotherapy. In: Physics in Medicine and Biology 35 (1990), Oktober, Nr. 10, S. 1423–1434
- Bortfeld et al. 2002 BORTFELD, T; VAN HERK, M; JIANG, SB: When should systematic patient positioning errors in radiotherapy be corrected? In: Physics in Medicine and Biology 47 (2002), Dezember, Nr. 23, S. N297–302
- Bortfeld 2006 Bortfeld, Thomas: IMRT: a review and preview. In: Physics in Medicine and Biology 51 (2006), S. R363–379
- Brahme 1988 Brahme, A: Optimization of stationary and moving beam radiation therapy techniques. In: Radiother Oncol 12 (1988), S. 129–140
- Brahme et al. 1982 BRAHME, A; ROOS, JE; LAX, I: Solution of an integral equation in rotation therapy. In: Physics in Medicine and Biology 27 (1982), Oktober, Nr. 10, S. 1221–1229
- Bredno 2002 BREDNO, Jörg: Höherdimensionale Modelle zur Segmentierung biologischer Strukturen, Rheinisch Westfälische Technische Hochschule Aachen, Dissertation, 2002
- Bricault und Monga 1994 BRICAULT, Ivan; MONGA, Olivier: From volume medical images to quadratic surface patches / Rapport de Recherche INRIA (2380). 1994. – Forschungsbericht
- Bricault und Monga 1997 Bricault, Ivan ; Monga, Olivier: From Volume Medical Images to Quadratic Surface Patches. In: Computer Vision and Image Understanding 67 (1997), Juli, Nr. 1, S. 24–38
- Bronstein et al. 1997 BRONSTEIN, I. N. ; SEMENDJAJEW, K. A. ; MUSIOL, G. ; MÜHLIG, H.: Taschenbuch der Mathematik. 3. Auflage. Thun und Frankfurt am Main : Verlag Harri Deutsch, 1997
- Böttger 2005 BÖTTGER, Thomas: Entwicklung und Anwendung von Segmentierungsverfahren zur Erstellung klinisch nutzbarer Bildverarbeitungsanwendungen, Deutsches Krebsforschungszentrum, Dissertation, 2005
- Canny 1986 Canny, John: A Computational Approach to Edge Detection. In: IEEE Transactions on Pattern Analysis and Machine Intelligence 8 (1986), Nr. 6, S. 679–698
- Caselles et al. 1997 Caselles, V. ; Kimmel, R. ; Sapiro, G.: Geodesic active contours. In: Journal of Computer vision 22 (1997), Nr. 1, S. 61–79
- Caselles et al. 1993 CASELLES, Vicent ; CATTÉ, Francine ; COLL, Tomeu ; DIBOS, Françoise: A geometric model for active contours in image processing. In: *Numerische* Mathematik 66 (1993), Dezember, Nr. 1, S. 1–31
- Chen et al. 2006 Chen, J ; Morin, O ; Aubin, M ; Bucci, MK ; Chuang, CF ; POULIOT, J: Dose-guided radiation therapy with megavoltage cone-beam CT. In: The British journal of radiology 79 (2006), September, Nr. 1, S. 87–98
- Chesnaud et al. 1999 Chesnaud, C. ; Refregier, P. ; Boulet, V.: Statistical region snake-based segmentation adapted to different physical noise models. In: IE-EE Transactions on Pattern Analysis and Machine Intelligence 21 (1999), November, S. 1145–1157
- Chung et al. 2004 CHUNG, PW; HAYCOCKS, T; BROWN, T; CAMBRIDGE, Z; KELLY, V; ALASTI, H; JAFFRAY, DA; CATTON, CN: On-line aSi portal imaging of implanted fiducial markers for the reduction of interfraction error during conformal radiotherapy of prostate carcinoma. In: International Journal of Radiation Oncology Biology Physics 60 (2004), September, Nr. 1, S. 329–334
- Clark und Holton 1994 Clark, J ; Holton, DA: Graphentheorie Grundlagen und Anwendungen. Spektrum Verlag, 1994
- Cohen und Cohen 1993 Cohen, Laurent D. ; Cohen, Isaac: Finite-Element Methods for Active Contour Models and Balloons for 2-D and 3-D Images. In: IEEE Transactions on Pattern Analysis and Machine Intelligence 15 (1993), Nr. 11, S. 1131–1147
- Cohen 1991 Cohen, LD: On active contour models and balloons. In: CVGIP: Image Understanding 53 (1991), März, Nr. 2, S. 211–218
- Cootes und Taylor 2001 COOTES, T. F.; TAYLOR, C. J.: Statistical models of appearance for medical image analysis and computer vision. In: SPIE Medical Imaging, Juli 2001, S. 236–248
- Cootes et al. 1995 Cootes, T. F. ; Taylor, C. J. ; Cooper, D. H. ; Graham, J.: Active Shape Models — Their Training and Application. In: Computer Vision and Image Understanding 61 (1995), Nr. 1, S. 38–59
- Dawant et al. 2001 DAWANT, Benoit M. ; PAN, Shiyan ; LI, Rui: Robust Segmentation of Medical Images Using Geometric Deformable Models and a Dynamic Speed Function. In: MICCAI, 2001, S. 1040–1047
- DGMP 2003 DEUTSCHE GESELLSCHAFT FÜR MEDIZINISCHE PHYSIK E.V.: DGMP-Bericht Nr. 1 – Grundsätze zur Bestrahlungsplanung mit Computern. Neufassung, 2003
- Dietrich et al. 2005 DIETRICH, L; TÜCKING, T; NILL, S; OELFKE, U: Compensation for respiratory motion by gated radiotherapy: an experimental study. In: Physics in Medicine and Biology 50 (2005), Mai, Nr. 10, S. 2405–2414
- Doyle und Snell 1984 DOYLE, PG ; SNELL, JL: Random walks and electric networks. Washington, D. C. : Mathematical Association of America, 1984. – Number 22 in Carus mathematical monographs
- Dryden und Mardia 1998 Dryden, Ian L. ; Mardia, Kanti V.: Statistical Shape Analysis. Wiley, 1998
- Ehricke 1997 Ehricke, Hans-Heino: Medical Imaging : digitale Bildanalyse und -kommunikation in der Medizin. Vieweg, 1997
- Erridge et al. 2003 Erridge, SC ; Seppenwoolde, Y ; Muller, SH ; van Herk, M; DE JAEGER, K; BELDERBOS, JS; BOERSMA, LJ; LEBESQUE, JV: Portal imaging to assess set-up errors, tumor motion and tumor shrinkage during conformal radiotherapy of non-small cell lung cancer. In: Radiotherapy and Oncology 66 (2003), Januar, Nr. 1, S. 75–85
- Falcão und Udupa 2000 FALCÃO, Alexandre X. ; UDUPA, Jayaram K.: A 3D generalization of user-steered live-wire segmentation. In: Medical Image Analysis 4 (2000), S. 389–402
- Fenster und Kender 1998 FENSTER, S. D.; KENDER, J. R.: Sectored Snakes: Evaluationg Learned-Energy Segmentations. In: Procs Int Conf Computer Vision (ICCV'98), 1998, S. 420–426
- Fenwick et al. 2006 FENWICK, JD; TOME, WA; SOISSON, ET; MACKIE, MP Mehta T R.: Tomotherapy and other innovative IMRT delivery systems. In: Seminars in Radiation Oncology 16 (2006), Oktober, Nr. 4, S. 199–208
- Gibou et al. 2005 GIBOU, Frédéric ; LEVY, Doron ; CÁRDENAS, Carlos ; LIU, Pingyu ; Boyer, Arthur: Partial Differential Equations-Based Segmentation for Radiotherapy Treatment Planning. In: Mathematical Biosciences and Engineering 2 (2005), April, Nr. 2, S. 209–226
- Goldenberg et al. 2001 GOLDENBERG, Roman ; KIMMEL, Ron ; RIVLIN, Ehud ; RUDZSKY, Michael: Fast Geodesic Active Contours. In: IEEE Transactions On Image Processing 10 (2001), Nr. 10, S. 1467–1475
- Gosch et al. 2003 GOSCH, D; LIEBERENZ, S; PETZOLD, J; SATTLER, B; SEESE, A: Bilderzeugung und Bildbewertung in der Strahlenphysik. Technische Universität Kaiserslautern, Zentrum für Fernstudien und Universitäte Weiterbildung. 2. Auflage. 2003
- Grady und Schwartz 2006 Grady, L ; Schwartz, EL: Isoperimetric graph partitioning for image segmentation. In: IEEE Transactions on Pattern Analysis and Machine Intelligence 28 (2006), Nr. 3, S. 469–475
- Grady und Funka-Lea 2004 Grady, Leo ; Funka-Lea, Gareth: Multi-Label Image Segmentation for Medical Applications Based on Graph-Theoretic Electrical Potentials. In: Proceedings of the 8th ECCV04, Workshop on Computer Vision Approaches to Medical Image Analysis and Mathematical Methods in Biomedical Image Analysis, Mai 2004, S. 230–245
- Grady und Funka-Lea 2006 Grady, Leo ; Funka-Lea, Gareth: An Energy Minimization Approach to the Data Driven Editing of Presegmented Images/Volumes. In: MICCAI, 2006, S. 888–895
- Heimann et al. 2007 HEIMANN, Tobias ; MÜNZING, Sascha ; WOLF, Ivo ; MEINZER, Hans-Peter: Freiheit fur Formmodelle! – Eine robuste Erweiterung der Deformations- ¨ gleichungen. In: Bildverarbeitung für die Medizin, 2007, S. 136–140
- Heimann et al. 2004 HEIMANN, Tobias ; THORN, Matthias ; KUNERT, Tobias ; MEINzer, Hans-Peter: Empirische Vergleichsmaße fur die Evaluation von Segmentierungser- ¨ gebnissen. In: Bildverarbeitung für die Medizin 2004, 2004, S. 165–169
- Heimann et al. 2006 HEIMANN, Tobias ; WOLF, Ivo ; MEINZER, Hans-Peter: Active Shape Models for a Fully Automated 3D Segmentation of the Liver – An Evaluation on Clinical Data. In: Larsen, Rasmus (Hrsg.) ; Nielsen, Mads (Hrsg.) ; Sporring, Jon (Hrsg.): Medical Image Computing and Computer-Assisted Intervention – MICCAI Bd. 4191, Springer, 2006, S. 41–48
- Hill et al. 2000 HILL, Andrew ; TAYLOR, Chris J.; BRETT, Alan D.: A Framework for Automatic Landmark Identification Using a New Method of Nonrigid Correspondence. In: IEEE Transactions on Pattern Analysis and Machine Intelligence 22 (2000), Nr. 3, S. 241–251
- Hoogeman et al. 2005 HOOGEMAN, MS; HERK, M van; BOIS, J de; LEBESQUE, JV: Strategies to reduce the systematic error due to tumor and rectum motion in radiotherapy of prostate cancer. In: Radiother Oncol 74 (2005), Februar, Nr. 2, S. 177– 185
- Hurkmans et al. 2001 HURKMANS, CW; REMEIJER, P; LEBESQUE, JV; MIJNHEER, BJ: Set-up verification using portal imaging; review of current clinical practice. In: Radiotherapy and Oncology 58 (2001), Februar, Nr. 2, S. 105–120
- Ibanez et al. 2003 IBANEZ, L; SCHRÖDER, W; NG, L; CATES, J: The ITK Software Guide. Insight Software Consortium, 2003
- ICRU Report 50 1993 ICRU Report 50: Prescribing, Recording and Reporting Photon Beam Therapy. International Commmission on Radiation Units and Measurements, Inc. 1993
- ICRU Report 62 1999 ICRU Report 62: Prescribing, Recording and Reporting Photon Beam Therapy (Supplement to ICRU Report 50). International Commmission on Radiation Units and Measurements, Inc. 1999
- Jackson 1999 Jackson, John D.: Classical Electrodynamics. 3. Auflage. John Wiley & Sons, Inc., 1999
- **Jacob et al. 2004** JACOB, Mathews ; BLU, Thierry ; UNSER, Michael: Efficient Energies and Algorithms for Parametric Snakes. In: IEEE Transactions on Image Processing 13 (2004), September, Nr. 9, S. 1231–1244
- Jaffray et al. 1999 Jaffray, DA ; Drake, DG ; Moreau, M ; Martinez, AA ; Wong, JW: A radiographic and tomographic imaging system integrated into a medical linear accelerator for localization of bone and soft-tissue targets. In: International Journal of Radiation Oncology Biology Physics 45 (1999), Oktober, Nr. 3, S. 773–789
- **Jaffray 2005** JAFFRAY, David A.: Emergent Technologies for 3-Dimensional Image-Guided Radiation Delivery. In: Seminars in Radiation Oncology 15 (2005), Juli, Nr. 3, S. 208–216
- Jähne 1997 JÄHNE, Bernd: *Digitale Bildverarbeitung.* 4. Auflage. Springer, 1997
- Kang et al. 2004 Kang, Y ; Engelke, K ; Kalender, WA: Interactive 3D editing tools for image segmentation. In: *Medical Image Analysis* 8 (2004), März, Nr. 1, S. 35–46
- Kass et al. 1988 Kass, M. ; Witkin, A. ; Terzopoulos, D.: Active contour models. In: International Journal of Computer Vision 1 (1988), Nr. 4, S. 321–331
- Langen und Jones 2001 LANGEN, K. M.; JONES, D. T. L.: Organ Motion and its Management. In: International Journal of Radiation, Oncology, Biology and Physics 50 (2001), Nr. 1, S. 265–278
- Lechsel 2003 Lechsel, Gerhard: Semi-automatische Segmentierung von Risikoorganen mit Hilfe von aktiven Konturmodellen für die Therapieplanung, Fakultät für Physik und Astronomie, Universität Heidelberg, Diplomarbeit, 2003
- Lechsel und Bendl 2004a LECHSEL, Gerhard ; BENDL, Rolf: Semi-automatic segmentation of anatomical structures by means of active contour models in adaptive radiation therapy. In: YI, Byong Y. (Hrsg.); AHN, Seung D. (Hrsg.); CHOI, Eun K. (Hrsg.); HA, Sung W. (Hrsg.): The XIV<sup>th</sup> International Conference on the Use of Computers in Radiation Therapy (ICCR). Seoul, Korea : Jeong Publishing, 2004, S. 347–350
- Lechsel und Bendl 2004b LECHSEL, Gerhard ; BENDL, Rolf: Semi-automatische Segmentierung von Risikoorganen mit Hilfe von aktiven Konturmodellen fur die adaptive ¨ Therapieplanung. In: Handels, H (Hrsg.) ; Horsch, A (Hrsg.) ; Meinzer, HP (Hrsg.): Bildverarbeitung für die Medizin  $2004$ , 2004, S. 160–164
- Lechsel und Bendl 2005 LECHSEL, Gerhard ; BENDL, Rolf: Fast interactive segmentation of organs at risk with active contours. In: Radiotherapy and Oncology 76 (2005), S. S131
- Lechsel und Bendl 2007 LECHSEL, Gerhard ; BENDL, Rolf: Segmentation of Organs at Risk for Radiotherapy-Planning with Patched Snakes. In: The  $XV^{th}$  International Conference on the Use of Computers in Radiation Therapy (ICCR). Toronto, Kanada, 2007
- Lechsel et al. 2007a LECHSEL, Gerhard ; ZHANG, Tianguang ; BENDL, Rolf: Adaption of the Random-Walker Algorithm to the Segmentation of Organs at Risk for Radio Therapy Planning. In: The  $XV^{th}$  International Conference on the Use of Computers in Radiation Therapy (ICCR). Toronto, Kanada, 2007
- Lechsel et al. 2007b LECHSEL, Gerhard ; ZHANG, Tianguang ; BENDL, Rolf: Anwendung der Random-Walker Segmentierung für die Strahlentherapieplanung. In: HORSCH, A (Hrsg.) ; Deserno, TM (Hrsg.) ; Handels, H (Hrsg.) ; Meinzer, HP (Hrsg.) ; TOLXDORFF, T (Hrsg.): *Bildverarbeitung für die Medizin 2007*, 2007, S. 172–176
- Leetz und Licht 2005 LEETZ, HK; LICHT, N: Physik und Technik der Strahlentherapie. Technische Universität Kaiserslautern, Zentrum für Fernstudien und Universitäte Weiterbildung. 9. Auflage. 2005
- Leventon et al. 2000 LEVENTON, Michael E. ; GRIMSON, W. Eric L. ; FAUGERAS, Olivier: Statistical Shape Influence in Geodesic Active Contours. In: Comput. Vis. Pattern Recognit. (CVPR) (2000)
- Ling 2001 LING, C. C.: Potential of biological images for radiation therapy of cancer. In: Medical Physics 28 (2001), S. 1226
- Littmann 2002 Littmann, Arne: Implementierung eines Verfahrens zur elastischen Anpassung von segmentierten Planungsvolumina (Tumor, Risikoorgane) an CT-Verifikationsaufnahmen im Rahmen fraktionierter Strahlentherapie, Universität Heidelberg, Fachhochschule Heilbronn, Diplomarbeit, Januar 2002
- Läuchli 1992 LÄUCHLI, P: Algorithmische Graphentheorie. Birkhäuser Verlag, 1992
- Mackie 2006 MACKIE, TR: History of tomotherapy. In: Physics in Medicine and Biology 51 (2006), Juli, Nr. 13, S. 427–453
- Mahr 1999 Mahr, Andreas: Ein klinisch einsetzbares System zur semiautomatischen Bestimmung von Tumorvolumina: Entwicklung und Evaluation, Medizinischen Fakultät der Ruprecht-Karls-Universität Heidelberg, Dissertation, 1999
- Maintz und Viergever 1998 Maintz, J. B. A. ; Viergever, Max A.: A survey of medical image registration. In: Medical Image Analysis 2 (1998), S. 1–36
- Malladi et al. 1995 MALLADI, Ravikanth ; SETHIAN, James A. ; VEMURI, Baba C.: Shape Modeling with Front Propagation: A Level Set Approach. In: IEEE Transactions on Pattern Analysis and Machine Intelligence 17 (1995), Nr. 2, S. 158–175
- Malsch 2006 Malsch, Urban: Entwicklung schneller elastischer Verfahren zur Relokalisation und Formanpassung segmentierter Strukturen für die adaptive Strahlentherapieplanung, Medizinischen Fakultät der Ruprecht-Karls-Universität Heidelberg, Dissertation, 2006
- Martin et al. 2001 MARTIN, D. ; FOWLKES, C. ; TAL, D. ; MALIK, J.: A Database of Human Segmented Natural Images and its Application to Evaluating Segmentation Algorithms and Measuring Ecological Statistics. In: Proc. 8th Int'l Conf. Computer Vision Bd. 2, Juli 2001, S. 416–423
- Martin et al. 2004 Martin, David R. ; Fowlkes, Charless C. ; Malik, Jitendra: Learning to Detect Natural Image Boundaries Using Local Brightness, Color, and Texture Cues. In: IEEE Transactions on Pattern Analysis and Machine Intelligence 26 (2004), Januar, Nr. 1, S. 1–20
- McInerney und Terzopoulos 1996 McInerney, Tim ; Terzopoulos, Demetri: Deformable models in medical image analysis: a survey. In: Medical Image Analysis 1 (1996), Nr. 2, S. 91–108
- McInerney und Terzopoulos 1999 McInerney, Tim ; Terzopoulos, Demetri: Topology Adaptive Deformable Surfaces for Medical Image Volume Segmentation. In: IEEE Transactions on Medical Imaging 18 (1999), Nr. 10, S. 840–850
- McInerney und Terzopoulos 2000 McInerney, Tim ; Terzopoulos, Demetri: Tsnakes: Topology adaptive snakes. In: Medical Image Analysis 4 (2000), Nr. 2, S. 73–91
- Meier und Schröder 2005 MEIER, H ; SCHRÖDER, B: Einführung in den Strahlen $schutz$ . Technische Universität Kaiserslautern, Zentrum für Fernstudien und Universitäte Weiterbildung. 6. Auflage. 2005
- Meister 2005 MEISTER, Andreas: Numerik linearer Gleichungssysteme. Eine Einführung in moderne Verfahren. 2., überarbeitete Auflage. Vieweg, Januar 2005
- Meyer et al. 1997 Meyer, Charles R. ; Boes, Jennifer L. ; Kim, Boklye ; Bland, Peyton H.; ZASADNY, Kenneth R.; KISON, Paul V.; KORAL, Kenneth; FREY, Kirk A.; WAHL, Richard L.: Demonstration of accuracy and clinical versatility of mutual information for automatic multimodality image fusion using affine and thin-plate spline warped geometric deformations. In: Medical Image Analysis 1 (1997), S. 195–206
- Münter et al. 2006 MÜNTER, MW ; SCHULZ-ERTNER, D ; HOF, H ; NIKOGHOSYAN, A ; Jensen, A ; Nill, S ; Huber, P ; Debus, J: Inverse planned stereotactic intensity modulated radiotherapy (IMRT) in the treatment of incompletely and completely resected adenoid cystic carcinomas of the head and neck: Initial clinical results and toxicity of treatment. In: Radiat Oncol (2006), Juni
- Montagnat und Delingette 2000 MONTAGNAT, J; DELINGETTE, H: Spatial and Temporal Shape Constrained Deformable Surfaces for 3D and 4D Medical Image Segmentation / Rapport de Recherche INRIA (4078). 2000. – Forschungsbericht
- Nain et al. 2006 NAIN, Delphine ; HAKER, Steven ; BOBICK, Aaron ; TANNENBAUM, Allen: Shape-Driven 3D Segmentation Using Spherical Wavelets. In: MICCAI, 2006, S. 66–74
- Neff et al. 2005 NEFF, T; KIESSLING, F; BRIX, G; BAUDENDISTEL, K; ZECHMANN,  $C$ ; GIESEL, FL; BENDL, R: An optimized workflow for the integration of biological information into radiotherapy planning: experiences with T1w DCE-MRI. In: Physics in Medicine and Biology 50 (2005), September, Nr. 17, S. 4209–4223
- Neicu et al. 2003 NEICU, T; SHIRATO, H; SEPPENWOOLDE, Y; JIANG, S B.: Synchronized moving aperture radiation therapy (SMART): average tumour trajectory for lung patients. In: *Physics in Medicine and Biology*  $48$  (2003), März, Nr. 5, S. 587–598
- Nuyttens et al. 2006 NUYTTENS, JJ; PRÉVOST, J-B; PRAAG, J; HOOGEMAN, M; Levendag, RJ Van Klaveren PC ; Pattynama, PMT: Lung tumor tracking during stereotactic radiotherapy treatment with the CyberKnife: Marker placement and early results. In: Acta Oncologica 45 (2006), Nr. 7, S. 961–965
- Object Management Group 2003 Object Management Group, Inc.: OMG Unified Modeling Language Specification. März  $2003$ . – Version 1.5
- Olabarriaga und Smeulders 2001 Olabarriaga, S. D. ; Smeulders, A. W. M.: Interaction in the segmentation of medical images: A survey. In: Medical Image Analysis 5 (2001), S. 127–142
- Osher und Sethian 1988 Osher, S. ; Sethian, J. A.: Fronts propagating with curvature dependend speed: Algorithms based on Hamilton-Jacobi formulation. In: Journal of Computational Physics 79 (1988), S. 12–49
- Paragios und Deriche 1998 Paragios, Nikos ; Deriche, Rachid: Geodesic Active Reegions for Texture Segmentation / Rapport de Recherche INRIA (3440). Juni 1998. – Forschungsbericht
- Proß 1994 PROSS, Jürgen: Modellbasierte Segmentierung von Risikoorganen des Kopfbereichs für die 3D-Bestrahlungsplanung, Medizinische Fakultät der Ruprecht-Karls-Universität Heidelberg, Dissertation, 1994
- Radeva et al. 1995 RADEVA, Petia ; SERRAT, Joan ; MARTÍ, Enric: A Snake for Model-Based Segmentation. In: Proceedings of International Conference on Computer Vision (ICCV'95), Cambridge, MA, 1995, S. 840–845
- Rifai et al. 2000 RIFAI, Hilmi ; BLOCH, Isabelle ; HUTCHINSON, Seth ; WIART, Joe ; Garnero, Line: Segmentation of the skull in MRI volumes using deformable model and taking the partial volume effect into account. In: Medical Image Analysis 4 (2000), Nr. 3, S. 219–233
- Rousson und Xu 2006 ROUSSON, Mikaël ; XU, Chenyang: A General Framework for Image Segmentation Using Ordered Spatial Dependency. In: Larsen, Rasmus (Hrsg.) ; Nielsen, Mads (Hrsg.) ; Sporring, Jon (Hrsg.): Medical Image Computing and Computer-Assisted Intervention – MICCAI Bd. 4191, Springer, 2006, S. 848–855
- Rueckert et al. 1999 RUECKERT, D.; SONODA, L. I.; HAYES, C.; HILL, D. L. G.; Leach, M. O. ; Hawkes, D. J.: Nonrigid Registration Using Free-Form Deformations: Application to Breast MR Images. In: IEEE Transactions on Medical Imaging 18 (1999), August, Nr. 8, S. 712–721
- Schaly et al. 2004 SCHALY, B; KEMPE, JA; BAUMAN, GS; BATTISTA, JJ; VAN DYK, J: Tracking the dose distribution in radiation therapy by accounting for variable anatomy. In: Physics in Medicine and Biology 49 (2004), S. 791–805
- Schlegel und Bille 2002 SCHLEGEL, Wolfgang (Hrsg.); BILLE, Josef (Hrsg.): Medizinische Physik 2 – Medizinische Strahlenphysik. 1. Auflage. Springer, 2002
- Schlegel und Mahr 2001 SCHLEGEL, Wolfgang (Hrsg.) ; MAHR, Andreas (Hrsg.): 3D Conformal Radiation Therapy  $-A$  multimedia introduction to methods and techniques. 1. Auflage. Springer, 2001
- Schönmeyer et al. 2005 SCHÖNMEYER, Ralf ; PRVULOVIC, David ; ROTARSKA-Jagiela, Anna ; Dallmann, Kathirn ; Haenschel, Corinna ; Athelogou, Maria ; Linden, David E J.: Automatisierte Segmentierung der Seitenventrikel des menschlichen Gehirns aus kernspintomographischen Datensätzen. In: Bildverarbeitung für die Medizin 2005, 2005, S. 83–87
- Sebastian et al. 2003 SEBASTIAN, Thomas B. ; TEK, Hüseyin ; CRISCO, Joseph J. ; Kimia, Benjamin B.: Segmentation of carpal bones from CT images using skeletally coupled deformable models. In: Medical Image Analysis 7 (2003), S. 21–45
- Sethian 1985 SETHIAN, J. A.: Curvature and the Evolution of Fronts. In: Communications in Mathematical Physics 101 (1985), S. 487–499
- Sinop und Grady 2006 Sinop, Ali K. ; Grady, Leo: Accurate Banded Graph Cut Segmentation of Thin Structures Using Laplacian Pyramids. In: MICCAI, 2006, S. 896– 903
- Staib und Duncan 1992 STAIB, L. H. ; DUNCAN, J. S.: Boundary finding with parametrically deformable models. In: IEEE Transactions on Pattern Analysis and Machine Intelligence 14 (1992), Nr. 11, S. 1061–1075
- Staib und Duncan 1996 Staib, Lawrence H. ; Duncan, James S.: Model-Based Deformable Surface Finding for Medical Images. In: IEEE Transactions on Medical Imaging 15 (1996), Oktober, Nr. 5, S. 720–731
- Stoll 2006 Stoll, Armin: Wissensbasierte Segmentierung von Risikoorganen fur die ¨ Strahlentherapieplanung, Universität Heidelberg/Fachhochschule Heilbronn, Diplomarbeit, 2006
- Stough et al. 2004 Stough, Joshua ; Pizer, Stephen M. ; Chaney, Edward L. ; Rao, Manjari: Clustering on Image Boundary Regions for Deformable Model Segmentation. In: Procs Int Symp Biomedical Imaging (ISBI'04), 2004, S. 436–439
- Subsol et al. 1998 SUBSOL, Gérard ; THIRION, Jean-Philippe ; AYACHE, Nicholas: A scheme for automatically building three-dimensional morphometric anatomical atlases: application to a skull atlas. In: Medical Image Analysis 2 (1998), S. 37–60
- Takahashi et al. 1961 TAKAHASHI, S; KITABATAKE, T; MORITA, K et al.: Conformation radiotherapy applied to cancer of uterus. In: Nippon Acta Radiol 20 (1961), S. 2746–2753
- Tesarczyk 2006 TESARCZYK, Kamil: Entwurf und Realisierung eines Plugins für das Bestrahlungsplanungssystem VIRTUOS zur Navigation in einer Datenbank mit multikriteriell optimierten Bestrahlungsplänen, Medizinische Informatik Fachhochschule Heilbronn/Universit¨at Heidelberg, Diplomarbeit, 2006
- Thieke 2003 Thieke, Christian: Multicriteria Optimization in Inverse Radiotherapy Planning, Combined Faculties for the Natural Sciences and for Mathematics of the Ruperto-Carola University of Heidelberg, Germany, Dissertation, 2003
- **Thilmann et al. 2006** THILMANN,  $C$ ; NILL,  $S$ ; TÜCKING,  $T$ ; HOSS,  $A$ ; HESSE,  $B$ ; Dietrich, L ; Bendl, R ; Rhein, B ; Haering, P ; Thieke, C ; Oelfke, U ; Debus, J ; Huber, P: Correction of patient positioning errors based on in-line cone beam CTs: clinical implementation and first experiences. In: Radiat Oncol (2006)
- Thirion 1998 Thirion, J.-P.: Image matching as a diffusion process: an analogy with Maxwell's demons. In: Medical Image Analysis 2 (1998), Nr. 3, S. 243–260
- **Thirion und Gourdon 1993** THIRION, Jean-Philippe ; GOURDON, Alexis: The marching lines algorithm: new results and proofs / Rapport de Recherche INRIA (1881). 1993. – Forschungsbericht
- Unkelbach und Oelfke 2004 UNKELBACH, J; OELFKE, U: Inclusion of organ movements in IMRT treatment planning via inverse planning based on probability distributions. In: Physics in Medicine and Biology 49 (2004), September, Nr. 17, S. 4005–4029
- van Herk et al. 2004 van HERK, M ; JAFFRAY, D ; BETGEN, A ; REMEIJER, P ; Sonke, J ; Smitsmans, M ; Zijp, L ; Lebesque, J: First clinical experience with cone-beam CT guided radiation therapy; evaluation of dose and geometric accuracy. In: International Journal of Radiation Oncology Biology Physics 60 (2004), Nr. 1, S. S196
- **Vemuri et al. 2003** VEMURI, B. C. ; YE, J. ; CHEN, Y. ; LEONARD, C. M.: Image registration via level-set motion: Application to atlas-based segmentation. In: Medical Image Analysis 7 (2003), S. 1–20
- Viola 1995 Viola, P. A.: Alignment by Maximization of Mutual Information, Massachusetts Institute of Technology, Dissertation, 1995
- Warfield et al. 2006 Warfield, Simon K. ; Zou, Kelly H. ; Wells, William M.: Validation of Image Segmentation by Estimating Rater Bias and Variance. In: MICCAI, 2006, S. 839–847
- Webb 2003 WEBB, Steve: The physical basis of IMRT and inverse planning. In: The British Journal of Radiology 76 (2003), S. 678–689
- Wong et al. 1999 WONG, John W.; SHARPE, Michael B.; JAFFRAY, David A.; KINI, Vijay R. ; Robertson, John M. ; Stromberg, Jannifer S. ; Martinez, Alavro A.: The use of active breathing control (ABC) to reduce margin for breathing motion. In: International Journal of Radiation Oncology Biology Physics 44 (1999), Juli, Nr. 4, S. 911–919
- Xu und Prince 1998 Xu, Chenyang ; Prince, Jerry L.: Snakes, Shapes, and Gradient Vector Flow. In: IEEE Transactions on Image Processing 7 (1998), März, Nr. 3, S. 359– 369
- Xu et al. 2000 Xu, Chenyang ; Yezzi, Anthony ; Prince, Jerry L.: On the Relationship between Parametric and Geometric Active Contours. In: Proceedings of 34th Asilomar Conference on Signals, Systems, and Computers, Oktober 2000, S. 483–489
- Yan et al. 2000 YAN, D ; LOCKMAN, D ; BRABBINS, D ; TYBURSKI, L ; MARTINEZ, A: An off-line strategy for constructing a patient-specific planning target volume in adaptive treatment process for prostate cancer. In: International Journal of Radiation Oncology Biology Physics 48 (2000), August, Nr. 1, S. 289–302
- Yezzi et al. 2003 YEZZI, A.; ZÖLLEI, L.; KAPUR, T.: A variational framework for integrating segmentation and registration through active contours. In: Medical Image Analysis 7 (2003), S. 171–185
- Yezzi et al. 1997 YEZZI, Anthony ; KICHENASSAMY, Satyanad ; KUMAR, Arun ; Olver, Peter ; Tannenbaum, Allen: A Geometric Snake Model for Segmentation of Medical Imagery. In: IEEE Transactions on Medical Imaging 16 (1997), April, Nr. 2, S. 199–209
- Yushkevich et al. 2006 YUSHKEVICH, Paul A. ; PIVEN, Joseph ; CODY HAZLETT, Heather ; GIMPEL SMITH, Rachel ; HO, Sean ; GEE, James C. ; GERIG, Guido: User-Guided 3D Active Contour Segmentation of Anatomical Structures: Significantly Improved Efficiency and Reliability. In: Neuroimage 31 (2006), Juli, Nr. 3, S. 1116–1128
- Zhang 2006 Zhang, Tianguang: Implementierung eines graphenbasierten multilabelled Algorithmus für die Segmentierung von Risikoorganen in der Strahlentherapieplanung, Universität Heidelberg/Fachhochschule Heilbronn, Diplomarbeit, 2006
- Zhang 1996 Zhang, Y. J.: A Survey on Evaluation Methods for Image Segmentation. In: IEEE Transactions on Pattern Analysis and Machine Intelligence 29 (1996), Nr. 8, S. 1335–1346

## Danksagung

Wer fertig ist, dem ist nichts recht zu machen; ein Werdender wird immer dankbar sein. Johann Wolfgang von Goethe

Die vergangenen Jahre, in denen diese Doktorarbeit am Deutschen Krebsforschungszentrum **dkfz** entstand, waren für mich prägend. Grund genug, den Personen zu danken, die dazu beigetragen haben.

Herr Professor SCHLEGEL, dass er meine Arbeit am **dkfz.** unterstützte. Sein Einsatz für die Abteilung und seine fachliche Kompetenz waren mir immer ein Vorbild. Ebenso dankbar bin ich Herrn Professor JÄHNE für die Übernahme der Begutachtung. Herrn Professor BENDER und Herrn Professor SCHULTZ-COULON dafür, dass sie sich als Prüfer zur Verfügung stellten.

Mein ausdrücklicher Dank gilt auch meiner Arbeitsgruppe "Therapieplanung und -entwickwiem ausdruckheiter Dank gin auen meiner Arbeitsgruppe "Therapiepianung und eentwick-<br>lung", die mich weitgehend freundlich unterstützt hat. Dank an ROLF, dessen Beitrag nicht nur zu verschiedenen Fußnoten in dieser Arbeit führte. Dank auch an SILVIA, URBAN und Thomas, die mich ebenfalls während der gesamten Zeit fachlich und nicht-fachlich begleitet haben. Mein besonderer Dank gilt TIANGUANG für die Beiträge, die sich durch die Betreuung und Gestaltung seiner Studien- und Diplomarbeit ergaben.

Den Medizin-Physikern der Czerny-Klinik um Frau SROKA-PEREZ gilt mein Dank für den praktischen Einblick in die Strahlentherapie und die Strahlentherapieplanung. Insbesondere Herrn Hensley und Gerald, von denen ich sehr viel gelernt habe und die mich aktiv unterstützt haben. Dass ich diese zusätzliche Tätigkeit während der vergangenen eineinhalb Jahre gerne gemacht habe, lag nicht nur an der guten Teamarbeit, sondern auch an den freundlichen Siemens-Technikern, MTRAs, Ärzten und Reinigungskräften, mit denen ich die Arbeitszeiten am Beschleuniger problemlos abstimmen konnte.

Den Kollegen, die während meiner Zeit am **die Eurender da** waren, kamen oder gingen. MAYA danke ich, dass sie mich u. a. dazu brachte, wieder regelmäßig Sport zu treiben. MARIA speziell für ihre aufheiternden Geschenke während des Schreibens. ELI und SWANTJE für ihr Interesse, die implementierten Verfahren in die Routine-Version zu bringen, sowie ihre Hilfe bei der Auswertung der Filme für die QA. ALEX für die Zusammenarbeit während der universitären Weiterbildung zum Medizin-Physik-Experten. Ferner wünsche ich ARMIN bei der weiteren Arbeit auf diesem Themengebiet viel Erfolg. Außerdem Nurzhas, Oksana, Sima, Anja, Daniel, Wolfram, Ralf, Philipp, Pan, Jochen und viele andere.

Dank an die Kommilitonen, die in den Vorlesungen, Seminaren, Praktika und Übungen mein Studium begleiteten. Alle Physiker, die mit mir angefangen und durchgehalten haben, vor allem Ina sowie Oli, Andreas, Andreas, Patrik, Matthias, Gabriela und Michael. WERNER, für die gemeinsamen Unternehmungen. Ein Highlight in diesem Zusammenhang waren die Kreuzfahrten, zu denen ich einen kleinen Beitrag leisten durfte.

Meiner Familie. Meinen Eltern. Meinen Brüdern CHRISTIAN, JÜRGEN und MARTIN.